# iDEN and WiDEN Measurement Guide

(iDEN with MotoTalk)

### Agilent Technologies E4406A VSA Series Transmitter Tester

**Option HN1** 

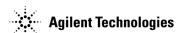

Manufacturing Part Number: E4406-90314 Supersedes E4406-90310 Printed in USA June 2008

© Copyright 1999 - 2008 Agilent Technologies, Inc.

The information contained in this document is subject to change without notice.

Agilent Technologies makes no warranty of any kind with regard to this material, including but not limited to, the implied warranties of merchantability and fitness for a particular purpose. Agilent Technologies shall not be liable for errors contained herein or for incidental or consequential damages in connection with the furnishing, performance, or use of this material.

| 1. | Understanding iDEN, WiDEN, and MotoTalk                                                                                                    |      |
|----|----------------------------------------------------------------------------------------------------|------|
|    | What is iDEN                                                                                                    |      |
|    | What is WiDEN                                                                                                    |      |
|    | What is MotoTalk                                                                                                    |      |
|    | What Does the E4406A VSA Series Transmitter Tester Do?                                                                                                    | . 25 |
|    | Other Sources of Measurement Information                                                                                                    | . 26 |
|    | Instrument Updates                                                                                                    | . 26 |
| 2. | Setting Up the iDEN or WiDEN Mode                                                                                                    |      |
|    | Mode                                                                                                    | . 28 |
|    | How to Make a Measurement.                                                                                                    |      |
|    | Changing the Mode Setup                                                                                                    | . 28 |
|    | Changing the Frequency Channel                                                                                                    |      |
|    | Installing Optional Measurement Personalities                                                                                                    |      |
|    | Do You Have Enough Memory to Load All Your Personality Options?                                                                                                    |      |
|    | How to Predict Your Memory Requirements                                                                                                    |      |
|    | Loading an Optional Measurement Personality                                                                                                    |      |
|    | Obtaining and Installing a License Key                                                                                                    |      |
|    | Viewing a License Key                                                                                                    |      |
|    | Using the Uninstall Key on E4406A                                                                                                    |      |
|    | Ordering Optional Measurement Personalities                                                                                                    |      |
|    | ordering optional mousuroment responding to the second second sec | . 00 |
| 2  | Making iDEN or WiDEN Measurements                                                                                                    |      |
| J. | iDEN or WiDEN Measurements                                                                                                    | 19   |
|    | Preparing for Measurements                                                                                                    |      |
|    | Initial Setup                                                                                                    |      |
|    | Measure Control                                                                                                    |      |
|    | Measurement Setup                                                                                                    |      |
|    | Making the Adjacent Channel Power Measurement                                                                                                    |      |
|    | Mode Availability                                                                                                    |      |
|    | Purpose                                                                                                    |      |
|    | Measurement Method.                                                                                                    |      |
|    |                                                                                                    |      |
|    | Making the Measurement                                                                                                    |      |
|    | Results                                                                                                    |      |
|    | Changing the Measurement Setup                                                                                                    |      |
|    | Troubleshooting Hints                                                                                                    |      |
|    | Making the Bit Error Rate Measurement                                                                                                    |      |
|    | Mode Availability                                                                                                    |      |
|    | Purpose                                                                                                    |      |
|    | Measurement Method                                                                                                    |      |
|    | Making the Measurement                                                                                                    |      |
|    | Results                                                                                                    |      |
|    | Changing the Measurement Setup                                                                                                    |      |
|    | Making the Occupied Bandwidth Measurement                                                                                                    |      |
|    | Mode Availability                                                                                                    |      |
|    | Purpose                                                                                                    |      |
|    | Measurement Method                                                                                                    |      |
|    | Making the Measurement                                                                                                    | . 59 |

| Results                                                      |    |
|--------------------------------------------------------------|----|
| Changing the Measurement Setup                               |    |
| Making the Power Versus Time Measurement                     |    |
| Mode Availability                                            |    |
| Purpose                                                      |    |
| Measurement Method                                           | 63 |
| Making the Measurement                                       | 64 |
| Results                                                      | 64 |
| Changing the Measurement Setup                               |    |
| Changing the View                                            |    |
| Troubleshooting Hints                                        |    |
| Making the MotoTalk Average Power (MT Avg Pwr) Measurement   |    |
| Mode Availability                                            |    |
| Purpose                                                      |    |
| Measurement Method                                           |    |
| Making the Measurement                                       |    |
| Results                                                      |    |
| Changing the Measurement Setup                               |    |
| Using Markers                                                |    |
| Troubleshooting Hints                                        |    |
| Making the MotoTalk Transient EVM (MT Trans EVM) Measurement |    |
| Mode Availability                                            |    |
| Purpose                                                      |    |
| Measurement Method                                           |    |
| Making the Measurement                                       |    |
| Results                                                      |    |
| Changing the Measurement Setup                               |    |
| Using Markers                                                |    |
| Troubleshooting Hints                                        |    |
| Making the Spectrum (Frequency Domain) Measurement.          |    |
| Mode Availability                                            |    |
| Purpose                                                      |    |
| Measurement Method                                           |    |
| Making the Measurement                                       |    |
| Results                                                      |    |
| Changing the Measurement Setup                               |    |
| Changing the View                                            |    |
|                                                              |    |
| Using Markers                                                |    |
| Troubleshooting Hints                                        |    |
| Making the Waveform (Time Domain) Measurement                |    |
| Mode Availability                                            |    |
| Purpose                                                      |    |
| Measurement Method                                           |    |
| Making the Measurement                                       |    |
| Results                                                      |    |
| Changing the Measurement Setup                               |    |
| Changing the View                                            |    |
| Using Markers                                                |    |
| Troubleshooting Hints                                        |    |

| <b>1.</b> | iDEN and WiDEN Specifications                      |    |           |
|-----------|----------------------------------------------------|----|-----------|
|           | Measurements                                       |    |           |
|           | Frequency                                          | !  | 99        |
|           | General                                            | 1  | 00        |
| 5.        | iDEN Programming Commands                          |    |           |
|           | SCPI Command Subsystems                            | 10 | 02        |
|           | CALCulate Subsystem                                |    |           |
|           | Adjacent Channel Power—Limit Test                  |    |           |
|           | Bit Error Rate—Error Limit                         | 10 | 03        |
|           | Bit Error Rate—Limit Testing                       | 10 | 03        |
|           | Query the Current Measurement Status               | 1  | 04        |
|           | Data Query                                         | 1  | 04        |
|           | Calculate/Compress Trace Data Query                | 1  | 04        |
|           | Calculate Peaks of Trace Data                      | 1  | 14        |
|           | CALCulate:MARKers Subsystem                        | 1  | 15        |
|           | Occupied Bandwidth - Limits                        | 13 | <b>25</b> |
|           | Power vs. Time—Carrier Measurement                 | 1  | <b>27</b> |
|           | Power vs. Time—Limit Test                          | 1  | <b>27</b> |
|           | CONFigure Subsystem                                | 1  | 29        |
|           | DISPlay Subsystem                                  | 1  | 30        |
|           | Turn the Display On/Off                            |    |           |
|           | Select Display Format                              |    |           |
|           | PVT - View Selection                               |    |           |
|           | Spectrum - Y-Axis Reference Level                  |    |           |
|           | Turn a Trace Display On/Off                        |    |           |
|           | Waveform - Y-Axis Reference Level                  |    |           |
|           | FETCh Subsystem                                    |    |           |
|           | FORMat Subsystem                                   |    |           |
|           | Byte Order                                         |    |           |
|           | Numeric Data Format                                |    |           |
|           | INITiate Subsystem                                 |    |           |
|           | Take New Data Acquisition for Selected Measurement |    |           |
|           | Continuous or Single Measurements                  |    |           |
|           | Take New Data Acquisitions                         |    |           |
|           | Restart the Measurement                            |    |           |
|           | INSTrument Subsystem.                              |    |           |
|           | Catalog Query                                      |    |           |
|           | Select Application by Number                       |    |           |
|           | Select Application                                 |    |           |
|           | MEASure Group of Commands                          |    |           |
|           | Measure Commands                                   |    |           |
|           | Configure Commands                                 |    |           |
|           | Fetch Commands                                     |    |           |
|           | Read Commands                                      |    |           |
|           | Adjacent Channel Power Ratio (ACPR) Measurement    |    |           |
|           | Bit Error Rate Measurement                         |    |           |
|           | Occupied Bandwidth Measurement                     |    |           |
|           | Power vs. Time Measurement                         | 11 | 65        |

| MotoTalk Average Power (MT Avg Pwr) Measurement                        | 170 |
|------------------------------------------------------------------------|-----|
| MotoTalk Transient EVM (MT Trans EVM) Measurement                      | 171 |
| Spectrum (Frequency Domain) Measurement                                | 172 |
| Waveform (Time Domain) Measurement                                     | 174 |
| READ Subsystem                                                         | 176 |
| SENSe Subsystem                                                        | 177 |
| Adjacent Channel Power Measurement                                     | 177 |
| Correction for Base Station RF Port External Attenuation               | 196 |
| Correction for Mobile Station RF Port External Attenuation             | 196 |
| Occupied Bandwidth Measurement                                         | 197 |
| RF Port Power Range Auto                                               | 199 |
| Power vs. Time Measurement                                             | 200 |
| MotoTalk Average Power (MT Avg Pwr) Measurement                        |     |
| MotoTalk Transient Error Vector Magnitude (MT Trans EVM) Measurement . |     |
| RF Port Input Attenuation                                              |     |
| RF Port Power Range Maximum Total Power                                |     |
| Radio Setup                                                            |     |
| Spectrum (Frequency-Domain) Measurement                                |     |
| Burst Sync Delay                                                       |     |
| Burst Search Threshold                                                 | 232 |
| Waveform (Time-Domain) Measurement                                     | 234 |
| Bit Error Rate Measurement                                             |     |

| :CALCulate: <measurement>:MARKer:AOFF</measurement>                                                                               | 16 |
|----------------------------------------------------------------------------------------------------|----|
| $: CALCulate : < measurement > : MARKer[1] \   \ 2 \   \ 3 \   \ 4 : FUNCtion \ BPOWer \   \ NOISe \   \ OFF \$                   | 17 |
| :CALCulate: <measurement>:MARKer[1] 2 3 4:FUNCtion:RESult?</measurement>                                                          | 17 |
| :CALCulate: <measurement>:MARKer[1] 2 3 4:FUNCtion?11</measurement>                                                               | 17 |
| :CALCulate: <measurement>:MARKer[1] 2 3 4:IQ?11</measurement>                                                                     | 18 |
| :CALCulate: <measurement>:MARKer[1] 2 3 4:MAXimum11</measurement>                                                                 | 18 |
| :CALCulate: <measurement>:MARKer[1] 2 3 4:MINimum</measurement>                                                                   | 18 |
| :CALCulate: <measurement>:MARKer[1] 2 3 4:MODE POSition DELTa</measurement>                                                       | 19 |
| :CALCulate: <measurement>:MARKer[1] 2 3 4:MODE?11</measurement>                                                                   | 19 |
| :CALCulate: <measurement>:MARKer[1] 2 3 4:TRACe <trace_name></trace_name></measurement>                                           | 20 |
| :CALCulate: <measurement>:MARKer[1] 2 3 4:TRACe?12</measurement>                                                                  | 20 |
| :CALCulate: <measurement>:MARKer[1] 2 3 4:X <param/></measurement>                                                                | 24 |
| :CALCulate: <measurement>:MARKer[1] 2 3 4:X:POSition <integer></integer></measurement>                                            | 24 |
| :CALCulate: <measurement>:MARKer[1] 2 3 4:X:POSition?</measurement>                                                               | 24 |
| :CALCulate: <measurement>:MARKer[1] 2 3 4:X?12</measurement>                                                                      | 24 |
| :CALCulate: <measurement>:MARKer[1] 2 3 4:Y?12</measurement>                                                                      | 25 |
| :CALCulate: <measurement>:MARKer[1] 2 3 4[:STATe] OFF ON 0 111</measurement>                                                      | 19 |
| :CALCulate: <measurement>:MARKer[1] 2 3 4[:STATe]?11</measurement>                                                                | 19 |
| :CALCulate:ACP:LIMit:STATe OFF   ON   0   1                                                                                       | )3 |
| :CALCulate:ACP:LIMit:STATe?10                                                                                                    | )3 |
| :CALCulate:BER:LIMit:ERATe <percent></percent>                                                                                    | )3 |
| :CALCulate:BER:LIMit:ERATe?                                                                                                    | )3 |
| :CALCulate:BER:LIMit:STATe OFF   ON   0   1                                                                                       | )3 |
| :CALCulate:BER:LIMit:STATe?                                                                                                    | )3 |
| :CALCulate:CLIMits:FAIL?                                                                                                    |    |
| :CALCulate:DATA <n>:COMPress? BLOCk   CFIT   MAXimum   MINimum   MEAN   DMEan   RMS   RMSCubed   SAMPle   SDEViation   PPHase</n> |    |
| [, <soffset>[,<length>[,<roffset>[,<rlimit>]]]]</rlimit></roffset></length></soffset>                                             |    |
| :CALCulate:DATA[n]:PEAKs? <threshold>,<excursion>[,AMPLitude   FREQuency   TIME] 11</excursion></threshold>                       |    |
| :CALCulate:DATA[n]?                                                                                                    |    |
| :CALCulate:OBW:LIMit:FBLimit <freq></freq>                                                                                        |    |
| ·CALCulate·ORW·LIMit·FRLimit?                                                                                                    | 25 |

| :CALCulate:OBW:LIMit[:TEST] OFF   ON   0   1                          | 126 |
|-----------------------------------------------------------------------|-----|
| :CALCulate:OBW:LIMit[:TEST]?                                          |     |
| :CALCulate:OBWidth:LIMit:FBLimit <freq></freq>                        |     |
| :CALCulate:OBWidth:LIMit:FBLimit?                                     |     |
| :CALCulate:OBWidth:LIMit:STATe OFF   ON   0   1                       |     |
| :CALCulate:OBWidth:LIMit:STATe?                                       |     |
| :CALCulate:PVTime:CARRier[:SELect] ALL   C0   C1   C2   C3            |     |
| :CALCulate:PVTime:CARRier[:SELect]?                                   |     |
| :CALCulate:PVTime:LIMit:STATe OFF   ON   0   1                        |     |
| :CALCulate:PVTime:LIMit:STATe?                                        | 127 |
| :CONFigure: <measurement></measurement>                               | 129 |
| :CONFigure:ACPR                                                       | 149 |
| :CONFigure:APOWer                                                     | 170 |
| :CONFigure:BER                                                        |     |
| :CONFigure:OBW                                                        |     |
| :CONFigure:PVTime                                                     |     |
| :CONFigure:SPECtrum                                                   |     |
| :CONFigure:TEVM                                                       |     |
| :CONFigure:WAVeform                                                   | 174 |
| :DISPlay:ENABle OFF   ON   0   1                                      | 130 |
| :DISPlay:ENABle?                                                      | 130 |
| :DISPlay:FORMat:ZOOM                                                  | 130 |
| :DISPlay:PVTime:VIEW ALL   BOTH                                       |     |
| :DISPlay:PVTime:VIEW ALL BOTH A B C D E                               |     |
| :DISPlay:PVTime:VIEW?                                                 |     |
| : DISPlay: SPECtrum[n]: WINDow[m]: TRACe: Y[:SCALe]: RLEVel < power>  |     |
| : DISPlay: SPECtrum[n]: WINDow[m]: TRACe: Y[:SCALe]: RLEVel?          |     |
| :DISPlay:TRACe[n][:STATe] OFF   ON   0   1                            | 132 |
| :DISPlay:TRACe[n][:STATe]?                                            |     |
| : DISPlay: WAVE form[n]: WINDow[m]: TRACe: Y[:SCALe]: RLEVel < power> |     |
| :DISPlay:WAVEform[n]:WINDow[m]:TRACe:Y[:SCALe]:RLEVel?                |     |

| :FETCh: <measurement>[n]?</measurement>                                                                             |
|----------------------------------------------------------------------------------------------------|
| :FETCh:ACPR[n]?                                                                                                    |
| :FETCh:APOWer[n]?                                                                                                   |
| :FETCh:BER[n]?                                                                                                    |
| :FETCh:OBW[n]?                                                                                                    |
| :FETCh:PVTime[n]?                                                                                                   |
| :FETCh:SPECtrum[n]?                                                                                                 |
| :FETCh:TEVM[n]?                                                                                                    |
| :FETCh:WAVeform[n]?                                                                                                 |
| :FORMat:BORDer NORMal SWAPped                                                                                       |
| :FORMat:BORDer?                                                                                                    |
| :FORMat[:DATA] ASCii   REAL,32   REAL,64                                                                            |
| :FORMat[:DATA]?                                                                                                    |
| :INITiate: <measurement></measurement>                                                                              |
| :INITiate:BER                                                                                                    |
| :INITiate:CONTinuous OFF   ON   0   1                                                                               |
| :INITiate:CONTinuous?                                                                                               |
| :INITiate:OBW                                                                                                    |
| :INITiate:PVTime                                                                                                    |
| :INITiate:RESTart                                                                                                   |
| :INITiate[:IMMediate]                                                                                               |
| :INSTrument:CATalog[:FULL]?                                                                                         |
| :INSTrument:NSELect <integer></integer>                                                                             |
| :INSTrument:NSELect?                                                                                                |
| :INSTrument[:SELect] BASIC   SERVICE   CDMA   CDMA2K   GSM   EDGEGSM   IDEN   WIDEN   NADC   PDC   WCDMA   CDMA1XEV |
| :INSTrument[:SELect]?                                                                                               |
| :MEASure: <measurement>[n]?146</measurement>                                                                        |
| :MEASure:ACPR[n]?                                                                                                   |
| :MEASure:APOWer[n]?                                                                                                 |
| :MEASure:BER[n]?                                                                                                    |

| :MEASure:OBW[n]?                                                 | .163 |
|------------------------------------------------------------------|------|
| :MEASure:PVTime[n]?                                              | .165 |
| :MEASure:SPECtrum[n]?                                            | .172 |
| :MEASure:TEVM[n]?                                                | .171 |
| :MEASure:WAVeform[n]?                                            | .174 |
| :READ: <measurement>[n]?</measurement>                           | .176 |
| :READ:ACPR[n]?                                                   | .149 |
| :READ:APOWer[n]?                                                 | .170 |
| :READ:BER[n]?                                                    | .159 |
| :READ:OBW[n]?                                                    | .163 |
| :READ:PVTime[n]?                                                 | .165 |
| :READ:SPECtrum[n]?                                               | .172 |
| :READ:TEVM[n]?                                                   | .171 |
| :READ:WAVeform[n]?                                               | .174 |
| [:SENSe]:ACP:AVERage:COUNt <integer></integer>                   | .177 |
| [:SENSe]:ACP:AVERage:COUNt?                                      | .177 |
| [:SENSe]:ACP:AVERage:TCONtrol EXPonential   REPeat               | .178 |
| [:SENSe]:ACP:AVERage:TCONtrol?                                   | .178 |
| [:SENSe]:ACP:AVERage[:STATe] OFF   ON   0   1                    | .177 |
| [:SENSe]:ACP:AVERage[:STATe]?                                    | .177 |
| [:SENSe]:ACP:BANDwidth[n] BWIDth[n]:INTegration <freq></freq>    | .178 |
| [:SENSe]:ACP:BANDwidth[n] BWIDth[n]:INTegration?                 | .178 |
| [:SENSe]:ACP:BANDwidth[n] BWIDth[n]:INTegration[m] <freq></freq> | .178 |
| [:SENSe]:ACP:BANDwidth[n] BWIDth[n]:INTegration[m]?              | .178 |
| [:SENSe]:ACP:BANDwidth BWIDth:INTegration <freq></freq>          | .178 |
| [:SENSe]:ACP:BANDwidth BWIDth:INTegration?                       | .178 |
| [:SENSe]:ACP:OFFSet:ABSolute <power></power>                     | .180 |
| [:SENSe]:ACP:OFFSet:ABSolute?                                    | .180 |
| [:SENSe]:ACP:OFFSet:BANDwidth BWIDth <res_bw></res_bw>           | .182 |
| [:SENSe]:ACP:OFFSet:BANDwidth BWIDth <res_bw></res_bw>           | .182 |
| [:SENSe]:ACP:OFFSet:BANDwidth BWIDth?                            | .182 |

| $[:SENSe]: ACP: OFFSet: BANDwidth \mid BWIDth? \\ \\ \\ \\ \\ \\$                                                                                                    | 182 |
|----------------------------------------------------------------------------------------------------|-----|
| [:SENSe]:ACP:OFFSet:LIST:ABSolute <power>,<power></power></power>                                                                                                    | 180 |
| [:SENSe]: ACP: OFFSet: LIST: ABSolute < power>, < power>, < powe | 180 |
| [:SENSe]:ACP:OFFSet:LIST:ABSolute?                                                                                                    | 180 |
| [:SENSe]:ACP:OFFSet:LIST:ABSolute?                                                                                                    | 180 |
| [:SENSe]:ACP:OFFSet:LIST:BANDwidth BWIDth<br><res_bw>,<res_bw>,<res_bw>,<res_bw></res_bw></res_bw></res_bw></res_bw>                                                                                                    | 182 |
| [:SENSe]:ACP:OFFSet:LIST:BANDwidth BWIDth?                                                                                                    | 182 |
| [:SENSe]:ACP:OFFSet:LIST:RCARrier <rel_power>,<rel_power></rel_power></rel_power>                                                                                                    | 189 |
| [:SENSe]:ACP:OFFSet:LIST:RCARrier<br><rel_power>,<rel_power>,<rel_power>,<rel_power></rel_power></rel_power></rel_power></rel_power>                                                                                                    | 189 |
| [:SENSe]:ACP:OFFSet:LIST:RCARrier?                                                                                                    |     |
| [:SENSe]:ACP:OFFSet:LIST:RCARrier?                                                                                                    | 189 |
| [:SENSe]:ACP:OFFSet:LIST:RPSDensity <rel_powr>,<rel_powr>,<rel_powr>,<rel_powr></rel_powr></rel_powr></rel_powr></rel_powr>                                                                                                    | 191 |
| [:SENSe]:ACP:OFFSet:LIST:RPSDensity?                                                                                                    | 191 |
| [:SENSe]:ACP:OFFSet:LIST:TEST ABSolute   AND   OR   RELative, ABSolute   AND   OR   RELative, ABSolute   AND   OR   RELative, ABSolute   AND   OR   RELative, ABSolute   AND   OR   RELative                                                                                                    | 198 |
| [:SENSe]:ACP:OFFSet:LIST:TEST?                                                                                                    |     |
| [:SENSe]:ACP:OFFSet:LIST[:FREQuency] <f_offset>,<f_offset></f_offset></f_offset>                                                                                                    | 185 |
| [:SENSe]:ACP:OFFSet:LIST[:FREQuency] <f_offset>,<f_offset>,<f_offset></f_offset></f_offset></f_offset>                                                                                                    | 185 |
| [:SENSe]:ACP:OFFSet:LIST[:FREQuency]?                                                                                                    |     |
| [:SENSe]:ACP:OFFSet:LIST[:FREQuency]?                                                                                                    | 186 |
| [:SENSe]:ACP:OFFSet:RCARrier <rel_power></rel_power>                                                                                                    | 188 |
| [:SENSe]:ACP:OFFSet:RCARrier?                                                                                                    | 188 |
| [:SENSe]:ACP:OFFSet:RPSDensity <rel_power></rel_power>                                                                                                    | 191 |
| [:SENSe]:ACP:OFFSet:RPSDensity?                                                                                                    | 191 |
| [:SENSe]:ACP:OFFSet:TEST ABSolute   AND   OR   RELative                                                                                                    | 193 |
| [:SENSe]:ACP:OFFSet:TEST?                                                                                                    | 193 |
| [:SENSe]:ACP:OFFSet[:FREQuency] <f_offset></f_offset>                                                                                                    | 185 |
| [:SENSe]:ACP:OFFSet[:FREQuency]?                                                                                                    | 185 |

| [:SENSe]:ACP:OFFSet[n]:LIST:ABSolute                                                                                                    |
|----------------------------------------------------------------------------------------------------|
| <power>,<power>,<power>,<power>,<power></power></power></power></power></power>                                                                                                    |
| [:SENSe]:ACP:OFFSet[n]:LIST:ABSolute?                                                                                                    |
| [:SENSe]:ACP:OFFSet[n]:LIST:BANDwidth BWIDth<br><res_bw>,<res_bw>,<res_bw>,<res_bw></res_bw></res_bw></res_bw></res_bw>                                                                               |
| [:SENSe]:ACP:OFFSet[n]:LIST:BANDwidth BWIDth?183                                                                                                    |
| [:SENSe]:ACP:OFFSet[n]:LIST:RCARrier<br><rel_power>,<rel_power>,<rel_power>,<rel_power></rel_power></rel_power></rel_power></rel_power>                                                               |
| [:SENSe]:ACP:OFFSet[n]:LIST:RCARrier?                                                                                                    |
| [:SENSe]:ACP:OFFSet[n]:LIST:TEST ABSolute   AND   OR   RELative,<br>ABSolute   AND   OR   RELative, ABSolute   AND   OR   RELative,<br>ABSolute   AND   OR   RELative, ABSolute   AND   OR   RELative |
| [:SENSe]:ACP:OFFSet[n]:LIST:TEST?                                                                                                    |
| [:SENSe]:ACP:OFFSet[n]:LIST[:FREQuency] <f_offset>,<f_offset>,<f_offset>,<f_offset>,</f_offset></f_offset></f_offset></f_offset>                                                                      |
| [:SENSe]:ACP:OFFSet[n]:LIST[:FREQuency]?                                                                                                    |
| [:SENSe]:ACP:OFFSet[n]:LIST[n]:BANDwidth BWIDth<br><res_bw>,<res_bw>,<res_bw>,<res_bw>,&lt;183</res_bw></res_bw></res_bw></res_bw>                                                                    |
| [:SENSe]:ACP:OFFSet[n]:LIST[n]:BANDwidth BWIDth?                                                                                                    |
| [:SENSe]:ACP:OFFSet[n]:LIST[n]:RCARrier<br><rel_power>,<rel_power>,<rel_power>,</rel_power></rel_power></rel_power>                                                                                   |
| [:SENSe]:ACP:OFFSet[n]:LIST[n]:RCARrier?                                                                                                    |
| [:SENSe]:ACP:OFFSet[n]:LIST[n]:RPSDensity<br><rel_powr>,<rel_powr>,<rel_powr>,<rel_powr>,</rel_powr></rel_powr></rel_powr></rel_powr>                                                                 |
| [:SENSe]:ACP:OFFSet[n]:LIST[n]:RPSDensity?                                                                                                    |
| [:SENSe]:ACP:OFFSet[n]:LIST[n]:TEST, ABSolute   AND   OR   RELative, ABSolute   AND   OR   RELative,                                                                                                  |
| ABSolute   AND   OR   RELative                                                                                                    |
| [:SENSe]:ACP:OFFSet[n]:LIST[n]:TEST?                                                                                                    |
| [:SENSe]:ACP:OFFSet[n]:LIST[n][:FREQuency]<br><f_offset>,<f_offset>,<f_offset>,<f_offset></f_offset></f_offset></f_offset></f_offset>                                                                 |
| [:SENSe]:ACP:OFFSet[n]:LIST[n][:FREQuency]?                                                                                                    |
| [:SENSe]:ACP:SPECtrum:ENABle OFF   ON   0   1                                                                                                    |
| [:SENSe]:ACP:SPECtrum:ENABle?195                                                                                                    |
| [·SENSe]·ACP·TRIGger·SOIIRce EXTernal[1] EXTernal2 FRAMe IF IMMediate RFBurst 195                                                                                                    |

| [:SENSe]:ACP:TRIGger:SOURce?                                                                                                    |
|----------------------------------------------------------------------------------------------------|
| [:SENSe]:APOWer:AVERage:COUNt <integer></integer>                                                                                                    |
| [:SENSe]:APOWer:AVERage:COUNt?                                                                                                    |
| [:SENSe]:APOWer:AVERage[:STATe] OFF   ON   0   1                                                                                                    |
| [:SENSe]:APOWer:AVERage[:STATe]?                                                                                                    |
| $[:SENSe]: A POWer: BAND width \   \ BWIDth [:RESolution] < bandwidth > \dots \dots 211 \\$                                                                                                    |
| $[:SENSe]: A POWer: BAND width \mid BWIDth [:RESolution]: TYPE\ FLAT top \mid GAUS sian\\ 211 top \mid GAUS signature of the property of the property of the pro$ |
| $[:SENSe]: A POWer: BAND width \mid BWIDth [:RESolution]: TYPE? \\ \\ \\ \\ \\ \\ \\ \\ \\ \\ \\ \\ \\ \\ \\ \\ \\ \\ \\$                                                                                                    |
| $[:SENSe]: A POWer: BAND width \mid BWIDth [:RESolution]? \\ 211$                                                                                                    |
| [:SENSe]:APOWer:BIDMethod RFAmplitude   SWORd                                                                                                    |
| [:SENSe]:APOWer:BIDMethod?                                                                                                    |
| [:SENSe]:APOWer:DECimation:STATe OFF   ON   0   1                                                                                                    |
| [:SENSe]:APOWer:DECimation:STATe?                                                                                                    |
| [:SENSe]:APOWer:DECimation[:FACTor] <integer></integer>                                                                                                    |
| [:SENSe]:APOWer:DECimation[:FACTor]?                                                                                                    |
| [:SENSe]:APOWer:MEASure BURst   GATEd   GBURst                                                                                                    |
| [:SENSe]:APOWer:MEASure?                                                                                                    |
| [:SENSe]:APOWer:SWEep:TIME <integer></integer>                                                                                                    |
| [:SENSe]:APOWer:SWEep:TIME?                                                                                                    |
| $[:SENSe]: A POWer: TRIGger: SOURce\ IMMediate\  \ RFBurst\  \ VIDeo\  \ EXTernal\ [1]\  \ EXTernal\ [2].\ .\ .\ 214000000000000000000000000000000000000$                                                                                                    |
| [:SENSe]:APOWer:TRIGger:SOURce?                                                                                                    |
| [:SENSe]:BER:AVERage:TCONtrol EXPonential   REPeat                                                                                                    |
| [:SENSe]:BER:AVERage:TCONtrol?                                                                                                    |
| [:SENSe]:BER:BANDwidth BWIDth[:RESolution] <freq></freq>                                                                                                    |
| [:SENSe]:BER:BANDwidth BWIDth[:RESolution]?                                                                                                    |
| [:SENSe]:BER:FRAMes <integer></integer>                                                                                                    |
| [:SENSe]:BER:FRAMes?                                                                                                    |
| [:SENSe]:BER:PVTTest OFF   ON   0   1                                                                                                    |
| [:SENSe]:BER:PVTTest?                                                                                                    |
| [:SENSe]:BER:SLOTs <integer></integer>                                                                                                    |
| [-SENS <sub>o</sub> ]-BER-SLOT <sub>o</sub> ?                                                                                                    |

| [:SENSe]:BER:TRIGger:SOURce EXTernal[1]TEXTernal2                                                         |
|----------------------------------------------------------------------------------------------------|
| FRAMe  IF   IMMediate   RFBurst                                                                           |
| [:SENSe]:BER:TRIGger:SOURce?                                                                              |
| [:SENSe]:CORRection:BS[:RF]:LOSS < rel_power>                                                             |
| [:SENSe]:CORRection:BS[:RF]:LOSS?                                                                         |
| [:SENSe]:CORRection:MS[:RF]:LOSS <rel_power></rel_power>                                                  |
| [:SENSe]:CORRection:MS[:RF]:LOSS?                                                                         |
| [:SENSe]:OBW:AVERage:COUNt <integer></integer>                                                            |
| [:SENSe]:OBW:AVERage:COUNt?                                                                               |
| [:SENSe]:OBW:AVERage:TCONtrol EXPonential REPeat                                                          |
| [:SENSe]:OBW:AVERage:TCONtrol?                                                                            |
| [:SENSe]:OBW:AVERage[:STATe] OFF   ON   0   1                                                             |
| [:SENSe]:OBW:AVERage[:STATe]?                                                                             |
| $[:SENSe]: OBW: TRIGger: SOURce\ EXTernal [1] \  \ EXTernal 2 \  \ IF \  \ IMMediate \  \ RFBurst\$       |
| [:SENSe]:OBWidth:PERCent <number></number>                                                                |
| [:SENSe]:OBWidth:PERCent?198                                                                              |
| [:SENSe]:OBWidth:TRIGger:SOURce?                                                                          |
| [:SENSe]:POWer[:RF]:ATTenuation <rel_power></rel_power>                                                   |
| [:SENSe]:POWer[:RF]:ATTenuation?                                                                          |
| [:SENSe]:POWer[:RF]:RANGe:AUTO OFF   ON   0   1                                                           |
| [:SENSe]:POWer[:RF]:RANGe:AUTO?                                                                           |
| [:SENSe]:POWer[:RF]:RANge[:UPPer] <power></power>                                                         |
| [:SENSe]:POWer[:RF]:RANge[:UPPer]?                                                                        |
| [:SENSe]:PVTime:AVERage:COUNt <integer></integer>                                                         |
| [:SENSe]:PVTime:AVERage:COUNt?                                                                            |
| $[:SENSe]: PVTime: AVERage: TYPE\ LOG\  \ MAXimum\  \ MINimum\  \ MXMinimum\  \ RMS$                      |
| $[:SENSe]: PVTime: AVERage: TYPE\ LOG\  \ MAXimum\  \ MINimum\  \ MXMinimum\  \ RMS\  \ POWer\ .\ .2000]$ |
| [:SENSe]:PVTime:AVERage:TYPE LOG MAXimum MINimum RMS SCALar                                               |
| [:SENSe]:PVTime:AVERage:TYPE RMS   MAXimum   MINimum                                                      |
| [:SENSe]:PVTime:AVERage:TYPE?                                                                             |
| [:SENSe]:PVTime:BANDwidth BWIDth[:RESolution] < freq>                                                     |

| $[:SENSe]: PVTime: BANDwidth \mid BWIDth [:RESolution]: TYPE\ FLAT top \mid GAUS sian. \dots 2000 and the property of the property of t$ | 2 |
|----------------------------------------------------------------------------------------------------|---|
| [:SENSe]:PVTime:BANDwidth BWIDth[:RESolution]:TYPE?                                                                                                    | 2 |
| $[:SENSe]: PVTime: BANDwidth \mid BWIDth [:RESolution]? \\ \dots \\ \dots \\ 20$                                                                                                    | 1 |
| [:SENSe]:PVTime:CESTimate:[TIME] < time                                                                                                    | 2 |
| [:SENSe]:PVTime:CESTimate:[TIME]?                                                                                                    | 2 |
| [:SENSe]:PVTime:MASK:LIST:LOWer:ABSolute<br><power>, <power>, <power>, <power>, <power></power></power></power></power></power>                                                                                                    | 3 |
| [:SENSe]:PVTime:MASK:LIST:LOWer:ABSolute?                                                                                                    | 3 |
| [:SENSe]:PVTime:MASK:LIST:LOWer:POINts?                                                                                                    | 4 |
| [:SENSe]:PVTime:MASK:LIST:LOWer:RELative<br><rel_power>, <rel_power>, <rel_power>,</rel_power></rel_power></rel_power>                                                                                                    | 4 |
| [:SENSe]:PVTime:MASK:LIST:LOWer:RELative?                                                                                                    | 4 |
| [:SENSe]:PVTime:MASK:LIST:LOWer:TIME <seconds>, <seconds>, <seconds>, <seconds>, <seconds></seconds></seconds></seconds></seconds></seconds>                                                                                                    |   |
| [:SENSe]:PVTime:MASK:LIST:LOWer:TIME?                                                                                                    | 5 |
| [:SENSe]:PVTime:MASK:LIST:UPPer:ABSolute<br><power>, <power>, <power>, <power>, <power>, <power></power></power></power></power></power></power>                                                                                                    | 5 |
| [:SENSe]:PVTime:MASK:LIST:UPPer:ABSolute?                                                                                                    | 5 |
| [:SENSe]:PVTime:MASK:LIST:UPPer:POINts?                                                                                                    | 6 |
| [:SENSe]:PVTime:MASK:LIST:UPPer:RELative<br><rel_power>, <rel_power>, <rel_power></rel_power></rel_power></rel_power>                                                                                                    | 6 |
| [:SENSe]:PVTime:MASK:LIST:UPPer:RELative?                                                                                                    | 6 |
| [:SENSe]:PVTime:MASK:LIST:UPPer:TIME<br><seconds>, <seconds>, <seconds>, <seconds></seconds></seconds></seconds></seconds>                                                                                                    | 8 |
| [:SENSe]:PVTime:MASK:LIST:UPPer:TIME?                                                                                                    | 8 |
| [:SENSe]:PVTime:MASK:SELect STANdard   CUSTom                                                                                                    | 9 |
| [:SENSe]:PVTime:MASK:SELect?                                                                                                    | 9 |
| [:SENSe]:PVTime:TRIGger:SOURce EXTernal[1]   EXTernal2<br>  FRAMe   LINE   IF   IMMediate   RFBurst                                                                                                    | 9 |
| [:SENSe]:PVTime:TRIGger:SOURce?                                                                                                    | 9 |
| [:SENSe]:RADio:CARRier:NUMBer SINGle MULTiple                                                                                                    | 0 |
| [:SENSe]:RADio:CARRier:NUMBer?                                                                                                    | 0 |
| [:SENSe]:RADio:CARRier[:TYPE] AUTO   125   150   O50   175   1100                                                                                                    | 9 |
| [:SENSe]:RADio:CARRier[:TYPE]:ACTual?                                                                                                    | 9 |

| [:SENSe]:RADio:CARRier[:TYPE]?                                                                     | 219 |
|----------------------------------------------------------------------------------------------------|-----|
| [:SENSe]:RADio:CCODe <integer></integer>                                                           | 220 |
| [:SENSe]:RADio:CCODe?                                                                              | 220 |
| [:SENSe]:RADio:DEVice INBound   OUTBound                                                           | 220 |
| [:SENSe]:RADio:DEVice?                                                                             | 220 |
| [:SENSe]:RADio:FORMat M16QAM   M64QAM   DMCA   DJSMr                                               | 221 |
| [:SENSe]:RADio:FORMat?                                                                             | 221 |
| [:SENSe]:RADio:SLOT:INBound TCHFull TCHS31 TCHS31T TCHE61                                          | 221 |
| [:SENSe]:RADio:SLOT:INBound?                                                                       | 221 |
| [:SENSe]:RADio:SLOT:OUTBound TCHFull TCHS31 TCHS31T TCHE61                                         | 222 |
| [:SENSe]:RADio:SLOT:OUTBound?                                                                      | 222 |
| $[:SENSe]: SPECtrum: ACQuisition: PACKing\ AUTO \  \ LONG\  \ MEDium\  \ SHORt \\$                 | 223 |
| [:SENSe]:SPECtrum:ACQuisition:PACKing?                                                             | 223 |
| [:SENSe]:SPECtrum:ADC:DITHer[:STATe] AUTO   ON   OFF   2   1   0                                   | 223 |
| [:SENSe]:SPECtrum:ADC:DITHer[:STATe]?                                                              | 223 |
| [:SENSe]:SPECtrum:ADC:RANGe AUTO   APEak   APLock<br>  M6   P0   P6   P12   P18   P24   NONE       | 223 |
| [:SENSe]:SPECtrum:ADC:RANGe?                                                                       | 223 |
| [:SENSe]:SPECtrum:AVERage:CLEAr                                                                    | 224 |
| [:SENSe]:SPECtrum:AVERage:COUNt <integer></integer>                                                | 225 |
| [:SENSe]:SPECtrum:AVERage:COUNt?                                                                   | 225 |
| [:SENSe]:SPECtrum:AVERage:TCONtrol EXPonential REPeat                                              | 225 |
| [:SENSe]:SPECtrum:AVERage:TCONtrol?                                                                | 225 |
| $[:SENSe]: SPECtrum: AVERage: TYPE\ LOG\  \ MAXimum\  \ MINimum\  \ RMS\  \ SCALar\ .\ .\ .\ .\ .$ | 226 |
| [:SENSe]:SPECtrum:AVERage:TYPE?                                                                    | 226 |
| [:SENSe]:SPECtrum:AVERage[:STATe] OFF   ON   0   1                                                 | 225 |
| [:SENSe]:SPECtrum:AVERage[:STATe]?                                                                 | 225 |
| [:SENSe]:SPECtrum:BANDwidth BWIDth:PADC OFF ON 0 1                                                 | 226 |
| [:SENSe]:SPECtrum:BANDwidth BWIDth:PADC?                                                           | 226 |
| [:SENSe]:SPECtrum:BANDwidth BWIDth:PFFT:AUTO OFF ON 0 1                                            | 226 |
| [:SENSe]:SPECtrum:BANDwidth BWIDth:PFFT:AUTO?                                                      | 226 |

| [:SENSe]:SPECtrum:BANDwidth BWIDth:PFFT:TYPE FLAT GAUSsian                                                       |
|----------------------------------------------------------------------------------------------------|
| [:SENSe]:SPECtrum:BANDwidth BWIDth:PFFT:TYPE?                                                                    |
| [:SENSe]:SPECtrum:BANDwidth BWIDth:PFFT[:SIZE] <freq></freq>                                                     |
| [:SENSe]:SPECtrum:BANDwidth BWIDth:PFFT[:SIZE]?                                                                  |
| [:SENSe]:SPECtrum:BANDwidth BWIDth[:RESolution] <freq></freq>                                                    |
| [:SENSe]:SPECtrum:BANDwidth BWIDth[:RESolution]:AUTO OFF ON 0 1                                                  |
| [:SENSe]:SPECtrum:BANDwidth BWIDth[:RESolution]:AUTO?                                                            |
| [:SENSe]:SPECtrum:BANDwidth BWIDth[:RESolution]?                                                                 |
| [:SENSe]:SPECtrum:DECimate[:FACTor] <integer></integer>                                                          |
| [:SENSe]:SPECtrum:DECimate[:FACTor]?                                                                             |
| [:SENSe]:SPECtrum:FFT:LENGth <integer></integer>                                                                 |
| [:SENSe]:SPECtrum:FFT:LENGth:AUTO OFF   ON   0   1                                                               |
| [:SENSe]:SPECtrum:FFT:LENGth? 229                                                                                |
| [:SENSe]:SPECtrum:FFT:RBWPoints < real>                                                                          |
| [:SENSe]:SPECtrum:FFT:WINDow:LENGth <integer></integer>                                                          |
| [:SENSe]:SPECtrum:FFT:WINDow:LENGth?                                                                             |
| [:SENSe]:SPECtrum:FFT:WINDow[:TYPE] BH4Tap BLACkman FLATtop<br> GAUSsian HAMMing HANNing KB70 KB90 KB110 UNIForm |
| [:SENSe]:SPECtrum:FFT:WINDow[:TYPE]?                                                                             |
| [:SENSe]:SPECtrum:FREQuency:SPAN <freq></freq>                                                                   |
| [:SENSe]:SPECtrum:FREQuency:SPAN?                                                                                |
| [:SENSe]:SPECtrum:TRIGger:SOURce EXTernal[1] EXTernal 2 <br>FRAMe IF LINE IMMediate RFBurst                      |
| [:SENSe]:SPECtrum:TRIGger:SOURce?                                                                                |
| [:SENSe]:SPECtum:FFT:LENGth:AUTO?                                                                                |
| [:SENSe]:SPECtum:FFT:RBWPoints?                                                                                  |
| [:SENSe]:SYNC:BURSt:DELay <time></time>                                                                          |
| [:SENSe]:SYNC:BURSt:DELay?                                                                                       |
| [:SENSe]:SYNC:STHReshold <rel_power></rel_power>                                                                 |
| [:SENSe]:SYNC:STHReshold?                                                                                        |
| [:SENSe]:TEVM:BANDwidth BWIDth:RESolution:TYPE FLATtop GAUSsian                                                  |
| [:SENSe]:TEVM:BANDwidth BWIDth:RESolution:TYPE?                                                                  |

| [:SENSe]:TEVM:BANDwidth BWIDth[:RESolution]?                                                                    | 216 |
|----------------------------------------------------------------------------------------------------|-----|
| [:SENSe]:TEVM:DECimation:STATe OFF   ON   0   1                                                                 | 217 |
| [:SENSe]:TEVM:DECimation:STATe?                                                                                 | 217 |
| [:SENSe]:TEVM:DECimation[:FACTor] <integer></integer>                                                           | 216 |
| [:SENSe]:TEVM:DECimation[:FACTor]?                                                                              | 216 |
| [:SENSe]:TEVM:FOFFset <freq></freq>                                                                             | 215 |
| [:SENSe]:TEVM:FOFFset?                                                                                          | 215 |
| $[:SENSe]: TEVM: TRIGger: SOURce\ IMMediate\  \ RFBurst\  \ EXTernal\ [1]\  \ EXTernal\ 2\ \dots \dots \dots ]$ | 215 |
| [:SENSe]:TEVM:TRIGger:SOURce?                                                                                   | 215 |
| [:SENSe]:WAVeform:ADC:FILTer:[:STATe] OFF   ON   0   1                                                          | 234 |
| [:SENSe]:WAVeform:ADC:FILTer:[:STATe]?                                                                          | 234 |
| [:SENSe]:WAVeform:ADC:RANGe AUTO   APEak   APLock   GROund   M6   P0   P6   P12   P18   P24                     | 234 |
| [:SENSe]:WAVeform:ADC:RANGe?                                                                                    | 234 |
| [:SENSe]:WAVeform:AVERage:COUNt <integer></integer>                                                             | 235 |
| [:SENSe]:WAVeform:AVERage:COUNt?                                                                                | 235 |
| [:SENSe]:WAVeform:AVERage:TCONtrol EXPonential REPeat                                                           | 235 |
| [:SENSe]:WAVeform:AVERage:TCONtrol?                                                                             | 235 |
| $[:SENSe]: WAVe form: AVERage: TYPE\ LOG\  \ MAXimum\  \ MINimum\  \ RMS\  \ SCALar\$                           | 236 |
| [:SENSe]:WAVeform:AVERage:TYPE?                                                                                 | 236 |
| [:SENSe]:WAVeform:AVERage[:STATe] OFF   ON   0   1                                                              | 235 |
| [:SENSe]:WAVeform:AVERage[:STATe]?                                                                              | 235 |
| $[:SENSe]: WAVe form: BANDwidth \   \ BWIDth \ [:RESolution] < freq>$                                           | 236 |
| $[:SENSe]: WAVe form: BAND width \   \ BWIDth \ [:RESolution]: TYPE\ FLAT top \   \ GAUS sian \ \dots \dots .$  | 237 |
| $[:SENSe]: WAVe form: BAND width \   \ BWIDth \   :RESolution]: TYPE? \\ \\$                                    | 237 |
| $[:SENSe]: WAVe form: BAND width \   \ BWIDth \ [:RESolution]?$                                                 | 236 |
| [:SENSe]:WAVeform:DECimate:STATe OFF   ON   0   1                                                               | 237 |
| [:SENSe]:WAVeform:DECimate:STATe?                                                                               | 237 |
| [:SENSe]:WAVeform:DECimate[:FACTor] <integer></integer>                                                         | 237 |
| [:SENSe]:WAVeform:DECimate[:FACTor]?                                                                            | 237 |
| [:SENSe]:WAVeform:SWEep:TIME < time>                                                                            | 238 |

| [:SENSe]:WAVeform:SWEep:TIME?                | 238 |
|----------------------------------------------|-----|
| [:SENSe]:WAVeform:TRIGger:SOURce EXTernal[1] |     |
| EXTernal2 FRAMe IF IMMediate LINE RFBurst    | 238 |
| [·SENSe]·WAVeform·TRIGger·SOIIRce?           | 238 |

1 Understanding iDEN, WiDEN, and MotoTalk

#### What is iDEN

Option HN1 adds iDEN (Motorola's Integrated Digital Enhanced Network) capability to the Agilent Technologies E4406A. iDEN is a trademark of the Motorola Company. This chapter introduces you to the iDEN measurement personality. For instructions on how to install the option, see "Installing Optional Measurement Personalities" on page 34.

The iDEN standard combines four communication technologies into a single network: radio, telephone, messaging, and data communications capabilities. The system uses TDMA in a QAM modulation format with multiple-carriers (M-QAM). The modulated signal consists of four frequency division multiplexed sub-channels, each carrying a 16-QAM or 64-QAM signal. The sub-channel approach allows you to use a lower symbol rate which provides resistance to time dispersion.

Option HN1 adds the following measurements:

- The **ACP** key measures adjacent channel power ratio.
- The BER key measures bit error rate.
- The **OBW** key measures occupied power bandwidth.
- The **Power vs. Time** key measures transmit power.
- The **Spectrum** key measures standard spectrum analyzer signals in the frequency domain.
- The **Waveform** key measures standard spectrum analyzer signals in the time domain.
- The **Avg Pwr** key measures the average transmit power of normal (traffic) bursts.
- The Trans EVM key measures modulation accuracy, carrier offset, and VCO settle time when the frequency is hopping between two frequencies.

Option HN1 operates the same as other analyzer measurement options. This documentation describes option specific information. Refer to the standard instrument manuals for descriptions of other functionality.

#### What is WiDEN

The WiDEN mode expands the current iDEN measurement capabilities to perform additional signal analysis for the WiDEN Reserved Access inbound slot format.

WiDEN is similar to the iDEN Enhanced 6:1 format in the following ways:

- Both slot formats use the same symbol mapping.
- Both slot formats use the same sync and pilot definitions.
- Both slot formats use the same BER test sequence. However, in

WiDEN the same sequence of BER words is transmitted on all active carriers. However, the sequence starting point is offset from carrier to carrier. For example, when four carriers are transmitted, the sequence transmitted on each carrier is offset by four words from the previous carrier. In this case the BER word sequence transmitted in four active slots (possibly separated by inactive slots) would be:

- Carrier 0 word sequence: 0, 1, 2, 3
- Carrier 1 word sequence: 4, 5, 6, 7
- Carrier 2 word sequence: 8, 9, a, b
- Carrier 3 word sequence: c, d, e, f
- Both slot formats are 15 ms long

WiDEN is dissimilar to the iDEN Enhanced 6:1 format in the following ways:

- WiDEN allows one to four 25 kHz carriers.
- WiDEN allows arbitrary slots within a frame to be active.
- The training sequence is different between the two slot formats.
- The training waveform is DC centered with respect to the composite signal and may or may not be present. For WiDEN this means that the training waveform is often not centered with respect to any given carrier.
- WiDEN adds an SGC pulse for the benefit of the base station at a point in time where there is no data or any other information being transmitted by the mobile. WiDEN can simultaneously transmit up to four carriers at 25 kHz spacing.

You can perform WiDEN signal analysis under any of the allowed carrier combinations. When multiple carriers are present, all carriers will be analyzed at the same time.

The WiDEN mode supports the following measurements for 16-QAM Modulation Type:

- Occupied BW
- ACPR
- Burst Power
- BER

There are five distinct carrier configurations for WiDEN inbound signals. These configurations are shown in Figure 1-1.

Chapter 1 23

Figure 1-1 WiDEN Inbound Carrier Configurations

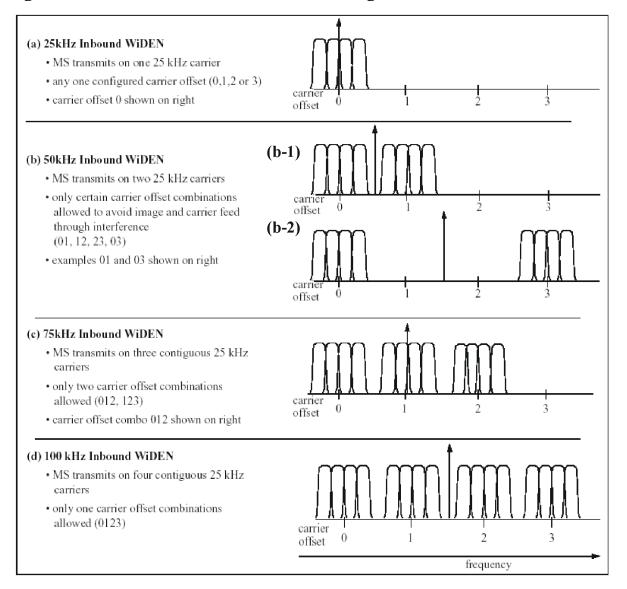

#### What is MotoTalk

MotoTalk is a tradmark of Motorola Company. It supports mobile-to-mobile communications between a pair or group of MotoTalk radios on a single logical channel in simplex fashion (walkie-talkie). MotoTalk uses 8FSK modulation format. Because MotoTalk is deployed in the 900 MHz Industrial, Scientific, and Medical (ISM) band, frequency hopping rules governed by FCC regulations are followed.

# What Does the E4406A VSA Series Transmitter Tester Do?

The E4406A VSA Series Transmitter Tester makes measurements that conform to the Motorola iDEN standards specifications.

This standards document defines complex multi-part measurements, like occupied power bandwidth. The E4406A automatically makes these measurements using the measurement methods and limits defined in the standard. The detailed results displayed, when the measurements are made, allow you to analyze iDEN system performance. You may alter the measurement parameters for specialized analysis.

With Option HN1 installed, you can run measurements on an iDEN signal. Selecting the iDEN MODE key automatically configures the instrument to measure iDEN signals. For example, selecting iDEN sets the default adjacent channel bandwidth (for the adjacent channel power test) to 10 kHz.

Base stations can be tested in a number of ways. One of the most common is to take the signal from the antenna input or from the base station power amp output. This can be done using a splitter or coupler and external attenuator.

To measure iDEN signals, you must first select the iDEN mode and choose the mode setup parameters. Some of the mode setup choices include measuring both inbound and outbound signals for different standards and in M-16QAM, M-64QAM, or D-JSMR. The mode setup defaults to measuring the inbound (mobiles) signal path. Mode settings are used in all the measurements. You can select the desired measurement and change any of the measurement-specific setup parameters that you want to alter from the default settings. Refer to the following chapters for information on the measurement process.

Chapter 1 25

#### **Other Sources of Measurement Information**

Additional measurement application information is available through your local Agilent Technologies sales and service office. The following application notes treat digital communications measurements in much greater detail than discussed in this measurement guide.

- Application Note Characterizing Digitally Modulated Signals with CCDF Curves 5968-6875E
- Application Note 1314
   Testing and Troubleshooting Digital RF Communications Receiver Designs 5968-3579E
- Application Note 1313
   Testing and Troubleshooting Digital RF Communications
   Transmitter Designs 5966-3578E

#### **Instrument Updates**

The following Website can be used to access the latest information about the transmitter tester:

http://www.agilent.com/find/vsa

2 Setting Up the iDEN or WiDEN Mode

#### **Mode**

You may want to install a new personality or reinstall a personality that you had previously. Instructions can be found in "Installing Optional Measurement Personalities" on page 34.

At the initial power up, the transmitter tester will come up in the Basic mode, with the Spectrum (Frequency Domain) measurement selected and the Measure menu displayed.

To access the iDEN measurement personality, press MODE and select the iDEN menu key. To access the WiDEN measurement personality, press MODE and select the WiDEN menu key.

If you want to set the mode to a known, factory default state, press **Preset**. This will preset the mode setup and all of the measurements to the factory default parameters. These defaults are based on iDEN M-16QAM, M-64QAM, or D-JSMR specifications and WiDEN M-16QAM specifications. Preset defaults to the inbound (mobiles) signal path.

NOTE

Pressing the **Preset** key does not switch instrument modes.

Mode settings are persistent. When you switch from one mode to another mode, the settings you originally selected for the mode will remain active until you change them. This allows you to switch back and forth between modes without having to reset settings each time. Presetting the instrument or powering the instrument off and on will return all mode settings to their default values.

#### How to Make a Measurement

The "making measurements" information is organized to help you follow the three-step process shown in the following table:

| Step                               | Primary Key | Setup Keys                                               | Related Keys                                         |
|------------------------------------|-------------|----------------------------------------------------------|------------------------------------------------------|
| 1. Select & setup<br>a mode        | MODE        | Mode Setup, Input, FREQUENCY Channel                     | System                                               |
| 2. Select & setup<br>a measurement | MEASURE     | Meas Setup                                               | Meas Control,<br>Restart                             |
| 3. Select & setup<br>a view        | View/Trace  | SPAN X Scale,<br>AMPLITUDE Y Scale,<br>Next Window, Zoom | File, Save, Print,<br>Print Setup, Marker,<br>Search |

#### **Changing the Mode Setup**

Numerous settings can be changed at the mode level by pressing the

**Mode Setup** key. This will access the selection menu listed below. These settings affect only the measurements in the iDEN mode.

#### Radio

The Radio key accesses the iDEN menu as follows:

- QAM format Selects the modulation format of M-16QAM, M-64QAM, or D-JSMR.
- **Device** Sets the test device to inbound (mobile station) or outbound (base station). The base station must be put in the test mode to transmit known bit patterns, before testing.
- **Outbound Slot** Sets the outbound test signal format to:
  - Full Slot Reserved
  - Split 3:1 Reserved
- **Inbound Slot** Sets the inbound test signal format to:
  - Full Slot Reserved
  - Split 3:1 Res Pseudo
  - **Split 3:1** Res Training
  - Full Slot Enhanced 6:1
- Color Code (0-95) Used to define the sync and plot symbols

The Radio key accesses the iDEN and WiDEN menu as follows:

| Radio Default Settings | iDEN               | WiDEN |
|------------------------|--------------------|-------|
| QAM format             | M16QAM             | N/A   |
| Device                 | Inbound            | N/A   |
| Inbound Slot           | Full Slot Reserved | N/A   |
| Color Code             | 39                 | 39    |

• Carrier Config - Used to define carrier configuration

#### Input

The **Input** key accesses the menu as follows: (You can also access this menu from the front-panel **Input** key.)

• RF Input Range - Allows you to toggle the RF input range between Auto and Man (manual). Auto is not used for Spectrum measurements. If Auto is chosen, the instrument automatically takes data to determine the proper attenuator setting, based on the carrier power level where it is tuned. Once you change the Max Total Pwr or Input Atten value with the RPG knob, for example, the RF Input Range

Chapter 2 29

key is automatically set to Man. You may need to set the RF Input Range to Man and enter the expected maximum total power by activating the Max Total Pwr key. Man is also useful to hold the input attenuation constant for the best relative power accuracy. It is generally recommended to set this to Auto. This key is not available in the Spectrum measurement.

- Max Total Pwr Allows you to set the maximum mean carrier power from the UUT (Unit Under Test). The range is 100.00 to +27.70 dBm with 0.01 dB resolution. This is the expected maximum value of the mean carrier power referenced to the output of the UUT. The Max Total Pwr setting is coupled together with the Input Atten and Ext Atten settings. Once you change the Max Total Pwr value with the RPG knob, for example, the RF Input Range key is automatically set to Man.
- Input Atten Allows you to control the input attenuator setting. The range is 0 to 40 dB with 1 dB resolution. The Input Atten key reads out the actual hardware value that is used for the current measurement. If more than one input attenuator value is used in a single measurement, the value used at the carrier frequency will be displayed. The Input Atten setting is coupled together with the Max Total Pwr setting. Once you change the Input Atten value with the RPG knob, for example, the RF Input Range key is automatically set to Man.

**NOTE** 

The Max Total Pwr and Input Atten settings are coupled together, so for a given measurement, changing the input Max Total Pwr setting by x dB changes the Input Atten setting by x dB, and vice-versa. When you switch to a different measurement, the Max Total Pwr setting is kept constant, but the Input Atten may change if the two measurements have different mixer margins. Thus, you can directly set the transmitter tester input attenuator, or you can set it indirectly by specifying the expected maximum power from the UUT.

- Ext Atten Allows you to enter the external attenuation value for the mobile station. The range is 50.00 to +100.00 dB with 0.01 dB resolution. This will allow the instrument to display the measurement results referred to the output of the UUT.
- **IF Align Signal** Allows you to modify the IF alignment signal.
  - **Signal Rate** Changes the rate of the IF alignment signal. You must enter a divider number from 1 to 12. Each divider number increment halves the signal frequency. For example, at the default DAC setting of 1, the signal is set to 234.375 kHz. If the rate is set to 2, the signal is half that frequency, or 117.188 kHz.
  - Signal Amptd Modifies the signal amplitude by entering a DAC value between 0 and 4095. The amplitude range is approximately

Setting Up the iDEN or WiDEN Mode

- 50 dB. Incrementing the DAC value increases the amplitude of the signal, and will be visible on screen.
- **Signal Type** Allows you to select a CW, comb, or pulse type signal as the IF align signal.

| Input Default Settings    |                         |  |
|---------------------------|-------------------------|--|
| RF input range            | Auto <sup>a</sup>       |  |
| Maximum total power       | – 15.0 dBm <sup>b</sup> |  |
| Input attenuation         | 0 dB <sup>b</sup>       |  |
| External attenuation M.S. | 0.00 dB                 |  |

- a. Auto is not used for spectrum measurements.
- b. In Auto mode, the maximum total power and the input attenuation will increase from the defaults, if the input power is more than 0 dBm.

#### Trigger

The Trigger key (available under Mode Setup, Trigger) allows you to:

- 1. access the RF Burst (Wideband), Video (IF Envlp), Ext Front, and Ext Rear trigger source selection menu to specify the triggering conditions for each trigger source
- 2. modify the default trigger holdoff time using the Trig Holdoff key
- 3. modify the auto trigger time and to activate or deactivate the **Auto Trigger** feature using the **Auto Trig** key
- 4. modify the period of the frame timer using the Frame Timer key

NOTE

The actual trigger source is selected separately for each measurement under the **Meas Setup** key.

- RF Burst (Wideband), Video (IF Envlp), Ext Front, and Ext Rear Pressing one of these trigger keys will access each triggering condition setup menu. This menu is used to specify the Delay, Level, and Slope settings for each trigger source as follows:
  - Delay Allows you to enter numerical values to modify the delay time. The range is 500.000 to +500.000 ms with 1 ns resolution. For trigger delay, use a positive value; for pre-trigger, use a negative value.
  - **Level** Allows you to enter a numerical value to adjust the trigger level depending on the trigger source selected.
    - ☐ For RF Burst selection, the RF level range is 25.00 to 0.00 dB with 0.01 dB resolution, relative to the peak RF signal level.

Chapter 2 31

- ☐ For **Video** selection, the video level range is 200.00 to +50.00 dBm with 0.01 dB resolution at the RF input. The realistic range can be down to around 40 dBm, depending on the noise level of the signal.
- $\Box$  For Ext Front or Ext Rear selection, the level range is -5.00 to +5.00 V with 1 mV resolution.
- Slope Pos Neg Allows you to toggle the trigger slope between Pos at the positive-going edge and Neg at the negative-going edge of the burst signal.

Other keys accessed under the Trigger menu key:

- **Trig Holdoff** Allows you to set the period of time before the next trigger can occur. The range is 0.000 to 500 ms with 1 µs resolution.
- **Auto Trig** Allows you to specify a time for a trigger timeout. The range is 1.0 ms to 10 sec with 1 µs resolution. If no trigger occurs by the specified time, a trigger is automatically generated.
- Frame Timer Allows you to access the Frame Timer menu to manually control the frame timer:
  - **Period** Allows you to set the period of the frame clock. The range is 1.000 to 559.0 ms. Finest resolution is 1 ns.
  - **Offset** Allows you to set the frame clock offset from the sync source. The range is 0 to 10 s. Finest resolution is 10 ns.
  - Reset Offset Display Allows you to reset the frame clock offset to 0 s.
  - Sync Source Allows you to select the source you will use to align the Frame Timer. You may select Off (no sync source), Ext Front (external front), or Ext Rear (external rear).

| Trigger Default Settings |             |  |
|--------------------------|-------------|--|
| RF burst:                |             |  |
| Delay                    | 0.000 sec   |  |
| Peak level               | – 25.0 dB   |  |
| Slope                    | Pos         |  |
| Video:                   |             |  |
| Delay                    | 0.000 s     |  |
| Level                    | – 20.00 dBm |  |
| Slope                    | Pos         |  |
| Ext Front & Ext Rear:    |             |  |
| Delay                    | 0.000 s     |  |

| Trigger Default Settings |               |  |
|--------------------------|---------------|--|
| Level                    | 2.00 V        |  |
| Slope                    | Pos           |  |
| Trigger holdoff          | 20.00 ms      |  |
| Auto trigger             | 100.0 ms, Off |  |
| Frame timer:             |               |  |
| Period                   | 90.0 ms       |  |
| Offset                   | 0.00 s        |  |
| Sync Source              | Off           |  |

#### **Changing the Frequency Channel**

After selecting the desired mode setup, you will need to select the desired center frequency. Press **FREQUENCY Channel**, **Center Freq** and enter a frequency that corresponds to the desired RF channel to be measured. This is the current instrument center frequency for any measurement function.

When the iDEN or WiDEN mode is selected, the instrument will default to  $806\ \mathrm{MHz}.$ 

Chapter 2 33

# **Installing Optional Measurement Personalities**

When you install a measurement personality, you need to follow a three step process:

- 1. Determine whether your memory capacity is sufficient to contain all the options you want to load. If not, decide which options you want to install now, and consider upgrading your memory. Details follow in "Do You Have Enough Memory to Load All Your Personality Options?" on page 34.
- 2. Install the measurement personality firmware into the instrument memory. Details follow in "Loading an Optional Measurement Personality" on page 37.
- 3. Enter a license key number that activates the measurement personality. Details follow in "Obtaining and Installing a License Key" on page 37.

Adding measurement personalities requires the purchase of a retrofit kit for the desired option. The retrofit kit contains the measurement personality firmware and an entitlement certificate that is used to generate a license key from the internet website. A separate license key is required for each option on a specific instrument serial number and host ID.

For the latest information on Agilent Spectrum Analyzer options and upgrade kits, visit the following Internet URL:

http://www.agilent.com/find/sa\_upgrades

# Do You Have Enough Memory to Load All Your Personality Options?

If you want to operate the instrument with four or less personality options installed, you can skip ahead to the next section, "Loading an Optional Measurement Personality" on page 37. If, after installing your options, you get error messages relating to memory issues, you can return to this section to learn more about how to optimize your configuration.

If you want to install your 5th or 6th option, you should check to see how much memory you have installed.

NOTE

When you install a firmware package, the installation program will tell you if you have enough memory to install the options you select.

If you have 64 MBytes of memory installed in your instrument, you should have ample memory to install six optional personalities, with

plenty of memory to spare for data and states.

If you have less than 64 MBytes of installed memory, depending how much data you save, you are unlikely to have any memory issues until you want to install your 4th or 5th option. If this is the case, you can either swap the applications in/out of memory as needed, or you can upgrade your hardware to 64 MBytes of memory.

To see the size of your installed memory for E4406A Transmitter Testers:

- 1. Press System, More, More.
- 2. Read the File System Key The total of the entries for Used and Free memory will total the installed flash memory, either 48 or 64 MBytes.

If you have 48 MBytes of memory, and you want to install more than 3 optional personalities, you may need to manage your memory resources. The following section, "How to Predict Your Memory Requirements" on page 35, will help you decide how to configure your installed options to provide optimal operation.

#### **How to Predict Your Memory Requirements**

If you plan to install many optional personalities, you should review your memory requirements, so you can determine whether you have enough memory. There is an Agilent "Memory Calculator" available online that can help you do this, or you can make a calculated approximation using the information that follows. You will need to know your instrument's installed memory size as determined in the previous section and then select your desired applications.

For E4406A see: http://sa.tm.agilent.com/E4406A/memory/

Select the "Memory Calculator" link. You can try any combination of available personalities to see if you desired configuration is compatible with your installed memory.

When you install a firmware package, the installation program will also tell you if you have enough memory to install the options you select.

You can manually estimate your total memory requirements by adding up the memory allocations described in the following steps. The compare the desired total with the available memory that you identified in the previous section.

- 1. Program memory Select option requirements from the table "Measurement Personality Options and Memory Required" on page 36.
- 2. Screens .gif files need 20-25 kB each.
- 3. State memory State file sizes range from  $21~\mathrm{KB}$  for SA mode to 40

Chapter 2 35

KB for W-CDMA. The state of every mode accessed since power-on will be saved in the state file. File sizes can exceed 150 KB each when several modes are accessed, for each state file saved.

TIP

State memory retains settings for all states accessed before the **Save State** command. To reduce this usage to a minimum, reduce the modes accessed before the **Save State** is executed.

#### **Measurement Personality Options and Memory Required**

| Personality Options <sup>a</sup><br>(for E4406A Transmitter Tester) | Option      | File Size<br>(E4406A Rev: A.08) |
|---------------------------------------------------------------------|-------------|---------------------------------|
| cdmaOne measurement personality                                     | BAC         | 2.00 Mbytes <sup>b</sup>        |
| NADC and PDC measurement personalities (not available separately)   | BAE         | 2.50 Mbytes <sup>b</sup>        |
| W-CDMA or W-CDMA w/ HSDPA<br>measurement personality                | BAF,<br>210 | 5.25 Mbytes <sup>b</sup>        |
| cdma2000 or cdma2000 w/ 1xEV-DV measurement personality             | B78, 214    | 4.14 Mbytes <sup>b</sup>        |
| 1xEV-DO measurement personality                                     | 204         | 4.95 Mbytes <sup>b</sup>        |
| GSM (with EDGE) measurement personality                             | 202         | 3.42 Mbytes <sup>b</sup>        |
| Shared measurement library <sup>b</sup>                             | n/a         | 5.68 Mbytes                     |
| GSM measurement personality                                         | ВАН         | 3.42 Mbytes <sup>b</sup>        |
| EDGE (with GSM) measurement personality                             | 202         | 3.42 Mbytes <sup>b</sup>        |
| EDGE upgrade from BAH measurement personality                       | 252         | 3.42 Mbytes <sup>b</sup>        |
| iDEN measurement personality                                        | HN1         | 1.80 Mbytes <sup>b</sup>        |
| Baseband I/Q Inputs                                                 | B7C         | n/a (hardware only)             |

- a. Available as of the print date of this guide.
- b. Many VSA E4406A personality options use a 5.68 MByte shared measurement library. If you are loading multiple personalities that use this library, you only need to add this memory allocation once.

#### **Memory Upgrade Kits**

The VSA 64 MByte Memory Upgrade kit p/n is E4406AU Option ANE.

For more information about memory upgrade kits contact your local sales and service office, or see:

#### http://www.agilent.com/find/sa\_upgrades

# **Loading an Optional Measurement Personality**

You must use a PC to load the desired personality option into the instrument memory. Loading can be done from a firmware CD-ROM or an internet location. An automatic loading program comes with the files and runs from your PC.

You can check the Agilent internet website for the latest firmware versions available for downloading:

For VSA, see http://www.agilent.com/find/vsafirmware

#### **NOTE**

When you add a new option, or update an existing option, you will get the updated versions of all your current options as they are all reloaded simultaneously. This process may also require you to update the instrument core firmware so that it is compatible with the new option.

Depending on your installed hardware memory, you may not be able to fit all of the available measurement personalities in instrument memory at the same time. You may need to delete an existing option file from memory and load the one you want. Use the automatic update program that is provided with the files. Refer to the table showing "Measurement Personality Options and Memory Required" on page 36.

The approximate memory requirements for the options are listed above. These numbers are worst case examples. Some options share components and libraries, therefore the total memory usage of multiple options may not be exactly equal to the combined total.

# Obtaining and Installing a License Key

If you purchase an optional personality that requires installation, you will receive an "Entitlement Certificate" which may be redeemed for a license key specific to one instrument. Follow the instructions that accompany the certificate to obtain your license key.

To install a license key number for the selected personality option, use the following procedure:

#### NOTE

You can also use this procedure to reinstall a license key number that has been deleted during an uninstall process, or lost due to a memory failure.

1. Press **System**, **More**, **More**, **Install**, **Choose Option** to accesses the alpha editor. Use this alpha editor to enter letters (upper-case), and the front-panel numeric keys to enter numbers for the option designation. You will validate your option entry in the active function area of the display. Then, press **Done**.

Chapter 2 37

NOTE

Before you enter the license key for the EDGE Retrofit Option 252, you must already have entered the license key for the GSM Option BAH.

- 2. Press **License Key** to enter the letters and digits of your license key. You will validate your license key entry in the active function area of the display. Then, press **Done**.
- 3. Press the **Install Now** key. The message "New option keys become active after reboot." will appear, along with the **Yes** or **No** menu: press **Yes** and cycle the instrument power off and then on to complete your installation process, or press **No** to cancel the installation process.

# Viewing a License Key

Measurement personalities purchased with your instrument have been installed and activated at the factory before shipment. The instrument requires a **License Key** unique to every measurement personality purchased. The license key number is a hexadecimal number specific to your measurement personality, instrument serial number and host ID. It enables you to install, or reactivate that particular personality.

Use the following procedure to display the license key number unique to your personality option that is already installed in your instrument:

For E4406A:

Press System, More, More, Install, Choose Option to enter the letters/numbers for the option you want. You can see the key on the License Key key. Press Done.

NOTE

You will want to keep a copy of your license key number in a secure location. Press **System**, **More**, then **Show System** for E4406A, and print out a copy of the display that shows the license numbers. If you should lose your license key number, call your nearest Agilent Technologies service or sales office for assistance.

# Using the Uninstall Key on E4406A

This key will make the option unavailable for use, but will not delete it from memory. The message "Application Not Licensed" will appear in the Status/Info bar at the bottom of the display. Record the 12-digit license key number for the option before you delete it. If you want to use that measurement personality later, you will need the license key number to reactivate the personality firmware.

NOTE

Using the **Uninstall** key does not remove the personality firmware from the instrument memory, and does not free memory to be available to install another option. If you need to free memory to install another option, refer to the instructions for loading firmware updates available

#### at the URL: http://www.agilent.com/find/vsa/

- 1. Press **System**, **More**, **More**, **Uninstall**, **Choose Option** to access the alpha editor. Use this alpha editor to enter the letters (upper-case), and the front-panel numeric keys to enter the numbers (if required) for the installed option. You will validate your option entry in the active function area of the display. Then, press the **Done** key.
- 2. Pressing the **Uninstall Now** key will activate the **Yes** or **No** menu: press **Yes** to continue your uninstall process, or press **No** to cancel the uninstall process.
- 3. Cycle the instrument power off and then on to complete the uninstall process.

# **Ordering Optional Measurement Personalities**

When you order a personality option, you will receive an entitlement certificate. You will need to go to the Web site to redeem your entitlement certificate for a license key. You will need to provide your instrument serial number, host ID, and entitlement certificate number.

| Required Information:     | Front Panel Key Path: |
|---------------------------|-----------------------|
| Model #: (Ex. E4406A)     |                       |
| Host ID:                  | System, Show System   |
| Instrument Serial Number: | System, Show System   |

Chapter 2 39

3 Making iDEN or WiDEN Measurements

#### iDEN or WiDEN Measurements

Once you have selected the iDEN or WiDEN mode, the following measurements are available by pressing **MEASURE**.

Adjacent Channel Power (ACP) [iDEN or WiDEN] – page 47
Bit Error Rate (BER) [iDEN or WiDEN] – page 54
MotoTalk Average Power (MT Avg Pwr) [iDEN] – page 69
MotoTalk Transient EVM (MT Trans EVM) [iDEN] – page 75
Occupied Bandwidth (OBW) [iDEN or WiDEN] – page 59
Power Versus Time Measurement (PVT) [iDEN or WiDEN] – page 63
Spectrum (Frequency Domain) Measurements [iDEN or WiDEN] – page 80
Waveform (Time Domain) Measurements [iDEN or WiDEN] – page 88

This chapter includes information on:

- Meas Control keys in "Measure Control" on page 43
- **Meas Setup** keys to change parameters common to many iDEN measurements in "Measurement Setup" on page 44
- ACP Meas Setup keys in "Making the Adjacent Channel Power Measurement" on page 47
- BER Meas Setup keys in "Making the Bit Error Rate Measurement" on page 54
- MT Avg Pwr Meas Setup keys in "Making the MotoTalk Average Power (MT Avg Pwr) Measurement" on page 69
- MT Trans EVM Meas Setup keys in "Making the MotoTalk Transient EVM (MT Trans EVM) Measurement" on page 75
- PVT Meas Setup keys in "Making the Power Versus Time Measurement" on page 63
- OBW Meas Setup keys in "Making the Occupied Bandwidth Measurement" on page 59
- Spectrum Meas Setup keys in "Making the Spectrum (Frequency Domain) Measurement" on page 80
- Waveform Meas Setup keys in "Making the Waveform (Time Domain) Measurement" on page 88

These are referred to as one-button measurements. When you press the key to select the measurement it will become the active measurement, using settings and a display unique to that measurement. Data acquisitions will automatically begin, provided trigger requirements, if any, are met.

# **Preparing for Measurements**

If you want to set the iDEN mode to a known, factory default state, press **Preset**. This will preset the mode setup and all of the measurements to the factory default parameters.

NOTE

Pressing the **Preset** key does not change the instrument mode.

To preset only the settings that are specific to the selected measurement, press **Meas Setup**, **More**, **Restore Meas Defaults**. This will set the measurement setup parameters, for the currently selected measurement only, to the factory defaults.

# **Initial Setup**

Before making a measurement, make sure the **Mode** setup and **FREQUENCY Channel** parameters are set to the desired settings. Refer to "Changing the Mode Setup" on page 28 and "Changing the Frequency Channel" on page 33.

#### How to Make a Measurement

Follow the three-step process shown in the following table:

| Step                               | Primary Key | Setup Keys                                               | Related Keys                                         |
|------------------------------------|-------------|----------------------------------------------------------|------------------------------------------------------|
| 1. Select & setup<br>a mode        | MODE        | Mode Setup, Input, FREQUENCY Channel                     | System                                               |
| 2. Select & setup<br>a measurement | MEASURE     | Meas Setup                                               | Meas Control,<br>Restart                             |
| 3. Select & setup<br>a view        | View/Trace  | SPAN X Scale,<br>AMPLITUDE Y Scale,<br>Next Window, Zoom | File, Save, Print,<br>Print Setup, Marker,<br>Search |

#### **Measure Control**

The **Meas Control** front panel key controls processes that affect the running of the current measurement.

• Measure menu key. Press Meas Control, Measure (not to be confused with the front panel MEASURE key which has a different function) to toggle between Single and Cont (continuous) measurement states. When set to Single, the measurement will continue until it has reached the specified number of averages set by the average counter. When set to Cont, the measurement will run continuously, and perform averaging according to the current average type (repeat or exponential). The default setting is Cont.

- Pause key. Press Meas Control, Pause to pause the current measurement. Once toggled, the label of the Pause key changes to Resume. The Resume key, once pressed, continues the active measurement from the point at which it was paused.
- Restart key. Press Restart, under the Meas Control menu, or press the front-panel Restart key to repeat the current measurement from the beginning, while retaining the current measurement settings.

### **Measurement Setup**

The Meas Setup key accesses features that enable you to adjust parameters of the current measurement, such as resolution bandwidth. You will also use the Meas Setup menu to access the Meas Type, Trig Source, Offs & Limits, and Advanced measurement setup features.

The following measurement setup features can be used with some or all measurements.

- **Res BW** key. Press **Meas Setup**, **Res BW** to change the resolution of a given measurement. Selection of a narrower bandwidth will result in a longer data acquisition time.
- % Power key. Press Meas Setup, % Power to choose the percentage of the total channel power that you want to measure. The bandwidth of that amount of power will be measured. This selection is only for occupied bandwidth measurements.
- Frames (iDEN) key. Press Meas Setup, Frames to choose the number of frames that you want to measure bit error rate for. This selection is only for bit error rate measurements.
- **Slots** (WiDEN) key. Press **Meas Setup**, **Slots** to choose the number of slots that you want to measure bit error rate for. This selection is only for bit error rate measurements.
- **Meas Type** key. Press **Meas Setup**, **Meas Type** to choose to measure the total power or the power spectral density. This selection is only for adjacent channel power measurements.
- Limit Test key. Press Meas Setup, Limit Test to turn limit testing On or Off. The limits that you want to test against can be selected.
- Restore Meas Defaults key. To preset only the settings that are specific to the selected measurement, press Meas Setup, More, Restore Meas Defaults. This will set the measurement setup parameters, for the currently selected measurement only, to the factory defaults.

#### Averaging

Selecting one of the averaging keys in the **Meas Setup** menu allows you to modify the number, averaging mode, and type of averaging you use for the currently selected measurement.

- Avg Number Allows you to change the number of N averages to be used when making the measurement.
- Avg Mode Exp Repeat Allows you to choose either exponential or repeat averaging. This selection only effects the averaging after the number of N averages is reached (set using the Avg Number key).
  - Single measurements: Normal (linear) averaging is always used until the specified number of N averages is reached. When Measure is set at Single, data acquisitions are stopped when the number of averages is reached for a single measurement. Thus, Avg Mode has no effect on single measurements.
  - **Exponential averaging**: When **Measure** is set to **Cont**, data acquisitions will continue indefinitely. After N averages, exponential averaging is used with a weighting factor of N (the displayed average count stops at N). Exponential averaging weights new data more than old data, which allows tracking of slow-changing signals. The weighting factor N is set using **Averages**, **Avg Bursts**, or **Avg Number**.
  - Repeat averaging: When Measure is set to Cont, data acquisitions will continue indefinitely. After N averages is reached, all previous result data is cleared and the average count is set back to 1. This is equivalent to being in Measure Single and pressing the Restart key each time the Single measurement finishes.

#### **Trig Source**

Changing the selection in the **Trig Source** menu alters the trigger source for the selected measurement only. Not all of the selections are available for all measurements. Note that the **RF Burst (Wideband)**, **Video (IF EnvIp)**, **Ext Front**, and **Ext Rear** menu keys found in the **Trigger** menu enable you to change settings to modify the **Delay**, **Level**, and **Slope** for each of these trigger sources. Choose one of the following trigger sources:

- Free Run (Immediate) The trigger occurs at the time the data is requested, completely asynchronous to the RF or IF signal.
- **RF Burst (Wideband)** An internal wideband RF burst trigger that has an automatic level control for burst signals. It triggers on a level that is relative to the peak of the signal passed by the RF (12 MHz bandwidth).

#### Making iDEN or WiDEN Measurements

#### **Preparing for Measurements**

- **Video (IF Envlp)** Provides an internal IF envelope trigger. It triggers on an absolute threshold level of the signal passed by the IF.
- Ext Front Activates the front panel external trigger input (EXT TRIGGER INPUT). The external trigger must be a signal between 5 and +5 volts.
- Ext Rear Activates the rear panel external trigger input (TRIGGER IN). The external trigger must be a signal between -5 and +5 volts.
- **Frame** Uses the internal frame clock to generate a trigger signal. The clock parameters are controlled under the **Mode Setup** key or the measurement firmware, not both. See the specific measurement for details.
- **Line** Activates an internal line trigger. Sweep triggers occur at intervals synchronized to the line frequency.

Rear panel **TRIGGER 1 OUT** and **TRIGGER 2 OUT** connectors are coupled to the selected trigger source. These trigger outputs are always on the rising edge with a pulse width of at least  $1 \mu s$ .

# Making the Adjacent Channel Power Measurement

# **Mode Availability**

This measurement is available in the iDEN and WiDEN mode.

# **Purpose**

To maintain a quality call by avoiding channel interference, it is quite important to measure and reduce an adjacent channel leakage power transmitted from a mobile phone. The characteristics of adjacent channel leakage power are mainly determined by the transmitter design, particularly the low-pass filter.

Adjacent channel leakage power is defined by the iDEN standard as the total power within the bandwidth of  $\pm 10$  kHz, centered at 25 kHz offset from the carrier frequency.

#### **Measurement Method**

This measurement analyzes the total power levels within the defined bandwidth of ±10 kHz at given frequency offsets on both sides of the carrier frequency using Fast Fourier Transform (FFT).

The total peak power is measured, using a resolution bandwidth (automatically set) much narrower than the channel bandwidth, through the entire iDEN bandwidth of 18 kHz. Both the absolute power levels and the power levels relative to the center power band are displayed.

The measurement functions, such as averaging, trigger source, limit test, offsets and limits, need to be set up to make a measurement and establish pass or fail testing.

The PvT results are based on the slot power envelope relative to a power mask. During the slot off time the mask is the higher power of  $-54~\mathrm{dBm}$  or  $-60~\mathrm{dBc}$  (where dBc is power relative to the composite carrier power). When the composite carrier power is above  $6~\mathrm{dBm}$ , the relative limit for slot off time will be used. Otherwise, the absolute limit will be used.

When the absolute limit is used, it is important to be careful with these two aspects of the measurement:

 Minimize the amount of external attenuation between the radio and the instrument. This will improve the dynamic range of the measurement. For the best possible dynamic range, change the instrument's RF Input Range setting to Man and then manually range

# Making iDEN or WiDEN Measurements Making the Adjacent Channel Power Measurement

the instrument using the **Input Atten** setting. Both of these menu keys are under the **Input** key.

2. Make sure that the instrument External RF Attenuation (under the Input key) is set to the actual amount of external attenuation used. This ensures that the power mask is set properly in the slot off time.

**NOTE** 

The composite carrier power is below 6 dBm when the radio power cutback is greater than approximately 14 dB.

### **Making the Measurement**

NOTE

The factory default settings provide an iDEN compliant measurement. For special requirements, you may need to change some of the settings. Press **Meas Setup**, **More**, **Restore Meas Defaults** at any time to return all parameters for the current measurement to their default settings.

Select the desired center frequency as described in "Changing the Frequency Channel" on page 33.

Press **Mode Setup**, **Radio**, **Inb Slot Format** to select the signal format. Except for Full Slot Reserved, press **Color Code** to enter a number from 0 to 95 for the color code.

Press **MEASURE**, **ACPR** to immediately make an adjacent channel power measurement.

To change any of the measurement parameters from the factory default values, refer to the "Changing the Measurement Setup" section for this measurement.

#### Results

The following figure shows an example result of adjacent channel power measurements in the bar graph window. The power levels at both sides of the carrier frequency are displayed in the graphic window and text window.

Figure 3-1 iDEN Adjacent Channel Power Measurement Result

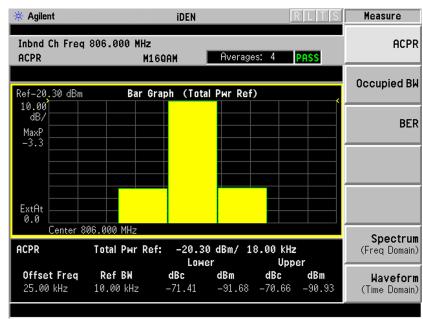

Figure 3-2 WiDEN Adjacent Channel Power Measurement Result - All Carrier Configurations Except 50 kHz Outer

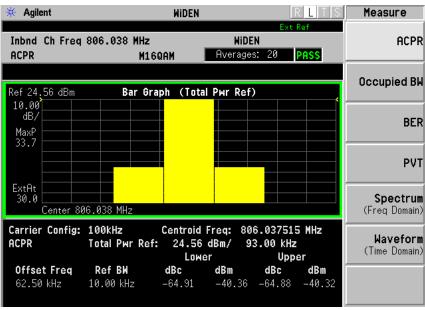

Figure 3-3 WIDEN Adjacent Channel Power Measurement Result - Carrier

#### Configuration of 50 kHz Outer

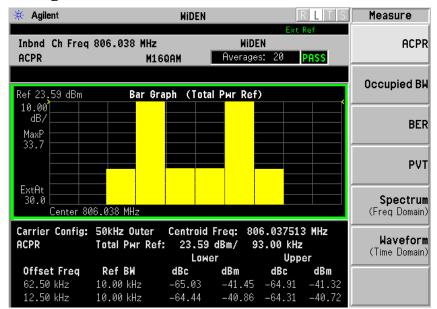

# **Changing the Measurement Setup**

Table 3-1 shows the factory default settings for adjacent channel power measurements.

Table 3-1 Adjacent Channel Power Measurement Defaults

| Measurement<br>Parameter                | Factory Default Condition |                                        |
|-----------------------------------------|---------------------------|----------------------------------------|
| Parameter                               | iDEN                      | WiDEN                                  |
| Average number                          | 20, On                    | 20, On                                 |
| Average mode                            | Exponential               | Exponential                            |
| Trigger source                          | RF burst (inbound)        | RF burst (inbound)                     |
| Limit Test                              | On                        | On                                     |
| Reference BW                            | 18 kHz                    | Dependent on the carrier configuration |
| Offset frequency                        | 25.000 kHz                | Dependent on the carrier configuration |
| Offset bandwidth                        | 10.000 kHz                | 18.000 kHz                             |
| Absolute limit                          | 0.00 dBm                  | 0.00 dBm                               |
| Fail (iDEN) /<br>Composite Fail (WiDEN) | Relative                  | Relative                               |
| Relative limit (carrier)                | - 60 dBc                  | - 50 dBc                               |
| Relative limit (PSD)                    | - 57.45 dB                | N/A                                    |

Make sure the adjacent channel power measurement is selected under the **Measure** menu. The **Meas Setup** key accesses the menu that allows you to modify the average number, average mode and trigger source for this measurement as described in "Measurement Setup" on page 44. However, the trigger source does not include **Video** or **Line**. In addition, the following parameters for adjacent channel power measurements can be modified:

- Limit Test Allows you to toggle the limit test function between On and Off. If set to On, Abs Lim or Rel Lim or both need to be specified to execute Pass or Fail tests with the logical judgement under the Fail key (iDEN) or Comp Fail key (WiDEN). Pass or Fail results are shown in the active display window with the number of averages. In the text window, a red character F is shown on the right side of each measurement result, either relative or absolute, if it exceeds the limits with its logical judgement.
- Ref BW Allows you to enter a reference bandwidth ranging from 1.00 kHz to 5.00000 MHz with the best resolution of 1 Hz. When this parameter is changed, the Total Pwr Ref in the summary data window changes to that value.
- Offs & Limits Allows you to access the menu to change the following parameters for Pass or Fail tests:

# Making iDEN or WiDEN Measurements

#### **Making the Adjacent Channel Power Measurement**

- Offset Freq Allows you to store a frequency offset value. For iDEN the offset for the measurement is specified as 25 kHz. The offset selection is shown on the key label.
- **Offset BW** Allows you to select the bandwidth of the carrier and offset channels that you want to measure.
- **Abs Limit** Allows you to enter an absolute limit value ranging from 200.00 to +50.00 dBm with 0.01 dB finest resolution.
- Fail Allows you to access the following menu to select one of the logic keys for fail conditions between the measurement results and the test limits:
  - □ AND Fail is shown if one of the relative ACP measurement results is larger than Rel Lim AND the absolute ACP measurement result is larger than Abs Limit.
  - □ **OR** Fail is shown if one of the relative ACP measurement results is larger than **Rel** Lim OR one of the absolute ACP measurement results is larger than **Abs** Limit.
  - ☐ **Absolute** Fail is shown if one of the absolute ACP measurement results is larger than **Abs Limit**.
  - ☐ **Relative** Fail is shown if one of the relative ACP measurement results is larger than **Rel Lim**.
- **Rel Lim (Car)** Allows you to enter a limit value, relative to the carrier, ranging from 150.00 to +50.00 dB with 0.01 dB finest resolution.
- Rel Lim (PSD) Allows you to enter a limit value, relative to the power spectral density, ranging from – 150.00 to +50.00 dB with 0.01 dB finest resolution.

# **Troubleshooting Hints**

This adjacent channel power ratio measurement can reveal degraded or defective parts in the transmitter section of the UUT. The following examples are those areas to be checked further.

- Some faults in the DC power supply control of the transmitter power amplifier, RF power controller of the pre-power amplifier stage, or I/Q control of the baseband stage
- Some degradation in the gain and output power level of the amplifier due to the degraded gain control or increased distortion or both
- Some degradation of the amplifier linearity and other performance characteristics

Power amplifiers are one of the final stage elements of a base or mobile transmitter and are a critical part of meeting the important power and spectral efficiency specifications. Since ACP measures the spectral response of the amplifier to a complex wideband signal, it is a key measurement linking amplifier linearity and other performance characteristics to the stringent system specifications.

# **Making the Bit Error Rate Measurement**

# **Mode Availability**

This measurement is available in the iDEN and WiDEN mode.

# Purpose

The BER test lets you test for bit errors in your iDEN or WiDEN signal. BER is the ratio of the number of bits failed to the number of bits tested. Prepare to run the iDEN or WiDEN BER test by first reviewing the information in Chapter 2, "Setting Up the iDEN or WiDEN Mode," on page 27.

### **Measurement Method**

The iDEN BER test takes data from the RF input and performs analysis on that data to find bit errors. It measures BER on all four channels.

The WiDEN BER test takes data from the RF input and performs analysis on that data to find errors per carrier, which consist of multiple-carrier signals. It measures BER on all subcarriers of all carriers. The BER test searches for the slot that contains data. When one slot is found, BER test searches if more active slots exist in the captured signal. The timing of slots is estimated by timing of the slot found first.

The Frames or Slots menu key determines the number of 90 millisecond or 45 millisecond frames (iDEN) or 15 millisecond slots (WiDEN) (dependent on the signal format) that the BER test demodulates. Since each frame has multiple slots, the BER test searches for the slot that contains data. If the data in that slot matches one of the 16 transmission unit data words defined by iDEN, the BER test displays the number of the WORD that it found. If not, the slot is considered having 50% bit error. The number of frames that were actually found is indicated.

The peak and RMS EVMs of each sub-channel, as well as the composite RMS EVM of all channels, are calculated and can be obtained using SCPI remote commands.

This measurement can also perform the Power versus Time (PvT) test. Results can be obtained using SCPI remote commands.

The PvT results are based on the slot power envelope relative to a power mask. During the slot off time, the mask is the higher power of –54 dBm or –60 dBc (where dBc is power relative to the composite carrier power). When the composite carrier power is above 6 dBm, the

relative limit for slot off time will be used, otherwise the absolute limit will be used.

When the absolute limit is used, it is important to be careful with these two aspects of the measurement:

- 1. Minimize the amount of external attenuation between the radio and the instrument. This will improve the dynamic range of the measurement. For the best possible dynamic range change the instrument's RF Input Range setting to Man and then manually range the instrument using the Input Atten setting. Both of these menu keys are under the Input key.
- 2. Make sure that the instrument External RF Attenuation (under the Input key) is set to the actual amount of external attenuation used. This ensures that the power mask is set properly in the slot off time.

NOTE

The composite carrier power is below 6 dBm when the radio power cutback is greater than approximately 14 dB.

# **Making the Measurement**

NOTE

The factory default settings provide an iDEN compliant measurement. For special requirements, you may need to change some of the settings. Press **Meas Setup**, **More**, **Restore Meas Defaults** at any time to return all parameters for the current measurement to their default settings.

Press **Mode Setup**, **Radio**, **Inb Slot Format** to select the signal format. Except for Full Slot Reserved, press **Color Code** to enter a number from 0 to 95 for the color code.

Press MEASURRE, BER to immediately make a Bit Error Rate measurement. The Bit Error Rate will be measured on all four channels. To change any of the measurement parameters from the factory default values, refer to the Meas Setup key and the "Changing the Measurement Setup" section for this measurement.

#### Results

By default, the iDEN BER test displays two traces. The BER test also displays the following results at the bottom of the display:

- Bit Error Rate, shown as a percentage total for all frames
- Current frame BER, shown as a percentage
- Residual BER, which is the Bit Error Rate not counting the dropped frames, shown as a percentage
- Bits tested, which is the number of bits tested
- Bits failed, which is the number of bits that failed

# Making iDEN or WiDEN Measurements Making the Bit Error Rate Measurement

- Frames found
- Frames tested
- Frame Erasure Rate (FER), shown as a percentage of frames dropped over frames tested
- Current identified word

By default, the WiDEN BER measurement displays a single tabular window. This window shows the following:

- Detected or selected carrier configuration
- Total Bit Error Rate of composite carriers, shown as a percentage
- Residual BER of composite carriers, which is the Bit Error Rate not counting the dropped slots, shown as a percentage
- Slot Erasure Ratio (SER), shown as a percentage
- Bits tested, which is the number of bits tested
- Bits failed, which is the number of bits that failed
- Slots found
- Slots tested
- BER, Res BER, and SER of each carrier, shown as percentages
- Relative Power of each carrier, where the power of each carrier relative to the composite burst power is shown in dB and can be obtained by using the SCPI command: MEASure | READ | FETCh:BER10?

#### The BER test computes the bit error rate as follows:

#### **Equation 3-1** Bit Error Rate Calculation

BER (%) = 
$$\frac{\text{Number of bits failed}}{\text{Number of bits tested}} \times 100\%$$

The results, from all frames that were tested, are shown. It also shows the number of frames successfully demodulated and the number of frames tested.

The BER test changes the results as follows if it cannot demodulate a frame (or when a frame is dropped):

Bits Failed is increased by half the number of data bits in the frame (not including the sync or pilot symbols). Statistically, a pure noise signal should have a BER of 50%. Bits Tested is increased by the number of data bits in the frame. Found, shows two numbers: the first number shows the number of frames successfully demodulated; the second number shows the number of frames tested. For example, Found: 4/15 frames means 15 frames were tested. Of these frames,

only 4 were successfully demodulated. The other 11 frames could not be found. The sync, word, or pulse were not found.

Residual BER only counts those frames that are found. In other words, when a frame cannot be found, neither the number of bits failed, nor the number of bits tested increases.

The results use some of the following terminology:

**Word** is the transmission data unit word that contained the symbol with the bit errors.

**Total** is the total number of bit errors in the composite symbol.

Figure 3-4 iDEN Bit Error Rate Measurement Results

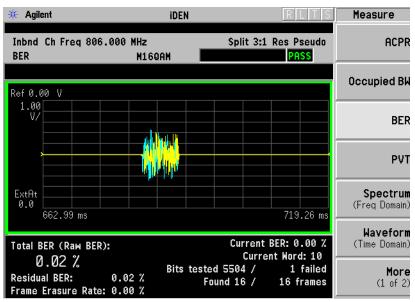

Figure 3-5 WiDEN Bit Error Rate Measurement Results

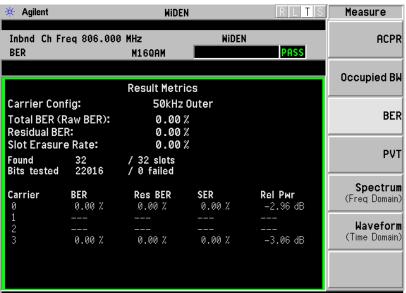

# **Changing the Measurement Setup**

**Frames** determines the number of frames used by each test. The default is 16.

#### Table 3-2 Bit Error Rate Measurement Defaults

| Measurement<br>Parameter         | Factory Default Condition |                                        |
|----------------------------------|---------------------------|----------------------------------------|
| rarameter                        | iDEN                      | WiDEN                                  |
| Frames (iDEN) /<br>Slots (WiDEN) | 16                        | 16                                     |
| Trigger source                   | Video (IF envelope)       | Video (IF envelope)                    |
| Limit Test                       | On                        | On                                     |
| Bit error rate                   | 5%                        | 5%                                     |
| Res BW                           | 19.531 kHz                | Dependent on the carrier configuration |

# Making the Occupied Bandwidth Measurement

# **Mode Availability**

This measurement is available in the iDEN and WiDEN mode.

# **Purpose**

To utilize the limited resource of radio frequency bands to provide as many communication channels as possible, it is critical to measure and control the occupied bandwidth transmitted from a mobile phone. This occupied bandwidth is defined as the frequency bandwidth in which 99% of the total power is measured.

The occupied bandwidth of a mobile phone tends to be improved if its adjacent channel power is reduced. To provide as many channels as possible to meet the increasing number of subscribers, both of these characteristics of a mobile phone need to be measured and analyzed for further performance improvement.

#### **Measurement Method**

Occupied Bandwidth is the frequency bandwidth in which 99% of the total power is measured, based on Fast Fourier Transform (FFT) theory.

In the actual measuring process, first the total channel power is measured using a sampling method. Then each power sample is integrated up to 0.5% of the total power from the lowest and highest frequency sides to determine the low and high limit frequencies. The difference derived from these frequencies is the occupied bandwidth.

The measurement functions such as averaging, trigger source, limit test, and limit need to be set up to make a measurement and Pass or Fail test. The test results are displayed in the graphic window and in the text window.

# **Making the Measurement**

NOTE

The factory default settings provide an iDEN or WiDEN compliant measurement. For special requirements, you may need to change some of the settings. Press **Meas Setup**, **More**, **Restore Meas Defaults** at any time to return all parameters for the current measurement to their default settings.

Select the desired center frequency as described in "Changing the Frequency Channel" on page 33.

Press **Mode Setup**, **Radio**, **Inb Slot Format** to select the signal format. Except for Full Slot Reserved, press **Color Code** to enter a number from 0 to 95 for the color code.

Press MEASURE, Occupied BW to immediately make the occupied bandwidth measurement. To change any of the measurement parameters from the factory default values, refer to the "Changing the Measurement Setup" section for this measurement.

#### Results

For iDEN: in the upper window the sampled power distribution is displayed with 0.5% frequency marker lines. The actual measured data of the occupied bandwidth and the total channel power are shown in the lower window.

Figure 3-6 iDEN Occupied Bandwidth Measurement Results

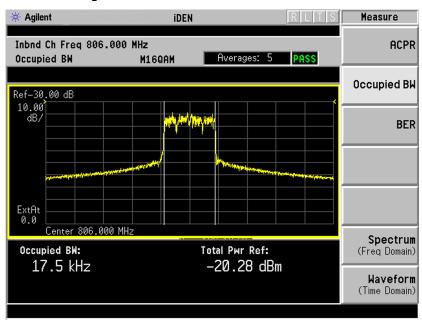

For WiDEN: in the upper window, the sampled power distribution is displayed with two frequency marker lines. The frequency marker lines denote the occupied power within a specified percentage (default 99%). The actual measured data of the occupied bandwidth, the total channel power, and the selected or detected carrier configuration are shown in the lower window.

Figure 3-7 WiDEN Occupied Bandwidth Measurement Results

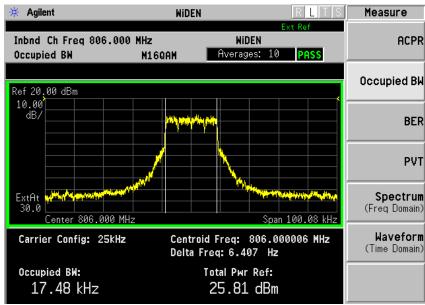

#### **WiDEN Trace Display Notations and Numeric Data Table**

- **Center** The "Center" frequency, shown in the lower left of the trace display, is the user-entered center frequency of the instrument. However, the trace is *not centered* on this user-entered center frequency; instead, the trace is shown centered around the signal centroid (indicated in the data table section of the display).
- **Centroid Freq** The "Centroid Freq", shown in the data table section of the display, is the centroid of the signal and is the center of the trace display.
- **Delta Freq** The "Delta Freq", shown in the data table section of the display, is the difference between the signal centroid frequency and the user entered center frequency:  $F_{\Delta} = F_{Centroid} F_{user entered center}$

# **Changing the Measurement Setup**

The next table shows the factory default settings for occupied bandwidth measurements.

### Table 3-3 Occupied Bandwidth Measurement Defaults

| Measurement<br>Parameter | Factory Default Condition |                     |
|--------------------------|---------------------------|---------------------|
| rarameter                | iDEN                      | WiDEN               |
| Log Scale                | 10.00 dB/div              | 10.00 dB/div        |
| Avg Number               | 10, On                    | 10, On              |
| Avg Mode                 | Exponential               | Exponential         |
| Trigger Source           | Video (IF envelope)       | Video (IF envelope) |
| % (percent) power        | 99%                       | 99%                 |
| Limit Test               | On                        | On                  |
| Limit                    | 20.0 kHz                  | 20.0 kHz            |

Make sure the occupied bandwidth measurement is selected under the **Measure** menu. The **Meas Setup** key accesses the menu which allows you to modify the averaging and trigger source for this measurement as described in "Preparing for Measurements" on page 43. In addition, the following occupied bandwidth measurement parameters can be modified:

- Limit Test Allows you to toggle the limit test function between On and Off. If set to On, the Limit key needs to be pressed to specify the limit value. Pass or Fail results are shown in the active display window with the number of averages.
- **Limit** Allows you to specify the frequency limit value ranging of:

| iDEN  | 10.000 to 60.000 kHz  | 0.1 kHz resolution. |
|-------|-----------------------|---------------------|
| WiDEN | 10.000 to 200.000 kHz | 0.1 kHz resolution. |

# **Making the Power Versus Time Measurement**

# **Mode Availability**

This measurement is available in the iDEN and WiDEN mode.

# **Purpose**

In iDEN inbound, a preamble waveform (referred to as AGC) is transmitted prior to the modulated symbols of the TDM slot. This AGC is used by the base receiver to estimate the power of the TDM slot, and to set AGC attenuation properly. To allow proper TDM slot AGC functionality at the base receiver, the preamble waveform needs to fit into defined time domain characteristics. At the end of the TDM slot, to avoid causing interference to adjacent slots, the transmit power needs to drop below a certain level within a specified time interval.

#### **Measurement Method**

The measurement acquires one burst of iDEN signal in the time domain. The acquisition time is determined according to how many bursts should be averaged. Demodulation is performed to find the synchronization and pilot symbols. The start of the transmission is defined as 80  $\mu s$ . The average power between the peak of the first modulated symbol  $(t_s)$  and the peak of the last modulated symbol  $(t_e)$  is computed and displayed. This average power is used as the Y reference for the time mask. The modulated symbols, plus 10 symbols on each end, are displayed with the time mask. A Pass or Fail annunciator indicates whether the burst fits into the time mask.

If average is turned on, the measurement captures consecutive **Avg Bursts** frames, and averages them. The RMS average of the average power (transmit power) of all bursts is used as the Y reference for the time mask.

Since the mobile may drift in frequency, the measurement does an automatic carrier estimate before capturing data for demodulation. Press **Meas Setup**, **Carr Est Time** to enter a "Time Interval between a Carrier" estimate. To force a carrier estimate every time, set the **Carr Est Time** to 0.0 second. If the phone does not drift in frequency, set the **Carr Est Time** to a large number to avoid performing a carrier estimation. The measurement keeps a timer. Only when the timer expires will the measurement perform a carrier estimation, and then the timer is reset. Use the **Carr Est Time** key to set the timer.

# **Making the Measurement**

NOTE

The factory default settings provide a standard compliant measurement. For special requirements, you may need to change settings. Press **Meas Setup**, **More (1 of 2)**, **Restore Meas Defaults** at any time to return all parameters for the current measurement to their default settings.

Press MEASURE, PvT to activate the Power versus Time measurement.

Press **FREQUENCY Channel** to enter a numeric value for the center frequency.

Press Mode Setup, Radio, Inb Slot Format to select the signal format. Except for Full Slot Reserved, press Color Code to enter a number from 0 to 95 for the color code.

There are four keys that are frequently used to change Power versus Time measurement settings. These are the Carr Est Time, Avg Bursts, Trig Source, and Limit Test keys located in the Meas Setup menu.

Press **Avg Bursts** to turn on or off the average status and enter an average number.

Press Meas Setup, Trig Source. The trigger source determines how the analyzer acquires data. If RF Burst or IF is selected, the rising edge of a burst will be used to initiate data acquisition. If Ext Front or Ext Rear is selected, an external known reference in time will be provided for the data acquisition. In such cases, the external trigger is assumed to be near the beginning of the burst, otherwise, set the external trigger delay accordingly to bring the trigger at the rising edge of the burst.

Press Meas Setup, More, Advanced, Limit Test to turn on or off comparing the signal to its time mask. The time mask will be displayed regardless of the limit test state.

#### Results

The views available under the View/Trace menu are Burst and Rise & Fall. See "Changing the View" on page 68.

Information shown in the left margin of the displays include:

- ExtAt This value reflects the External RF Atten setting.
- **Trig** The **Trigger Source** setting used in the current measurement

The **Current Data** displayed at the bottom of the Burst and Rise & Fall views include:

- Current Transmit Pwr (iDEN) This is the average power between  $t_s$  and  $t_e$  of the current burst.
- Curr Power (Composite) (WiDEN) This is the average power

between  $t_s$  and  $t_e$  of the current burst for a composite of all carrier.

- **SGC Corr** This is a scaling factor determined by the number of carriers and applied to the selected carrier signal power (WiDEN only).
- **Avg Transmit Pwr** This is the average of the transmit power of all bursts.
- **Time** (of first and last symbol) This is the time of the first  $(t_s)$  and last  $(t_e)$  modulated symbol in the displayed trace.
- **Pt Index** (of first and last symbol) This is the point index of the first and last modulated symbol in the displayed trace.

Figure 3-8 iDEN Power vs. Time Result - Burst View

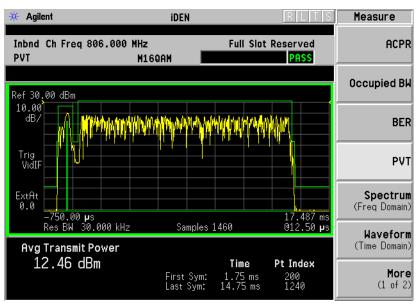

# Making iDEN or WiDEN Measurements Making the Power Versus Time Measurement

Figure 3-9 iDEN Power vs. Time Result - Rise & Fall View

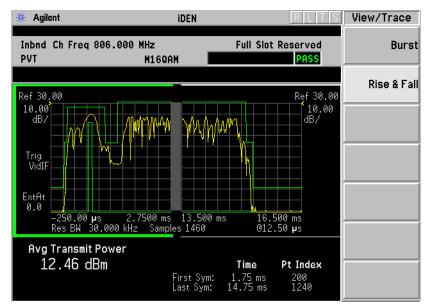

Figure 3-10 WiDEN Power vs. Time Result - Burst View

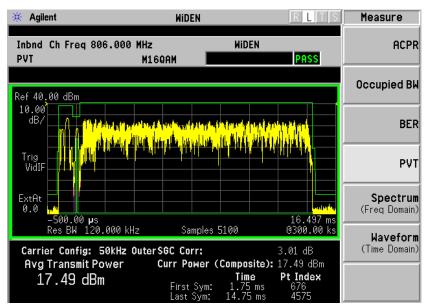

Figure 3-11 WiDEN Power vs. Time Result - Rise & Fall View

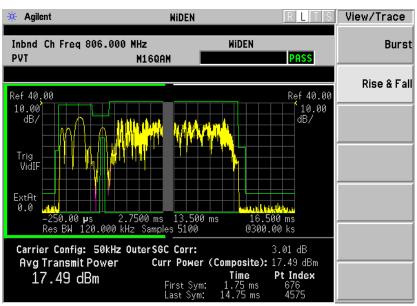

# Changing the Measurement Setup

#### Table 3-4 Power vs. Time Measurement Defaults

| Measurement               | Factory Default Condition |                  |
|---------------------------|---------------------------|------------------|
| Parameter                 | iDEN                      | WiDEN            |
| Avg Bursts                | 16 and Off                | 16 and Off       |
| Avg Type                  | Pwr Avg (RMS)             | Pwr Avg (RMS)    |
| Carrier Estimate Interval | 10,000 s                  | 10,000 s         |
| Trig Source               | Video (Envelope)          | Video (Envelope) |
| Limit Test                | On                        | On               |
| Meas Carrier              | N/A                       | All (Composite)  |
| Advanced                  |                           |                  |
| RBW Filter                | Gaussian                  | Flat             |
| Res BW                    | 30.000 kHz                | 120.000 kHz      |

NOTE

Parameters that are under the **Advanced** key seldom need to be changed. Any changes from the default values may result in invalid measurement data.

Make sure the Power versus Time measurement is selected under the **Measure** menu. The **Meas Setup** key will access a menu which allows you to modify the trigger source and the limit test for this measurement (as

described in the "Measurement Setup" on page 44). In addition, the following Power versus Time measurement parameters can be modified:

- Carr Est Time This key allows you to set the time interval between carrier estimations. Values from 0.000000 sec through 200.00000 sec may be entered.
- **Advanced** Accesses a menu to change the following parameters:
  - **RBW Filter** Chooses the type of filter, either **Gaussian** or **Flat** (Flatop). Gaussian is the best choice when looking at the overall burst or the rising and falling edges, as it has excellent pulse response. If you want to precisely examine just the useful part of the burst, choose **Flat**.
  - **Res BW** Sets the resolution bandwidth (IF bandwidth).

#### **Power versus Time Custom Masks**

For the Power versus Time measurement, you can define a user configurable limit mask to apply to the measured burst. Parameters set for the PvT measurement using this feature will also be applied to the BER measurement when the BER Limit Test is turned on. This feature can only be accessed through SCPI remote commands. Refer to Chapter 5, "iDEN Programming Commands," on page 101.

# Changing the View

The **View/Trace** key accesses a menu that allows you to select the desired view of the measurement from the following selections:

- **Burst** Views the entire burst of interest as determined by the current trigger source, burst sync, training sequence, and timeslot settings. To view a different burst of interest, you must set these parameters for the selected timeslot. To view multiple slots, use the **Multi-Slot** key. See Figure 3-8 on page 65.
- **Rise & Fall** Zooms in on the rising and falling portions of the burst being tested. See Figure 3-9 on page 66.

NOTE

The limit test will still be performed on the entire burst (viewed using the **Burst** menu) when **Rise & Fall** is selected.

# **Troubleshooting Hints**

If a transmitter fails the Power versus Time measurement, this usually indicates a problem with the units output amplifier or leveling loop.

# Making the MotoTalk Average Power (MT Avg Pwr) Measurement

# **Mode Availability**

This measurement is available in the iDEN mode.

# **Purpose**

MotoTalk Average Power is used to obtain the average transmit power of normal (traffic) bursts.

#### **Measurement Method**

If the **Meas Method** is set to **Burst**, the measurement acquires **Avg Bursts** number of slots, searches all the traffic bursts in the captured data, and computes the average power of each traffic burst. If the number of traffic bursts is less than the **Avg Bursts** (there might be preamble or sync bursts in the captured data), the measurement will acquire more data and repeat the process until the total number of traffic bursts reaches the average count. The average, maximum, and minimum of the average burst power are also reported.

If the **Meas Method** is set to **Gated**, the measurement captures the **Gated Time** number of slots, and computes the average power of the entire data record.

If the **Meas Method** is set to **Gated & Burst**, the measurement captures the **Gated Time** number of slots, computes the average power of the entire data record, then finds all the traffic bursts in the captured data, and computes the average power of each traffic burst. The average, maximum, and minimum of the average traffic burst power are also reported.

There are 3 types of bursts: preamble, sync, and traffic. There are 2 methods to identify them. If the **Burst ID Method** is set to **RF Amptd**, the measurement uses the amplitude variation within a burst and the burst position to identify the type of burst.

If the **Burst ID Method** is set to **Sync Word**, the measurement performs demodulation and uses the sync word to identify the type of burst. The former is faster than the later. For both methods to work well, the **Res BW** should not be set to more than 35 kHz.

# **Making the Measurement**

NOTE

The factory default parameters provide a good starting point. You will likely want to change some of the settings. Press **Meas Setup**, **More**,

**Restore Meas Defaults** at any time to return all parameters for the current measurement to their default settings.

Press **Measure**, **MT Avg Pwr** to immediately make MotoTalk Average Power the active measurement.

To change any of the measurement parameters from the factory default values, refer to the "Changing the Measurement Setup" section for this measurement.

#### Results

Figure 3-12 Average Power Measurement Results- RF Envelope Window

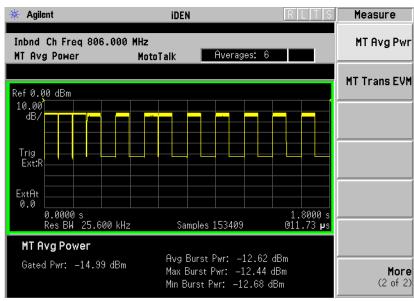

# **Changing the Measurement Setup**

Table 3-5 MotoTalk Average Power Measurement Defaults

| Measurement Parameter                                     | Factory Default Condition  |
|-----------------------------------------------------------|----------------------------|
| Average Bursts:<br>Avg Number                             | 20 On                      |
| Meas Method:                                              | Burst                      |
| Gate Time (Sweep Time)                                    | 20 slots                   |
| Trigger Source                                            | RF Burst                   |
| Burst ID Method                                           | RF Amptd                   |
| RF Envelope Window: Amplitude Y Scale Scale/Div Reference | 10.00 dB<br>0.00 dBm (Top) |

# Table 3-5 MotoTalk Average Power Measurement Defaults

| Measurement Parameter | Factory Default Condition |
|-----------------------|---------------------------|
| Advanced              |                           |
| Res BW                | 25.600 kHz                |
| RBW Filter            | Gaussian                  |
| Decimation            | 0 Auto                    |

NOTE

Parameters that are under the **Advanced** key seldom need to be changed. Any changes from the default values may result in invalid measurement data.

Make sure the MT Avg Pwr measurement is selected under the Measure menu. Press the Meas Setup key to access a menu which allows you to modify the trigger source for this measurement (as described in "Measurement Setup" on page 44). In addition, the following parameters can be modified:

- Meas Method This key allows you to choose the method use in making the measurement. You may set the method to Burst, Gated, or Gated and Burst.
  - Burst: When Meas Method is set to Burst, the measurement acquires the Avg Bursts number of slots, searches all the traffic bursts in the captured data, and computes the average power of each traffic burst. If the number of traffic bursts is less than the Avg Bursts (there might be preamble or sync bursts in the captured data), the measurement will acquire more data and repeat the process until the total number of traffic bursts reaches the average count. The average, maximum, and minimum of the average burst power are also reported.
  - **Gated**: When **Meas Method** is set to **Gated**, the measurement captures the **Gated Time** number of slots and computes the average power of the entire data record.
  - Gated & Burst: When Meas Method is set to Gated & Burst, the measurement captures Gated Time number of slots, computes the average power of the entire data record, then finds all the traffic bursts in the captured data and computes the average power of each traffic burst. The average, maximum, and minimum of the average traffic burst power are also reported.
- Avg Bursts Allows you to toggle the burst averaging function on or off and set the number of N averages to be used when making the measurement. This parameter is effective when Meas Method is set to Burst.
- **Gated Time** This key allows you to set the number of slots to capture. Values between 1 to 200 slots can be entered, depending

- upon the resolution bandwidth setting. This parameter is effective when Meas Method is set to Gated or Gated & Burst
- **Burst ID Method** This key allows you to choose one of two methods to identify the type of burst used. The three burst types are preamble, sync, and traffic. The identification methods are RF Amptd and Sync Word.
  - RF Amptd: When Burst ID Method is set to RF Amptd, the measurement uses the amplitude variation within a burst and the burst position to identify the type of burst.
  - **Sync Word**: When **Burst ID Method** is set to **Sync Word**, the measurement performs demodulation and use the sync word to identify the type of burst. The former is faster than the later. For both methods to work well, the **Res BW** should not be set to more than 35 kHz.
- **Advanced** menu key. This key accesses the following features:
  - RBW Filter This key toggles to select a flat top or a Gaussian resolution bandwidth filter. A Gaussian filter provides more even time domain response, particularly for bursts. A flat top filter provides a flatter bandwidth but is less accurate for pulse responses. A flat top filter also requires less memory and allows longer data acquisition times. For most waveform applications, the Gaussian filter is recommended, and it is the default filter for Waveform measurements.
  - Res BW This key sets the measurement bandwidth. A larger bandwidth results in a larger number of acquisition points and reduces the maximum allowed for sweep time. You can enter values between 1.000 kHz. and 5.00000 MHz.
  - Decimation Allows you to toggle the decimation function between Auto and Man (manual) and to set the decimation value.
    Decimation allows longer acquisition times for a given bandwidth by eliminating data points. Long time captures can be limited by the transmitter tester data acquisition memory. Decimation numbers 0 to 4 describe the factor by which the number of points are reduced. Auto with a decimation figure of 0 is the default. This results in the firmware deciding the decimation factor.

# **Using Markers**

The front-panel **Marker** key accesses the menu to configure the markers.

- **Select 1 2 3 4** Allows you to activate up to four markers with the corresponding numbers, respectively. The selected number is underlined and its function is defined by pressing the **Function** key. The default is 1.
- Normal Allows you to activate the selected marker to read the frequency and amplitude of the marker position on the spectrum trace, for example, which is controlled by the RPG knob.

- **Delta** Allows you to read the differences in frequencies and amplitudes between the selected marker and the next marker.
- Function Off Allows you to define the selected marker function to be Band Power, Noise, or Off. The default is Off. If set to Band Power, you need to select Delta.
- Trace Spectrum Allows you to place the selected marker on the Spectrum, Spectrum Avg, or I/Q Waveform trace. The default is Spectrum.
- Off Allows you to turn off the selected marker.
- Shape Diamond Allows you to access the menu to define the selected marker shape to be a Diamond, Line, Square, or Cross. The default is a Diamond.
- Marker All Off Allows you to turn off all of the markers.

The front panel **Search** key performs a peak search when pressed. A marker will automatically be activated at the highest peak.

NOTE

In the Waveform measurement, the Mean Pwr (Entire Trace) value plus the Pk-to-Mean value will sum to equal the current Max Pt. value as shown in the data window below the RF Envelope display. If you do a marker peak search (Search) with averaging turned off, the marker will find the same maximum point. However, if you turn averaging on, the Pk-to-Mean value will use the highest peak found for any acquisition during averaging, while the marker peak will look for the peak of the display, which is the result of N-averages. This will usually result in differing values for the maximum point.

#### **Band Power**

A band power measurement using the markers calculates the average power between two adjustable markers. To make a band power measurement:

- Press Marker, Function, Band Power.
- Two marker lines are activated at the extreme left side of the horizontal scale. Press **Normal** and move marker 1 to the desired place by rotating the **RPG** knob.
- Press **Delta** to bring marker 2 to the same place as marker 1.
- Move marker 1 to the other desired position by rotating the **RPG** knob. Band power measures the average power between the two markers. When the band power markers are active, the results are shown in the results window as Mean Pwr (Between Mks). When the band power function is off, the results window reads Mean Pwr (Entire Trace).

Making iDEN or WiDEN Measurements

Making the MotoTalk Average Power (MT Avg Pwr) Measurement

## **Troubleshooting Hints**

Changes made by the user to advanced waveform settings can inadvertently result in measurements that are invalid and cause error messages to appear. Care needs to be taken when using advanced features.

# Making the MotoTalk Transient EVM (MT Trans EVM) Measurement

### **Mode Availability**

This measurement is available in the iDEN mode.

### **Purpose**

MotoTalk Transient EVM is used to measure modulation accuracy, carrier offset, and VCO settle time when the frequency is hopping between two frequencies.

#### **Measurement Method**

The measurement acquires the **Meas Time** number of slots at the center frequency, then tunes to the second frequency, which is **Center Frequency + Hop Freq Ofst**, and captures the **Meas Time** number of slots. The measurement stitches two waveforms together, then demodulates each burst, and computes EVM. For each burst, both the RMS EVM of 270 symbols (excluding 2 windowed symbols at each end) as well as the peak EVM are reported. The average of all bursts EVM and the peak EVM of all bursts are also reported. To measure regular EVM (no hopping), set the **Hop Freq Ofst** to 0 Hz. The carrier offset is also measured and reported.

### Making the Measurement

NOTE

The factory default parameters provide a good starting point. You will likely want to change some of the settings. Press **Meas Setup**, **More**, **Restore Meas Defaults** at any time to return all parameters for the current measurement to their default settings.

Press **MEASURE**, **MT Trans EVM** to immediately make MotoTalk Transient EVM the active measurement.

To change any of the measurement parameters from the factory default values, refer to "Changing the Measurement Setup" section for this measurement.

#### Results

Figure 3-13 MotoTalk Transient EVM Measurement Results- RF Envelope Window

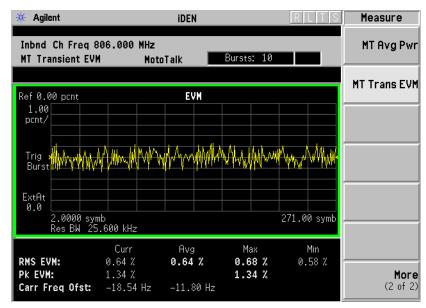

### **Changing the Measurement Setup**

Table 3-6 MotoTalk Transient EVM Measurement Defaults

| Measurement Parameter                                     | Factory Default Condition   |
|-----------------------------------------------------------|-----------------------------|
| Hop Freq Ofst                                             | 0.0 Hz                      |
| Meas Time                                                 | 10 slots                    |
| Trigger Source                                            | RF Burst                    |
| RF Envelope Window: Amplitude Y Scale Scale/Div Reference | 1.0 pcnt<br>0.00 pcnt (Top) |
| Advanced                                                  |                             |
| Res BW                                                    | 25.600 kHz                  |
| RBW Filter                                                | Gaussian                    |
| Decimation                                                | 0 Auto                      |

NOTE

Parameters that are under the **Advanced** key seldom need to be changed. Any changes from the default values may result in invalid measurement data.

Make sure the MT Trans EVM measurement is selected under the

**Measure** menu. Press the **Meas Setup** key to access a menu which allows you to modify the hopping frequency offset, measurement time, and trigger source for this measurement (as described in "Measurement Setup" on page 44). In addition, the following parameters can be modified:

- **Hop Freq Ofst** This key allows you to set the delta frequency between the hop-to-frequency and the center frequency. Values between 0.0 kHz and 6.00000 MHz can be entered.
- **Meas Time** This key allows you to select the number of slots to capture. Values between 1 and 200 slots can be entered.
- Advanced menu key. This key accesses the following features:
  - RBW Filter This key toggles to select a flat top or a Gaussian resolution bandwidth filter. A Gaussian filter provides more even time domain response, particularly for bursts. A flat top filter provides a flatter bandwidth but is less accurate for pulse responses. A flat top filter also requires less memory and allows longer data acquisition times. For most waveform applications, the Gaussian filter is recommended, and it is the default filter for Waveform measurements.
  - Res BW This key sets the measurement bandwidth. A larger bandwidth results in a larger number of acquisition points and reduces the maximum allowed for sweep time. You can enter values between 1.000 kHz. and 1.00000 MHz.
  - Decimation Allows you to toggle the decimation function between Auto and Man (manual) and to set the decimation value.
    Decimation allows longer acquisition times for a given bandwidth by eliminating data points. Long time captures can be limited by the transmitter tester data acquisition memory. Decimation numbers 0 to 4 describe the factor by which the number of points are reduced. Auto with a decimation figure of 0 is the default. This results in the firmware deciding the decimation factor.

## **Using Markers**

The Marker front-panel key accesses the menu to configure the markers. If you want to use the marker function in the I/Q window, press View/Trace, I/Q Waveform, Marker, Trace, IQ Waveform.

- **Select 1 2 3 4** Allows you to activate up to four markers with the corresponding numbers, respectively. The selected number is underlined and its function is defined by pressing the **Function** key. The default is 1.
- **Normal** Allows you to activate the selected marker to read the frequency and amplitude of the marker position on the spectrum trace, for example, which is controlled by the **RPG** knob.
- **Delta** Allows you to read the differences in frequencies and amplitudes between the selected marker and the next marker.

- Function Off Allows you to define the selected marker function to be Band Power, Noise, or Off. The default is Off. If set to Band Power, you need to select Delta.
- Trace Spectrum Allows you to place the selected marker on the Spectrum, Spectrum Avg, or I/Q Waveform trace. The default is Spectrum.
- Off Allows you to turn off the selected marker.
- Shape Diamond Allows you to access the menu to define the selected marker shape to be a Diamond, Line, Square, or Cross. The default is a Diamond.
- Marker All Off Allows you to turn off all of the markers.

The front panel **Search** key performs a peak search when pressed. A marker will automatically be activated at the highest peak.

NOTE

In the Waveform measurement, the Mean Pwr (Entire Trace) value plus the Pk-to-Mean value will sum to equal the current Max Pt. value as shown in the data window below the RF Envelope display. If you do a marker peak search (Search) with averaging turned off, the marker will find the same maximum point. However, if you turn averaging on, the Pk-to-Mean value will use the highest peak found for any acquisition during averaging, while the marker peak will look for the peak of the display, which is the result of N-averages. This will usually result in differing values for the maximum point.

#### **Band Power**

A band power measurement using the markers calculates the average power between two adjustable markers. To make a band power measurement:

- Press Marker, Function, Band Power.
- Two marker lines are activated at the extreme left side of the horizontal scale. Press **Normal** and move marker 1 to the desired place by rotating the **RPG** knob.
- Press **Delta** to bring marker 2 to the same place as marker 1.
- Move marker 1 to the other desired position by rotating the RPG knob. Band power measures the average power between the two markers. When the band power markers are active, the results are shown in the results window as Mean Pwr (Between Mks). When the band power function is off, the results window reads Mean Pwr (Entire Trace).

## **Troubleshooting Hints**

Changes made by the user to advanced waveform settings can inadvertently result in measurements that are invalid and cause error messages to appear. Care needs to be taken when using advanced features.

# Making the Spectrum (Frequency Domain) Measurement

### **Mode Availability**

This measurement is available in the iDEN and WiDEN mode.

### **Purpose**

The Spectrum measurement provides spectrum analysis capability for the instrument. The control of the measurement was designed to be familiar to those who are accustomed to using swept spectrum analyzers.

This measurement is FFT (Fast Fourier Transform) based. The FFT-specific parameters are located in the **Advanced** menu. Also available under Basic Mode Spectrum measurements is an I/Q window, which shows the I and Q signals in parameters of voltage and time. The advantage of having an I/Q view available while in the Spectrum measurement is that it allows you to view complex components of the same signal without changing settings or measurements.

#### **Measurement Method**

The transmitter tester uses digital signal processing (DSP) to sample the input signal and convert it to the frequency domain. With the instrument tuned to a fixed center frequency, samples are digitized at a high rate, converted to I and Q components with DSP hardware, and then converted to the frequency domain with FFT software.

## **Making the Measurement**

NOTE

The factory default parameters provide a good starting point. You will likely want to change some of the settings. Press **Meas Setup**, **More**, **Restore Meas Defaults** at any time to return all parameters for the current measurement to their default settings.

Press **MEASURE**, **Spectrum** (**Freq Domain**) to immediately make Spectrum (Frequency Domain) the active measurement.

Press **Mode Setup**, **Radio**, **Inb Slot Format** to select the signal format. Except for Full Slot Reserved, press **Color Code** to enter a number from 0 to 95 for the color code.

To change any of the measurement parameters from the factory default values, refer to the "Changing the Measurement Setup" section for this measurement.

#### **Results**

A display with both a spectrum window and an I/Q Waveform window will appear when you activate a spectrum measurement. Use the **Next Window** key to select a window, and the **Zoom** key to enlarge a window.

Figure 3-14 Spectrum Measurement Result- Spectrum Window

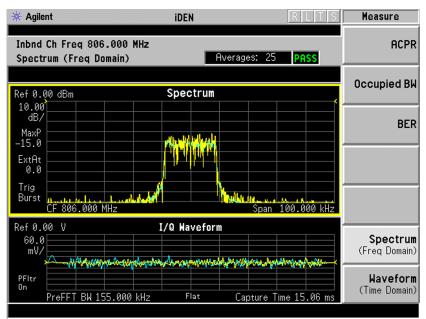

## **Changing the Measurement Setup**

Table 3-7 Spectrum (Frequency Domain) Measurement Defaults

| Measurement Parameter                                                 | Factory Default Condition              |                                        |
|-----------------------------------------------------------------------|----------------------------------------|----------------------------------------|
|                                                                       | iDEN                                   | WiDEN                                  |
| Res BW                                                                | 2 kHz                                  | 8 kHz                                  |
| Averaging: Avg Number Avg Mode Avg Type                               | 25 On<br>Exp<br>Log-Pwr Avg<br>(Video) | 25 On<br>Exp<br>Log-Pwr Avg<br>(Video) |
| Trigger Source                                                        | RF Burst<br>(Wideband)                 | RF Burst<br>(Wideband)                 |
| Measurement Time<br>(Service mode only)                               | 1.0 ms (Auto)                          | 1.0 ms (Auto)                          |
| Spectrum Window: Span Scale/Div - Amplitude Y Scale                   | 100.000 kHz<br>10.00 dB                | 400.000 kHz<br>10.00 dB                |
| I/Q Waveform Window:<br>Capture Time<br>Scale/Div - Amplitude Y Scale | 15.06 ms<br>60 mV                      | 15.06 ms<br>60 mV                      |
| Advanced                                                              |                                        |                                        |
| Pre-ADC BPF                                                           | On                                     | On                                     |
| Pre-FFT Filter                                                        | Flat                                   | Flat                                   |
| Pre-FFT BW                                                            | 155.000 kHz<br>(Auto)                  | 155.000 kHz<br>(Auto)                  |
| FFT Window                                                            | Flat Top (High<br>AmptdAcc)            | Flat Top (High<br>AmptdAcc)            |
| FFT Size: Length Control Min Points/RBW Window Length FFT Length      | Auto<br>31<br>706<br>1024              | Auto<br>31<br>706<br>1024              |
| ADC Range                                                             | Auto Peak                              | Auto Peak                              |
| Data Packing                                                          | Auto                                   | Auto                                   |
| ADC Dither                                                            | Auto                                   | Auto                                   |
| Decimation                                                            | 0 (Auto)                               | 0 (Auto)                               |
| IF Flatness                                                           | On                                     | On                                     |

#### NOTE

Parameters under the **Advanced** key seldom need to be changed. Any changes from the default advanced values may result in invalid measurement data.

Make sure the **Spectrum (Freq Domain)** measurement is selected under the **Measure** menu. Press the **Meas Setup** key to access a menu which allows you to modify the averaging, and trigger source for this measurement (as described in "Measurement Setup" on page 44). In addition, the following parameters can be modified:

- **Span** Allows you to modify the frequency span. Changing the span causes the bandwidth to change automatically, and will affect data acquisition time.
- **Res BW** Sets the resolution bandwidth for the FFT, and allows manual or automatic settings. A narrower bandwidth will result in a longer data acquisition time. In Auto mode, the resolution bandwidth is set to Span/50 (2% of the span).
- Advanced The following FFT advanced features should be used only if you are familiar with their operation. Changes from the default values may result in invalid data.
  - **Pre-ADC BPF** This key allows you to toggle the pre-ADC bandpass filter **On** or **Off**. The pre-ADC bandpass filter is useful for rejecting nearby signals, so that sensitivity within the span range can be improved by increasing the ADC range gain.
  - Pre-FFT Fitr Allows you to toggle between Flat (flat top) and Gaussian. The pre-FFT filter defaults to a flat top filter which has better amplitude accuracy. The Gaussian filter has better pulse response.
  - Pre-FFT BW The Pre-FFT bandwidth allows you to select between a manual or an automatic setting. The pre FFT- bandwidth filter can be set between 1 Hz and 10 MHz. In Auto mode this bandwidth is nominally 50% wider than the span. This bandwidth determines the ADC sampling rate.
  - **FFT Window** Allows you to access the following selection menu. Unless you are familiar with FFT windows, use the flat top filter (the default filter).

|        | Flat Top - Selects a filter for best amplitude accuracy, by    |
|--------|----------------------------------------------------------------|
|        | reducing scalloping error.                                     |
|        | Uniform - You can choose to have no window active by using the |
|        | uniform setting.                                               |
|        | Hanning                                                        |
|        | Hamming                                                        |
| $\Box$ | Gaussian - Selects a gaussian filter with an alpha of 3.5      |

Chapter 3 83

□ Blackman

# Making iDEN or WiDEN Measurements Making the Spectrum (Frequency Domain) Measurement

|    |                                                                   | 8/ 110 dB (Kaiser-Bessel) - Allows selection of lters with sidelobes of $-70, -90, \text{ or } -110 \text{ dBc}$ .                                                                                                    |
|----|-------------------------------------------------------------------|----------------------------------------------------------------------------------------------------|
| FF | T Size - This mer                                                 | u contains the following features:                                                                                                    |
|    |                                                                   | s feature allows you to set the FFT and window utomatically or manually.                                                                                                    |
|    | number of data                                                    | This feature allows you to set the minimum points that will be used inside the resolution adjustment is only available if <b>Length Ctrl</b> is                                                                                                    |
|    | window length represents the a captured for pro                   | This feature allows you to enter the FFT ranging from 8 to 1048576. This length ctual quantity of I/Q samples that are cessing by the FFT. This value can only be a Ctrl is set to Man (manual).                                                                                             |
|    | the number of carrier FFT length equal to or great amount greater | s feature allows you to enter the FFT length in aptured samples, ranging from 8 to 1048576. setting is automatically limited so that it is ter than the FFT window length setting. Any than the window length is implemented by his value can be entered only if <b>Length Ctrl</b> is ual). |
|    | _                                                                 | s you to access the following selection menu to llowing ADC ranging functions:                                                                                                    |
|    | FFT Spectrum r<br>selected. An exc<br>"bursty", in which          | s to set the ADC range automatically. For most neasurements, the <b>Auto</b> feature should not be eption is when measuring a signal which is ch case auto can maximize the time domain if FFT results are less important to you than bults.                                                 |
|    | the peak signal                                                   | et this to set the ADC range automatically to level. <b>Auto Peak</b> is a compromise that works <i>V</i> and burst signals.                                                                                                    |
|    | automatically at                                                  | Select this to hold the ADC range<br>the peak signal level. <b>AutoPeakLock</b> is more<br><b>Peak</b> for CW signals, but should not be used<br>tals.                                                                                                    |
|    |                                                                   | you to set the ADC range level. Note that is best for CW signals.                                                                                                    |
|    | 12 bit Digital IF                                                 | The following selection menu is available: - 6 dB, 0 dB, +6 dB, +12 dB, +18 dB, +24 dB.                                                                                                    |
|    | 14 bit Digital IF                                                 | The following selection menu is available:                                                                                                    |

## None, 0 dB, +6 dB, +12 dB, +18 dB.

- **Data Packing** Allows you to access the following selection menu to define one of the following data packing methods:
  - ☐ Auto Data is automatically packed. This is the default setting and most recommended.
  - □ **Short (16 bit)** Data is packed by every 16 bits.
  - ☐ Medium (24 bit) Data is packed by every 24 bits.
  - □ Long (32 bit) Data is packed by every 32 bits.
- ADC Dither Allows you to toggle the ADC dither function between Auto, On, and Off. When set to Auto (the default), ADC dither will be activated when a narrow bandwidth is being measured, and deactivated when a wide bandwidth is being measured. "ADC dither" refers to the introduction of noise to the digitized steps of the analog-to-digital converter; the result is an improvement in amplitude accuracy. Use of the ADC dither, however, reduces dynamic range by approximately 3 dB.
- Decimation Allows you to toggle the decimation function between Auto and Man, and to set the decimation value. Auto is the preferred setting, and the only setting that guarantees alias-free FFT spectrum measurements. If you are familiar with the decimation feature, you can change the decimation value by setting to Man, but be aware that aliasing can result in higher values.
- **IF Flatness** Allows you to toggle between **On** and **Off**. When toggled to **On** (the default), the IF flatness feature causes background amplitude corrections to be performed on the FFT spectrum. The **Off** setting is used for adjustment and troubleshooting the transmitter tester.

### Changing the View

**View/Trace** menu keys are used to activate a view of a measurement with preset X and Y scale parameters, called a "window". Using the X and Y Scale keys, you can then modify these parameter settings. You can also activate specific traces using the **Trace Display** menu key.

#### Windows Available for Spectrum Measurements

The Spectrum and the I/Q windows can be viewed at the same time, or individually. You can use **Next Window** and **Zoom** to move between these different views.

**Spectrum window** – Select this window if you want to view frequency and power. Changes to frequency span or power will sometimes affect data acquisition.

## Making iDEN or WiDEN Measurements Making the Spectrum (Frequency Domain) Measurement

**I/Q Waveform window** – Select this window to view the I and Q signal characteristics of the current measurement in parameters of voltage and time.

**NOTE** 

For the widest spans, the I/Q window becomes just "ADC time domain samples" because the I/Q down-conversion is no longer in effect.

### **Using Markers**

The front-panel Marker key accesses the menu to configure the markers. If you want to use the marker function in the I/Q window, press View/Trace, I/Q Waveform, Marker, Trace, IQ Waveform.

- **Select 1 2 3 4** Allows you to activate up to four markers with the corresponding numbers, respectively. The selected number is underlined and its function is defined by pressing the **Function** key. The default is 1.
- **Normal** Allows you to activate the selected marker to read the frequency and amplitude of the marker position on the spectrum trace, for example, which is controlled by the **RPG** knob.
- **Delta** Allows you to read the differences in frequencies and amplitudes between the selected marker and the next marker.
- Function Off Allows you to define the selected marker function to be Band Power, Noise, or Off. The default is Off. If set to Band Power, you need to select Delta.
- Trace Spectrum Allows you to place the selected marker on the Spectrum, Spectrum Avg, or I/Q Waveform trace. The default is Spectrum.
- **Off** Allows you to turn off the selected marker.
- Shape Diamond Allows you to access the menu to define the selected marker shape to be a Diamond, Line, Square, or Cross. The default is a Diamond.
- Marker All Off Allows you to turn off all of the markers.

The **Search** front-panel key performs a peak search when pressed. A marker will automatically be activated at the highest peak.

#### **Band Power**

A band power measurement, using the markers, calculates the average power between two adjustable markers. To make a band power measurement:

 Press Marker, Trace, Spectrum to activate a marker on the instantaneous spectrum signal. Press the Spectrum Avg key to activate a marker on the average spectrum trace.

- Press Function, Band Power.
- Two marker lines are activated at the extreme left side of the horizontal scale. Press **Normal** and move marker 1 to the desired place by rotating the **RPG** knob.
- Press **Delta** to bring marker 2 to the same place as marker 1.
- Move marker 1 to the other desired position by rotating the **RPG** knob. Band power measures the average power between the two markers. When the band power markers are active, the results are shown in the results window as Mean Pwr (Between Mks). When the band power function is off, the results window reads Mean Pwr (Entire Trace).

#### **Troubleshooting Hints**

Changes made by the user to advanced spectrum settings, particularly to ADC range settings, can inadvertently result in Spectrum measurements that are invalid and cause error messages to appear. Care needs to be taken when using advanced features.

## Making the Waveform (Time Domain) Measurement

### **Mode Availability**

This measurement is available in the iDEN and WiDEN mode.

### **Purpose**

The Waveform measurement is a generic measurement for viewing waveforms in the time domain. This measurement is how the instrument performs the zero span functionality found in traditional spectrum analyzers. Also available under Basic Mode Waveform measurements is an I/Q window, which shows the I and Q signal in parameters of voltage and time. The advantage of having an I/Q view available while in the waveform measurement is that it allows you to view complex components of the same signal without changing settings or measurements.

The Waveform measurement can be used to perform general purpose power measurements to a high degree of accuracy.

#### **Measurement Method**

The transmitter tester makes repeated power measurements at a set frequency, similar to the way a swept-tuned spectrum analyzer makes zero span measurements. The input analog signal is converted to a digital signal, which then is processed into a representation of a waveform measurement. The transmitter tester relies on a high rate of sampling to create an accurate representation of a time domain signal.

## **Making the Measurement**

NOTE

The factory default parameters provide a good starting point. You will likely want to change some of the settings. Press Meas Setup, More, Restore Meas Defaults at any time to return all parameters for the current measurement to their default settings.

Press **MEASURE**, **Waveform** (**Time Domain**) to immediately make Waveform (Time Domain) the active measurement.

Press **Mode Setup**, **Radio**, **Inb Slot Format** to select the signal format. Except for Full Slot Reserved, press **Color Code** to enter a number from 0 to 95 for the color code.

To change any of the measurement parameters from the factory default

values, refer to the "Changing the Measurement Setup" section for this measurement.

#### **Results**

Figure 3-15 Waveform Measurement Results- RF Envelope Window

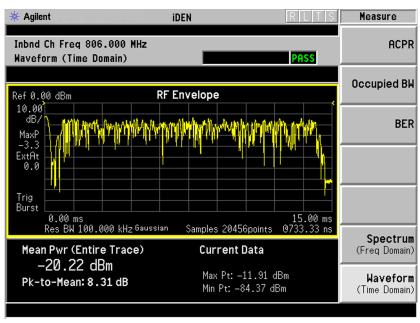

## **Changing the Measurement Setup**

## Table 3-8 Waveform (Time Domain) Measurement Defaults

| Measurement<br>Parameter                                  | Factory Default Condition      |                                |
|-----------------------------------------------------------|--------------------------------|--------------------------------|
| rarameter                                                 | iDEN                           | WiDEN                          |
| View/Trace                                                | RF Envelope                    | RF Envelope                    |
| Sweep Time                                                | 15.00 ms                       | 90.00 ms                       |
| Res BW                                                    | 100.000 kHz                    | 100.000 kHz                    |
| Averaging: Avg Number Avg Mode Avg Type                   | 10 Off<br>Exp<br>Pwr Avg (RMS) | 10 Off<br>Exp<br>Pwr Avg (RMS) |
| Trigger Source                                            | RF Burst                       | RF Burst                       |
| RF Envelope Window: Amplitude Y Scale Scale/Div Reference | 10.00 dB<br>0.00 dBm (Top)     | 10.00 dB<br>0.00 dBm (Top)     |

Table 3-8 Waveform (Time Domain) Measurement Defaults

| Measurement                                                | Factory Default Condition |                          |
|------------------------------------------------------------|---------------------------|--------------------------|
| Parameter                                                  | iDEN                      | WiDEN                    |
| I/Q Waveform Window: Amplitude Y Scale Scale/Div Reference | 100.0 mv<br>0.00 V (Ctr)  | 100.0 mv<br>0.00 V (Ctr) |
| Advanced                                                   |                           |                          |
| Pre-ADC BPF                                                | Off                       | Off                      |
| RBW Filter                                                 | Gaussian                  | Gaussian                 |
| ADC Range                                                  | Auto                      | Auto                     |
| Data Packing                                               | Auto                      | Auto                     |
| ADC Dither                                                 | Off                       | Off                      |
| Decimation                                                 | Off                       | Off                      |

NOTE

Parameters that are under the **Advanced** key seldom need to be changed. Any changes from the default values may result in invalid measurement data.

Make sure the **Waveform (Time Domain)** measurement is selected under the **Measure** menu. Press **Meas Setup** to access a menu which allows you to modify the averaging, and trigger source for this measurement (as described in "Measurement Setup" on page 44). In addition, the following parameters can be modified:

- **Sweep Time** Allows you to select the measurement acquisition time. It is used to specify the length of the time capture record. Values between 10 µs and 50 s can be entered, depending upon the resolution bandwidth setting.
- Res BW Sets the measurement bandwidth. A wider bandwidth results in a larger number of acquisition points and reduces the maximum allowed for sweep time. You can enter values between 10 Hz. and 7.5 MHz.
- Advanced menu key This key accesses the following features:
  - Pre-ADC BPF Allows you to toggle the pre-ADC bandpass filter On or Off. The pre-ADC bandpass filter is useful for rejecting nearby signals, so that sensitivity within the span range can be improved by increasing the ADC range gain.
  - RBW Filter Toggles to select a flat top or a Gaussian resolution bandwidth filter. A Gaussian filter provides more even time domain response, particularly for bursts. A flat top filter provides a flatter bandwidth but is less accurate for pulse responses. A flat

top filter also requires less memory and allows longer data acquisition times. For most waveform applications, the Gaussian filter is recommended, and it is the default filter for waveform measurements.

| _ |                                      | rs you to access the following selection menu to<br>ollowing ADC ranging functions:                                                                                   |
|---|--------------------------------------|----------------------------------------------------------------------------------------------------|
|   |                                      | ne instrument to automatically adjust the optimal measurement results.                                                                                                |
|   | Auto Peak – Allo<br>highest peak sig | ows the instrument to continuously seek the gnal.                                                                                                    |
|   | the highest pea                      | Causes the instrument to adjust the range for<br>k signal it identifies, and retains the range<br>ined by that peak signal, even when the peak<br>ger present.        |
|   |                                      | you to set the ADC range level. Note that g is best for CW signals.                                                                                                   |
|   | _                                    | The following selection menu is available: - 6 dB, 0 dB, +6 dB, +12 dB, +18 dB, +24 dB. The following selection menu is available: None, 0 dB, +6 dB, +12 dB, +18 dB. |
| _ | _                                    | ws you to access the following selection menu e following data packing methods:                                                                                       |
|   | Auto - Data is an and most recom     | utomatically packed. This is the default setting mended.                                                                                                    |
|   | Short (16 bit) $ I$                  | Data is packed by every 16 bits.                                                                                                    |
|   | Medium (24 bit) -                    | - Data is packed by every 24 bits.                                                                                                    |
|   | Long (32 bit) $-\mathrm{D}$          | ata is packed by every 32 bits.                                                                                                    |
| _ |                                      | s you to toggle the ADC dither function <b>On</b> or                                                                                                    |

- ADC Dither Allows you to toggle the ADC dither function On or Off. Activation of the ADC dither results in better amplitude linearity and resolution in low level signals. However, it also results in reduced dynamic range. ADC Dither is set to Off by default.
- Decimation Allows you to toggle the decimation function On or Off and to set the decimation value. Decimation allows longer acquisition times for a given bandwidth by eliminating data points. Long time captures can be limited by the transmitter tester data acquisition memory. Decimation numbers 1 to 4 describe the factor by which the number of points are reduced. A decimation figure of 1, which results in no data point reduction, is the default.

### Changing the View

The **View/Trace** menu keys are used to activate a view of a measurement with preset X and Y scale parameters; this view is called a "window." Using the X and Y scale keys, you can then modify these parameters. You can also activate traces, using the **Traces Display** menu key.

#### Windows Available for Waveform Measurements

**RF Envelope window** – Select this window if you want to view power (in dBm) versus time. Remember that data acquisition will be affected when you change the sweep time.

**I/Q Waveform window** – Select this window to view the I and Q signal characteristics of the current measurement in parameters of voltage and time.

### **Using Markers**

The Marker front-panel key accesses the menu to configure the markers. If you want to use the marker function in the I/Q window, press View/Trace, I/Q Waveform, Marker, Trace, IQ Waveform.

- **Select 1 2 3 4** Allows you to activate up to four markers with the corresponding numbers, respectively. The selected number is underlined and its function is defined by pressing the **Function** key. The default is 1.
- **Normal** Allows you to activate the selected marker to read the frequency and amplitude of the marker position on the Waveform trace, for example, which is controlled by the **RPG** knob.
- **Delta** Allows you to read the differences in frequencies and amplitudes between the selected marker and the next marker.
- Function Off Allows you to define the selected marker function to be Band Power, Noise, or Off. The default is Off. If set to Band Power, you need to select Delta.
- Trace Spectrum Allows you to place the selected marker on the Spectrum, Spectrum Avg, or I/Q Waveform trace. The default is Spectrum.
- Off Allows you to turn off the selected marker.
- Shape Diamond Allows you to access the menu to define the selected marker shape to be a Diamond, Line, Square, or Cross. The default is a Diamond.
- Marker All Off Allows you to turn off all of the markers.

The front-panel **Search** key performs a peak search when pressed. A marker will automatically be activated at the highest peak.

NOTE

In the Waveform measurement, the Mean Pwr (Entire Trace) value plus the Pk-to-Mean value will sum to equal the current Max Pt. value as shown in the data window below the RF Envelope display. If you do a marker peak search (Search) with averaging turned off, the marker will find the same maximum point. However, if you turn averaging on, the Pk-to-Mean value will use the highest peak found for any acquisition during averaging, while the marker peak will look for the peak of the display, which is the result of n-averages. This will usually result in differing values for the maximum point.

#### **Band Power**

A band power measurement using the markers calculates the average power between two adjustable markers. To make a band power measurement:

- Press Marker, Function, Band Power.
- Two marker lines are activated at the extreme left side of the horizontal scale. Press **Normal** and move marker 1 to the desired place by rotating the **RPG** knob.
- Press **Delta** to bring marker 2 to the same place as marker 1.
- Move marker 1 to the other desired position by rotating the RPG knob. Band power measures the average power between the two markers. When the band power markers are active, the results are shown in the results window as Mean Pwr (Between Mks). When the band power function is off, the results window reads Mean Pwr (Entire Trace).

## **Troubleshooting Hints**

Changes made by the user to advanced waveform settings can inadvertently result in measurements that are invalid and cause error messages to appear. Care needs to be taken when using advanced features.

Making iDEN or WiDEN Measurements

Making the Waveform (Time Domain) Measurement

4 iDEN and WiDEN Specifications

The specifications for each measurement apply for the measurements when they are set to the factory default settings. All specifications apply over 0  $^{\circ}$ C to +55  $^{\circ}$ C, except when otherwise specified. The instrument will meet its specifications:

- after 2 hours of storage at a constant temperature
- within the operating temperature range
- 1 hour after the instrument is turned on
- within 24 hours after "Align All Now" has been run.

## Measurements

| Measurement                                            | Specifications   | Supplemental Information                                                          |
|--------------------------------------------------------|------------------|-----------------------------------------------------------------------------------|
| Adjacent Channel Power Ratio                           |                  |                                                                                   |
| Carrier power range at UUT <sup>a</sup> Mobile station | + 46 to – 20 dBm | With $\geq 20$ dB external atten.                                                 |
| Carrier power range at RF Input                        | + 26 to – 40 dBm |                                                                                   |
| Adjacent channel power ratio range<br>at 25 kHz offset |                  | 0 to – 70 dBc, characteristic<br>For 18 kHz reference BW and<br>10 kHz offset BW. |
| Resolution                                             | 0.01 dB          |                                                                                   |
|                                                        |                  |                                                                                   |

a. UUT = Unit Under Test

| Measurement                                     | Specifications   | Supplemental Information          |
|-------------------------------------------------|------------------|-----------------------------------|
| Occupied Bandwidth                              |                  |                                   |
| Carrier power range at UUT<br>Mobile station    | + 46 to – 20 dBm | With $\geq 20$ dB external atten. |
| Carrier power range at RF Input                 | + 26 to – 40 dBm |                                   |
| Frequency resolution of occupied bandwidth      | 10 Hz            |                                   |
| Frequency accuracy of occupied bandwidth        | 300 Hz           |                                   |
| Frequency resolution of carrier frequency error | 10 Hz            |                                   |
| Frequency accuracy of carrier frequency error   |                  | ± 50 Hz                           |
|                                                 |                  |                                   |

Chapter 4 97

| Measurement                                  | Specifications   | Supplemental Information          |
|----------------------------------------------|------------------|-----------------------------------|
| M16QAM Bit Error Rate                        |                  |                                   |
| Carrier power range at UUT                   | +46 to – 20 dBm  | With $\geq 20$ dB external atten. |
| Carrier power range at RF Input              | + 26 to – 40 dBm |                                   |
| Minimum BER                                  | < 1%             |                                   |
| Frequency error: Input frequency error range |                  | ± 5 kHz, characteristic           |
| Frequency accuracy of carrier frequency      |                  | ± 10 Hz, characteristic           |

| Measurement            | Specifications                                                                    | Supplemental Information |
|------------------------|-----------------------------------------------------------------------------------|--------------------------|
| Waveform (Time Domain) | See "Waveform Measurement" under Transmitter Tester Specifications (Measurements) |                          |

| Measurement | Specifications                                                                                | Supplemental Information |
|-------------|-----------------------------------------------------------------------------------------------|--------------------------|
| Spectrum    | See "Spectrum<br>Measurement" under<br>Transmitter Tester<br>Specifications<br>(Measurements) |                          |

## Frequency

| Measurements            | Specifications  | Supplemental Information |
|-------------------------|-----------------|--------------------------|
| In-Band Frequency Range | 700 to 1600 MHz |                          |
|                         |                 |                          |

Chapter 4 99

## General

| Measurements                                     | Specifications                       | Supplemental Information                                                                                                    |
|--------------------------------------------------|--------------------------------------|----------------------------------------------------------------------------------------------------|
| Trigger                                          |                                      |                                                                                                    |
| Trigger source                                   |                                      | RF burst (wideband), Video (IF envelope), Ext Front, Ext Rear, Frame Timer. Actual available choices are dependent on measurement. |
|                                                  |                                      | Default is video (IF envelope) for Occupied BW and BER. It is RF burst (wideband) for ACPR.                                        |
| Trigger delay<br>Range<br>Accuracy<br>Resolution | – 500 to +500 ms<br>± 33 ns<br>33 ns |                                                                                                    |
| External trigger input<br>Level<br>Impedance     |                                      | – 5 to +5 V, characteristic >10 kΩ, nominal                                                                                        |
|                                                  |                                      |                                                                                                    |

| Measurements                 | Specifications | Supplemental Information |
|------------------------------|----------------|--------------------------|
| Measurement Speed            |                |                          |
| Adjacent channel power ratio | ≤ 4 s goal     | ≤2 s goal                |
| Bit error rate (M16QAM       | ≤ 4 s goal     | ≤2 s goal                |
| Occupied BW                  | ≤ 4 s goal     | ≤2 s goal                |
|                              |                |                          |

# 5 iDEN Programming Commands

These commands are only available when the iDEN or WiDEN mode has been selected using INSTrument:SELect. If iDEN or WiDEN mode is selected, commands that are unique to another mode are not available.

## **SCPI Command Subsystems**

"CALCulate Subsystem" on page 103

"CONFigure Subsystem" on page 129

"DISPlay Subsystem" on page 130

"FETCh Subsystem" on page 138

"FORMat Subsystem" on page 139

"INITiate Subsystem" on page 141

"MEASure Group of Commands" on page 146

"READ Subsystem" on page 176

"SENSe Subsystem" on page 177

## **CALCulate Subsystem**

This subsystem is used to perform post-acquisition data processing. In effect, the collection of new data triggers the CALCulate subsystem. In this instrument, the primary functions in this subsystem are markers and limits.

#### Adjacent Channel Power—Limit Test

:CALCulate:ACP:LIMit:STATe OFF ON 0 1

:CALCulate:ACP:LIMit:STATe?

Turn limit test on or off.

**Factory Preset** and \*RST:

On

Remarks: You must be in Basic, cdmaOne, iDEN, WiDEN mode to

use this command. Use INSTrument:SELect to set the

mode.

#### **Bit Error Rate—Error Limit**

:CALCulate:BER:LIMit:ERATe <percent>

:CALCulate:BER:LIMit:ERATe?

Set the percent error limit on the bit error rate.

Factory Preset: 5%

Range: 0.1 to 20% (iDEN)

0.0 to 20% (WiDEN)

Default Unit: Hz

Remarks: You must be in the iDEN, WiDEN mode to use this

command. Use INSTrument:SELect to set the mode.

Version A.07.05 or later History:

Front Panel

Access: **Meas Setup** 

## **Bit Error Rate—Limit Testing**

:CALCulate:BER:LIMit:STATe OFF ON 0 1

:CALCulate:BER:LIMit:STATe?

Turn limit testing on or off.

Factory Preset: On

Remarks: You must be in the iDEN or WiDEN mode to use this

command. Use INSTrument:SELect to set the mode.

History: Version A.07.05 or later

#### **Query the Current Measurement Status**

#### :CALCulate:CLIMits:FAIL?

Checks if the current measurement is outside its limits. It returns a 0 (zero) if it is passing or a 1 (one) if it is failing.

Front Panel

Access: None

### **Data Query**

#### :CALCulate:DATA[n]?

Returns the designated measurement data for the currently selected measurement and sub-opcode.

*n* = any valid sub-opcode for the current measurement. See the "MEASure Group of Commands" on page 146 for information on the data that can be returned for each measurement.

## Calculate/Compress Trace Data Query

```
:CALCulate:DATA<n>:COMPress?
BLOCk | CFIT | MAXimum | MINimum | MEAN | DMEan | RMS | RMSCubed | SAMPle | SDEViation | PPHase [,<soffset>[,<length>[,<roffset>[,<rlimit>]]]]
```

Returns compressed data for the specified trace data. The data is returned in the same units as the original trace and only works with the currently selected measurement. The command is used with a sub-opcode <n> since measurements usually return several types of trace data. See THE Table on page 110 for the sub-opcodes for the trace data names that are available in each measurement. For sub-opcodes that return scalar data use the :CALCulate:DATA[n]? command above.

This command is used to compress or decimate a long trace to extract and return only the desired data. A typical example would be to acquire N frames of GSM data and return the mean power of the first burst in each frame. The command can also be used to identify the best curve fit

for the data.

- BLOCk or block data returns all the data points from the region of the trace data that you specify. For example, it could be used to return the data points of an input signal over several timeslots, excluding the portions of the trace data that you do not want.
- CFIT or curve fit applies curve fitting routines to the data. <soffset> and <length> are required to define the data that you want. <roffset> is an optional parameter for the desired order of the curve equation. The query will return the following values: the x-offset (in seconds) and the curve coefficients ((order + 1) values).

MIN, MAX, MEAN, DME, RMS, RMSC, SAMP, SDEV and PPH return one data value for each specified region (or <length>) of trace data, for as many regions as possible until you run out of trace data (using <roffset> to specify regions). Or they return the number regions you specify (using <rli>rlimit>) ignoring any data beyond that.

- MINimum returns the minimum data point for the specified region(s) of trace data For I/Q trace data, the minimum magnitude of the I/Q pairs is returned.
- MAXimum returns the maximum data point for the specified region(s) of trace data. For I/Q trace data, the maximum magnitude of the I/Q pairs is returned.
- MEAN returns the arithmetic mean of the data point values for the specified region(s) of trace data. For I/Q trace data, the mean of the magnitudes of the I/Q pairs is returned. See the following equations.

NOTE If the original trace data is in dB, this function returns the arithmetic mean of those log values, not log of the mean power, which is a more useful value.

# Equation 5-1 Mean Value of Data Points for Specified Region(s)

$$MEAN = \frac{1}{n} \sum_{Xi \in region(s)} Xi$$

where Xi is a data point value, and n is the number of data points in the specified region(s).

# Equation 5-2 Mean Value of I/Q Data Pairs for Specified Region(s)

$$MEAN = \frac{1}{n} \sum_{Xi \in region(s)} |Xi|$$

Chapter 5 105

where |Xi| is the magnitude of an I/Q pair, and n is the number of I/Q pairs in the specified region(s).

• DMEan - returns the mean power (in dB/dBm) of the data point values for the specified region(s) of trace data. See the following equation:

#### Figure 5-1 DMEan Value of Data Points for Specified Region(s)

DME = 
$$10 \times \log_{10} \left( \frac{1}{n} \sum_{Xi \in \text{region(s)}} \left( \frac{Xi}{10} \right) \right)$$

• RMS - returns the arithmetic rms of the data point values for the specified region(s) of trace data. See the following equation.

For I/Q trace data, the rms of the magnitudes of the I/Q pairs is returned. See the following equation.

NOTE This function is very useful for I/Q trace data. However, if the original trace data is in dB, this function returns the rms of the log values which is not usually needed.

# Equation 5-3 RMS Value of Data Points for Specified Region(s)

RMS = 
$$\sqrt{\frac{1}{n}} \sum_{Xi \in region(s)} Xi^2$$

where Xi is a data point value, and n is the number of data points in the specified region(s).

## Equation 5-4 RMS Value of I/Q Data Pairs for Specified Region(s)

RMS = 
$$\sqrt{\frac{1}{n}} \sum_{Xi \in region(s)} Xi Xi^*$$

where Xi is the complex value representation of an I/Q pair,  $Xi^*$  its conjugate complex number, and n is the number of I/Q pairs in the specified region(s).

Once you have the rms value for a region of I/Q trace data, you may want to calculate the mean power. You must convert this rms I/Q value (peak volts) to power in dB.

$$10 \times \log[10 \times (\text{rms value})^2]$$

• RMSCubed - returns the arithmetic rms of the cubed voltage normalized data point values for the specified region(s) of I/Q trace data by following the formula which is specifically defined for calculating the "Cubic Metric." This formula is described in the 3GPP TS.25.101 release-7 document. The RMSCubed parameter can be used on any set of I/Q pairs (DATA0) with units of points, not time.

#### Equation 5-5 RMSC Values of I/Q Data Pairs for Specified Region(s)

$$RMSC = 20 \log \sqrt{\frac{1}{n}} \sum_{Xi \in reagion(s)} \left\{ \left( \frac{\sqrt{XiXi^*}}{\sqrt{\frac{1}{n}} \sum_{Xi \in region(s)} XiXi^*} \right)^3 \right\}^2$$

$$= 20 \log n \sum_{Xi \in \text{region(s)}} \left( \frac{XiXi^*}{\sum_{Xi \in \text{region(s)}} XiXi^*} \right)^3$$

where Xi is the complex value representation of an I/Q pair, Xi\* its conjugate complex number, and n is the number of I/Q pairs in the specified region(s).

- SAMPle returns the first data value for the specified region(s) of trace data. For I/Q trace data, the first I/Q pair is returned.
- SDEViation returns the arithmetic standard deviation for the data point values for the specified region(s) of trace data. See the following equation.

For I/Q trace data, the standard deviation of the magnitudes of the I/Q pairs is returned. See the following equation.

# Equation 5-6 Standard Deviation of Data Point Values for Specified Region(s)

SDEV = 
$$\sqrt{\frac{1}{n}} \sum_{Xi \in \text{region(s)}} (Xi - \overline{X})^2$$

where Xi is a data point value, X is the arithmetic mean of the

Chapter 5 107

data point values for the specified region(s), and n is the number of data points in the specified region(s).

# Equation 5-7 Standard Deviation of I/Q Data Pair Values for Specified Region(s)

SDEV = 
$$\sqrt{\frac{1}{n}} \sum_{Xi \in region(s)} (|Xi| - \overline{X})^2$$

where | Xi | is the magnitude of an I/Q pair, X is the mean of the magnitudes for the specified region(s), and n is the number of data points in the specified region(s).

• PPHase - returns the pairs of rms power (dBm) and arithmetic mean phase (radian) for every specified region and frequency offset (Hz). The number of pairs is defined by the specified number of regions. The command can be used for I/Q vector (n=0) in Waveform (time domain) measurement and all parameters are specified by data point in PPH.

The rms power of the specified region may be expressed as:

Power =  $10 \times \log [10 \times (RMS I/Q \text{ value})] + 10$ .

The RMS I/Q value (peak volts) = 
$$\sqrt{\frac{1}{n}} \sum_{Xi \in region} x_i x_i^*$$

where Xi is the complex value representation of an I/Q pair, Xi\* its conjugate complex number, and n is the number of I/Q pairs in the specified region.

The arithmetic mean phase of the specified region may be expressed as:

Phase = 
$$\frac{1}{n} \sum_{Yi \in region} Yi$$

Where Yi is the unwrapped phase of I/Q pair with applying frequency correction and n is the number of I/Q pairs in the specified region.

The frequency correction is made by the frequency offset calculated by the arithmetic mean of every specified region's frequency offset. Each frequency offset is calculated by the least square method against the unwrapped phase of I/Q pair.

Figure 5-2 Sample Trace Data - Constant Envelope

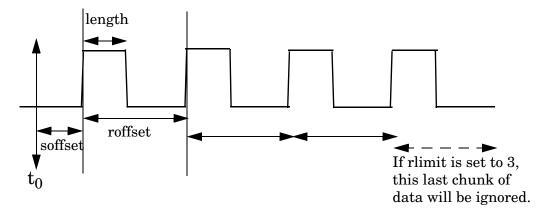

Figure 5-3 Sample Trace Data - Not Constant Envelope

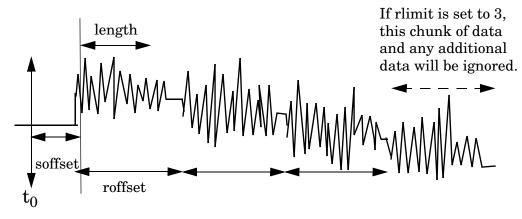

<soffset> - start offset is an optional real number (in seconds). It specifies the amount of data at the beginning of the trace that will be ignored before the decimation process starts. It is the time from the start of the trace to the point where you want to start using the data. The default value is zero.

<length> - is an optional real number (in seconds). It defines how much data will be compressed into one value. This parameter has a default value equal to the current trace length.

<roffset> - repeat offset is an optional real number (in seconds). It defines the beginning of the next field of trace elements to be compressed. This is relative to the beginning of the previous field. This parameter has a default value equal to the <length> variable.

<rl><rlimit> - repeat limit is an optional integer. It specifies the number of data items that you want returned. It will ignore any additional items beyond that number. You can use the Start offset and the Repeat limit to pick out exactly what part of the data you want to

use. The default value is all the data.

Example:

To query the mean power of a set of GSM bursts:

- 1. Set the waveform measurement sweep time to acquire at least one burst.
- 2. Set the triggers such that acquisition happens at a known position relative to a burst.
- 3. Then query the mean burst levels using, CALC:DATA2:COMP? MEAN, 24e-6, 526e-6 (These parameter values correspond to GSM signals, where 526e-6 is the length of the burst in the slot and you just want 1 burst.)

NOTE

There is a more detailed example in the "Improving the Speed of Your Measurements" section in the PSA Series *User's and Programmer's Reference*. There is also a sample program in the Programming Fundamentals chapter of that book, and a copy of it is on the documentation CD-ROM.

NOTE

There is a more detailed example in the "Improving the Speed of Your Measurements" section in the E4406A *Programmer's Guide*. There is also a sample program in the Programming Fundamentals chapter of that book, and a copy of it is on the documentation CD-ROM.

Remarks: The optional parameters must be entered in the

specified order. For example, if you want to specify

<length>, you must also specify <soffset>.

This command uses the data in the format specified by FORMat:DATA, returning either binary or ASCII data.

History: Added in revision A.03.00

Changed in revision A.05.00

| Measurement                                                            | Available Traces                | Markers<br>Available? |
|------------------------------------------------------------------------|---------------------------------|-----------------------|
| ACP - adjacent channel power                                           | no traces                       | no markers            |
| (Basic, cdmaOne, cdma2000,<br>W-CDMA, iDEN, WiDEN, NADC, PDC<br>modes) | $(n=0)^{a}$ for I/Q points      |                       |
| BER - bit error rate                                                   | no traces                       | no markers            |
| (iDEN, WiDEN mode)                                                     | (n=0) <sup>a</sup> for I/Q data |                       |

| Measurement                              | Available Traces                    | Markers<br>Available? |
|------------------------------------------|-------------------------------------|-----------------------|
| CDPower - code domain power              | POWer (n=2) <sup>a</sup>            | yes                   |
| (cdmaOne mode)                           | TIMing $(n=3)^a$                    |                       |
|                                          | PHASe $(n=4)^a$                     |                       |
|                                          | $(n=0)^a$ for I/Q points            |                       |
| CDPower - code domain power              | CDPower (n=2) <sup>a</sup>          | yes                   |
| (cdma2000 mode)                          | EVM ( <i>n</i> =5) <sup>a</sup>     |                       |
|                                          | MERRor (n=6) <sup>a</sup>           |                       |
|                                          | PERRor $(n=7)^a$                    |                       |
|                                          | SPOWer $(n=9)^a$                    |                       |
|                                          | CPOWer $(n=10)^a$                   |                       |
|                                          | $(n=0)^a$ for I/Q points            |                       |
| CDPower - code domain power              | CDError (n=13) <sup>a</sup>         | yes                   |
| (W-CDMA mode)                            | CDPower $(n=2)^a$                   |                       |
|                                          | EVM ( <i>n</i> =5) <sup>a</sup>     |                       |
|                                          | MERRor (n=6) <sup>a</sup>           |                       |
|                                          | PERRor (n=7) <sup>a</sup>           |                       |
|                                          | SPOWer $(n=9)^a$                    |                       |
|                                          | CPOWer (n=10) <sup>a</sup>          |                       |
|                                          | $(n=0)^a$ for I/Q points            |                       |
| CHPower - channel power                  | SPECtrum (n=2) <sup>a</sup>         | no markers            |
| (Basic, cdmaOne, cdma2000, W-CDMA modes) | $(n=0)^a$ for I/Q points            |                       |
| CSPur - spurs close                      | SPECtrum (n=2) <sup>a</sup>         | yes                   |
| (cdmaOne mode)                           | ULIMit (n=3) <sup>a</sup>           |                       |
|                                          | $(n=0)^a$ for I/Q points            |                       |
| EEVM - EDGE error vector magnitude       | EVMerror (n=2) <sup>a</sup>         | yes                   |
| (EDGE mode)                              | MERRor (n=3) <sup>a</sup>           |                       |
|                                          | PERRor (n=4) <sup>a</sup>           |                       |
|                                          | $(n=0)^{\mathbf{a}}$ for I/Q points |                       |

| Measurement                                         | Available Traces                  | Markers<br>Available?  |
|-----------------------------------------------------|-----------------------------------|------------------------|
| EORFspectr - EDGE output RF                         | RFEMod (n=2) <sup>a</sup>         | yes, only for          |
| spectrum (EDGE mode)                                | RFESwitching $(n=3)^a$            | a single<br>offset     |
| (22 G2 mydd)                                        | SPEMod (n=4) <sup>a</sup>         | l <i>C</i>             |
|                                                     | LIMMod (n=5) <sup>a</sup>         | yes, only for multiple |
|                                                     | (n=0) <sup>a</sup> for I/Q points | offsets                |
| EPVTime - EDGE power versus time                    | RFENvelope (n=2) <sup>a</sup>     | yes                    |
| (EDGE mode)                                         | UMASk (n=3) <sup>a</sup>          |                        |
|                                                     | LMASk $(n=4)^a$                   |                        |
|                                                     | $(n=0)^a$ for I/Q points          |                        |
| ETSPur - EDGE transmit band spurs                   | SPECtrum (n=2) <sup>a</sup>       | yes                    |
| (EDGE mode)                                         | ULIMit (n=3) <sup>a</sup>         |                        |
|                                                     | $(n=0)^a$ for I/Q points          |                        |
| EVM - error vector magnitude                        | EVM (n=2) <sup>a</sup>            | yes                    |
| (NADC, PDC modes)                                   | MERRor (n=3) <sup>a</sup>         |                        |
|                                                     | PERRor (n=4) <sup>a</sup>         |                        |
|                                                     | $(n=0)^a$ for I/Q points          |                        |
| EVMQpsk - QPSK error vector                         | EVM (n=2) <sup>a</sup>            | yes                    |
| magnitude<br>(cdma2000, W-CDMA modes)               | MERRor (n=3) <sup>a</sup>         |                        |
| (camazooo, w obini modes)                           | PERRor (n=4) <sup>a</sup>         |                        |
|                                                     | (n=0) <sup>a</sup> for I/Q points |                        |
| IM - intermodulation                                | SPECtrum (n=2) <sup>a</sup>       | yes                    |
| (cdma2000, W-CDMA modes)                            | $(n=0)^a$ for I/Q points          |                        |
| MCPower - multi-carrier power                       | no traces                         | no markers             |
| (W-CDMA mode)                                       | $(n=0)^{a}$ for I/Q points        |                        |
| OBW - occupied bandwidth                            | no traces                         | no markers             |
| (cdmaOne, cdma2000, iDEN, WiDEN, PDC, W-CDMA modes) | $(n=0)^a$ for I/Q points          |                        |

| Measurement                         | Available Traces                    | Markers<br>Available?               |
|-------------------------------------|-------------------------------------|-------------------------------------|
| ORFSpectrum - output RF spectrum    | RFEMod (n=2) <sup>a</sup>           | yes, only for<br>a single<br>offset |
| (GSM, EDGE mode)                    | RFESwitching $(n=3)^a$              |                                     |
|                                     | SPEMod $(n=4)^a$                    | 1 0                                 |
|                                     | LIMMod (n=5) <sup>a</sup>           | yes, only for multiple              |
|                                     | $(n=0)^{\mathbf{a}}$ for I/Q points | offsets                             |
| PFERror - phase and frequency error | PERRor (n=2) <sup>a</sup>           | yes                                 |
| (GSM, EDGE mode)                    | PFERror (n=3) <sup>a</sup>          |                                     |
|                                     | RFENvelope $(n=4)^a$                |                                     |
|                                     | $(n=0)^{\mathbf{a}}$ for I/Q points |                                     |
| PSTatistic - power statistics CCDF  | MEASured (n=2) <sup>a</sup>         | yes                                 |
| (Basic, cdma2000, W-CDMA modes)     | GAUSian $(n=3)^a$                   |                                     |
|                                     | REFerence $(n=4)^a$                 |                                     |
|                                     | $(n=0)^{\mathbf{a}}$ for I/Q points |                                     |
| PVTime - power versus time          | RFENvelope (n=2) <sup>a</sup>       | yes                                 |
| (GSM, EDGE, Service modes)          | UMASk $(n=3)^a$                     |                                     |
|                                     | LMASk $(n=4)^a$                     |                                     |
|                                     | $(n=0)^a$ for I/Q points            |                                     |
| RHO - modulation accuracy           | (n=0) <sup>a</sup> for I/Q points   | yes                                 |
| (cdmaOne, cdma2000 mode)            | EVM ( <i>n</i> =2) <sup>a</sup>     |                                     |
|                                     | MERRor $(n=3)^a$                    |                                     |
|                                     | PERRor (n=4) <sup>a</sup>           |                                     |
|                                     | $(n=0)^{a}$ for I/Q points          |                                     |
| RHO - modulation accuracy           | (n=0) <sup>a</sup> for I/Q points   | yes                                 |
| (W-CDMA mode)                       | CDPower (n=8)                       |                                     |
|                                     | EVM (n=2) <sup>a</sup>              |                                     |
|                                     | MERRor $(n=3)^a$                    |                                     |
|                                     | PERRor (n=4) <sup>a</sup>           |                                     |
|                                     | $(n=0)^a$ for I/Q points            |                                     |

| Measurement                      | Available Traces                    | Markers<br>Available? |
|----------------------------------|-------------------------------------|-----------------------|
| SEMask - spectrum emissions mask | SPECtrum (n=2) <sup>a</sup>         | yes                   |
| (cdma2000, W-CDMA mode)          | $(n=0)^{a}$ for I/Q points          |                       |
| TSPur - transmit band spurs      | SPECtrum (n=2) <sup>a</sup>         | yes                   |
| (GSM, EDGE mode)                 | ULIMit (n=3) <sup>a</sup>           |                       |
|                                  | $(n=0)^a$ for I/Q points            |                       |
| TXPower - transmit power         | RFENvelope (n=2) <sup>a</sup>       | yes                   |
| (GSM, EDGE mode)                 | IQ (n=8) <sup>a</sup>               |                       |
|                                  | $(n=0)^a$ for I/Q points            |                       |
| SPECtrum - (frequency domain)    | RFENvelope (n=2) <sup>a</sup>       | yes                   |
| (all modes)                      | for Service mode                    |                       |
|                                  | $IQ (n=3)^{a}$                      |                       |
|                                  | SPECtrum (n=4) <sup>a</sup>         |                       |
|                                  | ASPectrum (n=7) <sup>a</sup>        |                       |
|                                  | $(n=0)^a$ for I/Q points            |                       |
| WAVEform - (time domain)         | RFENvelope (n=2) <sup>a</sup>       | yes                   |
| (all modes)                      | (also for Signal<br>Envelope trace) |                       |
|                                  | IQ (n=5) <sup>a</sup>               |                       |
|                                  | $(n=0)^a$ for I/Q points            |                       |

a. The *n* number indicates the sub-opcode that corresponds to this trace. Detailed descriptions of the trace data can be found in the MEASure subsystem documentation by looking up the sub-opcode for the appropriate measurement.

# **Calculate Peaks of Trace Data**

:CALCulate:DATA[n]:PEAKs?

<threshold>,<excursion>[,AMPLitude|FREQuency|TIME]

Returns a list of peaks for the designated trace data n for the currently selected measurement. The peaks must meet the requirements of the peak threshold and excursion values.

The command can be used with sub-opcodes (n) for any measurement results that are trace data. See the table above. Sub-opcode n=0, raw

trace data cannot be searched for peaks. Both real and complex traces can be searched, but complex traces are converted to magnitude in dBm.

Threshold - is the level below which trace data peaks are ignored

Excursion - To be defined as a peak, the signal must rise above the threshold by a minimum amplitude change. Excursion is measured from the lowest point above the threshold (of the rising edge of the peak), to the highest signal point that begins the falling edge.

Amplitude - lists the peaks in order of descending amplitude, so the highest peak is listed first. This is the default peak order listing if the optional parameter is not specified.

Frequency - lists the peaks in order of occurrence, left to right across the x-axis

Time - lists the peaks in order of occurrence, left to right across the x-axis

Example: Select the spectrum measurement.

Use CALC: DATA4: PEAK? -40,10, FREQ to identify the peaks above -40 dBm, with excursions of at least 10 dB,

in order of increasing frequency.

Query Results: Returns a list of floating-point numbers. The first value

in the list is the number of peak points that follow. A peak point consists of two values: a peak amplitude followed by the its corresponding frequency (or time).

If no peaks are found the peak list will consist of only

the number of peaks, (0).

The peak list is limited to 100 peaks. Peaks in excess of

100 are ignored.

Remarks: This command uses the data setting specified by the

FORMat:DATA command and can return real 32-bit, real 64-bit, or ASCII data. The default data format is

ASCII.

History: Added in revision A.03.00 and later

# CALCulate:MARKers Subsystem

Markers can be put on your displayed measurement data to supply information about specific points on the data. Some of the things that markers can be used to measure include: precise frequency at a point, minimum or maximum amplitude, and the difference in amplitude or frequency between two points.

### **CALCulate Subsystem**

When using the marker commands you must specify the measurement in the SCPI command. We recommend that you use the marker commands only on the current measurement. Many marker commands will return invalid results, when used on a measurement that is not current. (This is true for commands that do more than simply setting or querying an instrument parameter.) No error is reported for these invalid results.

You must make sure that the measurement is completed before trying to query the marker value. Using the MEASure or READ command, before the marker command, forces the measurement to complete before allowing the next command to be executed.

Each measurement has its own instrument state for marker parameters. Therefore, if you exit the measurement, the marker settings in each measurement are saved and are then recalled when you change back to that measurement.

### iDEN Mode - <measurement> key words

- ACP no markers
- BER no markers
- OBW no markers
- SPECtrum markers available
- WAVeform markers available

### **Example:**

Suppose you are using the Spectrum measurement. To position marker 2 at the maximum peak value, of the trace that marker 2 is currently on, the command is:

#### :CALCulate:SPECtrum:MARKer2:MAXimum

You must make sure that the measurement is completed before trying to query the marker value. Using the MEASure or READ command, before the marker command, forces the measurement to complete before allowing the next command to be executed.

#### Markers All Off on All Traces

:CALCulate:<measurement>:MARKer:AOFF

Turns off all markers on all the traces.

Example: CALC: SPEC: MARK: AOFF

Remarks: The keyword for the current measurement must be

specified in the command. (Some examples include:

SPECtrum, WAVeform)

Front Panel

Access: Marker, More, Marker All Off

#### **Marker Function**

:CALCulate:<measurement>:MARKer[1] |2|3|4:FUNCtion BPOWer|NOISe|OFF

:CALCulate:<measurement>:MARKer[1] | 2 | 3 | 4:FUNCtion?

Selects the type of marker for the specified marker. A particular measurement may not have all the types of markers that are commonly available.

The marker must have already been assigned to a trace. Use :CALCulate:<measurement>:MARKer[1]|2|3|4:TRACe to assign a marker to a particular trace.

Band Power – is the integrated power between the two markers for traces in the frequency domain and is the mean power between the two markers for traces in the time domain.

Noise – is the noise power spectral density in a 1 Hz bandwidth. It is averaged over 32 horizontal trace points.

Off – turns off the marker functions

Example: CALC:SPEC:MARK3:FUNC Noise

Remarks: The keyword for the current measurement must be

specified in the command. (Some examples include:

SPECtrum, WAVeform)

Front Panel

Access: Marker, Marker Function

#### **Marker Function Result**

:CALCulate:<measurement>:MARKer[1] | 2 | 3 | 4:FUNCtion:RESult?

Quires the result of the currently active marker function. The measurement must be completed before querying the marker. A particular measurement may not have all the types of markers available.

The marker must have already been assigned to a trace. Use :CALCulate:<measurement>:MARKer[1]|2|3|4:TRACe to assign a marker to a particular trace.

Example: CALC: SPEC: MARK: FUNC: RES?

Remarks: The keyword for the current measurement must be

specified in the command. (Some examples include:

SPECtrum, WAVeform)

Front Panel

Access: Marker, Marker Function

### Marker IQ

:CALCulate:<measurement>:MARKer[1] | 2 | 3 | 4:IQ?

When a marker is placed on an IQ trace, this command returns the I and Q of the marker position in volts.

The marker must have already been assigned to a trace. Use :CALCulate:<measurement>:MARKer[1]|2|3|4:TRACe to assign a marker to a particular trace.

Example: CALC:SPEC:MARK:IQ4?

Remarks: The keyword for the current measurement must be

specified in the command. (Some examples include:

SPECtrum, WAVeform)

Front Panel

Access: Marker, Marker Function

#### Marker Peak (Maximum) Search

:CALCulate:<measurement>:MARKer[1] | 2 | 3 | 4:MAXimum

Places the selected marker on the highest point on the trace that is assigned to that particular marker number.

The marker must have already been assigned to a trace. Use :CALCulate:<measurement>:MARKer[1]|2|3|4:TRACe to assign a marker to a particular trace.

Example: CALC:SPEC:MARK1:MAX

Remarks: The keyword for the current measurement must be

specified in the command. (Some examples include:

SPECtrum, WAVeform)

Front Panel

Access: Search

#### Marker Peak (Minimum) Search

:CALCulate:<measurement>:MARKer[1] | 2 | 3 | 4:MINimum

Places the selected marker on the lowest point on the trace that is assigned to that particular marker number.

The marker must have already been assigned to a trace. Use :CALCulate:<measurement>:MARKer[1]|2|3|4:TRACe to assign a

marker to a particular trace.

Example: CALC: SPEC: MARK2:MIN

Remarks: The keyword for the current measurement must be

specified in the command. (Some examples include:

SPECtrum, WAVeform)

Front Panel

Access: None

#### **Marker Mode**

:CALCulate:<measurement>:MARKer[1] |2|3|4:MODE POSition | DELTa

:CALCulate:<measurement>:MARKer[1] | 2 | 3 | 4:MODE?

Selects the type of marker to be a normal position-type marker or a delta marker. A specific measurement may not have both types of markers. For example, several measurements only have position markers.

The marker must have already been assigned to a trace. Use :CALCulate:<measurement>:MARKer[1]|2|3|4:TRACe to assign a marker to a particular trace.

Example: CALC: SPEC: MARK: MODE DELTA

Remarks: For the delta mode only markers 1 and 2 are valid.

The keyword for the current measurement must be specified in the command. (Some examples include:

SPECtrum, WAVeform)

Front Panel

Access: Marker, Marker [Delta]

### Marker On/Off

:CALCulate:<measurement>:MARKer[1] |2|3|4[:STATe] OFF |0N|0|1

:CALCulate:<measurement>:MARKer[1] | 2 | 3 | 4 [:STATe]?

Turns the selected marker on or off.

The marker must have already been assigned to a trace. Use :CALCulate:<measurement>:MARKer[1]|2|3|4:TRACe to assign a marker to a particular trace.

Example: CALC: SPEC: MARK2: on

Remarks: The keyword for the current measurement must be

specified in the command. (Some examples include:

SPECtrum, AREFerence, WAVeform)

The WAVeform measurement only has two markers

available.

Front Panel

Access: Marker, Select then Marker Normal or Marker On Off

#### Marker to Trace

:CALCulate:<measurement>:MARKer[1] | 2 | 3 | 4:TRACe <trace name>

:CALCulate:<measurement>:MARKer[1] | 2 | 3 | 4:TRACe?

Assigns the specified marker to the designated trace. Not all types of measurement data can have markers assigned to them.

Example: With the WAVeform measurement selected, a valid

command is CALC: SPEC: MARK2: TRACE rfenvelope.

Range: The names of valid traces are dependent upon the

selected measurement. See the following table for the available trace names. The trace name assignment is

independent of the marker number.

Remarks: The keyword for the current measurement must be

specified in the command. (Some examples include:

SPECtrum, WAVeform)

Front Panel

Access: Marker, Marker Trace

| Measurement                                                                                                    | Available Traces                                                                   | Markers<br>Available? |
|----------------------------------------------------------------------------------------------------|------------------------------------------------------------------------------------|-----------------------|
| ACP - adjacent channel power (Basic, cdmaOne, cdma2000, W-CDMA, iDEN (E4406A only), WiDEN (E4406A only), NADC, PDC modes) | no traces $(n=0)^a$ for I/Q points                                                 | no markers            |
| BER - bit error rate (iDEN, WiDEN mode, E4406A only)                                                                      | no traces $(n=0)^a$ for I/Q data                                                   | no markers            |
| CDPower - code domain power<br>(cdmaOne mode)                                                                             | POWer $(n=2)^a$<br>TIMing $(n=3)^a$<br>PHASe $(n=4)^a$<br>$(n=0)^a$ for I/Q points | yes                   |

| Measurement                                       | Available Traces                    | Markers<br>Available? |
|---------------------------------------------------|-------------------------------------|-----------------------|
| CDPower - code domain power                       | CDPower (n=2) <sup>a</sup>          | yes                   |
| (cdma2000, W-CDMA, 1xEV-DO modes)                 | EVM ( <i>n</i> =5) <sup>a</sup>     |                       |
|                                                   | MERRor (n=6) <sup>a</sup>           |                       |
|                                                   | PERRor (n=7) <sup>a</sup>           |                       |
|                                                   | SPOWer $(n=9)^a$                    |                       |
|                                                   | CPOWer $(n=10)^a$                   |                       |
|                                                   | $(n=0)^a$ for I/Q points            |                       |
| CHPower - channel power                           | SPECtrum (n=2) <sup>a</sup>         | no markers            |
| (Basic, cdmaOne, cdma2000, W-CDMA, 1xEV-DO modes) | $(n=0)^{\mathbf{a}}$ for I/Q points |                       |
| CSPur - spurs close                               | SPECtrum (n=2) <sup>a</sup>         | yes                   |
| (cdmaOne mode)                                    | ULIMit (n=3) <sup>a</sup>           |                       |
|                                                   | $(n=0)^a$ for I/Q points            |                       |
| EEVM - EDGE error vector magnitude                | EVMerror (n=2) <sup>a</sup>         | yes                   |
| (EDGE mode)                                       | MERRor $(n=3)^a$                    |                       |
|                                                   | PERRor (n=4) <sup>a</sup>           |                       |
|                                                   | $(n=0)^a$ for I/Q points            |                       |
| EORFspectr - EDGE output RF spectrum              | RFEMod (n=2) <sup>a</sup>           | yes, only for a       |
| (EDGE mode)                                       | RFESwitching $(n=3)^a$              | single offset         |
|                                                   | SPEMod $(n=4)^a$                    | yes, only for         |
|                                                   | LIMMod (n=5) <sup>a</sup>           | multiple<br>offsets   |
|                                                   | $(n=0)^a$ for I/Q points            |                       |
| EPVTime - EDGE power versus time                  | RFENvelope (n=2) <sup>a</sup>       | yes                   |
| (EDGE mode)                                       | UMASk (n=3) <sup>a</sup>            |                       |
|                                                   | LMASk (n=4) <sup>a</sup>            |                       |
|                                                   | $(n=0)^a$ for I/Q points            |                       |
| ETSPur - EDGE transmit band spurs                 | SPECtrum (n=2) <sup>a</sup>         | yes                   |
| (EDGE mode)                                       | ULIMit (n=3) <sup>a</sup>           |                       |
|                                                   | $(n=0)^a$ for I/Q points            |                       |

| Measurement                                                                                    | Available Traces                    | Markers<br>Available? |
|------------------------------------------------------------------------------------------------|-------------------------------------|-----------------------|
| EVM - error vector magnitude                                                                   | EVM (n=2) <sup>a</sup>              | yes                   |
| (NADC, PDC modes)                                                                              | MERRor (n=3) <sup>a</sup>           |                       |
|                                                                                                | PERRor (n=4) <sup>a</sup>           |                       |
|                                                                                                | (n=0) <sup>a</sup> for I/Q points   |                       |
| EVMQpsk - QPSK error vector magnitude                                                          | EVM (n=2)a                          | yes                   |
| (cdma2000, W-CDMA, 1xEV-DO modes)                                                              | MERRor (n=3)a                       |                       |
|                                                                                                | PERRor (n=4) <sup>a</sup>           |                       |
|                                                                                                | $(n=0)^a$ for I/Q points            |                       |
| IM - intermodulation                                                                           | SPECtrum (n=2) <sup>a</sup>         | yes                   |
| (cdma2000, W-CDMA, 1xEV-DO modes)                                                              | (n=0) <sup>a</sup> for I/Q points   |                       |
| MCPower - multi-carrier power                                                                  | no traces                           | no markers            |
| (W-CDMA mode)                                                                                  | $(n=0)^a$ for I/Q points            |                       |
| OBW - occupied bandwidth                                                                       | no traces                           | no markers            |
| (cdmaOne, cdma2000, iDEN (E4406A<br>only), WiDEN (E4406A only), PDC,<br>W-CDMA, 1xEV-DO modes) | $(n=0)^a$ for I/Q points            |                       |
| ORFSpectrum - output RF spectrum                                                               | RFEMod (n=2) <sup>a</sup>           | yes, only for a       |
| (GSM, EDGE mode)                                                                               | RFESwitching (n=3) <sup>a</sup>     | single offset         |
|                                                                                                | SPEMod (n=4) <sup>a</sup>           | yes, only for         |
|                                                                                                | LIMMod (n=5) <sup>a</sup>           | multiple<br>offsets   |
|                                                                                                | $(n=0)^{\mathbf{a}}$ for I/Q points |                       |
| PFERror - phase and frequency error                                                            | PERRor (n=2) <sup>a</sup>           | yes                   |
| (GSM, EDGE mode)                                                                               | PFERror (n=3) <sup>a</sup>          |                       |
|                                                                                                | RFENvelope (n=4) <sup>a</sup>       |                       |
|                                                                                                | $(n=0)^a$ for I/Q points            |                       |
| PSTatistic - power statistics CCDF                                                             | MEASured (n=2) <sup>a</sup>         | yes                   |
| (Basic, cdma2000, W-CDMA, 1xEV-DO modes)                                                       | GAUSsian (n=3) <sup>a</sup>         |                       |
| modes)                                                                                         | REFerence (n=4) <sup>a</sup>        |                       |
|                                                                                                | $(n=0)^a$ for I/Q points            |                       |

| Measurement                                       | Available Traces                                                   | Markers<br>Available? |
|---------------------------------------------------|--------------------------------------------------------------------|-----------------------|
| PVTime - power versus time                        | RFENvelope (n=2) <sup>a</sup>                                      | yes                   |
| (GSM, EDGE, 1xEV-DO, Service (E4406A only) modes) | UMASk $(n=3)^a$                                                    |                       |
| only) modes)                                      | LMASk (n=4) <sup>a</sup>                                           |                       |
|                                                   | $(n=0)^{a}$ for I/Q points                                         |                       |
| RHO - modulation quality                          | (n=0) <sup>a</sup> for I/Q points                                  | yes                   |
| (cdmaOne, cdma2000, W-CDMA, 1xEV-DO mode)         | EVM (n=2) <sup>a</sup>                                             |                       |
| mode)                                             | MERRor $(n=3)^a$                                                   |                       |
|                                                   | PERRor (n=4) <sup>a</sup>                                          |                       |
|                                                   | $(n=0)^a$ for I/Q points                                           |                       |
| SEMask - spectrum emissions mask                  | SPECtrum (n=2) <sup>a</sup>                                        | yes                   |
| (cdma2000, W-CDMA, 1xEV-DO mode)                  | $(n=0)^a$ for I/Q points                                           |                       |
| TSPur - transmit band spurs                       | SPECtrum (n=2) <sup>a</sup>                                        | yes                   |
| (GSM, EDGE mode)                                  | ULIMit (n=3) <sup>a</sup>                                          |                       |
|                                                   | $(n=0)^a$ for I/Q points                                           |                       |
| TXPower - transmit power                          | RFENvelope (n=2) <sup>a</sup>                                      | yes                   |
| (GSM, EDGE mode)                                  | $IQ (n=8)^a$                                                       |                       |
|                                                   | $(n=0)^a$ for I/Q points                                           |                       |
| SPECtrum - (frequency domain) (all modes)         | RFENvelope (n=2) <sup>a</sup> for<br>Service mode<br>(E4406A only) | yes                   |
|                                                   | IQ (n=3) <sup>a</sup>                                              |                       |
|                                                   | SPECtrum (n=4) <sup>a</sup>                                        |                       |
|                                                   | ASPectrum $(n=7)^a$                                                |                       |
|                                                   | $(n=0)^a$ for I/Q points                                           |                       |
| WAVEform - (time domain) (all modes)              | RFENvelope (n=2) <sup>a</sup> (also for Signal Envelope trace)     | yes                   |
|                                                   | $IQ (n=5)^a$                                                       |                       |
|                                                   | $(n=0)^{\mathbf{a}}$ for I/Q points                                |                       |

a. The *n* number indicates the sub-opcode that corresponds to this trace. Detailed descriptions of the trace data can be found in the MEASure subsystem documentation by looking up the sub-opcode for the appropriate measurement.

#### Marker X Value

:CALCulate:<measurement>:MARKer[1] | 2 | 3 | 4:X <param>

:CALCulate:<measurement>:MARKer[1] | 2 | 3 | 4:X?

Position the designated marker on its assigned trace at the specified X value. The parameter value is in X-axis units (which is often frequency or time).

The marker must have already been assigned to a trace. Use :CALCulate:<measurement>:MARKer[1]|2|3|4:TRACe to assign a marker to a particular trace.

The query returns the current X value of the designated marker. The measurement must be completed before querying the marker.

Example: CALC:SPEC:MARK2:X 1.2e6 Hz

Default Unit: Matches the units of the trace on which the marker is

positioned

Remarks: The keyword for the current measurement must be

specified in the command. (Some examples include:

SPECtrum, WAVeform)

Front Panel

Access: Marker, <active marker>, RPG

#### **Marker X Position**

:CALCulate:<measurement>:MARKer[1] |2|3|4:X:POSition <integer>

:CALCulate:<measurement>:MARKer[1] | 2 | 3 | 4:X:POSition?

Position the designated marker on its assigned trace at the specified X position. A trace is composed of a variable number of measurement points. This number changes depending on the current measurement conditions. The current number of points must be identified before using this command to place the marker at a specific location.

The marker must have already been assigned to a trace. Use :CALCulate:<measurement>:MARKer[1] |2|3|4:TRACe to assign a marker to a particular trace.

The query returns the current X position for the designated marker. The measurement must be completed before querying the marker.

Example: CALC:SPEC:MARK:X:POS 500

Range: 0 to a maximum of (3 to 920,000)

Remarks: The keyword for the current measurement must be

specified in the command. (Some examples include:

SPECtrum, WAVeform)

Front Panel

Access: Marker, <active marker>, RPG

#### **Marker Readout Y Value**

:CALCulate:<measurement>:MARKer[1] |2|3|4:Y?

Readout the current Y value for the designated marker on its assigned trace. The value is in the Y-axis units for the trace (which is often dBm).

The marker must have already been assigned to a trace. Use :CALCulate:<measurement>:MARKer[1] | 2 | 3 | 4:TRACe to assign a marker to a particular trace.

The measurement must be completed before querying the marker.

Example: CALC:SPEC:MARK1:Y -20 dB

Default Unit: Matches the units of the trace on which the marker is

positioned

Remarks: The keyword for the current measurement must be

specified in the command. (Some examples include:

SPECtrum, WAVeform)

# Occupied Bandwidth - Limits

# Occupied Bandwidth—Frequency Band Limit

PDC, W-CDMA, 1xEV-DO mode

:CALCulate:OBW:LIMit:FBLimit <freq>

:CALCulate:OBW:LIMit:FBLimit?

iDEN, WiDEN mode (E4406A only)

:CALCulate:OBWidth:LIMit:FBLimit <freq>

:CALCulate:OBWidth:LIMit:FBLimit?

Set the frequency bandwidth limit in Hz.

Factory Preset: WiDEN mode (E4406A)

| Carrier Configuration<br>Setting | Default                                                                       |
|----------------------------------|-------------------------------------------------------------------------------|
| Auto                             | Actual value depends on detected carrier configuration and cannot be changed. |
| 25 kHz                           | 20.0 kHz                                                                      |
| 50 kHz                           | 45.0 kHz                                                                      |

| Carrier Configuration<br>Setting | Default  |
|----------------------------------|----------|
| 50 kHz outer                     | 95.0 kHz |
| 75 kHz                           | 70.0 kHz |
| 100 kHz                          | 95.0 kHz |

Factory Preset: 32 kHz for PDC

20 kHz for iDEN (E4406A only)

1.48 MHz for cdma2000, 1xEV-DO

5 MHz for W-CDMA

Range: 10 kHz to 60 kHz for PDC, iDEN (E4406A only)

10 kHz to 200 kHz for WiDEN (E4406A only)

10 kHz to 10 MHz for cdma2000, W-CDMA, 1xEV-DO

Default Unit: Hz

Remarks: You must be in the WiDEN, iDEN (E4406A only), PDC,

cdma2000, W-CDMA, or 1xEV-DO mode to use this command. Use INSTrument:SELect to set the mode.

For E4406A WiDEN mode, if you have set the Carrier Config ([:SENSe]:RADio:CARRier[:TYPE]) to AUTO, the value is set to the default value described in "Factory

Preset:" above according to the actual carrier config (you can

see detected carrier configuration by sending

[:SENSe]:RADio:CARRier[:TYPE]:ACTual?) You can not change this value. Even if the you set this value using SCPI,

it is ignored and the default value is used.

History: For E4406A:

Version A.02.00 or later

Widen is available on Version A.07.05 or later

# Occupied Bandwidth—Limit Test

PDC, cdma2000, W-CDMA, 1xEV-DO mode

:CALCulate:OBW:LIMit[:TEST] OFF | ON | 0 | 1

:CALCulate:OBW:LIMit[:TEST]?

*iDEN*, WiDEN mode (E4406A only)

:CALCulate:OBWidth:LIMit:STATe OFF ON 0 1

:CALCulate:OBWidth:LIMit:STATe?

Turn the limit test function on or off.

Factory Preset: ON

Remarks: You must be in the iDEN (E4406A only), PDC,

cdma2000, W-CDMA, or 1xEV-DO mode to use this command. Use INSTrument:SELect to set the mode.

History: For E4406A:

Version A.02.00 or later

Widen is available on Version A.07.05 or later

### Power vs. Time—Carrier Measurement

:CALCulate:PVTime:CARRier[:SELect] ALL | C0 | C1 | C2 | C3

:CALCulate:PVTime:CARRier[:SELect]?

Enables you to set the carrier shown in the PvT measurement view. The PvT view shows the composite signal power vs. time trace. However, when you select C0, C1, C2 or C3, the SGC portion of the signal power (exactly, 1.05 ms to 1.45 ms from estimated  $t_{\rm slot}$ ) is replaced by that of the selected carrier signal power rescaled by a factor determined by the number of carriers. When ALL is selected, the SGC portion is replaced by two traces. One trace of maximum power and one trace of minimum power calculated by a point-by-point comparison of up to 4 carriers.

**Factory Preset** 

and \*RST: On

Remarks: You must be in the WiDEN mode to use this command.

Use INSTrument:SELect to set the mode.

History: Available on Version A.07.05 or later

Front Panel

Access: Meas Setup

### Power vs. Time—Limit Test

:CALCulate:PVTime:LIMit:STATe OFF ON 0 1

:CALCulate:PVTime:LIMit:STATe?

Turn limit testing on or off.

**Factory Preset** 

and \*RST: On

Remarks: You must be in the iDEN, WiDEN mode to use this

command. Use INSTrument:SELect to set the mode.

iDEN Programming Commands **CALCulate Subsystem** 

Front Panel

Access: Meas Setup, Limit Test

# **CONFigure Subsystem**

:CONFigure:<measurement>

The CONFigure commands are used with several other commands and are documented in the section on the "MEASure Group of Commands" on page 146.

# **DISPlay Subsystem**

The DISPlay controls the selection and presentation of textual, graphical, and TRACe information. Within a DISPlay, information may be separated into individual WINDows.

# Turn the Display On/Off

### :DISPlay:ENABle OFF | ON | 0 | 1

### :DISPlay:ENABle?

Controls the display. If enable is set to off, the display will appear to "freeze" in its current state. Measurements may run faster since the instrument doesn't have to update the display after every data acquisition. There is often no need to update the display information when using remote operation. Turning the display off will also extend its life and reduce EMI. An instrument preset will turn the display back on.

Factory Preset: On

Remarks: The following key presses will turn display enable back

on:

1. If in local, press any key

2. If in remote, press the local (system) key

3. If in local lockout (SYST:KLOCK), no key press will

work

Front Panel

Access: System, Disp Updates

# **Select Display Format**

### :DISPlay:FORMat:ZOOM

Selects the viewing format that displays only one window of the current measurement data (the current active window). Use DISP:FORM:TILE to return the display to multiple windows.

Front Panel

Access: Zoom (toggles between Tile and Zoom)

### **PVT - View Selection**

iDEN, WiDEN mode

:DISPlay:PVTime:VIEW ALL BOTH

All other modes

:DISPlay:PVTime:VIEW ALL BOTH A B C D E

:DISPlay:PVTime:VIEW?

Select one of the power versus time measurement result views as follows:

ALL - displays the whole burst waveform throughout the all regions.

BOTH - displays both the rising and falling edges expanded in the horizontal scale.

- A display only the A region in the full horizontal scale.
- B display only the B region in the full horizontal scale.
- C display only the C region in the full horizontal scale.
- D display only the D region in the full horizontal scale.
- E display only the E region in the full horizontal scale.

Factory Preset: ALL

Remarks: You must be in the 1xEV-DO, iDEN, WiDEN, or

W-CDMA mode to use this command. Use INSTrument:SELect to set the mode.

Front Panel

Access: Power vs Time, View/Trace

# Spectrum - Y-Axis Reference Level

```
:DISPlay:SPECtrum[n]:WINDow[m]:TRACe:Y[:SCALe]:RLEVel
<power>
```

:DISPlay:SPECtrum[n]:WINDow[m]:TRACe:Y[:SCALe]:RLEVel?

Sets the amplitude reference level for the y-axis.

- n selects the view, the default is Spectrum.
- n=1, Spectrum
- n=2, I/Q Waveform
- n=3, numeric data (service mode)
- n=4, RF Envelope (service mode)

m – selects the window within the view. The default is 1.

**Factory Preset** 

and \*RST: 0 dBm, for Spectrum

Range: - 250 to 250 dBm, for Spectrum

Default Unit: dBm, for Spectrum

Remarks: May affect input attenuator setting.

To use this command, the appropriate mode should be

selected with INSTrument:SELect.

Front Panel

Access: When in Spectrum measurement: Amplitude Y Scale, Ref

Level

# Turn a Trace Display On/Off

:DISPlay:TRACe[n][:STATe] OFF|ON|0|1

:DISPlay:TRACe[n][:STATe]?

Controls whether the specified trace is visible or not.

n is a sub-opcode that is valid for the current measurement. See the "MEASure Group of Commands" on page 146 for more information about sub-opcodes.

**Factory Preset** 

and \*RST: On

Range: The valid traces and their sub-opcodes are dependent

upon the selected measurement. See the following

table.

The trace name assignment is independent of the

window number.

Remarks: To use this command, the appropriate mode should be

selected with INSTrument:SELect.

Front Panel

Access: Display, Display Traces

| Measurement                                                                                           | Available Traces                    | Markers<br>Available? |
|----------------------------------------------------------------------------------------------------|-------------------------------------|-----------------------|
| ACP - adjacent channel power                                                                          | no traces                           | no markers            |
| (Basic, cdmaOne, cdma2000,<br>W-CDMA, iDEN (E4406A only),<br>WiDEN (E4406A only), NADC, PDC<br>modes) | $(n=0)^{\mathbf{a}}$ for I/Q points |                       |
| BER - bit error rate                                                                                  | no traces                           | no markers            |
| (iDEN, WiDEN mode, E4406A only)                                                                       | $(n=0)^{a}$ for I/Q data            |                       |

| Measurement                                               | Available Traces                    | Markers<br>Available?  |
|-----------------------------------------------------------|-------------------------------------|------------------------|
| CDPower - code domain power                               | POWer (n=2) <sup>a</sup>            | yes                    |
| (cdmaOne mode)                                            | TIMing $(n=3)^a$                    |                        |
|                                                           | PHASe $(n=4)^a$                     |                        |
|                                                           | $(n=0)^a$ for I/Q points            |                        |
| CDPower - code domain power<br>(cdma2000, 1xEV-DO, W-CDMA | (n=0) <sup>a</sup> for I/Q raw data | yes                    |
| modes)                                                    | CDPower $(n=2)^a$                   |                        |
|                                                           | EVM ( <i>n</i> =5) <sup>a</sup>     |                        |
|                                                           | MERRor $(n=6)^a$                    |                        |
|                                                           | PERRor $(n=7)^a$                    |                        |
|                                                           | SPOWer $(n=9)^a$                    |                        |
|                                                           | CPOWer $(n=10)^a$                   |                        |
| CHPower - channel power                                   | SPECtrum (n=2) <sup>a</sup>         | no markers             |
| (Basic, cdmaOne, cdma2000, 1xEV-DO, W-CDMA modes)         | (n=0) <sup>a</sup> for I/Q raw data |                        |
| CSPur - spurs close                                       | SPECtrum (n=2) <sup>a</sup>         | yes                    |
| (cdmaOne mode)                                            | ULIMit (n=3) <sup>a</sup>           |                        |
|                                                           | $(n=0)^a$ for I/Q points            |                        |
| EEVM - EDGE error vector magnitude                        | EVMerror (n=2) <sup>a</sup>         | yes                    |
| (EDGE mode)                                               | MERRor $(n=3)^a$                    |                        |
|                                                           | PERRor (n=4) <sup>a</sup>           |                        |
|                                                           | $(n=0)^a$ for I/Q points            |                        |
| EORFspectr - EDGE output RF                               | RFEMod (n=2) <sup>a</sup>           | yes, only for          |
| spectrum (EDGE mode)                                      | RFESwitching $(n=3)^a$              | a single<br>offset     |
| (DD GD III) (DD GD III)                                   | SPEMod $(n=4)^a$                    |                        |
|                                                           | LIMMod $(n=5)^a$                    | yes, only for multiple |
|                                                           | $(n=0)^a$ for I/Q points            | offsets                |

| Measurement                                                                                    | Available Traces                       | Markers<br>Available?  |
|------------------------------------------------------------------------------------------------|----------------------------------------|------------------------|
| EPVTime - EDGE power versus time                                                               | RFENvelope (n=2) <sup>a</sup>          | yes                    |
| (EDGE mode)                                                                                    | UMASk $(n=3)^a$                        |                        |
|                                                                                                | LMASk (n=4) <sup>a</sup>               |                        |
|                                                                                                | $(n=0)^a$ for I/Q points               |                        |
| ETSPur - EDGE transmit band spurs                                                              | SPECtrum (n=2) <sup>a</sup>            | yes                    |
| (EDGE mode)                                                                                    | ULIMit (n=3) <sup>a</sup>              |                        |
|                                                                                                | $(n=0)^a$ for I/Q points               |                        |
| EVM - error vector magnitude                                                                   | EVM (n=2) <sup>a</sup>                 | yes                    |
| (NADC, PDC modes)                                                                              | MERRor (n=3) <sup>a</sup>              |                        |
|                                                                                                | PERRor (n=4) <sup>a</sup>              |                        |
|                                                                                                | $(n=0)^{a}$ for I/Q points             |                        |
| EVMQpsk - QPSK error vector                                                                    | EVM (n=2) <sup>a</sup>                 | yes                    |
| magnitude<br>(cdma2000, 1xEV-DO, W-CDMA                                                        | MERRor (n=3) <sup>a</sup>              |                        |
| modes)                                                                                         | PERRor (n=4) <sup>a</sup>              |                        |
|                                                                                                | $(n=0)^{\mathbf{a}}$ for I/Q raw data  |                        |
| IM - intermodulation                                                                           | SPECtrum (n=2) <sup>a</sup>            | yes                    |
| (cdma2000, 1xEV-DO, W-CDMA modes)                                                              | $(n=0)^{a}$ for I/Q raw data           |                        |
| MCPower - multi-carrier power                                                                  | no traces                              | no markers             |
| (W-CDMA mode)                                                                                  | $(n=0)^a$ for I/Q points               |                        |
| OBW - occupied bandwidth                                                                       | no traces                              | no markers             |
| (cdmaOne, cdma2000, 1xEV-DO, iDEN<br>(E4406A only), WiDEN (E4406A only),<br>PDC, W-CDMA modes) | (n=0) <sup>a</sup> for I/Q raw<br>data |                        |
| ORFSpectrum - output RF spectrum                                                               | RFEMod (n=2) <sup>a</sup>              | yes, only for          |
| (GSM, EDGE mode)                                                                               | RFESwitching $(n=3)^a$                 | a single<br>offset     |
|                                                                                                | SPEMod (n=4) <sup>a</sup>              |                        |
|                                                                                                | LIMMod $(n=5)^a$                       | yes, only for multiple |
|                                                                                                | $(n=0)^a$ for I/Q points               | offsets                |

| Measurement                                               | Available Traces                                   | Markers<br>Available? |
|-----------------------------------------------------------|----------------------------------------------------|-----------------------|
| PFERror - phase and frequency error                       | PERRor (n=2) <sup>a</sup>                          | yes                   |
| (GSM, EDGE mode)                                          | PFERror (n=3) <sup>a</sup>                         |                       |
|                                                           | RFENvelope $(n=4)^a$                               |                       |
|                                                           | $(n=0)^a$ for I/Q points                           |                       |
| PSTatistic - power statistics CCDF                        | MEASured (n=2) <sup>a</sup>                        | yes                   |
| (Basic, cdma2000, 1xEV-DO, W-CDMA modes)                  | GAUSian $(n=3)^a$                                  |                       |
| modes                                                     | REFerence $(n=4)^a$                                |                       |
|                                                           | $(n=0)^a$ for I/Q points                           |                       |
| PVTime - power versus time                                | (n=0) <sup>a</sup> for I/Q raw                     | yes                   |
| (GSM, EDGE, 1xEV-DO, Service (E4406A only) modes)         | data                                               |                       |
| (21100110111) modes)                                      | RFENvelope (n=2) <sup>a</sup>                      |                       |
|                                                           | UMASk $(n=3)^a$                                    |                       |
|                                                           | LMASk (n=4) <sup>a</sup>                           |                       |
| RHO - modulation quality (cdmaOne, cdma2000, W-CDMA mode) | (n=0) <sup>a</sup> for I/Q raw data                | yes                   |
|                                                           | EVM (n=2) <sup>a</sup>                             |                       |
|                                                           | MERRor (n=3) <sup>a</sup>                          |                       |
|                                                           | PERRor $(n=4)^a$                                   |                       |
|                                                           | (n=5) <sup>a</sup> for I/Q<br>corrected trace data |                       |
| RHO - modulation quality (1xEV-DO mode)                   | (n=0) <sup>a</sup> for I/Q raw<br>data             | yes                   |
|                                                           | (n=1) <sup>a</sup> for various summary results     |                       |
|                                                           | EVM ( <i>n</i> =2) <sup>a</sup>                    |                       |
|                                                           | MERRor (n=3) <sup>a</sup>                          |                       |
|                                                           | PERRor $(n=4)^a$                                   |                       |
|                                                           | (n=5) <sup>a</sup> for I/Q<br>corrected trace data |                       |

| Measurement                               | Available Traces                                                   | Markers<br>Available? |
|-------------------------------------------|--------------------------------------------------------------------|-----------------------|
| SEMask - spectrum emissions mask          | SPECtrum (n=2) <sup>a</sup>                                        | yes                   |
| (cdma2000, 1xEV-DO, W-CDMA mode)          | $(n=0)^{\mathbf{a}}$ for I/Q raw data                              |                       |
| TSPur - transmit band spurs               | SPECtrum (n=2) <sup>a</sup>                                        | yes                   |
| (GSM, EDGE mode)                          | ULIMit (n=3) <sup>a</sup>                                          |                       |
|                                           | $(n=0)^a$ for I/Q points                                           |                       |
| TXPower - transmit power                  | RFENvelope $(n=2)^a$                                               | yes                   |
| (GSM, EDGE mode)                          | IQ (n=8) <sup>a</sup>                                              |                       |
|                                           | $(n=0)^{\mathbf{a}}$ for I/Q points                                |                       |
| SPECtrum - (frequency domain) (all modes) | RFENvelope (n=2) <sup>a</sup><br>for Service mode<br>(E4406A only) | yes                   |
|                                           | IQ (n=3) <sup>a</sup>                                              |                       |
|                                           | SPECtrum (n=4) <sup>a</sup>                                        |                       |
|                                           | ASPectrum $(n=7)^a$                                                |                       |
|                                           | (n=0) <sup>a</sup> for I/Q raw data                                |                       |
| WAVEform - (time domain)                  | RFENvelope (n=2) <sup>a</sup>                                      | yes                   |
| (all modes)                               | (also for Signal<br>Envelope trace)                                |                       |
|                                           | IQ (n=5) <sup>a</sup>                                              |                       |
|                                           | (n=0) <sup>a</sup> for I/Q raw data                                |                       |

a. The n number indicates the sub-opcode that corresponds to this trace. Detailed descriptions of the trace data can be found in the MEASure subsystem documentation by looking up the sub-opcode for the appropriate measurement.

# Waveform - Y-Axis Reference Level

:DISPlay:WAVEform[n]:WINDow[m]:TRACe:Y[:SCALe]:RLEVel
<power>

:DISPlay:WAVEform[n]:WINDow[m]:TRACe:Y[:SCALe]:RLEVel?

Sets the amplitude reference level for the y-axis.

n, selects the view, the default is RF envelope.

n=1, RF envelope

n=2, I/Q waveform

m, selects the window within the view. The default is 1.

**Factory Preset** 

and \*RST: 0 dBm, for RF envelope

Range: - 250 to 250 dBm, for RF envelope

Default Unit: dBm, for RF envelope

Remarks: May affect input attenuator setting.

To use this command, the appropriate mode should be

selected with INSTrument:SELect.

Front Panel

Access: When in Waveform measurement: **Amplitude Y Scale**,

**Ref Level** 

# FETCh Subsystem

:FETCh:<measurement>[n]?

The FETCh? commands are used with several other commands and are documented in the section on the "MEASure Group of Commands" on page 146.

# **FORMat Subsystem**

The FORMat subsystem sets a data format for transferring numeric and array information.

# **Byte Order**

### :FORMat:BORDer NORMal|SWAPped

### :FORMat:BORDer?

Selects the binary data byte order for numeric data transfer. In normal mode the most significant byte is sent first. In swapped mode the least significant byte is first. (PCs use the swapped order.) Binary data byte order functionality does not apply to ASCII.

Factory Preset: Normal

Remarks: You must be in the Basic, cdma2000, 1xEV-DO,

W-CDMA, GSM (w/EDGE), NADC, or PDC mode to use this command. Use INSTrument:SELect to set the

mode.

### **Numeric Data Format**

### :FORMat[:DATA] ASCii | REAL,32 | REAL,64

#### :FORMat[:DATA]?

VSA application modes: This command controls the format of data input/output, that is any data transfer across any remote port. The REAL and ASCII formats will format data in the current display units. The format of state data cannot be changed. It is always in a machine readable format only.

ASCII - Amplitude values are in ASCII, in amplitude units, separated by commas. ASCII format requires more memory than the binary formats. Therefore, handling large amounts of this type of data, will take more time and storage space.

Real,32 or Real,64 - Binary 32-bit (or 64-bit) real values in amplitude unit, in a definite length block. Transfers of real data are done in a binary block format.

A definite length block of data starts with an ASCII header that begins with # and indicates how many additional data points are following in the block. Suppose the header is #512320.

- The first digit in the header (5) tells you how many additional digits/bytes there are in the header.
- The 12320 means 12 thousand, 3 hundred, 20 data bytes follow the header.
- Divide this number of bytes by your selected data format bytes/point, either 8 (for real 64), or 4 (for real 32). In this example, if you are using real 64 then there are 1540 points in the block.

Example: FORM REAL,64

Factory Preset: ASCII

# **INITiate Subsystem**

The INITiate subsystem is used to initiate a trigger for a measurement. They only initiate measurements from the MEASURE front panel key or the "MEASure Group of Commands" on page 146. Refer to the TRIGger and ABORt subsystems for related commands.

# Take New Data Acquisition for Selected Measurement

#### :INITiate:<measurement>

This command initiates a trigger cycle for the measurement specified, but does not return data. The available measurement names are described in the MEASure subsystem.

If your selected measurement is not currently active it will change to the measurement in your INIT:<meas> command and initiate a trigger cycle.

Example: INIT:ACP

# Continuous or Single Measurements

:INITiate:CONTinuous OFF | ON | 0 | 1

:INITiate:CONTinuous?

Selects whether a trigger is continuously initiated or not. Each trigger initiates a single, complete, measurement operation.

When set to ON another trigger cycle is initiated at the completion of each measurement.

When set to OFF, the trigger system remains in the "idle" state until an INITiate[:IMMediate] command is received. On receiving the INITiate[:IMMediate] command, it will go through a single trigger/measurement cycle, and then return to the "idle" state.

Example: INIT:CONT ON

Factory Preset: On

\*RST: Off (recommended for remote operation)

Front Panel

Access: Meas Control, Measure Cont Single

# **Take New Data Acquisitions**

#### :INITiate[:IMMediate]

The instrument must be in the single measurement mode. If INIT:CONT is ON, then the command is ignored. The desired measurement must be selected and waiting. The command causes the system to exit the "waiting" state and go to the "initiated" state.

The trigger system is initiated and completes one full trigger cycle. It returns to the "waiting" state on completion of the trigger cycle. Depending upon the measurement and the number of averages, there may be multiple data acquisitions, with multiple trigger events, for one full trigger cycle.

This command triggers the instrument, if external triggering is the type of trigger event selected. Otherwise, the command is ignored. Use the TRIGer[:SEQuence]:SOURce EXT command to select the external trigger.

Example: INIT:IMM

Remarks: See also the \*TRG command and the TRIGger

subsystem.

Front Panel

Access: Meas Control, Measure Cont Single

### Restart the Measurement

#### :INITiate:RESTart

This command applies to measurements found in the MEASURE menu. It restarts the current measurement from the "idle" state regardless of its current operating state. It is equivalent to:

INITiate[:IMMediate]

ABORt (for continuous measurement mode)

Example: INIT:REST

Front Panel

Access: Restart

or

Meas Control, Restart

# **INSTrument Subsystem**

This subsystem includes commands for querying and selecting instrument measurement (personality option) modes.

# **Catalog Query**

For E4406A :INSTrument:CATalog[:FULL]?

Returns a comma separated list of strings which contains the names of all the installed applications. These names can only be used with the **INST:SELECT** command.

For E4406A if the optional keyword **FULL** is specified, each name is immediately followed by its associated instrument number. These instrument numbers can only be used with the **INST:NSELect** command.

Example:

(E4406A) INST:CAT:FULL?

Query response:

"BASIC"8,"GSM"3,"CDMA"4,"SERVICE"1

# Select Application by Number

```
:INSTrument:NSELect <integer>
```

:INSTrument:NSELect?

Select the measurement mode by its instrument number. The actual available choices depends upon which applications are installed in the instrument. For E4406A these instrument numbers can be obtained with INST:CATalog:FULL?

```
1 = SERVICE (E4406)
```

- 3 = GSM (E4406)
- 4 = CDMA (cdmaOne) (E4406/PSA)
- 5 = NADC (E4406/PSA)
- 6 = PDC (E4406/PSA)
- 8 = BASIC (E4406/PSA)
- 9 = WCDMA (W-CDMA with HSDPA/HSUPA) (E4406/PSA)
- 10 = CDMA2K (cdma2000 with 1xEV-DV) (E4406/PSA)
- 11 = IDEN (E4406)

12 = WIDEN (E4406)

13 = EDGEGSM (E4406/PSA)

15 = CMDA1XEV (1xEV-D0) (E4406/PSA)

#### NOTE

If you are using the SCPI status registers and the analyzer mode is changed, the status bits should be read, and any errors resolved, prior to switching modes. Error conditions that exist prior to switching modes cannot be detected using the condition registers after the mode change. This is true unless they recur after the mode change, although transitions of these conditions can be detected using the event registers.

Changing modes resets all SCPI status registers and mask registers to their power-on defaults. Hence, any event or condition register masks must be re-established after a mode change. Also note that the power up status bit is set by any mode change, since that is the default state after power up.

Example: INST:NSEL 4

Factory Preset: Persistent state with factory default of 8

(E4406A, BASIC)

Range: 1 to x, where x depends upon which applications are

installed.

Front Panel

Access: MODE

# **Select Application**

VSA E4406A:

:INSTrument[:SELect]
BASIC|SERVICE|CDMA|CDMA2K|GSM|EDGEGSM|IDEN|
WIDEN|NADC|PDC|WCDMA|CDMA1XEV

# :INSTrument[:SELect]?

Select the measurement mode. The actual available choices depend upon which modes (measurement applications) are installed in the instrument. A list of the valid choices is returned with the INST:CAT? query.

Once an instrument mode is selected, only the commands that are valid for that mode can be executed.

1 = SERVICE (E4406)

3 = GSM (E4406)

4 = CDMA (cdmaOne) (E4406/PSA)

5 = NADC (E4406/PSA)

6 = PDC (E4406/PSA)

8 = BASIC (E4406/PSA)

9 = WCDMA (W-CDMA with HSDPA/HSUPA) (E4406/PSA)

10 = CDMA2K (cdma2000 with 1xEV-DV) (E4406/PSA)

11 = IDEN (E4406)

12 = WIDEN (E4406)

13 = EDGEGSM (E4406/PSA)

15 = CMDA1XEV (1xEV-D0) (E4406/PSA)

NOTE

If you are using the status bits and the analyzer mode is changed, the status bits should be read, and any errors resolved, prior to switching modes. Error conditions that exist prior to switching modes cannot be detected using the condition registers after the mode change. This is true unless they recur after the mode change, although transitions of these conditions can be detected using the event registers.

Changing modes resets all SCPI status registers and mask registers to their power-on defaults. Hence, any event or condition register masks must be re-established after a mode change. Also note that the power up status bit is set by any mode change, since that is the default state after power up.

**Factory Preset:** 

(E4406A) Persistent state with factory default of Basic mode.

Front Panel

Access: MODE

# **MEASure Group of Commands**

This group includes commands used to make measurements and return results. The different commands can be used to provide fine control of the overall measurement process. Most measurements should be done in single measurement mode, rather than doing the measurement continuously.

Each measurement sets the instrument state that is appropriate for that measurement. Other commands are available for each **MODE** to allow changing settings, view, limits, etc. Refer to:

SENSe:<measurement>, SENSe:CHANnel, SENSe:CORRection, SENSe:FREQuency, SENSe:POWer, SENSe:RADio, SENSe:SNYC CALCulate:<measurement>, CALCulate:CLIMits/DATA DISPlay:<measurement> TRIGger

#### **Measure Commands**

:MEASure:<measurement>[n]?

This is a fast single-command way to make a measurement using the factory default instrument settings. These are the settings and units that conform to the Standard.

- Stops the current measurement and sets up the instrument for the specified measurement using the factory defaults
- Initiates the data acquisition for the measurement
- Blocks other SCPI communication, waiting until the measurement is complete before returning results.
- After the data is valid it returns the scalar results, or the trace data, for the specified measurement.

If the optional [n] value is not included, or is set to 1, the scalar measurement results will be returned. If the [n] value is set to ŠŠa value other than 1, the selected trace data results will be returned. See each command for details of what types of scalar results or trace data results are available. The binary data formats should be used for handling large blocks of data since they are smaller and faster then the ASCII format.

If you need to change some of the measurement parameters from the factory default settings you can set up the measurement with the CONFigure command. Use the commands in the SENSe:<measurement> and CALCulate:<measurement> subsystems to change the settings. Then you can use the READ? command, or the INITiate and FETCh? commands, to initiate the measurement and query the results. See Figure 5-4.

If you need to repeatedly make a given measurement with settings other than the factory defaults, you can use the commands in the SENSe:<measurement> and CALCulate:<measurement> subsystems to set up the measurement. Then use the READ? command or INITiate and FETCh? commands, to initiate the measurement and query results.

Measurement settings persist if you initiate a different measurement and then return to a previous one. Use READ:<measurement>? if you want to use those persistent settings. If you want to go back to the default settings, use MEASure:<measurement>?.

Figure 5-4 Measurement Group of Commands

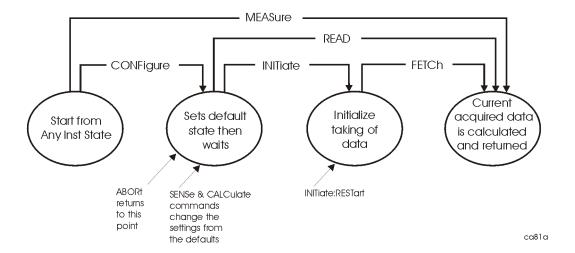

# **Configure Commands**

### :CONFigure:<measurement>

This command sets up the instrument for the specified measurement using the factory default instrument settings and stops the current measurement. It does not initiate the taking of measurement data.

The CONFigure? query returns the current measurement name.

#### **Fetch Commands**

#### :FETCh:<measurement>[n]?

This command puts valid data into the output buffer, but does not initiate data acquisition. Use the INITiate[:IMMediate] command to acquire data before you use the FETCh command. You can only fetch results from the measurement that is currently selected.

If the optional [n] value is not included, or is set to 1, the scalar measurement results will be returned. If the [n] value is set to Ša value other than 1, the selected trace data results will be returned. See each command for details of what types of scalar results or trace data results are available. The binary data formats should be used for handling large blocks of data since they are smaller and faster then the ASCII format.

### **Read Commands**

### :READ:<measurement>[n]?

- Does not preset the measurement to the factory defaults. (The MEASure? command does preset.) It uses the settings from the last measurement.
- Initiates the measurement and puts valid data into the output buffer. If a measurement other than the current one is specified, the instrument will switch to that measurement before it initiates the measurement and returns results.
- Blocks other SCPI communication, waiting until the measurement is complete before returning the results

If the optional [n] value is not included, or is set to 1, the scalar measurement results will be returned. If the [n] value is set to Ša value other than 1, the selected trace data results will be returned. See each command for details of what types of scalar results or trace data results are available. The binary data formats should be used when handling large blocks of data since they are smaller and faster then the ASCII format.

Measurement settings persist if you initiate a different measurement and then return to a previous one. Use READ:<measurement>? if you want to use those persistent settings. If you want to go back to the default settings, use MEASure:<measurement>?.

## Adjacent Channel Power Ratio (ACPR) Measurement

This measures the total rms power in the specified channel and in 5 offset channels. You must be in iDEN mode to use these commands. Use INSTrument:SELect to set the mode.

The general functionality of CONFigure, FETCh, MEASure, and READ are described at the beginning of this section. See the SENSe:ACP commands for more measurement related commands.

:CONFigure:ACPR

:FETCh:ACPR[n]?

:READ:ACPR[n]?

:MEASure:ACPR[n]?

For Basic mode, a channel frequency and power level can be defined in the command statement to override the default standard setting. A comma must precede the power value as a place holder for the frequency, when no frequency is sent.

History: Added to Basic mode, version A.03.00 or later

Front Panel

Access: Measure, ACPR

After the measurement is selected, press **Restore Meas Defaults** to restore factory defaults.

### **Measurement Results Available**

| Measurement<br>Type | n                                                 | Results Returned                                                                                                    |
|---------------------|---------------------------------------------------|----------------------------------------------------------------------------------------------------|
|                     | 0                                                 | Returns unprocessed I/Q trace data, as a series of trace point values, in volts. The I values are listed first in each pair, using the 0 through even-indexed values. The Q values are the odd-indexed values.                                                                                                    |
|                     | n=1 (or not<br>specified)<br>NADC and<br>PDC mode | Returns 22 scalar results, in the following order:  1. Center frequency – absolute power (dBm) 2. Center frequency – absolute power (W) 3. Negative offset frequency (1) – relative power (dB) 4. Negative offset frequency (1) – absolute power (dBm) 5. Positive offset frequency (1) – relative power (dB) 6. Positive offset frequency (1) – absolute power (dBm)   1. Positive offset frequency (5) – relative power (dB) 2. Positive offset frequency (5) – absolute power (dBm) |

| Measurement<br>Type | n                          | Results Returned                                                                                                    |
|---------------------|----------------------------|----------------------------------------------------------------------------------------------------|
|                     | not<br>specified<br>or n=1 | Returns 11 comma-separated scalar results for iDEN and 19 comma-separated scalar results for WiDEN, in the following order:                                                                                                    |
|                     | iDEN,<br>WiDEN<br>mode     | <ol> <li>Center freq – relative power (dBm)</li> <li>Lower offset freq – absolute power (dBm)</li> <li>Lower offset freq – relative power (dBm)</li> <li>Upper offset freq – absolute power (dBm)</li> <li>Upper offset freq – absolute power (dBm)</li> <li>Upper offset freq – absolute power (dBm)</li> <li>Total power (dBm)</li> <li>Offset frequency (Hz)</li> <li>Reference BW (Hz)</li> <li>Offset BW (Hz)</li> <li>Carrier/center frequency (Hz)</li> <li>Lower offset freq of offset B – relative power (dB). If the carrier is selected any options except 50 kHz outer, returns –999. (WiDEN mode only)</li> <li>Lower offset freq of offset B – absolute power (dBm). If the carrier is selected any options except 50 kHz outer, returns –999. (WiDEN mode only)</li> <li>Upper offset freq of offset B – relative power (dB). If the carrier is selected any options except 50 kHz outer, returns –999. (WiDEN mode only)</li> <li>Upper offset freq of offset B – absolute power (dBm). If the carrier is selected any options except 50 kHz outer, returns –999. (WiDEN mode only)</li> <li>Offset frequency of offset B (Hz). if the carrier is selected any options except 50 kHz outer, returns –999. (WiDEN mode only)</li> <li>Offset BW for of offset B (Hz). If the carrier is selected any options except 50 kHz outer, returns –999. (WiDEN mode only)</li> <li>Offset BW for of offset B (Hz). If the carrier is selected any options except 50 kHz outer, returns –999. (WiDEN mode only)</li> </ol> |

| Measurement<br>Type              | n                                                                              | Results Returned                                                                                                    |
|----------------------------------|--------------------------------------------------------------------------------|----------------------------------------------------------------------------------------------------|
| Total power reference            | n=1 (or not<br>specified)<br>Basic,<br>cdmaOne,<br>cdma2000,<br>W-CDMA<br>mode | Returns 24 scalar results, in the following order:  1. Center frequency - relative power (dB) 2. Center frequency - absolute power (dBm) 3. Center frequency - relative power (dB) (same as value 1) 4. Center frequency - absolute power (dBm) (same as value 2) 5. Negative offset frequency (1) - relative power (dBm) 6. Negative offset frequency (1) - absolute power (dBm) 7. Positive offset frequency (1) - relative power (dB) 8. Positive offset frequency (1) - absolute power (dBm)   1. Positive offset frequency (5) - relative power (dBm)   NOTE  Center frequency relative power is relative to the center frequency absolute power and therefore, is always equal to 0.00 dB.                                                                     |
| Power spectral density reference | n=1 (or not<br>specified)<br>Basic,<br>cdmaOne,<br>cdma2000,<br>W-CDMA<br>mode | Returns 24 scalar results, in the following order:  1. Center frequency - relative power (dB) 2. Center frequency - absolute power (dBm/Hz) 3. Center frequency - relative power (dB) (same as value 1) 4. Center frequency - absolute power (dBm/Hz) (same as value 2) 5. Negative offset frequency (1) - relative power (dB) 6. Negative offset frequency (1) - absolute power (dBm/Hz) 7. Positive offset frequency (1) - relative power (dB) 8. Positive offset frequency (1) - absolute power (dBm/Hz)   1. Positive offset frequency (5) - relative power (dB) 2. Positive offset frequency (5) - absolute power (dBm/Hz)  NOTE  Center frequency relative power is relative to the center frequency absolute power and therefore, is always equal to 0.00 dB. |
|                                  | 2<br>NADC and<br>PDC mode                                                      | Returns 10 scalar values of the pass/fail (0 = passed, or 1 = failed) results determined by testing the absolute power of the offset frequencies:  1. Negative offset frequency (1) absolute power 2. Positive offset frequency (1) absolute power  1. Negative offset frequency (5) absolute power  2. Positive offset frequency (5) absolute power  3. Positive offset frequency (5) absolute power                                                                                                    |

| Measurement<br>Type   | n                                                 | Results Returned                                                                                                    |
|-----------------------|---------------------------------------------------|----------------------------------------------------------------------------------------------------|
|                       | 2<br>iDEN,<br>WiDEN<br>mode                       | Returns comma-separated scalar values of the histogram absolute power trace, 3 values for iDEN and 6 values for WiDEN. The elements of the array are different according to the following two conditions:                                                                                                    |
|                       |                                                   | (case a) The actual carrier config is $50~\mathrm{kHz}$ outer (WiDEN mode only):                                                                                                    |
|                       |                                                   | <ol> <li>Lower offset frequency of offset A – absolute power (dBm) (WiDEN mode only)</li> <li>Reference frequency – absolute power (dBm). (WiDEN mode only)</li> <li>Lower offset frequency of offset B – absolute power (dBm). (WiDEN mode only)</li> <li>Upper offset frequency of offset B – absolute power (dBm). (WiDEN mode only)</li> <li>Reference frequency – absolute power (dBm) – duplicated. (WiDEN mode only)</li> <li>Upper offset frequency of offset A – absolute power (dBm). (WiDEN mode only)</li> <li>Lower offset frequency of offset A – absolute power (dBm).</li> <li>Reference frequency – absolute power (dBm).</li> </ol> |
|                       |                                                   | <ol> <li>Upper offset frequency of offset A – absolute power (dBm).</li> <li>Returns –999. (WiDEN mode only)</li> <li>Returns –999. (WiDEN mode only)</li> <li>Returns –999. (WiDEN mode only)</li> </ol>                                                                                                    |
| Total power reference | Basic,<br>cdmaOne,<br>cdma2000,<br>W-CDMA<br>mode | Returns 11 scalar values (in dBm) corresponding to the total power histogram display. The values are returned in ascending frequency order:  1. Negative offset frequency (5) 2. Negative offset frequency (4) 3. Negative offset frequency (3)   1. Center frequency 2. Positive offset frequency (1) 3. Positive offset frequency (2)                                                                                                    |
|                       |                                                   | 1. Positive offset frequency (5)                                                                                                    |

| Measurement<br>Type | n                         | Results Returned                                                                                                    |
|---------------------|---------------------------|----------------------------------------------------------------------------------------------------|
|                     | 3<br>NADC and<br>PDC mode | Returns 10 scalar values of the pass/fail (0 = passed, or 1 = failed) results determined by testing the relative power of the offset frequencies:  1. Negative offset frequency (1) relative power 2. Positive offset frequency (1) relative power  1. Negative offset frequency (5) relative power  2. Positive offset frequency (5) relative power                                                                                                    |
|                     | 3 iDEN, WiDEN mode        | Returns comma-separated scalar values of the histogram relative power trace, 3 values for iDEN and 6 values for WiDEN. The elements of the array are different according to the following two conditions:  (case a) The actual carrier config is 50 kHz outer (WiDEN mode only):  1. Lower offset frequency of offset A – relative power (dBc) (WiDEN mode only)  2. Reference frequency – relative power (dBc). (WiDEN mode only)  3. Lower offset frequency of offset B – relative power (dBc). (WiDEN mode only)  4. Upper offset frequency of offset B – relative power (dBc). (WiDEN mode only)  5. Reference frequency – relative power (dBc) – duplicated. (WiDEN mode only)  6. Upper offset frequency of offset A – relative power (dBc). (WiDEN mode only)  (case b) Otherwise  1. Lower offset frequency of offset A – relative power (dBc).  2. Reference frequency – relative power (dBc).  3. Upper offset frequency of offset A – relative power (dBc).  4. Returns –999. (WiDEN mode only)  5. Returns –999. (WiDEN mode only)  6. Returns –999. (WiDEN mode only) |

| Measurement<br>Type              | n                                                 | Results Returned                                                                                                    |
|----------------------------------|---------------------------------------------------|----------------------------------------------------------------------------------------------------|
| Power spectral density reference | Basic,<br>cdmaOne,<br>cdma2000,<br>W-CDMA<br>mode | Returns 11 scalar values (in dBm/Hz) corresponding to the power spectral density histogram display. The values are returned in ascending frequency order:  1. Negative offset frequency (5) 2. Negative offset frequency (4)  1. Center frequency 2. Positive offset frequency (1)  1. Positive offset frequency (5)                                                                                                    |
|                                  | 4<br>NADC and<br>PDC mode                         | Returns the frequency-domain spectrum trace (data array) for the entire frequency range being measured.  In order to return spectrum data, the ACP display must be in the spectrum view and you must not turn off the spectrum trace.                                                                                                    |
|                                  | iDEN,<br>WiDEN<br>mode                            | Returns comma-separated absolute power results for the reference and offset channels, 4 values for iDEN and 6 values for WiDEN.  Reference channel – absolute power. Reference channel – absolute power (duplicate of above). Lower offset channel of offset A– absolute power (dBm). Upper offset channel of offset A– absolute power (dBm). Lower offset channel of offset B– absolute power (dBm). If the carrier is selected any options except 50 kHz outer, returns –999. (WiDEN mode only) Upper offset channel of offset B– absolute power (dBm). If the carrier is selected any options except 50 kHz outer, returns –999. (WiDEN mode only) |

| Measurement<br>Type                                                                 | n                                                 | Results Returned                                                                                                    |
|-------------------------------------------------------------------------------------|---------------------------------------------------|----------------------------------------------------------------------------------------------------|
| (For cdma2000 and W-CDMA the data is only available with spectrum display selected) | 4 Basic, cdmaOne, cdma2000, W-CDMA mode           | Returns the frequency-domain spectrum trace data for the entire frequency range being measured.  With the spectrum view selected (DISPlay:ACP:VIEW SPECtrum) and the spectrum trace on (SENSe:ACP:SPECtrum:ENABle):  In FFT mode (SENSe:ACP:SWEep:TYPE FFT) the number of trace points returned are 343 (cdma2000) or 1715 (W-CDMA). This is with the default span of 5 MHz (cdma2000) or 25 MHz (W-CDMA). The number of points also varies if another offset frequency is set.  In sweep mode (SENSe:ACP:SWEep:TYPE SWEep), the number of trace points returned is 601 (for cdma2000 or W-CDMA) for any span.  With bar graph display selected, one point of –999.0 will be |
|                                                                                     | 5 iDEN, WiDEN mode                                | returned.  Returns comma-separated relative power results for the reference and offset channels, 4 values for iDEN and 6 values for WiDEN.  Reference channel – relative power. Reference channel – relative power (duplicate of above). Lower offset channel of offset A– relative power (dBc). Upper offset channel of offset A– relative power (dBc). Lower offset channel of offset B– relative power (dBc). If the carrier is selected any options except 50 kHz outer, returns –999. (WiDEN mode only) Upper offset channel of offset B– relative power (dBc). If the carrier is selected any options except 50 kHz outer, returns –999. (WiDEN mode only)             |
| Total power reference                                                               | Basic,<br>cdmaOne,<br>cdma2000,<br>W-CDMA<br>mode | Returns 12 scalar values (in dBm) of the absolute power of the center and the offset frequencies:  1. Upper adjacent chan center frequency 2. Lower adjacent chan center frequency 3. Negative offset frequency (1) 4. Positive offset frequency (1)   1. Negative offset frequency (5) 2. Positive offset frequency (5)                                                                                                    |

| Measurement<br>Type              | n                                                 | Results Returned                                                                                                    |
|----------------------------------|---------------------------------------------------|----------------------------------------------------------------------------------------------------|
| Power spectral density reference | 5 Basic, cdmaOne, cdma2000, W-CDMA mode           | Returns 12 scalar values (in dBm/Hz) of the absolute power of the center and the offset frequencies:  1. Upper adjacent chan center frequency 2. Lower adjacent chan center frequency 3. Negative offset frequency (1) 4. Positive offset frequency (1)   1. Negative offset frequency (5) 2. Positive offset frequency (5)                                                                                                    |
|                                  | 6 iDEN, WiDEN mode                                | Returns comma-separated pass(0)/fail(1) test results for the absolute power of the reference and offset channels, 4 values for iDEN and 6 values for WiDEN.  Reference channel – absolute power pass/fail (returned as always PASSED).  Reference channel – absolute power pass/fail (returned as always PASSED) (duplicate of above).  Lower offset channel of offset A– absolute power pass/fail.  Upper offset channel of offset B– absolute power pass/fail.  Lower offset channel of offset B– absolute power pass/fail. If the carrier is selected any options except 50 kHz outer, returns 0 (passed). (WiDEN mode only)  Upper offset channel of offset B– absolute power pass/fail. If the carrier is selected any options except 50 kHz outer, returns 0/Passed. (WiDEN mode only) |
| Total power reference            | Basic,<br>cdmaOne,<br>cdma2000,<br>W-CDMA<br>mode | Returns 12 scalar values (total power in dB) of the power relative to the carrier at the center and the offset frequencies:  1. Upper adjacent chan center frequency 2. Lower adjacent chan center frequency 3. Negative offset frequency (1) 4. Positive offset frequency (1) 5. Negative offset frequency (5)   1. Negative offset frequency (5) 2. Positive offset frequency (5)                                                                                                    |

| Measurement<br>Type              | n                                                 | Results Returned                                                                                                    |
|----------------------------------|---------------------------------------------------|----------------------------------------------------------------------------------------------------|
| Power spectral density reference | Basic,<br>cdmaOne,<br>cdma2000,<br>W-CDMA<br>mode | Returns 12 scalar values (power spectral density in dB) of the power relative to the carrier at the center and offset frequencies:  1. Upper adjacent chan center frequency 2. Lower adjacent chan center frequency 3. Negative offset frequency (1) 4. Positive offset frequency (1)   1. Negative offset frequency (5) 2. Positive offset frequency (5)                                                                                                    |
|                                  | 7<br>iDEN,<br>WiDEN<br>mode                       | Returns comma-separated pass(0)/fail(1) test results for the relative power of the reference and offset channels, 4 values for iDEN and 6 values for WiDEN.  Reference channel – relative power pass/fail (returned as always PASSED).  Reference channel – relative power pass/fail (returned as always PASSED) (duplicate of above).  Lower offset channel of offset A– relative power pass/fail.  Upper offset channel of offset B– relative power pass/fail. Lower offset channel of offset B– relative power pass/fail. If the carrier is selected any options except 50 kHz outer, returns 0 (passed). (WiDEN mode only)  Upper offset channel of offset B– relative power pass/fail. If the carrier is selected any options except 50 kHz outer, returns 0/Passed. (WiDEN mode only) |
| Total power reference            | 7 Basic, cdmaOne, cdma2000, W-CDMA mode           | Returns 12 scalar values of the pass/fail (0 = passed, or 1 = failed) results determined by testing the absolute power limit of the center and offset frequencies (measured as total power in dB):  1. Upper adjacent chan center frequency 2. Lower adjacent chan center frequency 3. Negative offset frequency (1) 4. Positive offset frequency (1)   1. Negative offset frequency (5) 2. Positive offset frequency (5)                                                                                                    |

| Measurement<br>Type              | n                                       | Results Returned                                                                                                    |
|----------------------------------|-----------------------------------------|----------------------------------------------------------------------------------------------------|
| Power spectral density reference | 7 Basic, cdmaOne, cdma2000, W-CDMA mode | Returns 12 scalar values of the pass/fail (0 = passed, or 1 = failed) results determined by testing the absolute power limit of the center and offset frequencies (measured as power spectral density in dB):  1. Upper adjacent chan center frequency 2. Lower adjacent chan center frequency 3. Negative offset frequency (1) 4. Positive offset frequency (1)   1. Negative offset frequency (5) 2. Positive offset frequency (5) |
| Total power reference            | 8 Basic, cdmaOne, cdma2000, W-CDMA mode | Returns 12 scalar values of the pass/fail (0 = passed, or 1 = failed) results determined by testing the power limit relative to the center frequency (measured as total power spectral in dB):  1. Upper adjacent chan center frequency 2. Lower adjacent chan center frequency 3. Negative offset frequency (1) 4. Positive offset frequency (1)   1. Negative offset frequency (5) 2. Positive offset frequency (5)                |
| Power spectral density reference | 8 Basic, cdmaOne, cdma2000, W-CDMA mode | Returns 12 scalar values of the pass/fail (0 = passed, or 1 = failed) results determined by testing the power limit relative to the center frequency (measured as power spectral density in dB):  1. Upper adjacent chan center frequency 2. Lower adjacent chan center frequency 3. Negative offset frequency (1) 4. Positive offset frequency (1)   1. Negative offset frequency (5) 2. Positive offset frequency (5)              |
|                                  | N=8<br>iDEN,<br>WiDEN<br>mode           | Returns a single pass(0)/fail(1) test result that reflects composite pas/fail results which is determined according to [:SENSe]:ACPR:OFFSet:TEST. This allows a quick way to determine if the test passed without the need to query several bits.                                                                                                    |

### **Bit Error Rate Measurement**

This tests for bit errors in the demodulated signal. You must be in the iDEN or WiDEN mode to use these commands. Use INSTrument:SELect to set the mode.

The general functionality of CONFigure, FETCh, MEASure, and READ are described at the beginning of this section. See the SENSe:BER commands for more measurement related commands.

:CONFigure:BER

:INITiate:BER

:FETCh:BER[n]?

:READ:BER[n]?

:MEASure:BER[n]?

History: Version A.03.00 or later

Front Panel

Access: Measure, Bit Error Rate

After the measurement is selected, press Restore Meas

**Defaults** to restore factory defaults.

### **Measurement Results Available**

| n                          | Results Returned                                                                                                    |
|----------------------------|----------------------------------------------------------------------------------------------------|
| 0<br>iDEN or WiDEN<br>mode | Returns unprocessed I/Q trace data, as a series of comma-separated trace point values, in volts. The I values are listed first in each pair, using the 0 through even-indexed values. The Q values are the odd-indexed values. |

| n                                       | Results Returned                                                                                                    |
|-----------------------------------------|----------------------------------------------------------------------------------------------------|
| n=1 (or not<br>specified)<br>iDEN mode  | Returns these 18 comma-separated scalar results in the following order:  1. Total bit error rate (BER in %) 2. Total number of bits tested 3. Total number of firames tested 4. Total number of frames attempted to find 6. Current frame word found 7. Bit error rate for current word 8. Measured carrier frequency 9. Calculated center frequency error 10. Frequency span 11. Average count 12. EVM for first sub-channel 13. EVM for second sub-channel 14. EVM for third sub-channel 15. EVM for fourth sub-channel 16. Composite RMS EVM of all subchannels 17. Residual BER 18. Frame Erasure Rate FER                                       |
| n=1 (or not<br>specified)<br>WiDEN mode | Returns these 13 comma-separated scalar results in the following order:  1. Total bit error rate (BER in %) of composite carriers 2. Total number of bits tested of composite carriers 3. Total number of bits failed of composite carriers 4. Total number of slots tested 5. Total number of slots attempted to find 6. Bit error rate for current word of composite carriers 7. Measured composite carrier center frequency 8. Calculated center frequency error of composite carriers 9. Frequency span of composite carriers 10. Composite RMS EVM of composite carriers 11. Residual BER 12. Slot Erasure Rate (SER) 13. Pass/Fail of the test |
| 2<br>iDEN mode                          | Returns unprocessed frame I/Q data, as a data array of comma-separated trace point values, in volts.                                                                                                    |
| 2<br>WiDEN mode                         | Returns results for Carrier #0, as a data array of comma-separated values by following order:  1. Current slot word found 2. Bit error rate for current word 3. Composite RMS EVM of all subchannels                                                                                                    |

| n                                                           | Results Returned                                                                                                    |
|-------------------------------------------------------------|----------------------------------------------------------------------------------------------------|
| 3<br>WiDEN mode                                             | Returns results for Carrier #1, as a data array of comma-separated values by following order:  1. Current slot word found. If this carrier is inactive, returns -999.  2. Bit error rate for current word. If this carrier is inactive, returns -999.  3. Composite RMS EVM of all subchannels. If this carrier is inactive,                                                                                                    |
| 4<br>WiDEN mode                                             | returns –999.  Returns results for Carrier #2, as a data array of comma-separated values by following order:  1. Current slot word found. If this carrier is inactive, returns –999.  2. Bit error rate for current word. If this carrier is inactive, returns –999.  3. Composite RMS EVM of all subchannels. If this carrier is inactive, returns –999.                                                                                                    |
| 5<br>iDEN mode                                              | Returns the Max EVM of the subchannels.                                                                                                    |
| 5<br>WiDEN mode                                             | Returns results for Carrier #3, as a data array of comma-separated values by following order:  1. Current slot word found. If this carrier is inactive, returns -999.  2. Bit error rate for current word. If this carrier is inactive, returns -999.  3. Composite RMS EVM of all subchannels. If this carrier is inactive, returns -999.                                                                                                    |
| 6 <sup>a</sup><br>iDEN mode                                 | Returns the results of a PvT test. $1 = Pass$ and $0 = Fail$ , one results for each frame tested. For example, if Frame Count is set to 16, there are 16 comma-separated $0 \text{ s}$ or $1 \text{ s}$ .                                                                                                    |
| 6<br>WiDEN mode<br>actual carrier<br>config is 25 kHz       | Returns the Max EVM of the subchannels, as a data array of comma-separated values by the following order:  1. EVM for the first sub-channel 2. EVM for the second sub-channel 3. EVM for the third sub-channel 4. EVM for the fourth sub-channel                                                                                                    |
| 6 WiDEN mode actual carrier config is any other than 25 kHz | <ul> <li>Returns the Max EVM of the each carrier, as a 4-element data array of comma-separated values by the following order:</li> <li>1. EVM for the Carrier #0.</li> <li>2. EVM for the Carrier #1. If the carrier is inactive (at the 50 kHz outer config), returns –999.</li> <li>3. EVM for the Carrier #2. If the carrier is inactive (at the 50 kHz, or 50 kHz outer config), returns –999.</li> <li>4. EVM for the Carrier #3. If the carrier is inactive (at the 50 kHz or 75 kHz config), returns –999.</li> </ul> |

| n                | Results Returned                                                                                                    |
|------------------|----------------------------------------------------------------------------------------------------|
| 7 iDEN mode      | Returns the points in microseconds that either fail the power mask or are closest to the power mask. One result for each frame tested. If the PvT test is pass, the point that has the smallest margin is returned. If the PvT test is fail, the first point that fails the power mask is returned. For example, Frame Count is set to 4, and the 3rd frame fails the mask at 720 $\mu s$ , the other frames pass and have the smallest margin at 150 $\mu s$ , 200 $\mu s$ , and 630 $\mu s$ respectful. Then the results returned will be 1.5e2, 2.0e2, 7.2e2, 6.3e2.                                                                                                    |
| 7<br>WiDEN mode  | Returns the result of PvT test for the composite waveform (trace data preceding and following the SGC region of the trace) and for the MIN/MAX waveform of carrier #0 through #3 in the SGC trace region. 1 = Pass and 0 = Fail, one result for each slot tested. For example, if slot count is set to 16, there are 16 comma-separated 0s or 1s.                                                                                                    |
| 8 iDEN mode      | Returns the margin (in dB) of the PvT test. One result for each frame tested. Refer to the example above, the 3rd frame fails the mask at 720 $\mu s$ with $-3.2$ dB margin (3.2 dB above the limit), the other frames have the smallest margin at 150 $\mu s$ with 3.5 dB margin, 200 $\mu s$ with 2.7 dB margin, 630 $\mu s$ with 3.1 dB margin, 150 $\mu s$ with 3.5 dB margin respectively. Then the results returned will be 3.5, 2.7, $-3.2$ , 3.1.                                                                                                    |
| 8<br>WiDEN mode  | Returns the points in microseconds that either fail the power mask or are closest to the power mask for the composite waveform (trace data preceding and following the SGC region of the trace) and for the MIN/MAX waveform of carrier #0 through #3 in the SGC trace region. One result for each slot tested. If the PvT test is pass, the point that has the smallest margin is returned. If the PvT test is fail, the first point that fails the power mask is returned. For example, Slot Count is set to 4, and the 3rd slot fails the mask at 720 us, the other slots pass and have the smallest margin at 150 us, 200 us, and 630 us respectively, then the results returned will be 1.5e2, 2.0e2, 7.2e2, 6.3e2. |
| 9<br>WiDEN mode  | Returns the margin of PvT test for the composite waveform (trace data preceding and following the SGC region of the trace) and for the MIN/MAX waveform of carrier #0 through #3 in the SGC trace region. One result for each slot tested. Refer to the example of n=8, the 3rd slot fails the mask at 720 us with -3.2 dB margin (3.2 dB over the limit), the other slots have the smallest margin at 150 us with 3.5 dB margin, 200 us with 2.7 dB margin, 630 us with 3.1 dB margin, respectively. Then the results returned will be 3.5, 2.7, -3.2, 3.1.                                                                                                    |
| 10<br>WiDEN mode | Returns an array of 4 elements denoting the relative power of each carrier (#0,#1, #2 and #3) for the latest slot. If this carrier is inactive, returns –999.                                                                                                    |
| 11<br>WiDEN mode | Returns a single pass(0)/fail(1) test result that reflects the "OR" of all individual pass/fail bits (see n=1 and n=7). This allows a quick way to determine if the test passed without the need to query several bits.                                                                                                    |

a. Sub-opcode 6 tell pass/fail, sub-opcode 7 tells where in time, sub-opcode tells by how much. Sub-opcodes 6, 7, and 8 should be used together to retrieve PvT test results.

# **Occupied Bandwidth Measurement**

This measures the bandwidth of the carrier signal in the occupied part of the channel. You must be in the PDC, iDEN (E4406A only), WiDEN (E4406A only), cdma2000, W-CDMA, or 1xEV-DO mode to use these commands. Use INSTrument:SELect to set the mode.

The general functionality of CONFigure, FETCh, MEASure, and READ are described at the beginning of this section. See the SENSe:OBW commands for more measurement related commands.

:CONFigure:OBW

:INITiate:OBW

:FETCh:OBW[n]?

:READ:OBW[n]?

:MEASure:OBW[n]?

History: E4406A:

Version A.02.00 or later

Widen is available on Version A.07.05 or later

Front Panel

Access: Measure, Occupied BW

After the measurement is selected, press Restore Meas

**Defaults** to restore factory defaults.

#### Measurement results available

| n                         | Results Returned                                                                                                    |
|---------------------------|----------------------------------------------------------------------------------------------------|
| 0                         | Returns unprocessed I/Q trace data, as a data array of trace point values, in volts.                                                                                                    |
| 0<br>WiDEN mode<br>E4406A | Returns unprocessed I/Q trace data, as a series of comma-separated trace points, in volts. The I values are listed first in each pair, using the 0 through even-indexed values. The Q values are the odd-indexed values. |
| 1 (default)               | Returns scalar results, in the following order:                                                                                                    |
| cdma2000,<br>W-CDMA mode  | Occupied bandwidth - Hz     Absolute Carrier Power - dBm                                                                                                    |
| 1 (default)               | Returns scalar results, in the following order:                                                                                                    |
| PDC                       | Occupied bandwidth - kHz     Absolute Carrier Power - dBm                                                                                                    |

| n                                         | Results Returned                                                                                                    |
|-------------------------------------------|----------------------------------------------------------------------------------------------------|
| 1 (default)                               | Returns scalar results, in the following order:                                                                                                    |
| 1xEV-DO mode                              | <ol> <li>Occupied bandwidth - Hz</li> <li>Absolute Carrier Power - dBm</li> <li>Span - Hz</li> <li>Spectrum Trace Points - points</li> <li>Res BW - Hz</li> </ol>                                                                                                    |
| 1 (default)                               | Returns 7 comma-separated scalar results, in the following order.                                                                                                    |
| iDEN mode<br>E4406A                       | <ol> <li>Bandwidth for specified power percentage (Hz)</li> <li>Absolute power of occupied bandwidth (dBm)</li> <li>PSD of occupied bandwidth (dB)</li> <li>Power percentage</li> <li>Measured carrier frequency after centroid. (Hz)</li> <li>Frequency span (Hz)</li> <li>Average count</li> </ol>                                                       |
| 1 (default)                               | Returns 8 comma-separated scalar results, in the following order.                                                                                                    |
| WiDEN mode<br>E4406A                      | <ol> <li>Bandwidth for specified power percentage (Hz)</li> <li>Absolute power of occupied bandwidth (dBm)</li> <li>PSD of occupied bandwidth (dB)</li> <li>Power percentage</li> <li>Measured carrier frequency after centroid. (Hz)</li> <li>Frequency span (Hz)</li> <li>Average count</li> <li>Delta Freq (computed as Fcentroid – Fcenter)</li> </ol> |
| PDC, cdma2000,<br>W-CDMA,<br>1xEV-DO mode | Returns the frequency-domain spectrum trace (data array) for the entire frequency range being measured.                                                                                                    |
| n2, spectrum<br>display only              | Returns the frequency-domain spectrum trace (data array) for the entire frequency range being measured.                                                                                                    |
| iDEN or WiDEN<br>mode<br>E4406A           |                                                                                                    |
| 3<br>WiDEN mode<br>E4406A                 | Returns a single pass(0)/fail(1) test result. This allows a quick way to determine if the test passed without the need to parse several values.                                                                                                    |

### Power vs. Time Measurement

For E4406A this measures the average power during the "useful part" of the burst comparing the power ramp to required timing mask. You must be in EDGE, GSM, 1xEV-DO or Service mode to use these commands. Use INSTrument:SELect to set the mode.

The general functionality of CONFigure, FETCh, MEASure, and READ are described at the beginning of this section. See the SENSe:PVTime commands for more measurement related commands.

:CONFigure:PVTime

:INITiate:PVTime

:FETCh:PVTime[n]?

:READ:PVTime[n]?

:MEASure:PVTime[n]?

Front Panel

Access: Measure, Power vs Time

After the measurement is selected, press Restore Meas

**Defaults** to restore factory defaults.

History: Modified in version A.05.00.

### **Measurement Results Available**

| n | Results Returned                                                                                                    |
|---|----------------------------------------------------------------------------------------------------|
| 0 | Returns unprocessed I/Q trace data, as a series of trace point values, in volts. The I values are listed first in each pair, using the 0 through even-indexed values. The Q values are the odd-indexed values. |

| n           | Results Returned                                                                                                    |
|-------------|----------------------------------------------------------------------------------------------------|
| n=1 (or not | Returns the following scalar results:                                                                                                    |
| specified)  | 1. <b>Sample time</b> is a floating point number that represents the time between samples when using the trace queries (n=0,2,etc.).                                                                                                    |
|             | 2. <b>Power of single burst</b> is the mean power (in dBm) across the useful part of the selected burst in the most recently acquired data, or in the last data acquired at the end of a set of averages. If averaging is on, the power is for the last burst.                                                                                                    |
|             | 3. <b>Power averaged</b> is the power (in dBm) of N averaged bursts, if averaging is on. The power is averaged across the useful part of the burst. Average $m$ is a single burst from the acquired trace. If there are multiple bursts in the acquired trace, only one burst is used for average $m$ . This means that N traces are acquired to make the complete average. If averaging is off, the value of <b>power averaged</b> is the same as the <b>power single burst</b> value. |
|             | 4. <b>Number of samples</b> is the number of data points in the captured signal. This number is useful when performing a query on the signal (i.e. when n=0,2,etc.).                                                                                                    |
|             | 5. <b>Start point of the useful part of the burst</b> is the index of the data point at the start of the useful part of the burst                                                                                                    |
|             | 6. <b>Stop point of the useful part of the burst</b> is the index of the data point at the end of the useful part of the burst                                                                                                    |
|             | 7. Index of the data point where $T_0$ occurred, where $T_0$ is the time point of the transition from bit 13 to bit 14 of the midamble training sequence.                                                                                                    |
|             | 8. Burst width of the useful part of the burst is the width of the burst measured at -3 dB below the mean power in the useful part of the burst.                                                                                                    |
|             | 9. <b>Maximum value</b> is the maximum value of the most recently acquired data (in dBm).                                                                                                    |
|             | 10. <b>Minimum value</b> is the minimum value of the most recently acquired data (in dBm).                                                                                                    |
|             | 11. <b>Burst search threshold</b> is the value (in dBm) of the threshold where a valid burst is identified, after the data has been acquired.                                                                                                    |
|             | 12. <b>IQ point delta</b> is the number of data points offset that are internally applied to the useful data in traces $n=2,3,4$ . You must apply this correction value to find the actual location of the <b>Start</b> , <b>Stop</b> , or $T_0$ values.                                                                                                    |

| n                                             | Results Returned                                                                                                    |
|-----------------------------------------------|----------------------------------------------------------------------------------------------------|
| n=1 (or not                                   | Returns the following scalar results:                                                                                                    |
| n=1 (or not specified) 1xEV-DO or W-CDMA mode | <ol> <li>Returns the following scalar results:</li> <li>Sample time is a floating point number that represents the time between samples when using the trace queries (where n = 0, 2, etc.).</li> <li>Power of single burst is the mean power (in dBm) across the useful part of the selected burst in the most recently acquired data, or in the last data acquired at the end of a set of averages. If averaging is on, the power is for the last burst.</li> <li>Power averaged is the power (in dBm) of N averaged bursts, if averaging is on. The power is averaged across the useful part of the burst. Average m is a single burst from the acquired trace. If there are multiple bursts in the acquired trace, only one burst is used for average m. This means that N traces are acquired to make the complete average. If averaging is off, the value of power averaged is the same as the power single burst value.</li> <li>Number of samples (N) is the number of data points in the captured signal. This number is useful when performing a query on the signal (i.e. when n = 0, 2, etc.).</li> <li>Start point of the useful part of the burst is the index of the data point at the start of the useful part of the burst is the index of the data point at the end of the useful part of the burst is the width of the data point at the end of the useful part of the burst is the width of the burst measured at -3 dB below the mean power in the useful part of the burst.</li> <li>Maximum value is the maximum value of the most recently acquired data (in dBm).</li> <li>Minimum value is the minimum value of the most recently acquired data (in dBm).</li> <li>Burst search threshold is the value (in dBm) of the threshold where a valid burst is identified, after the data has been acquired.</li> <li>Averaged number (N) is used to average the measurement results.</li> <li>First position in index to exceed the limit (N) is?</li> <li>Reserved for future use, returns -999.0.</li> <li>Reserved for future use, returns -999.0.&lt;</li></ol> |
|                                               | 25. Relative power in the region D (dB)                                                                                                    |

| n                                                              | Results Returned                                                                                                    |
|----------------------------------------------------------------|----------------------------------------------------------------------------------------------------|
| n=1 (or not<br>specified) (cont.)<br>1xEV-DO or<br>W-CDMA mode | 26. Relative power in the region E (dB) 27. Maximum absolute power in the region A (dBm) 28. Maximum absolute power in the region B (dBm) 29. Maximum absolute power in the region C (dBm) 30. Maximum absolute power in the region D (dBm) 31. Maximum absolute power in the region E (dBm) 32. Maximum relative power in the region A (dB) 33. Maximum relative power in the region B (dB) 34. Maximum relative power in the region C (dB) 35. Maximum relative power in the region D (dB) 36. Maximum relative power in the region E (dBm) 37. Minimum absolute power in the region A (dBm) 38. Minimum absolute power in the region C (dBm) 40. Minimum absolute power in the region D (dBm) 41. Minimum absolute power in the region E (dBm) 42. Minimum relative power in the region A (dB) 43. Minimum relative power in the region C (dBm) 44. Minimum relative power in the region C (dB) 45. Minimum relative power in the region D (dB) 46. Minimum relative power in the region E (dB)        |
| n=1 (or not<br>specified)<br>iDEN or WiDEN<br>mode             | <ol> <li>Returns the following comma-separated scalar results:         <ol> <li>Avg Transmit Power is the mean power (in dBm) across the modulated symbols.</li> <li>Sampling Frequency</li> <li>Number of samples is the number of data points in the captured signal. This number is useful when performing a query on the signal (i.e. when n=0,2,etc.).</li> </ol> </li> <li>Resolution Bandwidth is the IF Bandwidth or data acquisition.</li> <li>Point index of the peak of first modulated symbol</li> <li>Point index of the peak of last modulated symbol</li> <li>First data point that fail the limit test, in time (μsec). If pass, -999 is returned.</li> <li>Power difference between the signal and the limit at the first fail point, in dB. If pass, -999 is returned.</li> <li>Data point that has the smallest margin to the masks, in time (μsec). If fail, -999 is returned.</li> <li>The smallest margin, in dB, of the signal to the masks. If fail, -999 is returned.</li> </ol> |
| 2                                                              | Returns trace point values of the entire captured I/Q trace data. These data points are floating point numbers representing the power of the signal (in dBm). There are N data points, where N is the <b>number of samples</b> . The period between the samples is defined by the <b>sample time</b> .                                                                                                    |

| n                                                                               | Results Returned                                                                                                    |
|---------------------------------------------------------------------------------|----------------------------------------------------------------------------------------------------|
| 2<br>WiDEN mode                                                                 | Returns a single pass(0)/fail(1) test result. This allows a quick way to determine if the test passed without the need to parse through several values.                                                                                                    |
| 3                                                                               | Returns data points representing the upper mask (in dBm).                                                                                                    |
| 4                                                                               | Returns data points representing the lower mask (in dBm).                                                                                                    |
| 6<br>W-CDMA mode                                                                | Returns 5 comma-separated scalar values of the pass/fail (0.0 = passed, or 1.0 = failed) results determined by testing the upper mask.                                                                                                    |
| 7<br>W-CDMA mode                                                                | Returns 5 comma-separated scalar values of the pass/fail (0.0 = passed, or 1.0 = failed) results determined by testing the lower mask:                                                                                                    |
| 7 EDGE, GSM, Service mode (E4406A only)                                         | Returns power level values for the 8 slots in the current frame (in dBm).                                                                                                    |
| 8, only available<br>when averaging<br>is set to both<br>maximum and<br>minimum | Returns trace point values of the minimum waveform data. These data points are floating point numbers representing the power of the signal (in dBm). There are N data points, where N is the <b>number of samples</b> . The period between the samples is defined by the <b>sample time</b> .  Use SENSe:PVT:AVERage:TYPE MXMinimum to set averaging to max and min. Use n=2 to return the corresponding maximum trace. |

## MotoTalk Average Power (MT Avg Pwr) Measurement

This measures the average transmit power of normal (traffic) bursts in the time domain. You must select the appropriate mode using INSTrument:SELect, to use these commands.

The general functionality of CONFigure, FETCh, MEASure, and READ are described at the beginning of this section. See the SENSe:APOWer commands for more measurement related commands.

:CONFigure:APOWer

:FETCh:APOWer[n]?

:READ:APOWer[n]?

:MEASure:APOWer[n]?

Front Panel

Access: Measure, MT Avg Pwr

After the measurement is selected, press Restore Meas

**Defaults** to restore factory defaults.

#### **Measurement Results Available**

| n                | Results Returned                                                                                                    |
|------------------|----------------------------------------------------------------------------------------------------|
| 0                | Returns unprocessed I/Q trace data, as a series of comma-separated trace points, in volts. The I values are listed first in each pair, using the 0 through even-indexed values. The Q values are the odd-indexed values. |
|                  | Residual BER is the BER of the found frames (not including the dropped frames. Frame Erasure Rate (FER) = (frames dropped / frames tested) * 100.                                                                        |
| not specified or | Returns the following comma-separated scalar results:                                                                                                    |
| n=1              | 1. Average power of gated signal. If Meas Method is Burst, – 999 will be returned.                                                                                                    |
|                  | 2. Average of the average power of bursts                                                                                                    |
|                  | 3. Max average power of bursts                                                                                                    |
|                  | 4. Min average power of bursts is                                                                                                    |
|                  | 5. Number of bursts averaged                                                                                                    |
| 2                | Returns the unprocessed trace data as a series of comma-separated trace points, in dBm.                                                                                                    |
| 3                | Returns the average power of all bursts as a series of comma-separated numbers, in dBm.                                                                                                    |

## MotoTalk Transient EVM (MT Trans EVM) Measurement

This measures the EVM (hopping or non-hopping) of MotoTalk normal (traffic) bursts. You must select the appropriate mode using INSTrument:SELect, to use these commands.

The general functionality of CONFigure, FETCh, MEASure, and READ are described at the beginning of this section. See the SENSe:TEVM commands for more measurement related commands.

:CONFigure:TEVM

:FETCh:TEVM[n]?

:READ:TEVM[n]?

:MEASure:TEVM[n]?

Front Panel

Access: Measure, MT Trans EVM

After the measurement is selected, press Restore Meas

**Defaults** to restore factory defaults.

### **Measurement Results Available**

| n                | Results Returned                                                                                                    |
|------------------|----------------------------------------------------------------------------------------------------|
| 0                | Returns unprocessed I/Q trace data, as a data array of trace point values, in volts.                                            |
| not specified or | Returns the following comma-separated scalar results:                                                                           |
| n=1              | 1. Average EVM of all traffic bursts                                                                                            |
|                  | 2. <b>Max EVM of all traffic bursts</b> – a floating point number (in percent) of highest EVM over the entire measurement area. |
|                  | 3. <b>Min EVM of all traffic bursts</b> – a floating point number (in percent) of lowest EVM over the entire measurement area.  |
|                  | 4. Number of bursts averaged                                                                                                    |
|                  | 5. Carrier offset                                                                                                    |
| 2                | Returns the EVM of all traffic bursts as a series of comma-separated numbers, in percentage.                                    |

### Spectrum (Frequency Domain) Measurement

This measures the amplitude of your input signal with respect to the frequency. It provides spectrum analysis capability using FFT (fast Fourier transform) measurement techniques. You must select the appropriate mode using INSTrument:SELect, to use these commands.

The general functionality of CONFigure, FETCh, MEASure, and READ are described at the beginning of this section. See the SENSe:SPECtrum commands for more measurement related commands.

:CONFigure:SPECtrum

:FETCh:SPECtrum[n]?

:READ:SPECtrum[n]?

:MEASure:SPECtrum[n]?

Front Panel

Access: Measure, Spectrum (Freq Domain)

After the measurement is selected, press Restore Meas

**Defaults** to restore factory defaults.

#### **Measurement Results Available**

| n | Results Returned                                                                                                    |
|---|----------------------------------------------------------------------------------------------------|
| 0 | Returns unprocessed I/Q trace data, as a series of comma-separated trace points, in volts. The I values are listed first in each pair, using the 0 through even-indexed values. The Q values are the odd-indexed values. |

| n                            | Results Returned                                                                                                    |  |  |
|------------------------------|----------------------------------------------------------------------------------------------------|--|--|
| not specified or n=1         | Returns the following comma-separated scalar results:                                                                                                    |  |  |
|                              | 1. <b>FFT peak</b> is the FFT peak amplitude.                                                                                                    |  |  |
|                              | 2. <b>FFT frequency</b> is the FFT frequency of the peak amplitude.                                                                                        |  |  |
|                              | 3. <b>FFT points</b> is the Number of points in the FFT spectrum.                                                                                          |  |  |
|                              | 4. <b>First FFT frequency</b> is the frequency of the first FFT point of the spectrum.                                                                     |  |  |
|                              | 5. <b>FFT spacing</b> is the frequency spacing between the FFT points of the spectrum.                                                                     |  |  |
|                              | 6. <b>Time domain points</b> is the number of points in the time domain trace used for the FFT.                                                            |  |  |
|                              | 7. <b>First time point</b> is the time of the first time domain point, where time zero is the trigger event.                                               |  |  |
|                              | 8. <b>Time spacing</b> is the time spacing between the time domain points.                                                                                 |  |  |
|                              | 9. <b>Time domain</b> returns a 1, if time domain is complex (I/Q), or 0 if it is real. (raw ADC samples)                                                  |  |  |
|                              | 10. <b>Scan time</b> is the total scan time of the time domain trace used for the FFT. The total scan time = (time spacing) $X$ (time domain points $-1$ ) |  |  |
|                              | 11. <b>Current average count</b> is the current number of data measurements that have already been combined, in the averaging calculation.                 |  |  |
| 2, Service mode only         | Returns the trace data of the log-magnitude versus time. (That is, the RF envelope.)                                                                       |  |  |
| 3                            | Returns the I and Q trace data. It is represented by I and Q pairs (in volts) versus time.                                                                 |  |  |
| 4                            | Returns spectrum trace data. That is, the trace of log-magnitude versus frequency. (The trace is computed using a FFT.)                                    |  |  |
| 5, <b>Service</b> mode only  | Returns the averaged trace data of log-magnitude versus time. (That is, the RF envelope.)                                                                  |  |  |
| 6                            | Not used.                                                                                                    |  |  |
| 7                            | Returns the averaged spectrum trace data. That is, the trace of the averaged log-magnitude versus frequency.                                               |  |  |
| 8                            | Not used.                                                                                                    |  |  |
| 9, <b>Service</b> mode only  | Returns a trace containing the shape of the FFT window.                                                                                                    |  |  |
| 10, <b>Service</b> mode only | Returns trace data of the phase of the FFT versus frequency.                                                                                               |  |  |

### Waveform (Time Domain) Measurement

This measures the power in your input signal with respect to time and is equivalent to zero-span operation in a traditional spectrum analyzer. You must select the appropriate mode using INSTrument:SELect, to use these commands.

The general functionality of CONFigure, FETCh, MEASure, and READ are described at the beginning of this section. See the SENSe:WAVeform commands for more measurement related commands.

:CONFigure:WAVeform

:FETCh:WAVeform[n]?

:READ:WAVeform[n]?

:MEASure:WAVeform[n]?

Front Panel

Access: Measure, Waveform (Time Domain)

After the measurement is selected, press Restore Meas

**Defaults** to restore factory defaults.

### **Measurement Results Available**

| n | Results Returned                                                                                                    |
|---|----------------------------------------------------------------------------------------------------|
| 0 | Returns unprocessed I/Q trace data, as a series of comma-separated trace points, in volts. The I values are listed first in each pair, using the 0 through even-indexed values. The Q values are the odd-indexed values. |

| n                    | Results Returned                                                                                                    |  |  |
|----------------------|----------------------------------------------------------------------------------------------------|--|--|
| not specified or n=1 | Returns the following comma-separated scalar results:                                                                                                    |  |  |
|                      | 1. <b>Sample time</b> is a floating point number representing the time between samples when using the trace queries (n=0,2,etc).                                                                                                    |  |  |
|                      | 2. <b>Mean power</b> is the mean power (in dBm). This is either the power across the entire trace, or the power between markers if the markers are enabled. If averaging is on, the power is for the latest acquisition.                                                                                                    |  |  |
|                      | 3. <b>Mean power averaged</b> is the power (in dBm) for N averages, if averaging is on. This is either the power across the entire trace, or the power between markers if the markers are enabled. If averaging is on, the power is for the latest acquisition. If averaging is off, the value of the mean power averaged is the same as the value of the mean power. |  |  |
|                      | 4. <b>Number of samples</b> is the number of data points in the captured signal. This number is useful when performing a query on the signal (i.e. when n=0,2,etc.).                                                                                                    |  |  |
|                      | 5. <b>Peak-to-mean ratio</b> has units of dB. This is the ratio of the maximum signal level to the mean power. Valid values are only obtained with averaging turned off. If averaging is on, the peak-to-mean ratio is calculated using the highest peak value, rather than the displayed average peak value.                                                         |  |  |
|                      | 6. <b>Maximum value</b> is the maximum of the most recently acquired data (in dBm).                                                                                                    |  |  |
|                      | 7. <b>Minimum value</b> is the minimum of the most recently acquired data (in dBm).                                                                                                    |  |  |
| 2                    | Returns comma-separated trace points of the entire captured trace data. These data points are floating point numbers representing the power of the signal (in dBm). There are N data points, where N is the <b>number of samples</b> . The period between the samples is defined by the <b>sample time</b> .                                                          |  |  |

# **READ Subsystem**

:READ:<measurement>[n]?

The READ? commands are used with several other commands and are documented in the section on the "MEASure Group of Commands" on page 146.

# **SENSe Subsystem**

Sets the instrument state parameters so that you can measure the input signal.

### **Adjacent Channel Power Measurement**

Commands for querying the adjacent channel power measurement results and for setting to the default values are found in the "MEASure Group of Commands" on page 146. The equivalent front panel keys for the parameters described in the following commands, are found under the Meas Setup key, after the ACP measurement has been selected from the MEASURE key menu.

### Adjacent Channel Power—Average Count

[:SENSe]:ACP:AVERage:COUNt <integer>

[:SENSe]:ACP:AVERage:COUNt?

Set the number of data acquisitions that will be averaged. After the specified number of average counts, the average mode (termination control) setting determines the average action.

**Factory Preset** 

and \*RST: 10, for cdma2000, W-CDMA mode

20, for Basic, cdmaOne, iDEN, WiDEN mode

Range: 1 to 10,000

Remarks: Use INSTrument:SELect to set the mode.

### Adjacent Channel Power—Averaging State

[:SENSe]:ACP:AVERage[:STATe] OFF ON 0 1

[:SENSe]:ACP:AVERage[:STATe]?

Turn average on or off.

**Factory Preset** 

and \*RST: On

Off, for iDEN, WiDEN mode

Remarks: Use INSTrument:SELect to set the mode.

### **Adjacent Channel Power—Averaging Termination Control**

[:SENSe]:ACP:AVERage:TCONtrol EXPonential | REPeat

[:SENSe]:ACP:AVERage:TCONtrol?

Select the type of termination control used for averaging. This determines the averaging action after the specified number of data acquisitions (average count) is reached.

Exponential – Each successive data acquisition after the average count is reached, is exponentially weighted and combined with the existing average.

Repeat – After reaching the average count, the averaging is reset and a new average is started.

Factory Preset

and \*RST: Repeat, for basic, cdmaOne, cdma2000, W-CDMA mode

Exponential, for NADC, PDC, iDEN, WiDEN mode

Remarks: Use INSTrument:SELect to set the mode.

### Adjacent Channel Power—Carrier Channel Integration BW

Basic, iDEN, WiDEN mode (E4406A)

[:SENSe]:ACP:BANDwidth|BWIDth:INTegration <freq>

[:SENSe]:ACP:BANDwidth|BWIDth:INTegration?

cdma2000, W-CDMA mode

[:SENSe]:ACP:BANDwidth[n] | BWIDth[n]:INTegration < freq>

[:SENSe]:ACP:BANDwidth[n] | BWIDth[n]:INTegration?

cdmaOne mode

[:SENSe]:ACP:BANDwidth[n]|BWIDth[n]:INTegration[m] <freq>

[:SENSe]:ACP:BANDwidth[n] | BWIDth[n]:INTegration[m]?

Set the Integration bandwidth that will be used for the main (carrier) channel.

BANDwidth[n]|

BWIDth[n]: m=1 is base station and 2 is mobiles. The default is

base station (1).

INTegration[n]: m=1 is cellular bands and 2 is pcs bands. The default is

cellular.

Example: WiDEN mode (E4406A)

ACP:BAND:INT 93 kHz

#### **Factory Preset:**

| Mode                 | Format<br>(Modulation Standard) |  |  |
|----------------------|---------------------------------|--|--|
| Basic (E4406A)       | 1.23 MHz                        |  |  |
| cdmaOne              | 1.23 MHz                        |  |  |
| <b>iDEN</b> (E4406A) | 18 kHz                          |  |  |
| cdma2000             | 1.23 MHz                        |  |  |
| W-CDMA               | 3.84 MHz                        |  |  |

Factory Preset: WiDEN mode (E4406A)

| Carrier Configuration<br>Setting | Default                                                                       |
|----------------------------------|-------------------------------------------------------------------------------|
| Auto                             | Actual value depends on detected carrier configuration and cannot be changed. |
| 25 kHz                           | 18.0 kHz                                                                      |
| 50 kHz                           | 43.0 kHz                                                                      |
| 50 kHz outer                     | 93.0 kHz                                                                      |
| 75 kHz                           | 68.0 kHz                                                                      |
| 100 kHz                          | 93.0 kHz                                                                      |

Range: 300 Hz to 20 MHz for Basic (E4406A), cdmaOne,

cdma2000, or W-CDMA mode

1 kHz to 5 MHz for iDEN, WiDEN (E4406A)

Default Unit: Hz

Remarks: With measurement type set at (TPR) total power

reference, 1.40 MHz is sometimes used. Using

1.23 MHz will give a power that is very nearly identical to the 1.40 MHz value, and using 1.23 MHz will also

yield the correct power spectral density with

measurement type set at (PSD) reference. However, a setting of 1.40 MHz will not give the correct results

with measurement type set at PSD reference.

For E4406A WiDEN mode, if you have set the Carrier Config ([:SENSe]:RADio:CARRier[:TYPE]) to AUTO, the value is set to the default value described in "Factory Preset:" above according to the actual carrier config (you can

see detected carrier configuration by sending

[:SENSe]:RADio:CARRier[:TYPE]:ACTual?) You can not change this value. Even if the you set this value using SCPI,

it is ignored and the default value is used.

For E4406A you must be in Basic, cdmaOne, cdma2000, W-CDMA, iDEN, or WiDEN mode to use this command. Use INSTrument:SELect to set the mode.

Front Panel

Access: Meas Setup

### Adjacent Channel Power—Absolute Amplitude Limits

```
iDEN mode (E4406A)
```

```
[:SENSe]:ACP:OFFSet:ABSolute <power>
```

```
[:SENSe]:ACP:OFFSet:ABSolute?
```

WiDEN mode (E4406A)

```
[:SENSe]:ACP:OFFSet:LIST:ABSolute <power>,<power>
```

```
[:SENSe]:ACP:OFFSet:LIST:ABSolute?
```

Basic (E4406A), cdmaOne mode

```
[:SENSe]:ACP:OFFSet:LIST:ABSolute
```

<power>,<power>,<power>,<power>,<power>,<power>

```
[:SENSe]:ACP:OFFSet:LIST:ABSolute?
```

cdma2000, W-CDMA mode

```
[:SENSe]:ACP:OFFSet[n]:LIST:ABSolute
<power>,<power>,<power>,<power>,<power>,<power>,
```

```
[:SENSe]:ACP:OFFSet[n]:LIST:ABSolute?
```

Sets the absolute amplitude levels to test against for each of the custom offsets. The list must contain five (5) entries (two (2) entries for WiDEN). If there is more than one offset, the offset closest to the carrier channel is the first one in the list.

[:SENSe]:ACP:OFFSet[n]:LIST[m]:TEST selects the type of testing to be done at each offset.

You can turn off (not use) specific offsets with the [:SENSe]:ACP:OFFSet[n]:LIST:STATe command.

The query returns the five (5) sets of the real numbers that are the current absolute amplitude test limits.

Offset[n] n=1 is base station and 2 is mobiles. The default is base

station (1).

List[n] m=1 is cellular bands and 2 is pcs bands. The default is

cellular.

| Carrier Configuration<br>Setting | Default                                                                       |         |  |
|----------------------------------|-------------------------------------------------------------------------------|---------|--|
|                                  | A                                                                             | В       |  |
| Auto                             | Actual value depends on detected carrier configuration and cannot be changed. |         |  |
| 25 kHz                           | 0.0 dBm                                                                       | N/A     |  |
| 50 kHz                           | 0.0 dBm                                                                       | N/A     |  |
| 50 kHz outer                     | 0.0 dBm                                                                       | 0.0 dBm |  |
| 75 kHz                           | 0.0 dBm                                                                       | N/A     |  |
| 100 kHz                          | 0.0 dBm                                                                       | N/A     |  |

### Factory Preset: WiDEN mode (E4406A)

### **Factory Preset:**

| Mode                 | Variant     | Offset A | Offset B | Offset C | Offset D | Offset E |
|----------------------|-------------|----------|----------|----------|----------|----------|
| Basic (E4406A)       |             | 0 dBm    | 0 dBm    | 0 dBm    | 0 dBm    | 0 dBm    |
| cdmaOne              | BS cellular | 0 dBm    | 0 dBm    | 0 dBm    | 0 dBm    | 0 dBm    |
|                      | BS pcs      | 0 dBm    | – 13 dBm | – 13 dBm | 0 dBm    | 0 dBm    |
|                      | MS cellular | 0 dBm    | 0 dBm    | 0 dBm    | 0 dBm    | 0 dBm    |
|                      | MS pcs      | 0 dBm    | – 13 dBm | – 13 dBm | 0 dBm    | 0 dBm    |
| cdma2000             |             | 50 dBm   | 50 dBm   | 50 dBm   | 50 dBm   | 50 dBm   |
| W-CDMA               |             | 50 dBm   | 50 dBm   | 50 dBm   | 50 dBm   | 50 dBm   |
| <b>iDEN</b> (E4406A) |             | 0 dBm    | n/a      | n/a      | n/a      | n/a      |

Range: -200.0 dBm to 50.0 dBm

Default Unit: dBm

Remarks:

For E4406A you must be in Basic, cdmaOne, cdma2000, W-CDMA, WiDEN, or iDEN mode to use this command. Use INSTrument:SELect to set the mode.

### For E4406A WiDEN mode:

- When you set these values remotely, the position of each value in the list sent corresponds to the offset. Missing values are not permitted. For example, if you want to change the value of offset "B", you must send all values up to 2.
- The default values are set according to

[:SENSe]:RADio:CARRier[:TYPE]:ACTual? setting as defined in Defaults table shown above.

- If you have set Carrier Config
  ([:SENSe]:RADio:CARRier[:TYPE]) to AUTO, the
  value is set to the default value described in
  "Factory Preset:" above according to the actual
  carrier configuration detected (you can see detected
  carrier configuration by sending
  [:SENSe]:RADio:CARRier[:TYPE]:ACTual?) You can
  not change this value. Even if the you set this value
  using SCPI, it is ignored and the default value is
  used.
- You must always send two <freq> values regardless of the [:SENSe]:RADio:CARRier[:TYPE] setting. The first value is for offset "A" and the second is for offset "B". Note that the offset "B" value is only used when [:SENSe]:RADio:CARRier[:TYPE]? returns O50, but two values are always needed when the you send this command. If you send only one value, "– 109 Missing parameter" is returned.
- When sending this query form of this command, the second element of the responded array is always present but only used when [:SENSe]:RADio:CARRier[:TYPE]:ACTual? returns O50.

Front Panel

Access: Meas Setup, Ofs & Limits

### Adjacent Channel Power—Define Resolution Bandwidth List

iDEN mode (E4406A)

```
[:SENSe]:ACP:OFFSet:BANDwidth BWIDth <res bw>
```

[:SENSe]:ACP:OFFSet:BANDwidth | BWIDth?

WiDEN mode (E4406A)

[:SENSe]:ACP:OFFSet:BANDwidth|BWIDth <res bw>,<res bw>

[:SENSe]:ACP:OFFSet:BANDwidth | BWIDth?

Basic mode (E4406A)

[:SENSe]:ACP:OFFSet:LIST:BANDwidth|BWIDth
<res bw>,<res bw>,<res bw>,<res bw>,<res bw>,

[:SENSe]:ACP:OFFSet:LIST:BANDwidth | BWIDth?

cdma2000, W-CDMA mode

[:SENSe]:ACP:OFFSet[n]:LIST:BANDwidth|BWIDth
<res\_bw>,<res\_bw>,<res\_bw>,<res\_bw>,<res\_bw>

[:SENSe]:ACP:OFFSet[n]:LIST:BANDwidth|BWIDth?

cdmaOne mode

[:SENSe]:ACP:OFFSet[n]:LIST[n]:BANDwidth|BWIDth
<res bw>,<res bw>,<res bw>,<res bw>,

[:SENSe]:ACP:OFFSet[n]:LIST[n]:BANDwidth BWIDth?

Define the custom resolution bandwidth(s) for the adjacent channel power testing. If there is more than one bandwidth, the list must contain five (5) entries. Each resolution bandwidth in the list corresponds to an offset frequency in the list defined by [:SENSe]:ACP:OFFSet[n]:LIST[n][:FREQuency]. You can turn off (not use) specific offsets with the [:SENSe]:ACP:OFFSet[n]:LIST[n]:STATe command.

Offset[n] n=1 is base station and 2 is mobiles. The default is base

station (1).

List[n]

*cdmaOne mode* n=1 is cellular bands and 2 is pcs bands. The default is cellular.

cdma2000 mode n=1 is SR1, 2 is SR3 DS, and 3 is SR3 MC. The default is SR1 (1).

W-CDMA mode n=1 is ARIB, 2 is 3GPP, and 3 is Trial. The default is ARIB (1).

Example: WiDEN mode (E4406A):

(Example #1) When [:SENSe]:RADio:CARRier [:TYPE]:ACTual? returns I25, I50, I75, or I100, and you want to set the offset bandwidth of offset A to 20 kHz, send: ACP:OFFS:LIST:band 20e3, 10e3 (the

needed).

(Example #2) When [:SENSe]:RADio:CARRier

[:TYPE]:ACTual? returns O50, and you want to set the offset bandwidth of offset

second value can be arbitrary, but it is

A and B to 20 kHz and 5 kHz

respectively, send:

ACP:OFFS:LIST:band 20e3, 5e3

State Saved: Saved in Instrument State

Factory Preset: WiDEN mode (E4406A)

| Carrier Configuration<br>Setting | Default                                                                       |          |  |  |
|----------------------------------|-------------------------------------------------------------------------------|----------|--|--|
| Setting                          | A                                                                             | В        |  |  |
| Auto                             | Actual value depends on detected carrier configuration and cannot be changed. |          |  |  |
| 25 kHz                           | 18.0 kHz                                                                      | N/A      |  |  |
| 50 kHz                           | 18.0 kHz                                                                      | N/A      |  |  |
| 50 kHz outer                     | 18.0 kHz                                                                      | 18.0 kHz |  |  |
| 75 kHz                           | 18.0 kHz                                                                      | N/A      |  |  |
| 100 kHz                          | 18.0 kHz                                                                      | N/A      |  |  |

### **Factory Preset:**

| Mode                  | Variant     | Offset A | Offset B | Offset C | Offset D | Offset E |
|-----------------------|-------------|----------|----------|----------|----------|----------|
| iDEN<br>(E4406A)      |             | 10 kHz   | n/a      | n/a      | n/a      | n/a      |
| <b>Basic</b> (E4406A) |             | 30 kHz   | 30 kHz   | 30 kHz   | 30 kHz   | 30 kHz   |
| cdmaOne               | BS cellular | 30 kHz   | 30 kHz   | 30 kHz   | 30 kHz   | 30 kHz   |
|                       | BS pcs      | 30 kHz   | 12.5 kHz | 1 MHz    | 30 kHz   | 30 kHz   |
|                       | MS cellular | 30 kHz   | 30 kHz   | 30 kHz   | 30 kHz   | 30 kHz   |
|                       | MS pcs      | 30 kHz   | 12.5 kHz | 1 MHz    | 30 kHz   | 30 kHz   |
| cdma2000              |             | 30 kHz   | 30 kHz   | 30 kHz   | 30 kHz   | 30 kHz   |
| W-CDMA                |             | 3.84 MHz | 3.84 MHz | 3.84 MHz | 3.84 MHz | 3.84 MHz |

Range: 300 Hz to 20 MHz for cdmaOne, Basic, cdma2000,

W-CDMA mode

1 kHz to 5 MHz for iDEN mode (E4406A)

100 kHz to 20 MHz for WiDEN mode (E4406A)

Default Unit: Hz

Remarks: For E4406A you must be in Basic, cdmaOne, cdma2000,

W-CDMA, WiDEN, or iDEN mode to use this command.

Use INSTrument:SELect to set the mode.

For E4406A WiDEN mode:

 When you set these values remotely, the position of each value in the list sent corresponds to the offset.

Missing values are not permitted. For example, if you want to change the value of offset "B", you must send all values up to 2.

- The default values are set according to [:SENSe]:RADio:CARRier[:TYPE]:ACTual? setting as defined in Defaults table shown above.
- If you have set Carrier Config
  ([:SENSe]:RADio:CARRier[:TYPE]) to AUTO, the
  value is set to the default value described in
  "Factory Preset:" above according to the actual
  carrier configuration detected (you can see detected
  carrier configuration by sending
  [:SENSe]:RADio:CARRier[:TYPE]:ACTual?) You can
  not change this value. Even if the you set this value
  using SCPI, it is ignored and the default value is
  used.
- You must always send two <freq> values regardless of the [:SENSe]:RADio:CARRier[:TYPE] setting. The first value is for offset "A" and the second is for offset "B". Note that the offset "B" value is only used when [:SENSe]:RADio:CARRier[:TYPE]? returns O50, but two values are always needed when the you send this command. If you send only one value, "-109 Missing parameter" is returned.
- When sending this query form of this command, the second element of the responded array is always present but only used when [:SENSe]:RADio:CARRier[:TYPE]:ACTual? returns O50.

### Adjacent Channel Power—Define Offset Frequency List

*iDEN mode* (E4406A)

```
[:SENSe]:ACP:OFFSet[:FREQuency] <f_offset>
[:SENSe]:ACP:OFFSet[:FREQuency]?

Basic mode (E4406A),
[:SENSe]:ACP:OFFSet:LIST[:FREQuency]
<f_offset>,<f_offset>,<f_offset>,<f_offset>,<f_offset>
[:SENSe]:ACP:OFFSet:LIST[:FREQuency]?

WiDEN mode (E4406A)
[:SENSe]:ACP:OFFSet:LIST[:FREQuency]
<f offset>,<f offset>
```

```
[:SENSe]:ACP:OFFSet:LIST[:FREQuency]?

cdma2000, W-CDMA mode

[:SENSe]:ACP:OFFSet[n]:LIST[:FREQuency]

<f_offset>, <f_offset>, <f_offset>, <f_offset>
[:SENSe]:ACP:OFFSet[n]:LIST[:FREQuency]?

cdmaOne mode

[:SENSe]:ACP:OFFSet[n]:LIST[n][:FREQuency]

<f_offset>, <f_offset>, <f_offset>, <f_offset>
[:SENSe]:ACP:OFFSet[n]:LIST[n][:FREQuency]?
```

Enables you to define the custom set of offset frequencies at which the switching transient spectrum part of the ACP measurement will be made. The list contains up to five (5) entries, depending on the mode selected, for offset frequencies. Each offset frequency in the list corresponds to a reference bandwidth in the bandwidth list.

An offset frequency of zero turns the display of the measurement for that offset off, but the measurement is still made and reported. You can turn off (not use) specific offsets with the [:SENSe]:ACP:OFFSet:LIST:STATe command (not available in WiDEN mode (E4406A)).

Offset[n] n=1 is base station and 2 is mobiles. The default is base

station (1).

List[n] n=1 is cellular bands and 2 is pcs bands. The default is

cellular.

Example: WiDEN mode (E4406A):

(Example #1) When [:SENSe]:RADio:CARRier

[:TYPE]:ACTual? returns I25, I50, I75, or I100, and you want to set the offset frequency of offset A to 100 kHz, send: ACP:OFFS:LIST 100e3, 10e3 (the second value can be arbitrary but it is

needed).

(Example #2) When [:SENSe]:RADio:CARRier

[:TYPE]:ACTual? returns O50, and you want to set the offset frequencies of offset A and B to 75 kHz and 10 kHz

respectively, send:

ACP:OFFS:LIST 75e3, 10e3

State Saved: Saved in Instrument State

Factory Preset: WiDEN mode (E4406A)

| Carrier Configuration<br>Setting | Default                                                                       |          |  |
|----------------------------------|-------------------------------------------------------------------------------|----------|--|
|                                  | A                                                                             | В        |  |
| Auto                             | Actual value depends on detected carrier configuration and cannot be changed. |          |  |
| 25 kHz                           | 25.0 kHz                                                                      | N/A      |  |
| 50 kHz                           | 37.5 kHz                                                                      | N/A      |  |
| 50 kHz outer                     | 62.5 kHz                                                                      | 12.5 kHz |  |
| 75 kHz                           | 50.0 kHz                                                                      | N/A      |  |
| 100 kHz                          | 62.5 kHz                                                                      | N/A      |  |

Factory Preset:  $iDEN\ mode\ (E4406A), Basic\ mode\ (E4406A), \\ cdma2000,\ W-CDMA\ mode$ 

| Mode                  | Variant     | Offset A  | Offset B       | Offset C | Offset D | Offset E |
|-----------------------|-------------|-----------|----------------|----------|----------|----------|
| <b>iDEN</b> (E4406A)  |             | 25 kHz    | n/a            | n/a      | n/a      | n/a      |
| <b>WiDEN</b> (E4406A) |             | 62.5 kHz  | n/a            | n/a      | n/a      | n/a      |
| Basic (E4406A)        |             | 750 kHz   | 1.98 MHz       | 0 Hz     | 0 Hz     | 0 Hz     |
| cdmaOne               | BS cellular | 750 kHz   | 1.98 MHz       | 0 Hz     | 0 Hz     | 0 Hz     |
|                       | BS pcs      | 885 kHz   | 1.25625<br>MHz | 2.75 MHz | 0 Hz     | 0 Hz     |
|                       | MS cellular | 885 kHz   | 1.98 MHz       | 0 Hz     | 0 Hz     | 0 Hz     |
|                       | MS pcs      | 1.265 MHz | 0 Hz           | 0 Hz     | 0 Hz     | 0 Hz     |
| cdma2000              | BTS         | 750 kHz   | 1.98 MHz       | 0 Hz     | 0 Hz     | 0 Hz     |
|                       | MS          | 885 kHz   | 1.98 MHz       | 0 Hz     | 0 Hz     | 0 Hz     |
| W-CDMA                |             | 5 MHz     | 10 MHz         | 15 MHz   | 20 MHz   | 25 MHz   |

Range: 0 Hz to 45 MHz for cdmaOne

0 Hz to 20 MHz for iDEN, Basic, WiDEN (E4406A)

0 Hz to 100 MHz for cdma2000, W-CDMA

Default Unit: Hz

Remarks: For E4406A you must be in Basic, cdmaOne, cdma2000,

W-CDMA, WiDEN, or iDEN mode to use this command.

Use INSTrument:SELect to set the mode.

#### For E4406A WiDEN mode:

- When you set these values remotely, the position of each value in the list sent corresponds to the offset.
   Missing values are not permitted. For example, if you want to change the value of offset "B", you must send all values up to 2.
- The default values are set according to [:SENSe]:RADio:CARRier[:TYPE]:ACTual? setting as defined in Defaults table shown above.
- If you have set Carrier Config
  ([:SENSe]:RADio:CARRier[:TYPE]) to AUTO, the
  value is set to the default value described in
  "Factory Preset:" above according to the actual
  carrier configuration detected (you can see detected
  carrier configuration by sending
  [:SENSe]:RADio:CARRier[:TYPE]:ACTual?) You can
  not change this value. Even if the you set this value
  using SCPI, it is ignored and the default value is
  used.
- You must always send two <freq> values regardless of the [:SENSe]:RADio:CARRier[:TYPE] setting. The first value is for offset "A" and the second is for offset "B". Note that the offset "B" value is only used when [:SENSe]:RADio:CARRier[:TYPE]? returns O50, but two values are always needed when the you send this command. If you send only one value, "-109 Missing parameter" is returned.
- When sending this query form of this command, the second element of the responded array is always present but only used when [:SENSe]:RADio:CARRier[:TYPE]:ACTual? returns O50.

Front Panel Access:

Meas Setup, Ofs & Limits

### Adjacent Channel Power—Amplitude Limits Relative to the Carrier

iDEN mode (E4406A)

[:SENSe]:ACP:OFFSet:RCARrier <rel power>

[:SENSe]:ACP:OFFSet:RCARrier?

WiDEN mode (E4406A)

```
[:SENSe]:ACP:OFFSet:LIST:RCARrier <rel_power>,<rel_power>
[:SENSe]:ACP:OFFSet:LIST:RCARrier?

Basic mode (E4406A)

[:SENSe]:ACP:OFFSet:LIST:RCARrier
<rel_power>,<rel_power>,<rel_power>,<rel_power>,<rel_power>
[:SENSe]:ACP:OFFSet:LIST:RCARrier?

cdma2000, W-CDMA mode

[:SENSe]:ACP:OFFSet[n]:LIST:RCARrier
<rel_power>,<rel_power>,<rel_power>,<rel_power>
[:SENSe]:ACP:OFFSet[n]:LIST:RCARrier?

cdmaOne mode

[:SENSe]:ACP:OFFSet[n]:LIST[n]:RCARrier
<rel_power>,<rel_power>,<rel_power>,<rel_power>,<rel_power>
[:SENSe]:ACP:OFFSet[n]:LIST[n]:RCARrier
```

Sets the amplitude levels to test against for any custom offsets. This amplitude level is relative to the carrier amplitude. If multiple offsets are available, the list contains five (5) entries. The offset closest to the carrier channel is the first one in the list.

[:SENSe]:ACP:OFFSet[n]:LIST[n]:TEST selects the type of testing to be done at each offset.

You can turn off (not use) specific offsets with the [:SENSe]:ACP:OFFSet[n]:LIST[n]:STATe command.

The query returns the five (5) sets of the real numbers that are the current amplitude test limits, relative to the carrier, for each offset.

Offset[n] n=1 is base station and 2 is mobiles. The default is base

station (1).

List[n] n=1 is cellular bands and 2 is pcs bands. The default is

cellular.

Factory Preset: WiDEN mode (E4406A)

| Carrier Configuration<br>Setting | Default                                                                       |     |  |
|----------------------------------|-------------------------------------------------------------------------------|-----|--|
|                                  | A                                                                             | В   |  |
| Auto                             | Actual value depends on detected carrier configuration and cannot be changed. |     |  |
| 25 kHz                           | - 50.0 dBc                                                                    | N/A |  |
| 50 kHz                           | - 50.0 dBc                                                                    | N/A |  |

| Carrier Configuration<br>Setting | Default    |            |
|----------------------------------|------------|------------|
|                                  | A          | В          |
| 50 kHz outer                     | - 50.0 dBc | - 50.0 dBc |
| 75 kHz                           | - 50.0 dBc | N/A        |
| 100 kHz                          | - 50.0 dBc | N/A        |

### **Factory Preset:**

| Mode           | Variant     | Offset A   | Offset B   | Offset C   | Offset D   | Offset E   |
|----------------|-------------|------------|------------|------------|------------|------------|
| iDEN (E4406A)  |             | 0 dBc      | n/a        | n/a        | n/a        | n/a        |
| Basic (E4406A) |             | – 45 dBc   | - 60 dBc   | 0 dBc      | 0 dBc      | 0 dBc      |
| cdmaOne        | BS cellular | – 45 dBc   | - 60 dBc   | 0 dBc      | 0 dBc      | 0 dBc      |
|                | BS pcs      | – 45 dBc   | 0 dBc      | 0 dBc      | 0 dBc      | 0 dBc      |
|                | MS cellular | – 42 dBc   | - 54 dBc   | 0 dBc      | 0 dBc      | 0 dBc      |
|                | MS pcs      | - 42 dBc   | 0 dBc      | 0 dBc      | 0 dBc      | 0 dBc      |
| cdma2000       |             | 0 dBc      | 0 dBc      | 0 dBc      | 0 dBc      | 0 dBc      |
| W-CDMA         | BTS         | - 44.2 dBc | - 49.2 dBc | – 49.2 dBc | - 49.2 dBc | - 49.2 dBc |
|                | MS          | - 32.2 dBc | - 42.2 dBc | – 42.2 dBc | – 42.2 dBc | – 42.2 dBc |

Range: - 150.0 dB to 50.0 dB for cdmaOne, cdma2000,

W-CDMA, Basic (E4406A), WiDEN (E4406A)

- 200.0 dB to 50.0 dB for iDEN (E4406A)

Default Unit: dB

Remarks:

For E4406A you must be in Basic, cdmaOne, cdma2000, W-CDMA, WiDEN, or iDEN mode to use this command.

Use INSTrument:SELect to set the mode.

### For E4406A WiDEN mode:

- When you set these values remotely, the position of each value in the list sent corresponds to the offset.
   Missing values are not permitted. For example, if you want to change the value of offset "B", you must send all values up to 2.
- The default values are set according to [:SENSe]:RADio:CARRier[:TYPE]:ACTual? setting as defined in Defaults table shown above.
- If you have set Carrier Config

([:SENSe]:RADio:CARRier[:TYPE]) to AUTO, the value is set to the default value described in "Factory Preset:" above according to the actual carrier configuration detected (you can see detected carrier configuration by sending [:SENSe]:RADio:CARRier[:TYPE]:ACTual?) You can not change this value. Even if the you set this value using SCPI, it is ignored and the default value is used.

- You must always send two <freq> values regardless of the [:SENSe]:RADio:CARRier[:TYPE] setting. The first value is for offset "A" and the second is for offset "B". Note that the offset "B" value is only used when [:SENSe]:RADio:CARRier[:TYPE]? returns O50, but two values are always needed when the you send this command. If you send only one value, "-109 Missing parameter" is returned.
- When sending this query form of this command, the second element of the responded array is always present but only used when [:SENSe]:RADio:CARRier[:TYPE]:ACTual? returns O50.

Front Panel Access:

Meas Setup, Ofs & Limits, Rel Lim (Car)  $(iDEN\ or\ WiDEN\ mode)$ 

# Adjacent Channel Power—Amplitude Limits Relative to the Power Spectral Density

iDEN mode

```
[:SENSe]:ACP:OFFSet:RPSDensity <rel_power>
[:SENSe]:ACP:OFFSet:RPSDensity?

Basic mode
[:SENSe]:ACP:OFFSet:LIST:RPSDensity
<rel_powr>, <rel_powr>, <rel_powr>, <rel_powr>, <rel_powr>
[:SENSe]:ACP:OFFSet:LIST:RPSDensity?

cdmaOne, cdma2000, W-CDMA mode
[:SENSe]:ACP:OFFSet[n]:LIST[n]:RPSDensity
<rel_powr>, <rel_powr>, <rel_powr>, <rel_powr>, <rel_powr>
[:SENSe]:ACP:OFFSet[n]:LIST[n]:RPSDensity?
```

Chapter 5 191

Sets the amplitude levels to test against for any custom offsets. This

amplitude level is relative to the power spectral density. If multiple offsets are available, the list contains five (5) entries. The offset closest to the carrier channel is the first one in the list.

ACP:OFFS[n]:LIST[n]:TEST selects the type of testing to be done at each offset.

You can turn off (not use) specific offsets with the SENS:ACP:OFFSet:LIST:STATe command.

The query returns five (5) real numbers that are the current amplitude test limits, relative to the power spectral density, for each offset.

Offset[n] n=1 is base station and 2 is mobiles. The default is base

station (1).

List[n]

cdmaOne mode n=1 is cellular bands and 2 is pcs bands. The default is cellular.

 $cdma2000 \ mode \ n=1 \ is \ SR1, 2 \ is \ SR3 \ DS, and 3 \ is \ SR3 \ MC.$  The default is SR1 (1).

W-CDMA mode n=1 is ARIB, 2 is 3GPP, and 3 is Trial. The default is ARIB (1).

Factory Preset and \*RST:

| Mode     | Variant     | Offset A   | Offset B      | Offset C | Offset D | Offset E |
|----------|-------------|------------|---------------|----------|----------|----------|
| iDEN     |             | 0 dB       | n/a           | n/a      | n/a      | n/a      |
| Basic    |             | – 28.87 dB | - 43.87<br>dB | 0 dB     | 0 dB     | 0 dB     |
| cdmaOne  | BS cellular | – 28.87 dB | - 43.87<br>dB | 0 dB     | 0 dB     | 0 dB     |
|          | BS pcs      | - 28.87 dB | 0 dB          | 0 dB     | 0 dB     | 0 dB     |
|          | MS cellular | – 25.87 dB | - 37.87<br>dB | 0 dB     | 0 dB     | 0 dB     |
|          | MS pcs      | – 25.87 dB | 0 dB          | 0 dB     | 0 dB     | 0 dB     |
| cdma2000 |             | 0 dB       | 0 dB          | 0 dB     | 0 dB     | 0 dB     |
| W-CDMA   |             | 0 dB       | 0 dB          | 0 dB     | 0 dB     | 0 dB     |

Range: - 150 dB to 50 dB for cdmaOne, Basic, cdma2000,

W-CDMA mode

- 200 dB to 50 dB for iDEN mode

Default Unit: dB

Remarks: You must be in Basic, cdmaOne, cdma2000, W-CDMA,

iDEN mode to use this command. Use INSTrument:SELect to set the mode.

### Adjacent Channel Power—Define Type of Offset Frequency List

```
iDEN\ or\ WiDEN\ mode\ (E4406A)
```

```
[:SENSe]:ACP:OFFSet:TEST ABSolute AND OR RELative
```

```
[:SENSe]:ACP:OFFSet:TEST?
```

Basic mode (E4406A)

```
[:SENSe]:ACP:OFFSet:LIST:TEST ABSolute AND OR RELative, ABSolute AND OR RELative, ABSolute AND OR RELative,
```

ABSolute AND OR RELative, ABSolute AND OR RELative

```
[:SENSe]:ACP:OFFSet:LIST:TEST?
```

cdma2000, W-CDMA mode

```
[:SENSe]:ACP:OFFSet[n]:LIST:TEST ABSolute AND OR RELative,
```

ABSolute AND OR RELative, ABSolute AND OR RELative, ABSolute AND OR RELative

[:SENSe]:ACP:OFFSet[n]:LIST:TEST?

cdmaOne mode

```
[:SENSe]:ACP:OFFSet[n]:LIST[n]:TEST,
```

ABSolute AND OR RELative,

ABSolute AND OR RELative, ABSolute AND OR RELative,

ABSolute AND OR RELative

```
[:SENSe]:ACP:OFFSet[n]:LIST[n]:TEST?
```

Defines the type of testing to be done at any custom offset frequencies. The measured powers are tested against the absolute values defined with [:SENSe]:ACP:OFFSet[n]:LIST:ABSolute, or the relative values defined with [:SENSe]:ACP:OFFSet:LIST:RPSDensity and [:SENSe]:ACP:OFFSet:LIST:RCARrier.

You can turn off (not use) specific offsets with the [:SENS]:ACP:OFFSet:LIST:STATe command. (Not available in WiDEN mode.)

Offset[n] n=1 is base station and 2 is mobiles. The default is base

station (1).

List[n] *cdmaOne mode* n=1 is cellular bands and 2 is pcs

bands. The default is cellular.

cdma2000 mode n=1 is SR1, 2 is SR3 DS, and 3 is SR3

MC. The default is SR1 (1).

W-CDMA mode n=1 is ARIB, 2 is 3GPP, and 3 is Trial.

### The default is ARIB (1).

The types of testing that can be done for each offset include:

- Absolute Test the absolute power measurement. If it fails, then return a failure for the measurement at this offset.
- And Test both the absolute power measurement and the power relative to the carrier. If they both fail, then return a failure for the measurement at this offset.
- Or Test both the absolute power measurement and the power relative to the carrier. If either one fails, then return a failure for the measurement at this offset.
- Relative Test the power relative to the carrier. If it fails, then return a failure for the measurement at this offset.
- OFF Turns the power test off.

### **Factory Preset:**

| Mode                  | Variant        | Offset A | Offset B | Offset C | Offset D | Offset E |
|-----------------------|----------------|----------|----------|----------|----------|----------|
| <b>iDEN</b> (E4406A)  |                | REL      | n/a      | n/a      | n/a      | n/a      |
| <b>WiDEN</b> (E4406A) |                | RELa     | RELa     | n/a      | n/a      | n/a      |
| Basic (E4406A)        |                | REL      | REL      | REL      | REL      | REL      |
| cdmaOne               | BS cellular    | REL      | REL      | REL      | REL      | REL      |
|                       | BS pcs         | REL      | ABS      | ABS      | REL      | REL      |
|                       | MS<br>cellular | REL      | REL      | REL      | REL      | REL      |
|                       | MS pcs         | REL      | ABS      | ABS      | REL      | REL      |
| cdma2000              |                | REL      | REL      | REL      | REL      | REL      |
| W-CDMA                |                | REL      | REL      | REL      | REL      | REL      |

a. Parameters for Offset A and Offset B are set by a common command, therefore they are always the same.

Remarks: For E4406A you must be in Basic, cdmaOne, cdma2000,

W-CDMA, WiDEN, or iDEN mode to use this command.

Use INSTrument:SELect to set the mode.

Front Panel

Access: Meas Setup, Ofs & Limits, Fail (iDEN)

Meas Setup, Ofs & Limits, Composite Fail (WiDEN)

### Adjacent Channel Power—Spectrum Trace Control

[:SENSe]:ACP:SPECtrum:ENABle OFF ON 0 1

[:SENSe]:ACP:SPECtrum:ENABle?

Turns on/off the measurement of the spectrum trace data when the spectrum view is selected. (Select the view with DISPlay:ACP:VIEW.) You may want to disable the spectrum trace data part of the measurement so you can increase the speed of the rest of the measurement data.

**Factory Preset** 

and \*RST: On

Remarks: You must be in Basic, cdmaOne, cdma2000, W-CDMA,

iDEN mode to use this command. Use INSTrument:SELect to set the mode.

History: Revision A.03.27 or later

### Adjacent Channel Power—Trigger Source

[:SENSe]:ACP:TRIGger:SOURce

EXTernal [1] | EXTernal2 | FRAMe | IF | IMMediate | RFBurst

[:SENSe]:ACP:TRIGger:SOURce?

Select the trigger source used to control the data acquisitions.

External 1 – front panel external trigger input

External 2 – rear panel external trigger input

Frame – internal frame trigger from front panel input

IF – internal IF envelope (video) trigger

Immediate – the next data acquisition is immediately taken, capturing the signal asynchronously (also called free run).

RF Burst – internal wideband RF burst envelope trigger that has automatic level control for periodic burst signals.

**Factory Preset** 

and \*RST: IMMediate for BS

RFBurst for MS

RFBurst for iDEN and WiDEN

Range: EXT1 | EXT2 | IMM | RFB for Basic mode

Remarks: You must be in Basic, iDEN, WiDEN, NADC or PDC

mode to use this command. Use INSTrument:SELect to

set the mode.

In Basic mode, for offset frequencies >12.5 MHz, the external triggers will be a more reliable trigger source than RF burst. Also, you can use the Waveform measurement to set up trigger delay.

# Correction for Base Station RF Port External Attenuation

[:SENSe]:CORRection:BS[:RF]:LOSS <rel power>

[:SENSe]:CORRection:BS[:RF]:LOSS?

Set the correction equal to the external attenuation used when measuring base stations.

**Factory Preset** 

and \*RST: 0 dB

Range: 0 to 100 dB for cdmaOne

- 50 to 50 dB for Basic, iDEN, NADC or PDC

Default Unit: dB

Remarks: You must be in the Basic, iDEN, cdmaOne, NADC or

PDC mode to use this command. Use INSTrument:SELect to set the mode. Value is global to the current mode.

# Correction for Mobile Station RF Port External Attenuation

[:SENSe]:CORRection:MS[:RF]:LOSS <rel power>

[:SENSe]:CORRection:MS[:RF]:LOSS?

Set the correction equal to the external attenuation used when measuring mobile stations.

**Factory Preset** 

and \*RST: 0 dB

Range: -50 to 50 dB

Default Unit: dB

Remarks: You must be in the iDEN mode to use this command.

Use INSTrument:SELect to set the mode.

Value is global to the current mode.

### **Occupied Bandwidth Measurement**

Commands for querying the occupied bandwidth measurement results and for setting to the default values are found in the "MEASure Group of Commands" on page 146. The equivalent front panel keys for the parameters described in the following commands, are found under the Meas Setup key, after the Occupied BW measurement has been selected from the MEASURE key menu.

### Occupied Bandwidth—Average Count

[:SENSe]:OBW:AVERage:COUNt <integer>

### [:SENSe]:OBW:AVERage:COUNt?

Set the number of data acquisitions that will be averaged. After the specified number of average counts, the average mode (termination control) setting determines the average action.

Factory Preset: 10

Range: 1 to 10,000

Remarks: This command is used for measurements in the

MEASURE menu.

You must be in the iDEN, WiDEN mode to use this command. Use INSTrument:SELect to set the mode.

History: Version A.02.00 or later

Front Panel

Access: Meas Setup, Avg Number

### Occupied Bandwidth—Averaging State

[:SENSe]:OBW:AVERage[:STATe] OFF | ON | 0 | 1

[:SENSe]:OBW:AVERage[:STATe]?

Turn the averaging function on or off.

Factory Preset: ON

Remarks: You must be in the PDC, cdma2000, W-CDMA, or

1xEV-DO mode to use this command. Use INSTrument:SELect to set the mode.

History: Version A.02.00 or later

Front Panel

Access: Meas Setup, Avg Number

# Occupied Bandwidth—Averaging Termination Control [:SENSe]:OBW:AVERage:TCONtrol EXPonential | REPeat [:SENSe]:OBW:AVERage:TCONtrol?

Select the type of termination control used for the averaging function. This determines the averaging action after the specified number of data acquisitions (average count) is reached.

EXPonential - After the average count is reached, each successive data acquisition is exponentially weighted and combined with the existing average.

REPeat - After reaching the average count, the averaging is reset and a new average is started.

Factory Preset: EXPonential for PDC, iDEN, WiDEN

REPeat for cdma2000, W-CDMA, 1xEV-DO

Remarks: You must be in the PDC, cdma2000, W-CDMA, iDEN,

WiDEN, or 1xEV-DO mode to use this command. Use

INSTrument:SELect to set the mode.

History: Version A.02.00 or later

Front Panel

Access: Meas Setup, Avg Mode

### Occupied Bandwidth—Percent of Total Power

[:SENSe]:OBWidth:PERCent <number>

[:SENSe]:OBWidth:PERCent?

Set the percentage of the total power for which the occupied bandwidth is calculated.

**Factory Preset** 

and \*RST: 99%

Range: 0.1% to 99.9%

Default Unit: percent

Remarks: You must be in the iDEN, WiDEN mode to use this

command. Use INSTrument:SELect to set the mode.

Front Panel

Access: Meas Setup, Occ BW % Pwr

Meas Setup, % Pwr (iDEN, WiDEN)

### Occupied Bandwidth—Trigger Source

[:SENSe]:OBW:TRIGger:SOURce

EXTernal[1] | EXTernal2 | IF | IMMediate | RFBurst

[:SENSe]:OBWidth:TRIGger:SOURce?

Select the trigger source used to control the data acquisitions for the occupied bandwidth measurement.

External 1 – rear panel external trigger input

External 2 – front panel external trigger input

IF – internal IF envelope (video) trigger

Immediate – the next data acquisition is immediately taken, capturing the signal asynchronously (also called free run)

RF Burst – internal wideband RF burst envelope trigger that has automatic level control for periodic burst signals

**Factory Preset** 

and \*RST: Immediate

Immediate for BS RF Burst for MS

IF for iDEN, WiDEN

Remarks: You must be in the PDC, iDEN, WiDEN mode to use

this command. Use INSTrument:SELect to set the

mode.

History: Version A.02.00 or later

Front Panel

Access: Meas Setup, Trig Source

### **RF Port Power Range Auto**

[:SENSe]:POWer[:RF]:RANGe:AUTO OFF|ON|0|1

[:SENSe]:POWer[:RF]:RANGe:AUTO?

Select the RF port power range to be set either automatically or manually.

ON - power range is automatically set as determined by the actual measured power level at the start of a measurement.

OFF - power range is manually set

Factory Preset: ON

Remarks: You must be in the cdmaOne, GSM, EDGE, NADC,

PDC, cdma2000, W-CDMA, iDEN, or WiDEN mode to use this command. Use INSTrument:SELect to set the

mode.

Front Panel

Access: Input, Max Total Pwr (at UUT)

### Power vs. Time Measurement

Commands for querying the power versus time measurement results and for setting to the default values are found in the "MEASure Group of Commands" on page 146. The equivalent front panel keys for the parameters described in the following commands, are found under the Meas Setup key, after the Power vs Time measurement has been selected from the MEASURE key menu.

### Power vs. Time—Number of Bursts Averaged

[:SENSe]:PVTime:AVERage:COUNt <integer>

[:SENSe]:PVTime:AVERage:COUNt?

Set the number of bursts that will be averaged. After the specified number of bursts (average counts), the averaging mode (termination control) setting determines the averaging action.

Factory Preset: 15

16 for iDEN, WiDEN

100 for 1xEV-DO

Range: 1 to 10,000

Remarks: For E4406A you must be in the EDGE(w/GSM), GSM,

1xEV-DO, W-CDMA, iDEN, WiDEN, or Service mode to use this command. Use INSTrument:SELect to set the

mode.

### Power vs. Time—Averaging Type

EDGE (w/GSM), GSM, Service mode

[:SENSe]:PVTime:AVERage:TYPE

LOG | MAXimum | MINimum | MXMinimum | RMS

*iDEN*, W*iDEN* mode

[:SENSe]:PVTime:AVERage:TYPE

LOG | MAXimum | MINimum | MXMinimum | RMS | POWer

1xEV-DO mode

[:SENSe]:PVTime:AVERage:TYPE LOG | MAXimum | MINimum | RMS | SCALar

W-CDMA mode

[:SENSe]:PVTime:AVERage:TYPE RMS | MAXimum | MINimum

[:SENSe]:PVTime:AVERage:TYPE?

Select the type of averaging to be performed.

LOG - The log of the power is averaged. (This is also known as video averaging.)

MAXimum - The maximum values are retained.

MINimum - The minimum values are retained.

MXMinimum - Both the maximum and the minimum values are retained. (E4406A - EDGE(W/GSM), GSM, and Service modes, and PSA - only)

RMS - The power is averaged to provide a voltage rms value.

SCALar - The amplitude level of power is averaged to provide a voltage value. (1xEV-DO mode only)

POWer - averages the linear power of successive measurements.

Factory Preset: RMS

Remarks: For E4406A you must be in the EDGE(w/GSM), GSM,

1xEV-DO, W-CDMA, iDEN, WiDEN or Service mode to use this command. Use INSTrument:SELect to set the

mode.

#### Power vs. Time—Resolution BW

[:SENSe]:PVTime:BANDwidth|BWIDth[:RESolution] <freq>

[:SENSe]:PVTime:BANDwidth BWIDth [:RESolution]?

Enables you to set the resolution bandwidth. This is an advanced control that normally does not need to be changed. Setting this to a value other than the factory default, may cause invalid measurement results.

Factory Preset: 1.5 MHz

5.0 MHz for W-CDMA

30 kHz for iDEN

120 kHz for WiDEN

Range: 1 kHz to 5 MHz

1.0 kHz to 10.0 MHz when PVT:BAND:RES:TYPE is

set to FLATtop

1.0 kHz to 8.0 MHz when PVT:BAND:RES:TYPE is set

to GAUSsian

Default Unit: Hz

Remarks: For E4406A you must be in the EDGE(w/GSM), GSM,

Service, 1xEV-DO, iDEN, WiDEN, or W-CDMA mode to use this command. Use INSTrument:SELect to set the

mode.

Front Panel

Access: Meas Setup, Advanced, Res BW

### Power vs. Time—RBW Filter Type

[:SENSe]:PVTime:BANDwidth|BWIDth[:RESolution]:TYPE FLATtop|GAUSsian

[:SENSe]:PVTime:BANDwidth|BWIDth[:RESolution]:TYPE?

Enables you top select the type of resolution bandwidth filter. This is an advanced control that normally does not need to be changed. Setting this to a value other than the factory default, may cause invalid measurement results.

FLATtop - a filter with a flat amplitude response, which provides the best amplitude accuracy.

GAUSsian - a filter with Gaussian characteristics, which provides the best pulse response.

Factory Preset: GAUSsian

FLATtop for 1xEV-DO, W-CDMA, WiDEN

Remarks: For E4406A you must be in the EDGE(w/GSM), GSM,

Service, 1xEV-DO, iDEN, WiDEN, or W-CDMA mode to use this command. Use INSTrument:SELect to set the

mode.

Front Panel Access: Meas Setup, Advanced (iDEN, WiDEN mode).

### Power vs. Time—Carrier Estimate Interval

[:SENSe]:PVTime:CESTimate:[TIME] < time

[:SENSe]:PVTime:CESTimate:[TIME]?

Enables you to set the time interval between carrier estimation. The measurement keeps a timer, only when the timer expires will the

measurement perform carrier estimation, then reset the timer.

Factory Preset: 10.000 s

Range: 0 s to 200 s

Remarks: You must be in the iDEN or WiDEN mode to use this

command. Use INSTrument:SELect to set the mode.

Front Panel

Access: Meas Setup, Carr Est Time

# Power vs. Time—Lower Mask Absolute Amplitude Levels (Remote Command Only)

```
[:SENSe]:PVTime:MASK:LIST:LOWer:ABSolute
<power>, <power>, <power>, <power>, <power>, <power>, <power>
[:SENSe]:PVTime:MASK:LIST:LOWer:ABSolute?
```

Enter a power level for any of your mask line segments that require an absolute minimum power limit in addition to its relative limit. Each time a measurement is made the Ref Level is determined. (This is the power level of the useful part of the burst, or midway between the upper/lower masks). Remember, as the power of the Ref Level changes, all of the relative mask power levels will change by the same amount.

Each relative limit is then compared to the Ref Level and an equivalent absolute power level is calculated. This power level is compared to the specified absolute limit for each line segment. If this calculated relative limit is lower then the absolute limit you've specified, then the value of the absolute limit is used for this segment. Therefore, if the absolute limit is set to a very low value (– 200 dBm), the calculated value of the reference limit will never be lower, and the specified relative limit will always be used for that segment. See Figure 5-5 on page 207.

Every time point you defined with PVTime:MASK:LOW:TIME must have a power value defined in the same order. You can put a comma in the SCPI command as a place holder for any points where an absolute power is not specified, and that segment will then use the default value.

**Factory Preset** 

and \*RST: Selected standard

Range: -200 dBm to +100 dBm

Default Unit: dBm

Remarks: You must be in iDEN, WiDEN mode to use this

command. Use INSTrument:SELect to set the mode.

### Power vs. Time—Lower Mask Points (Remote Command Only)

```
[:SENSe]:PVTime:MASK:LIST:LOWer:POINts?
```

Query the number of elements in the lower mask. This value is determined by the number of time points entered using

[:SENSe]:PVTime:MASK:LIST:LOWer:TIME.

Factory Preset and \*RST: 2

Range: integer, 1 to 25

Remarks: You must be in EDGE(w/GSM), iDEN, or WiDEN mode

to use this command. Use INSTrument:SELect to set

the mode.

### Power vs. Time—Lower Mask Relative Amplitude Levels (Remote Command Only)

```
[:SENSe]:PVTime:MASK:LIST:LOWer:RELative
<rel_power>, <rel_power>, <rel_power>,
<rel_power>,
```

```
[:SENSe]:PVTime:MASK:LIST:LOWer:RELative?
```

Enter the relative power level for each horizontal line segment in the lower limit mask. There should be a power level for each time point entered using <code>[:SENSe]:PVTime:MASK:LIST:LOWer:TIME</code>, and they must be entered in the same order. These power levels are all relative to the defined Reference Power Level (the average power in the useful part of the data).

Any portion of the signal that has no limit line segment defined for it, will default to a very low limit ( $-100~\mathrm{dB}$  relative to the reference power). This will keep the measurement from indicating a failure for that portion of the data.

**Factory Preset** 

and \*RST: Selected standard

Range: +200 dB to – 100 dB, relative to the reference power

Default Unit: dB

Remarks: You must be in EDGE(w/GSM), iDEN, or WiDEN mode

to use this command. Use INSTrument:SELect to set

the mode.

### Power vs. Time—Lower Mask Time Points (Remote Command Only)

```
[:SENSe]:PVTime:MASK:LIST:LOWer:TIME <seconds>, <seconds>,
```

<seconds>, <seconds>, <seconds>

[:SENSe]:PVTime:MASK:LIST:LOWer:TIME?

Enter the time points that define the horizontal line segments of the lower limit. A reference point designated " $t_0$ " is at the center of the useful data (usually the center of the burst). Each line segment to the right of the  $t_0$  reference point is designated as a positive time value and each segment to the left of  $t_0$  is a negative time value.

First enter positive values in sequence starting from  $t_0$ , then negative values in sequence starting from  $t_0$ . See Figure 5-5 on page 207 and the [:SENSe]:PVTime:MASK:LIST:UPPER:TIME example below it. (This is an upper mask example, but they work the same.)

We recommend that you select a large time value for your first and last mask points (e.g. – 1 and +1 second). This guarantees that you've defined a limit for all the measured data. (See Mask Segments 4 and 9 in the Table 5-5 on page 207 for an example.

**Factory Preset** 

and \*RST: Selected standard

Range: -1 s to +1 s, referenced to  $t_0$  at the center of the useful

data (burst center)

1 to 25 time points in a mask

Default Unit: seconds

Remarks: You must be in the EDGE(w/GSM), iDEN, WiDEN

mode to use this command. Use INSTrument:SELect to

set the mode.

## Power vs. Time—Upper Mask Absolute Amplitude Levels (Remote Command Only)

[:SENSe]:PVTime:MASK:LIST:UPPer:ABSolute
<power>, <power>, <power>, <power>, <power>, <power>,

[:SENSe]:PVTime:MASK:LIST:UPPer:ABSolute?

Enter a power level for any of your mask line segments that require an absolute minimum power limit in addition to its relative limit. Each time a measurement is made the Ref Level is determined. (This is the power level of the useful part of the burst, or midway between the upper/lower masks). Remember, as the power of the Ref Level changes, all of the relative mask power levels will change by the same amount.

Each relative limit is then compared to the Ref Level and an equivalent absolute power level is calculated. This power level is compared to the specified absolute limit for each line segment. If this calculated relative

#### **SENSe Subsystem**

limit is lower then the absolute limit you've specified, then the value of the absolute limit is used for this segment. Therefore, if the absolute limit is set to a very low value (– 200 dBm), the calculated value of the reference limit will never be lower, and the specified relative limit will always be used for that segment. See Figure 5-5 on page 207.

Every time point you defined with PVT:MASK:LOW:TIME must have a power value defined in the same order. You can put a comma in the SCPI command as a place holder for any points where an absolute power is not specified, and that segment will then use the default value.

Example: PVT:MASK:LIST:UPP:ABS -200, -200, -58, -200,

-200, -200, -200, -58, -200

**Factory Preset** 

and \*RST: Selected standard

Range: -200 dBm to +100 dBm

Default Unit: dBm

Remarks: You must be in EDGE(w/GSM), iDEN, WiDEN mode to

use this command. Use INSTrument:SELect to set the

mode.

### Power vs. Time—Upper Mask Points (Remote Command Only)

```
[:SENSe]:PVTime:MASK:LIST:UPPer:POINts?
```

Query the number of elements in the upper mask. This value is determined by the number of time points entered using

```
[:SENSe]:PVTime:MASK:LIST:UPPer:TIME.
```

Factory Preset and \*RST: 2

Range: integer, 1 to 25

Remarks: You must be in EDGE(w/GSM), iDEN, WiDEN mode to

use this command. Use INSTrument:SELect to set the

mode.

### **Power vs. Time—Upper Mask Relative Amplitude Levels** (Remote Command Only)

```
[:SENSe]:PVTime:MASK:LIST:UPPer:RELative
<rel_power>, <rel_power>, <rel_power>,
<rel_power>,
```

[:SENSe]:PVTime:MASK:LIST:UPPer:RELative?

Enter the relative power level for each horizontal line segment in the

upper limit mask. There should be a power level for each time point entered using <code>[:SENSe]:PVTime:MASK:LIST:UPPer:TIME</code>, and they must be entered in the same order. These power levels are all relative to the defined Reference Power Level (the average power in the useful part of the data). For an example of a mask, the associated date table, and SCPI example; see <a href="Figure 5-5">Figure 5-5</a> on page 207.

Figure 5-5 Custom Upper Limit Mask Example

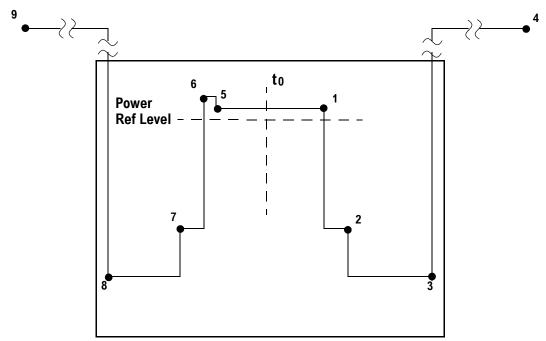

| Entered<br>Value for<br>each Time | Absolute<br>Time<br>Value | Relative Power (example (with Ref Level = -12 dBm) |                                 | Entered<br>Absolute<br>Power (dBm) | Segment<br>Number |
|-----------------------------------|---------------------------|----------------------------------------------------|---------------------------------|------------------------------------|-------------------|
| Segment                           | value                     | Entered<br>Relative<br>Power                       | Equivalent<br>Absolute<br>Power | Tower (ubin)                       |                   |
| 280.0e-6                          | 280 μs                    | +4 dBc                                             | – 8 dBm                         | – 200 dBm                          | 1                 |
| 15.0e-6                           | 295 μs                    | - 32 dBc                                           | – 44 dBm                        | – 200 dBm                          | 2                 |
| 450.0e-6                          | 745 μs                    | - 48 dBc                                           | - 60 dBm <sup>a</sup>           | - 58 dBm <sup>a</sup>              | 3                 |
| 1                                 | >1 sec                    | +100 dBc                                           | +112 dBm                        | – 200 dBm                          | 4                 |
| -270.0e-6                         | - 270 μs                  | +4 dBc                                             | - 8 dBm                         | – 200 dBm                          | 5                 |
| -10.0e-6                          | - 280 μs                  | +7 dBc                                             | – 5 dBm                         | – 200 dBm                          | 6                 |
| -20.0e-6                          | - 300 μs                  | - 25 dBc                                           | - 37 dBm                        | - 200 dBm                          | 7                 |
| -450e-6                           | - 750 μs                  | - 43 dBc                                           | – 55 dBm                        | – 58 dBm                           | 8                 |

| Entered<br>Value for<br>each Time<br>Segment | Absolute<br>Time<br>Value | Relative Power (example (with Ref Level = -12 dBm) |                                 | Entered<br>Absolute<br>Power (dBm) | Segment<br>Number |
|----------------------------------------------|---------------------------|----------------------------------------------------|---------------------------------|------------------------------------|-------------------|
|                                              |                           | Entered<br>Relative<br>Power                       | Equivalent<br>Absolute<br>Power | 1 ower (ubiii)                     |                   |
| -1                                           | <-1 sec                   | +100 dBc                                           | +112 dBm                        | -200 dBm                           | 9                 |

a. Notice that this segment, with this value of Ref Level, has a calculated relative level of -60 dBm. This is lower then the specified absolute level of -58 dBm, so the -58 dBm value will be used as the test limit for the segment.

Example: PVT:MASK:LIST:UPP:REL 4, -32, -48, 100, 4, 7,

-25, -43, 100

**Factory Preset** 

and \*RST: Selected standard

Range: 200 dB to – 100 dB, relative to the reference power

Default Unit: dB

Remarks: You must be in EDGE(w/GSM), iDEN, WiDEN mode to

use this command. Use INSTrument:SELect to set the

mode.

### Power vs. Time—Upper Mask Time Points (Remote Command Only)

```
[:SENSe]:PVTime:MASK:LIST:UPPer:TIME
<seconds>, <seconds>, <seconds>, <seconds>
```

[:SENSe]:PVTime:MASK:LIST:UPPer:TIME?

Enter the time points that define the horizontal line segments of the upper limit. A reference point designated " $t_0$ " is at the center of the useful data (usually the center of the burst). Each line segment to the right of the  $t_0$  reference point is designated as a positive value and each segment to the left of  $t_0$  is a negative value.

First enter positive values in sequence starting from  $t_0$ , then the negative values in sequence starting from  $t_0$ . See Figure 5-5 on page 207 and the PVT:MASK:LIST:UPPER:TIME example below it.

We recommend that you select a large time value for your first and last mask points (e.g. -1 and +1 second). This guarantees that you've defined a limit for all the measured data. (See Mask Segments 4 and 9 in the Table 5-5 on page 207 for an example.

Example: PVT:MASK:LIST:UPP:TIME 280e-6, 15e-6, 1, -270e-6, -10e-6, -20e-6, -1

**iDEN Programming Commands** 

**Factory Preset** 

and \*RST: Selected standard

Range: -1 s to +1 s, referenced to  $t_0$  at the center of the useful

data (burst center)

1 to 25 time points in a mask

Default Unit: seconds

Remarks: You must be in the EDGE(w/GSM), iDEN, WiDEN

mode to use this command. Use INSTrument:SELect to

set the mode.

### Power vs. Time—Custom Limit Masks (Remote Command Only)

[:SENSe]:PVTime:MASK:SELect STANdard CUSTom

[:SENSe]:PVTime:MASK:SELect?

Select standard masks or user-defined custom masks to compare you measured data against.

**Factory Preset** 

and \*RST: STANdard

Remarks: You must be in EDGE(w/GSM), iDEN, WiDEN mode to

use this command. Use INSTrument:SELect to set the

mode.

#### Power vs. Time—Trigger Source

[:SENSe]:PVTime:TRIGger:SOURce EXTernal[1] | EXTernal2

| FRAMe | LINE | IF | IMMediate | RFBurst

[:SENSe]:PVTime:TRIGger:SOURce?

Select the trigger source used to control the data acquisitions.

EXTernal 1 - front panel external trigger input

EXTernal 2 - rear panel external trigger input

FRAMe - uses the internal frame timer, which has been synchronized to the selected burst sync.

IF - internal IF envelope (video) trigger

LINE - internal power line frequency trigger

IMMediate - the next data acquisition is immediately taken, capturing the signal asynchronously (also called Free Run).

RFBurst - wideband RF burst envelope trigger that has automatic

level control for periodic burst signals.

Factory Preset: RFBurst if the RF Communications Hardware (option

B7E) has been installed

EXTernal, if option B7E has not been installed

FRAMe for 1xEV-DO

IF envelope (video) (iDEN, WiDEN)

Remarks: You must be in GSM, EDGE, Service, 1xEV-DO, iDen,

WiDEN, or W-CDMA mode to use this command. Use

INSTrument:SELect to set the mode.

### MotoTalk Average Power (MT Avg Pwr) Measurement

Commands for querying the MotoTalk average power measurement results and for setting to the default values are found in the "MEASure Group of Commands" on page 146. The equivalent front panel keys for the parameters described in the following commands, are found under the Meas Setup key, after the MT Avg Pwr measurement has been selected from the MEASURE key menu.

### MotoTalk Average Power—Number Of Bursts Averaged

[:SENSe]:APOWer:AVERage:COUNt <integer>

[:SENSe]:APOWer:AVERage:COUNt?

Set the number of bursts that will be averaged. After the specified number of bursts (average counts), the averaging mode (terminal control) setting determines the averaging action.

Factory Preset: 20

Range: 1 to 1,000

Remarks: You must be in the iDEN mode to use this command.

Use INSTrument:SELect to set the mode.

Front Panel

Access: Meas Setup, Avg Bursts

#### MotoTalk Average Power—Averaging State

[:SENSe]:APOWer:AVERage[:STATe] OFF ON 0 1

[:SENSe]:APOWer:AVERage[:STATe]?

Turn averaging on or off.

Factory Preset: On

**IDEN Programming Commands** 

Remarks: You must be in the GSM mode to use this command.

Use INSTrument:SELect to set the mode.

Front Panel

Access: Meas Setup, Avg Bursts

### MotoTalk Average Power—Resolution BW

[:SENSe]:APOWer:BANDwidth|BWIDth[:RESolution] <bandwidth>

[:SENSe]:APOWer:BANDwidth|BWIDth[:RESolution]?

Set the resolution BW. This is an advanced control that normally does not need to be changed. Setting this to a value other than the factory default, may cause invalid measurement results.

Factory Preset: 25.600 kHz

Range: 1 kHz to 5 MHz

Default Unit: Hz

Remarks: You must be in the iDEN mode to use this command.

Use INSTrument:SELect to set the mode.

Front Panel

Access: Meas Setup, Advanced, Res BW

### MotoTalk Average Power—RBW Filter Type

[:SENSe]:APOWer:BANDwidth|BWIDth[:RESolution]:TYPE FLATtop|GAUSsian

[:SENSe]:APOWer:BANDwidth|BWIDth[:RESolution]:TYPE?

Select the type of resolution bandwidth filter. This is an advanced control that normally does not need to be changed. Setting this to a value other than the factory default, may cause invalid measurement results.

FLATtop - a filter with a flat amplitude response, which provides the best amplitude accuracy.

GAUSsian - a filter with Gaussian characteristics, which provides the best pulse response.

Factory Preset: GAUSsian

Remarks: You must be in the iDEN mode to use this command.

Use INSTrument:SELect to set the mode.

Front Panel

Access: Meas Setup, Advanced, RBW Filter

### MotoTalk Average Power—Burst Identification Method

[:SENSe]:APOWer:BIDMethod RFAmplitude | SWORd

[:SENSe]:APOWer:BIDMethod?

Select the method of identifying normal (traffic) bursts.

RFAMplitude – the measurement uses the amplitude variation within a burst and the burst position to identify the type of burst.

SWORd – the measurement performs demodulation and use the sync word to identify the type of burst.

The **RF Amptd** method is faster than the **Sync Word** method. For either method to work well, the **Res BW** should not be set to more than 35 kHz.

Factory Preset: RFA

Remarks: You must be in the iDEN mode to use this command.

Use INSTrument:SELect to set the mode.

Front Panel

Access: Meas Setup, Burst ID Method

### **MotoTalk Average Power—Decimation Factor**

[:SENSe]:APOWer:DECimation[:FACTor] <integer>

[:SENSe]:APOWer:DECimation[:FACTor]?

Set the amount of data decimation done by the hardware and/or the firmware in order to decrease the number of acquired points in a long capture time. This is the amount of data that the measurement ignores. For example, if 4 is selected, three out of every four data points will be thrown away. So every 4th data point will be kept.

When Decimation State is Auto, the Decimation Factor is set to zero (0). Zero indicates auto decimation (determined by measurement). 1-4 indicates manually controlled decimation factor.

This is an advanced control that normally does not need to be changed. Setting this to a value other than the factory default, may cause invalid measurement results.

Factory Preset and \*RST: 0

Range: 0 to 4

Remarks: You must be in the iDEN mode to use this command.

Use INSTrument:SELect to set the mode.

Front Panel

Access: Meas Setup, Advanced, Decimation

### **MotoTalk Average Power—Decimation State**

[:SENSe]:APOWer:DECimation:STATe OFF ON 0 1

[:SENSe]:APOWer:DECimation:STATe?

Sets the decimation function on or off. This is an advanced control that normally does not need to be changed. Setting this to a value other than the factory default, may cause invalid measurement results.

Select auto (default value) or manual (user entered value) to set the resolution bandwidth.

**Factory Preset** 

and \*RST: On

Remarks: You must be in the iDEN mode to use this command.

Use INSTrument:SELect to set the mode.

Front Panel

Access: Meas Setup, Advanced, Decimation

### MotoTalk Average Power—Measurement Method

[:SENSe]:APOWer:MEASure BURst | GATEd | GBURst

[:SENSe]:APOWer:MEASure?

Sets the measurement method to be used.

BURst - When **Meas Method** is set to **Burst**, the measurement acquires **Avg Bursts** number of slots, search all the traffic burst in the captured data, compute the average power of each traffic burst. If the number of traffic bursts is less than the **Avg BurstS** (there might be preamble or sync bursts in the captured data), the measurement will acquire more data, and repeat the process until the total number of traffic bursts reaches the average count. The average, maximum, and minimum of the average burst power are also reported.

GATEd - When  $\mbox{Meas Method}$  is set to  $\mbox{Gated}$ , the measurement captures  $\mbox{Gated Time}$  number of slots, and computes the average power of the entire data record.

GBURst - When **Meas Method** is set to **Gated & Burst**, the measurement captures **Gated Time** number of slots, computes the average power of the entire data record, then finds all the traffic bursts in the captured data, computes average power of each traffic bursts. The average, maximum, and minimum of the average traffic burst power are also reported.

Factory Preset: BURst

Front Panel

Access: Meas Setup, Meas Method

### MotoTalk Average Power—Gated (Sweep) Time

[:SENSe]:APOWer:SWEep:TIME <integer>

[:SENSe]:APOWer:SWEep:TIME?

Set the number of slots which are used in each data acquisition. Each slot is 90 ms.

Factory Preset: 20

Range: 1 to 200 time slots

Remarks: You must be in the iDEN mode to use this command.

Use INSTrument:SELect to set the mode.

Front Panel

Access: Meas Setup, Gated Time

### MotoTalk Average Power—Trigger Source

[:SENSe]:APOWer:TRIGger:SOURce

IMMediate | RFBurst | VIDeo | EXTernal [1] | EXTernal 2

[:SENSe]:APOWer:TRIGger:SOURce?

Select the trigger source used to control the data acquisitions.

Set the trigger delay when using an external trigger. Set the trigger value to zero (0) seconds to turn off the delay.

IMMediate – the next data acquisition is immediately taken, capturing the signal asynchronously (also called free run)

RFBurst – wideband RF burst envelope trigger that has automatic level control for periodic burst signals

VIDeo - an internal IF envelope trigger. It triggers on an absolute threshold level of the signal passed by the IF.

EXT or EXT1 is the front panel trigger input

EXT2 is the rear panel trigger input

Factory Preset: RFBurst

Front Panel

Access: Meas Setup, Trig Source

# MotoTalk Transient Error Vector Magnitude (MT Trans EVM) Measurement

Commands for querying the MotoTalk transient error vector magnitude measurement results and for setting to the default values are found in the "MEASure Group of Commands" on page 146. The equivalent front panel keys for the parameters described in the following commands, are found under the Meas Setup key, after the MT Trans EVM measurement has been selected from the MEASURE key menu.

### MotoTalk Transient Error Vector Magnitude—Frequency Hopping Delta Factor

[:SENSe]:TEVM:FOFFset <freq>

[:SENSe]:TEVM:FOFFset?

Set the frequency hopping delta or offset factor.

Factory Preset: 0.0

Range: 0.0 kHz to 1.00000 MHz

Remarks: You must be in the iDEN mode to use this command.

Use INSTrument:SELect to set the mode.

Front Panel

Access: Meas Setup, Hop Freq Ofst

### MotoTalk Transient Error Vector Magnitude—Trigger Source

[:SENSe]:TEVM:TRIGger:SOURce

IMMediate RFBurst EXTernal [1] EXTernal2

[:SENSe]:TEVM:TRIGger:SOURce?

Select the trigger source used to control the data acquisitions.

IMMediate – the next data acquisition is immediately taken, capturing the signal asynchronously (also called free run)

RFBurst – wideband RF burst envelope trigger that has automatic level control for periodic burst signals

EXT or EXT1 is the front panel trigger input

EXT2 is the rear panel trigger input

Factory Preset: EXT1

Front Panel

Access: Meas Setup, Trig Source

### MotoTalk Transient Error Vector Magnitude—RBW Filter Type

[:SENSe]:TEVM:BANDwidth|BWIDth:RESolution:TYPE

FLATtop GAUSsian

[:SENSe]:TEVM:BANDwidth | BWIDth:RESolution:TYPE?

Select the type of resolution bandwidth filter. This is an advanced control that normally does not need to be changed. Setting this to a value other than the factory default, may cause invalid measurement results.

FLATtop - a filter with a flat amplitude response, which provides the best amplitude accuracy.

GAUSsian - a filter with Gaussian characteristics, which provides the best pulse response.

Factory Preset: GAUSsian

Remarks: You must be in the iDEN mode to use this command.

Use INSTrument:SELect to set the mode.

Front Panel

Access: Meas Setup, Advanced, RBW Filter

### MotoTalk Transient Error Vector Magnitude—Resolution BW

[:SENSe]:TEVM:BANDwidth|BWIDth[:RESolution]?

Set the resolution BW. This is an advanced control that normally does not need to be changed. Setting this to a value other than the factory default, may cause invalid measurement results.

Factory Preset: 25.600 kHz

Range: 1.000 kHz to 1.00000 MHz

Default Unit: Hz

Remarks: You must be in the iDEN mode to use this command.

Use INSTrument:SELect to set the mode.

Front Panel

Access: Meas Setup, Advanced, Res BW

### MotoTalk Transient Error Vector Magnitude—Decimation Factor

[:SENSe]:TEVM:DECimation[:FACTor] <integer>

[:SENSe]:TEVM:DECimation[:FACTor]?

Set the amount of data decimation done by the hardware and/or the

firmware in order to decrease the number of acquired points in a long capture time. This is the amount of data that the measurement ignores. For example, if 4 is selected, three out of every four data points will be thrown away. So every 4th data point will be kept.

When Decimation State is Auto, the Decimation Factor is set to zero (0). Zero indicates auto decimation (determined by measurement). 1-4 indicates manually controlled decimation factor.

This is an advanced control that normally does not need to be changed. Setting this to a value other than the factory default, may cause invalid measurement results.

**Factory Preset** 

and \*RST: 0

Range: 0 to 4

Remarks: You must be in the iDEN mode to use this command.

Use INSTrument:SELect to set the mode.

Front Panel

Access: Meas Setup, Advanced, Decimation

## MotoTalk Transient Error Vector Magnitude—Decimation State

[:SENSe]:TEVM:DECimation:STATe OFF ON 0 1

[:SENSe]:TEVM:DECimation:STATe?

Set the decimation function on or off. This is an advanced control that normally does not need to be changed. Setting this to a value other than the factory default, may cause invalid measurement results.

**Factory Preset** 

and \*RST: On

Remarks: You must be in the iDEN mode to use this command.

Use INSTrument:SELect to set the mode.

Front Panel

Access: Meas Setup, Advanced, Decimation

# **RF Port Input Attenuation**

[:SENSe]:POWer[:RF]:ATTenuation <rel power>

[:SENSe]:POWer[:RF]:ATTenuation?

Set the RF input attenuator. This value is set at its auto value if input attenuation is set to auto.

**Factory Preset** 

and \*RST: 0 dB

12.0 dB for iDEN

Range: 0 to 40 dB

Default Unit: dB

Remarks: You must be in the Service, cdmaOne, GSM, NADC,

PDC, cdma2000, W-CDMA, iDEN, WiDEN mode to use this command. Use INSTrument:SELect to set the

mode.

Front Panel

Access: Input, Input Atten

## RF Port Power Range Maximum Total Power

[:SENSe]:POWer[:RF]:RANge[:UPPer] <power>

[:SENSe]:POWer[:RF]:RANge[:UPPer]?

Set the maximum expected total power level at the radio unit under test. This value is ignored if RF port power range is set to auto. External attenuation required above 30 dBm.

Factory Preset

and \*RST: - 15.0 dBm

Range: - 100 to 80 dBm for GSM

- 100 to 27.7 dBm for cdmaOne, iDEN

- 200 to 50 dBm for NADC, PDC

-200 to 100 dBm for cdma2000, W-CDMA

Default Unit: dBm

Remarks: Global to the current mode. This is coupled to the RF

input attenuation

You must be in the Service, cdmaOne, GSM, NADC, PDC, cdma2000, W-CDMA, iDEN, WiDEN mode to use this command. Use INSTrument:SELect to set the

mode.

Front Panel

Access: Input, Max Total Pwr (at UUT)

## **Radio Setup**

## **Radio Carrier Configuration**

[:SENSe]:RADio:CARRier[:TYPE] AUTO | 125 | 150 | 050 | 175 | 1100

[:SENSe]:RADio:CARRier[:TYPE]?

Select the method used to determine the configuration of the carrier being measured. If you set the carrier configuration type to 'AUTO', the carrier configuration is detected automatically. To detect the carrier configuration, the instrument captures a signal with a wide bandwidth, covering 100 kHz. When you select one of the other configuration options, the carrier configuration is predefined. In this case, the instrument captures a signal with a bandwidth only covering the predefined carrier configuration. Selecting one of the predefined configuration options will reduce measurement time.

Factory Preset: AUTO

Saved State: Saved in instrument state

Range: Auto | 25kHz | 50kHz | 50kHz outer | 75kHz | 100kHz

Remarks: You must be in the WiDEN mode to use this command.

Use INSTrument:SELect to set the mode.

Global to the current mode.

History: Version A.07.05 or later

Front Panel

Access: Mode Setup, Radio

#### Radio Carrier Configuration, Actual (Remote Command Only)

[:SENSe]:RADio:CARRier[:TYPE]:ACTual?

At the start of measurements (that is when you select a measurement, press **Restart**, or changing some parameters), the instrument detects the actual carrier configuration. The detected carrier configuration is returned by this query. This query is useful particularly when Carrier Config is set to AUTO. When Carrier Config is set to predefined one, this parameter is equal to the predefined. For more information on Carrier Config, refer to "Radio Carrier Configuration" on page 219

Saved State: Saved in instrument state

Remarks: You must be in the WiDEN mode to use this command.

Use INSTrument:SELect to set the mode.

Global to the current mode.

History: Version A.07.05 or later

Front Panel

Access: No front panel access

## **Radio Carrier Multiple**

[:SENSe]:RADio:CARRier:NUMBer SINGle MULTiple

[:SENSe]:RADio:CARRier:NUMBer?

Select if single or multiple carriers are present on the output of the base station under test. This enables/disables a software filter for the rho and code domain power measurements.

**Factory Preset** 

and \*RST: Single

Remarks: You must be in the iDEN mode to use this command.

Use INSTrument:SELect to set the mode.

Front Panel

Access: Mode Setup, Demod, RF Carrier

#### Radio Color Code

[:SENSe]:RADio:CCODe <integer>

[:SENSe]:RADio:CCODe?

Set the Color Code (0-95) which is used to define synchronization and pilot symbols in Split 3:1 and Enhanced 6:1.

Factory Preset: 39

Remarks: You must be in iDEN, WiDEN mode to use this

command. Use INSTrument:SELect to set the mode.

Front Panel

Access: Mode Setup, Radio, Color Code

#### **Radio Device Under Test**

[:SENSe]:RADio:DEVice INBound OUTBound

[:SENSe]:RADio:DEVice?

Select the type of radio device to be tested. If you are testing a base station, it must be put into the test mode to transmit known bit patterns.

Outbound – Base station transmitter test

Inbound – Mobile station transmitter test

**Factory Preset** 

and \*RST: INBound

Remarks: You must be in the iDEN mode to use this command.

Use INSTrument:SELect to set the mode.

This command is *not* available in the WiDEN mode.

Global to current mode.

Front Panel

Access: Mode Setup, Radio, Device

#### Radio Format (Standard)

[:SENSe]:RADio:FORMat M16QAM | M64QAM | DMCA | DJSMr

[:SENSe]:RADio:FORMat?

Select the format that testing will be compliant with when measurements are made.

M16QAM, is the standard iDEN format defined by Motorola

M64QAM, is the standard iDEN format defined by Motorola

DMCA, is the standard iDEN format defined by Motorola

DJSMR, is Japanese standard format that is based on the ARIB RCR-32A standard

**Factory Preset** 

and \*RST: M16QAM

Remarks: You must be in the iDEN mode to use this command.

Use INSTrument:SELect to set the mode.

This command is *not* available in the WiDEN mode.

History: Version A.03.00 or later

Front Panel

Access: Mode Setup, Radio, Format

## Radio Inbound Slot Setup

[:SENSe]:RADio:SLOT:INBound TCHFull|TCHS31|TCHS31T|TCHE61

[:SENSe]:RADio:SLOT:INBound?

Select the inbound signal slot format Idle (including Pilot and MAC) or Active (including Pilot, MAC, and Data). Define the reference point of the mask timing.

TCHFull - Legacy Full Reserved Access slot defined by Motorola. Set to the idle slot that includes the Pilot and MAC channels, of which waveform is bursted.

TCHS31 - Split 3:1 Reserved Access slot (with pseudo training) defined by Motorola. Set to the idle slot that includes the Pilot and MAC channels, of which waveform is bursted.

TCHS31T - Split 3:1 Reserved Access with Training defined by Motorola. Set to the idle slot that includes the Pilot and MAC channels, of which waveform is bursted.

TCHE61 - Enhanced 6:1 Full Reserved Access Slot format defined by Motorola. Set to the idle slot that includes the Pilot and MAC channels, of which waveform is bursted.

Factory Preset: TCHFull

Remarks: You must be in iDEN mode to use this command. Use

INSTrument:SELect to set the mode.

This command is *not* available in the WiDEN mode.

Front Panel

Access: Mode Setup, Radio, Inbound Slot

## Radio Outbound Slot Setup

[:SENSe]:RADio:SLOT:OUTBound TCHFull|TCHS31|TCHS31T|TCHE61

[:SENSe]:RADio:SLOT:OUTBound?

Select the outbound signal slot format Idle (including Pilot and MAC) or Active (including Pilot, MAC, and Data). Define the reference point of the mask timing.

TCHFull - Legacy Full Reserved Access slot defined by Motorola. Set to the idle slot that includes the Pilot and MAC channels, of which waveform is bursted.

TCHS31 - Split 3:1 Reserved Access slot (with pseudo training) defined by Motorola. Set to the idle slot that includes the Pilot and MAC channels, of which waveform is bursted.

TCHS31T - Split 3:1 Reserved Access with Training defined by Motorola. Set to the idle slot that includes the Pilot and MAC channels, of which waveform is bursted.

TCHE61 - Enhanced 6:1 Full Reserved Access Slot format defined by Motorola. Set to the idle slot that includes the Pilot and MAC channels, of which waveform is bursted.

Factory Preset: TCHFull

Remarks: You must be in iDEN mode to use this command. Use

INSTrument:SELect to set the mode.

This command is *not* available in the WiDEN mode.

Front Panel

Access: Mode Setup, Radio, Inbound Slot

## Spectrum (Frequency-Domain) Measurement

Commands for querying the spectrum measurement results and for setting to the default values are found in the "MEASure Group of Commands" on page 146. The equivalent front panel keys for the parameters described in the following commands, are found under the Meas Setup key, after the Spectrum (Freq Domain) measurement has been selected from the MEASURE key menu.

#### Spectrum—Data Acquisition Packing

[:SENSe]:SPECtrum:ACQuisition:PACKing

AUTO | LONG | MEDium | SHORt

[:SENSe]:SPECtrum:ACQuisition:PACKing?

Select the amount of data acquisition packing. This is an advanced control that normally does not need to be changed.

**Factory Preset** 

and \*RST: Auto

Remarks: To use this command, the appropriate mode should be

selected with INSTrument:SELect.

Back door for all meas DIAG:ACQ:PACKmode]

## Spectrum—ADC Dither

[:SENSe]:SPECtrum:ADC:DITHer[:STATe] AUTO ON OFF 2 1 0

[:SENSe]:SPECtrum:ADC:DITHer[:STATe]?

Turn the ADC dither on or off. This is an advanced control that normally does not need to be changed.

**Factory Preset** 

and \*RST: Auto

Remarks: To use this command, the appropriate mode should be

selected with INSTrument:SELect.

### Spectrum—ADC Range

[:SENSe]:SPECtrum:ADC:RANGe AUTO APEak APLock

| M6 | P0 | P6 | P12 | P18 | P24 | NONE

[:SENSe]:SPECtrum:ADC:RANGe?

Select the range for the gain-ranging that is done in front of the ADC. This is an advanced control that normally does not need to be changed. Auto peak ranging is the default for this measurement. If you are measuring a CW signal please see the description below.

Auto - automatic range

For FFT spectrums - auto ranging should not be not be used. An

exception to this would be if you know that your signal is "bursty". Then you might use auto to maximize the time domain dynamic range as long as you are not very interested in the FFT data.

Auto Peak - automatically peak the range

For CW signals, the default of auto-peak ranging can be used, but a better FFT measurement of the signal can be made by selecting one of the manual ranges that are available: M6, P0 - P24. Auto peaking can cause the ADC range gain to move monotonically down during the data capture. This movement should have negligible effect on the FFT spectrum, but selecting a manual range removes this possibility. Note that if the CW signal being measured is close to the auto-ranging threshold, the noise floor may shift as much as 6 dB from sweep to sweep.

• Auto Peak Lock - automatically peak lock the range

For CW signals, auto-peak lock ranging may be used. It will find the best ADC measurement range for this particular signal and will not move the range as auto-peak can. Note that if the CW signal being measured is close to the auto-ranging threshold, the noise floor may shift as much as 6 dB from sweep to sweep. For "bursty" signals, auto-peak lock ranging should not be used. The measurement will fail to operate, since the wrong (locked) ADC range will be chosen often and overloads will occur in the ADC.

- M6 manually selects an ADC range that subtracts 6 dB of fixed gain across the range. Manual ranging is best for CW signals.
- P0 to 24 manually selects ADC ranges that add 0 to 24 dB of fixed gain across the range. Manual ranging is best for CW signals.
- None turns off any auto-ranging without making any changes to the current setting.

**Factory Preset** 

and \*RST: Auto peak

Remarks: To use this command, the appropriate mode should be

selected with INSTrument:SELect.

Backdoor for all meas DIAG:ADC:RANGe

## Spectrum—Average Clear

[:SENSe]:SPECtrum:AVERage:CLEAr

The average data is cleared and the average counter is reset.

Remarks: To use this command, the appropriate mode should be

selected with INSTrument:SELect.

## Spectrum—Number of Averages

[:SENSe]:SPECtrum:AVERage:COUNt <integer>

[:SENSe]:SPECtrum:AVERage:COUNt?

Set the number of 'sweeps' that will be averaged. After the specified number of 'sweeps' (average counts), the averaging mode (terminal control) setting determines the averaging action.

**Factory Preset** 

and \*RST: 25

Range: 1 to 10,000

Remarks: To use this command, the appropriate mode should be

selected with INSTrument:SELect.

#### Spectrum—Averaging State

[:SENSe]:SPECtrum:AVERage[:STATe] OFF ON 0 1

[:SENSe]:SPECtrum:AVERage[:STATe]?

Turn averaging on or off.

**Factory Preset** 

and \*RST: On

Remarks: To use this command, the appropriate mode should be

selected with INSTrument:SELect.

#### Spectrum—Averaging Mode

[:SENSe]:SPECtrum:AVERage:TCONtrol EXPonential | REPeat

[:SENSe]:SPECtrum:AVERage:TCONtrol?

Select the type of termination control used for the averaging function. This determines the averaging action after the specified number of 'sweeps' (average count) is reached.

Exponential - Each successive data acquisition after the average count is reached, is exponentially weighted and combined with the existing average.

Repeat - After reaching the average count, the averaging is reset and a new average is started.

**Factory Preset** 

and \*RST: Exponential

Remarks: To use this command, the appropriate mode should be

selected with INSTrument:SELect.

## Exponential means:

$$Avg_N = \frac{Avg_{N-1}}{N}(N-1) + \frac{Next Measurement}{N}$$

Repeat means: reset to zero when N is reached.

Exponential means: continue averaging after N is reached, but keep N fixed.

## Spectrum—Averaging Type

[:SENSe]:SPECtrum:AVERage:TYPE
LOG|MAXimum|MINimum|RMS|SCALar

[:SENSe]:SPECtrum:AVERage:TYPE?

Select the type of averaging.

Log – The log of the power is averaged. (This is also known as video averaging.)

Maximum – The maximum values are retained.

Minimum – The minimum values are retained.

RMS – The power is averaged, providing the rms of the voltage.

Scalar – The voltage is averaged.

**Factory Preset** 

and \*RST: Log

Remarks: To use this command, the appropriate mode should be

selected with INSTrument:SELect.

## Spectrum—Pre-ADC Bandpass Filter

[:SENSe]:SPECtrum:BANDwidth|BWIDth:PADC OFF|ON|0|1

[:SENSe]:SPECtrum:BANDwidth|BWIDth:PADC?

Turn the pre-ADC bandpass filter on or off. This is an advanced control that normally does not need to be changed.

Remarks: To use this command, the appropriate mode should be

selected with INSTrument:SELect.

#### Spectrum—Pre-FFT BW Auto

[:SENSe]:SPECtrum:BANDwidth|BWIDth:PFFT:AUTO OFF|ON|0|1

[:SENSe]:SPECtrum:BANDwidth|BWIDth:PFFT:AUTO?

Select auto or manual control of the pre-FFT BW. This is an advanced control that normally does not need to be changed.

Auto - couples the pre-FFT BW to the frequency span.

Manual - the pre-FFT BW is uncoupled from the frequency span.

Remarks: To use this command, the appropriate mode should be

selected with INSTrument:SELect.

### Spectrum—Pre-FFT BW

[:SENSe]:SPECtrum:BANDwidth|BWIDth:PFFT[:SIZE] <freq>

[:SENSe]:SPECtrum:BANDwidth|BWIDth:PFFT[:SIZE]?

Set the pre-FFT bandwidth. This is an advanced control that normally does not need to be changed.

Frequency span, resolution bandwidth, and the pre-FFT bandwidth settings are normally coupled. If you are not auto-coupled, there can be combinations of these settings that are not valid.

**Factory Preset** 

and \*RST: 1.55 MHz

1.25 MHz for cdmaOne

155 kHz, for iDEN mode

Range: 1 Hz to 10 MHz

Remarks: To use this command, the appropriate mode should be

selected with INSTrument:SELect.

#### Spectrum—Pre-FFT BW Filter Type

[:SENSe]:SPECtrum:BANDwidth|BWIDth:PFFT:TYPE FLAT|GAUSsian

[:SENSe]:SPECtrum:BANDwidth|BWIDth:PFFT:TYPE?

Select the type of pre-FFT filter that is used. This is an advanced control that normally does not need to be changed.

Flat top- a filter with a flat amplitude response, which provides the best amplitude accuracy.

Gaussian - a filter with Gaussian characteristics, which provides the best pulse response.

**Factory Preset** 

and \*RST: Flat top

Remarks: To use this command, the appropriate mode should be

selected with INSTrument:SELect.

#### Spectrum—Resolution BW

[:SENSe]:SPECtrum:BANDwidth|BWIDth[:RESolution] <freq>

[:SENSe]:SPECtrum:BANDwidth|BWIDth[:RESolution]?

#### **SENSe Subsystem**

Set the resolution bandwidth for the FFT. This is the bandwidth used for resolving the FFT measurement. It is not the pre-FFT bandwidth. This value is ignored if the function is auto-coupled.

Frequency span, resolution bandwidth, and the pre-FFT bandwidth settings are normally coupled. If you are not auto-coupled, there can be combinations of these settings that are not valid.

**Factory Preset** 

and \*RST: 20 kHz

250 Hz, for iDEN mode

Range: 0.10 Hz to 3 MHz

Remarks: To use this command, the appropriate mode should be

selected with INSTrument:SELect.

## Spectrum—Resolution BW Auto

```
 \hbox{\tt [:SENSe]:SPECtrum:BANDwidth} | \hbox{\tt BWIDth} \hbox{\tt [:RESolution]:AUTO} \\ \hbox{\tt OFF} | \hbox{\tt ON} | \hbox{\tt 0} | \hbox{\tt 1} \\ \\ \hbox{\tt } \\ \hbox{\tt } \\ \hbox
```

```
[:SENSe]:SPECtrum:BANDwidth|BWIDth[:RESolution]:AUTO?
```

Select auto or manual control of the resolution BW. The automatic mode couples the resolution bandwidth setting to the frequency span.

**Factory Preset** 

and \*RST: On

Off, for iDEN mode

Remarks: To use this command, the appropriate mode should be

selected with INSTrument:SELect.

## **Decimation of Spectrum Display**

```
[:SENSe]:SPECtrum:DECimate[:FACTor] <integer>
```

```
[:SENSe]:SPECtrum:DECimate[:FACTor]?
```

Set the amount of data decimation done by the hardware and/or the software. Decimation by 3 keeps every third sample, throwing away the two in between. Similarly, decimation by 5 keeps every fifth sample, throwing away the four in between.

Using zero (0) decimation selects the automatic mode. The measurement will then automatically choose decimation by "1" or "2" as is appropriate for the bandwidth being used. This is an advanced control that normally does not need to be changed.

Factory Preset and \*RST: 0

Range: 0 to 1000, where 0 sets the function to automatic

**IDEN Programming Commands** 

Remarks: To use this command, the appropriate mode should be

selected with INSTrument:SELect.

Decimation of 1-4 uses Natasha hardware. Decimation. Beyond 4 uses a combination of software and hardware

decimation.

History: Version A.02.00 or later

## Spectrum—FFT Length

[:SENSe]:SPECtrum:FFT:LENGth <integer>

[:SENSe]:SPECtrum:FFT:LENGth?

Set the FFT length. This value is only used if length control is set to manual. The value must be greater than or equal to the window length value. Any amount greater than the window length is implemented by zero-padding. This is an advanced control that normally does not need to be changed.

**Factory Preset** 

and \*RST: 4096

32768, for iDEN mode

Range: 8 to 1,048,576

Remarks: To use this command, the appropriate mode should be

selected with INSTrument:SELect.

History: Short form changed from LENgth to LENGth, A.03.00

#### Spectrum—FFT Length Auto

 $\hbox{[:SENSe]:SPECtrum:FFT:LENGth:AUTO\ OFF}\ |\ 0N\ |\ 0\ |\ 1$ 

[:SENSe]:SPECtum:FFT:LENGth:AUTO?

Select auto or manual control of the FFT and window lengths.

This is an advanced control that normally does not need to be changed.

Auto - the window lengths are coupled to resolution bandwidth, window type (FFT), pre-FFT bandwidth (sample rate) and SENSe:SPECtrum:FFT:RBWPoints.

Manual - lets you set SENSe: SPECtrum: FFT: LENGth and SENSe: SPECtrum: FFT: WINDow: LENGth.

**Factory Preset** 

and \*RST: Auto

Remarks: To use this command, the appropriate mode should be

selected with INSTrument:SELect.

History: Short form changed from LENgth to LENGth, A.03.00

## Spectrum—FFT Minimum Points in Resolution BW

[:SENSe]:SPECtrum:FFT:RBWPoints <real>

[:SENSe]:SPECtum:FFT:RBWPoints?

Set the minimum number of data points that will be used inside the resolution bandwidth. The value is ignored if length control is set to manual. This is an advanced control that normally does not need to be changed.

**Factory Preset** 

and \*RST: 1.30

Range: 0.1 to 100

Remarks: To use this command, the appropriate mode should be

selected with INSTrument:SELect.

### Spectrum—Window Length

[:SENSe]:SPECtrum:FFT:WINDow:LENGth <integer>

[:SENSe]:SPECtrum:FFT:WINDow:LENGth?

Set the FFT window length. This value is only used if length control is set to manual. This is an advanced control that normally does not need to be changed.

**Factory Preset** 

and \*RST: 706

5648, for iDEN mode

Range: 8 to 1,048,576

Remarks: To use this command, the appropriate mode should be

selected with INSTrument:SELect.

History: Short form changed from LENgth to LENGth, A.03.00

#### Spectrum—FFT Window

 $\hbox{\tt [:SENSe]:SPECtrum:FFT:WINDow[:TYPE]} \quad \hbox{\tt BH4Tap} \, | \, \hbox{\tt BLACkman} \, | \, \hbox{\tt FLATtop}$ 

| GAUSsian | HAMMing | HANNing | KB70 | KB90 | KB110 | UNIForm

[:SENSe]:SPECtrum:FFT:WINDow[:TYPE]?

Select the FFT window type.

BH4Tap - Blackman Harris with 4 taps

Blackman - Blackman

Flat Top - flat top, the default (for high amplitude accuracy)

Gaussian - Gaussian with alpha of 3.5

Hamming - Hamming

Hanning - Hanning

KB70, 90, and 110 - Kaiser Bessel with sidelobes at -70, -90, or  $-110~\mathrm{dBc}$ 

Uniform - no window is used. (This is the unity response.)

**Factory Preset** 

and \*RST: Flat top

Remarks: This selection affects the acquisition point quantity and

the FFT size, based on the resolution bandwidth

selected.

To use this command, the appropriate mode should be

selected with INSTrument:SELect.

#### Spectrum—Frequency Span

[:SENSe]:SPECtrum:FREQuency:SPAN <freq>

[:SENSe]:SPECtrum:FREQuency:SPAN?

Set the frequency span to be measured.

**Factory Preset** 

and \*RST: 1 MHz

100 kHz for iDEN mode

Range: 10 Hz to 10 MHz (15 MHz when Service mode is

selected)

Default Unit: Hz

Remarks: The actual measured span will generally be slightly

wider due to the finite resolution of the FFT.

To use this command, the appropriate mode should be

selected with INSTrument:SELect.

#### Spectrum—Trigger Source

[:SENSe]:SPECtrum:TRIGger:SOURce EXTernal[1] | EXTernal 2 |

FRAMe | IF | LINE | IMMediate | RFBurst

[:SENSe]:SPECtrum:TRIGger:SOURce?

Select the trigger source used to control the data acquisitions.

External 1 - front panel external trigger input

External 2 - rear panel external trigger input

Frame - internal frame timer from front panel input

IF - internal IF envelope (video) trigger

Line - internal line trigger

Immediate - the next data acquisition is immediately taken (also called free run)

RF Burst - internal wideband RF burst envelope trigger that has automatic level control for periodic burst signals

**Factory Preset** 

and \*RST: Immediate (free run)

RF burst, for GSM, iDEN mode

Remarks: To use this command, the appropriate mode should be

selected with INSTrument:SELect.

## **Burst Sync Delay**

[:SENSe]:SYNC:BURSt:DELay <time>

[:SENSe]:SYNC:BURSt:DELay?

Set the delay for the burst measurement position from the reference position that is determined by sync word or the burst rising/falling edges.

**Factory Preset** 

and \*RST: 0 sec

Range: -500 ms to 500 ms

Default Unit: seconds

Remarks: You must be in the iDEN, NADC or PDC mode to use

this command. Use INSTrument:SELect to set the

mode.

## **Burst Search Threshold**

[:SENSe]:SYNC:STHReshold <rel power>

[:SENSe]:SYNC:STHReshold?

Set the power threshold, relative to the peak power, that is used to determine the burst rising edge and falling edge.

**iDEN Programming Commands** 

**Factory Preset** 

and \*RST: -30 dB

Range: -200 to - 0.01 dB

Default Unit: dB

Remarks: You must be in the iDEN, NADC or PDC mode to use

this command. Use INSTrument:SELect to set the

mode.

Front Panel

Access: Mode Setup, Trigger, Burst Search Threshold

## Waveform (Time-Domain) Measurement

Commands for querying the waveform measurement results and for setting to the default values are found in the "MEASure Group of Commands" on page 146. The equivalent front panel keys for the parameters described in the following commands, are found under the Meas Setup key, after the Waveform (Time Domain) measurement has been selected from the MEASURE key menu.

#### Waveform—Pre-ADC Bandpass Filter

```
\hbox{\tt [:SENSe]:WAVeform:ADC:FILTer:[:STATe]} \ \ {\tt OFF} \ | \ {\tt ON} \ | \ {\tt 0} \ | \ {\tt 1}
```

```
[:SENSe]:WAVeform:ADC:FILTer:[:STATe]?
```

Turn the pre-ADC bandpass filter on or off. This is an Advanced control that normally does not need to be changed.

Preset: Off

Remarks: To use this command, the appropriate mode should be

selected with INSTrument:SELect.

## Waveform—ADC Range

```
[:SENSe]:WAVeform:ADC:RANGe AUTO|APEak|APLock|GROund |M6|P0|P6|P12|P18|P24|
```

```
[:SENSe]:WAVeform:ADC:RANGe?
```

Select the range for the gain-ranging that is done in front of the ADC. This is an Advanced control that normally does not need to be changed.

Auto - automatic range

Auto Peak - automatically peak the range

Auto Peak Lock - automatically peak lock the range

Ground - ground

M6 - subtracts 6 dB of fixed gain across the range

P0 to 24 - adds 0 to 24 dB of fixed gain across the range

**Factory Preset** 

and \*RST: Auto

Remarks: To use this command, the appropriate mode should be

selected with INSTrument:SELect.

## Waveform—Number of Averages

[:SENSe]:WAVeform:AVERage:COUNt <integer>

[:SENSe]:WAVeform:AVERage:COUNt?

Set the number of sweeps that will be averaged. After the specified number of sweeps (average counts), the averaging mode (terminal control) setting determines the averaging action.

**Factory Preset** 

and \*RST: 10

Range: 1 to 10,000

Remarks: To use this command, the appropriate mode should be

selected with INSTrument:SELect.

#### Waveform—Averaging State

[:SENSe]:WAVeform:AVERage[:STATe] OFF ON 0 1

[:SENSe]:WAVeform:AVERage[:STATe]?

Turn averaging on or off.

**Factory Preset** 

and \*RST: Off

Remarks: To use this command, the appropriate mode should be

selected with INSTrument:SELect.

#### Waveform—Averaging Mode

[:SENSe]:WAVeform:AVERage:TCONtrol EXPonential | REPeat

[:SENSe]:WAVeform:AVERage:TCONtrol?

Select the type of termination control used for the averaging function. This determines the averaging action after the specified number of 'sweeps' (average count) is reached.

Exponential - Each successive data acquisition after the average count is reached, is exponentially weighted and combined with the existing average.

Repeat - After reaching the average count, the averaging is reset and a new average is started.

**Factory Preset** 

and \*RST: Exponential

Remarks: To use this command, the appropriate mode should be

selected with INSTrument:SELect.

$$Avg_N = \frac{Avg_{N-1}}{N}(N-1) + \frac{Next Measurement}{N}$$

Repeat means: reset to zero when N is reached.

Exponential means: continue averaging after N is reached, but keep N fixed.

## Waveform—Averaging Type

[:SENSe]:WAVeform:AVERage:TYPE LOG|MAXimum|MINimum|RMS|SCALar

[:SENSe]:WAVeform:AVERage:TYPE?

Select the type of averaging.

Log - The log of the power is averaged. (This is also known as video averaging.)

Maximum - The maximum values are retained.

Minimum - The minimum values are retained.

RMS - The power is averaged, providing the rms of the voltage.

**Factory Preset** 

and \*RST: RMS

Remarks: To use this command, the appropriate mode should be

selected with INSTrument:SELect.

#### Waveform—Resolution BW

[:SENSe]:WAVeform:BANDwidth|BWIDth[:RESolution] <freq>

[:SENSe]:WAVeform:BANDwidth | BWIDth [:RESolution]?

Set the resolution bandwidth. This value is ignored if the function is auto-coupled.

**Factory Preset** 

and \*RST: 100 kHz, for NADC, PDC, cdma2000, W-CDMA,

basic, service mode 500 kHz, for GSM mode 2 MHz. for cdmaOne

Range: 1 kHz to 5 MHz

Remarks: To use this command, the appropriate mode should be

selected with INSTrument:SELect.

#### Waveform—Resolution BW Filter Type

[:SENSe]:WAVeform:BANDwidth|BWIDth[:RESolution]:TYPE FLATtop|GAUSsian

[:SENSe]:WAVeform:BANDwidth|BWIDth[:RESolution]:TYPE?

Select the type of Resolution BW filter that is used. This is an Advanced control that normally does not need to be changed.

Flat top - a filter with a flat amplitude response, which provides the best amplitude accuracy.

Gaussian - a filter with Gaussian characteristics, which provides the best pulse response.

**Factory Preset** 

and \*RST: Gaussian

Remarks: To use this command, the appropriate mode should be

selected with INSTrument:SELect.

## **Decimation of Waveform Display**

[:SENSe]:WAVeform:DECimate[:FACTor] <integer>

[:SENSe]:WAVeform:DECimate[:FACTor]?

Set the amount of data decimation done by the hardware and/or the firmware in order to decrease the number of acquired points in a long capture time. This is the amount of data that the measurement ignores. For example, if 4 is selected, three out of every four data points will be thrown away. So every 4th data point will be kept.

Factory Preset and \*RST:

Range: 1 to 4

1

Remarks: To use this command, the appropriate mode should be

selected with INSTrument:SELect.

## **Control Decimation of Waveform Display**

[:SENSe]:WAVeform:DECimate:STATe OFF ON 0 1

[:SENSe]:WAVeform:DECimate:STATe?

Set the decimation function on or off.

**Factory Preset** 

and \*RST: Off

Remarks: To use this command, the appropriate mode should be

selected with INSTrument:SELect.

### Waveform—Sweep (Acquisition) Time

[:SENSe]:WAVeform:SWEep:TIME <time>

[:SENSe]:WAVeform:SWEep:TIME?

Set the measurement acquisition time. It is used to specify the length of the time capture record.

**Factory Preset** 

and \*RST: 2.0 ms

10.0 ms, for NADC, PDC

15.0 ms, for iDEN mode

Range:  $1 \mu s$  to 100 s

Default Unit: seconds

Remarks: To use this command, the appropriate mode should be

selected with INSTrument:SELect.

## Waveform—Trigger Source

[:SENSe]:WAVeform:TRIGger:SOURce EXTernal[1] |
EXTernal2|FRAMe|IF|IMMediate|LINE|RFBurst

[:SENSe]:WAVeform:TRIGger:SOURce?

Select the trigger source used to control the data acquisitions.

External 1 - front panel external trigger input

External 2 - rear panel external trigger input

Frame - internal frame timer from front panel input

IF - internal IF envelope (video) trigger

Immediate - the next data acquisition is immediately taken (also called free run)

Line - internal line trigger

RF Burst - internal wideband RF burst envelope trigger that has automatic level control for periodic burst signals

**Factory Preset** 

and \*RST: Immediate (free run), for Basic, cdmaOne, NADC, PDC

mode

RF burst, for GSM, iDEN mode

Remarks: To use this command, the appropriate mode should be

selected with INSTrument:SELect.

## **Bit Error Rate Measurement**

Commands for querying the bit error rate measurement results and for setting to the default values are found in the "MEASure Group of Commands" on page 146. The equivalent front panel keys for the parameters described in the following commands, are found under the Meas Setup key, after the BER measurement has been selected from the MEASURE key menu.

### **Bit Error Rate—Averaging Termination Control**

[:SENSe]:BER:AVERage:TCONtrol EXPonential REPeat

[:SENSe]:BER:AVERage:TCONtrol?

Select the type of termination control used to averaging. This determines the averaging action after the specified number of data acquisitions (average count) is reached.

EXPonential – Each successive data acquisition after the average count is reached, is exponentially weighted and combined with the existing average.

REPeat – After reaching the average count, the averaging is reset and a new average is started.

Factory Preset: EXPonential

Remarks: You must be in the cdma2000, W-CDMA mode to use

this command. Use INSTrument:SELect to set the

mode.

#### Bit Error Rate—Resolution BW

[:SENSe]:BER:BANDwidth|BWIDth[:RESolution] <freq>

[:SENSe]:BER:BANDwidth | BWIDth [:RESolution]?

Set the demodulation resolution bandwidth. This value is ignored if the function is auto-coupled.

**Factory Preset** 

and \*RST: 19.53125 kHz

**Factory Preset** 

and \*RST: 19.53125 kHz for iDEN

95.0 kHz for WiDEN

Remarks: You must be in the iDEN or WiDEN mode to use this

command. Use INSTrument:SELect to set the mode.

Front Panel

Access: Meas Setup, Advanced

#### **Bit Error Rate—Frame Count**

[:SENSe]:BER:FRAMes <integer>

[:SENSe]:BER:FRAMes?

Indicates the number of frames to be used by each test to calculate the bit error rate.

**Factory Preset** 

and \*RST: 16

Range: 1 to 1024 frames

Remarks: You must be in the iDEN mode to use this command.

Use INSTrument:SELect to set the mode.

History: Version A.03.00 or later

## Bit Error Rate—Slot Count

[:SENSe]:BER:SLOTs <integer>

[:SENSe]:BER:SLOTs?

Indicates the number of slots to be used by each test to calculate the bit error rate.

**Factory Preset** 

and \*RST: 16

Range: 1 to 1024 frames

Remarks: You must be in the WiDEN mode to use this command.

Use INSTrument:SELect to set the mode.

History: Version A.07.05 or later

#### Bit Error Rate—PvT Test

[:SENSe]:BER:PVTTest OFF ON 0 1

[:SENSe]:BER:PVTTest?

Sets the PvT test to on or off. When this is set to On, the RF power envelope is checked against the PvT mask.

**Factory Preset** 

and \*RST: 0 (Off)

Range: 0 or 1 (On or Off)

Remarks: You must be in the iDEN, WiDEN mode to use this

command. Use INSTrument:SELect to set the mode.

History: Version A.03.00 or later

## Bit Error Rate—Trigger Source

[:SENSe]:BER:TRIGger:SOURce EXTernal[1] | EXTernal2
| FRAMe | IF | IMMediate | RFBurst

[:SENSe]:BER:TRIGger:SOURce?

Select the trigger source used to control the data acquisitions.

EXTernal 1 – front panel external trigger input

EXTernal 2 – rear panel external trigger input

IF – internal IF envelope (video) trigger

IMMediate – the next data acquisition is immediately taken, capturing the signal asynchronously (also called free run)

FRAMe – internal frame trigger from front panel input

RFBurst – wideband RF burst envelope trigger that has automatic level control for periodic burst signals

Factory Preset: IF for outbound

RFBurst for outbound

Remarks: You must be in the iDEN, WiDEN mode to use this

command. Use INSTrument:SELect to set the mode.

#### **Bit Error Rate—Mask Configuration**

The following Power vs. Time measurement commands are also applicable to and effective for the PvT test in BER:

[:SENSe]:PVTime:MASK:LIST:LOWer:ABSolute <power>, <power>, <power>, <power> on page 203

[:SENSe]:PVTime:MASK:LIST:LOWer:RELative <rel\_power>, <rel\_power>, <rel\_power> on page 204

[:SENSe]:PVTime:MASK:LIST:LOWer:TIME <seconds>, <seconds>, <seconds>, <seconds> on page 204

[:SENSe]:PVTime:MASK:LIST:UPPer:ABSolute <power>, <power>, <power>, <power>, <power> on page 205

[:SENSe]:PVTime:MASK:LIST:UPPer:RELative <rel\_power>, <rel\_power>, <rel\_power> on page 206

[:SENSe]:PVTime:MASK:LIST:UPPer:TIME <seconds>, <seconds>, <seconds>, <seconds> on page 208

[:SENSe]:PVTime:MASK:SELect STANdard | CUSTom on page 209

For additional information on the use and parameters for these commands, refer to the command under the Power Vs. Time measurement on the pages indicated for each command.

**IDEN Programming Commands** 

Remarks: You must be in the WiDEN mode to use these

commands. Use INSTrument:SELect to set the mode.

| Numerics                                          | ACPR measurement, 52                          | loss correction, 196                                  |
|---------------------------------------------------|-----------------------------------------------|-------------------------------------------------------|
| 12 bit Digital IF key                             | applications                                  | base station testing, 220                             |
| waveform measurement, 84, 91                      | currently available, 143                      | BER                                                   |
| 14 bit Digital IF key                             | applications, selecting, 143, 144             | averaging, 239                                        |
| waveform measurement, 84, 91                      | ASCII data format, 139                        | frames, 240                                           |
| waveform measurement, 04, 31                      | attenuation                                   | limit testing, 103, 240                               |
| A                                                 | setting, 217                                  | PvT mask configuration, 241                           |
|                                                   | Auto key                                      | trigger source, 241                                   |
| Abs Limit key                                     | waveform measurement, 91                      | BER key, 54                                           |
| ACPR measurement, 52                              | Auto Peak key                                 | binary data order, 139                                |
| Absolute key                                      | waveform measurement, 91                      | bit error rate                                        |
| ACPR measurement, 52<br>ACP                       | AutoPeakLock key                              | measuring, 54                                         |
|                                                   | waveform measurement, 91                      | bit error rate limits                                 |
| limit testing, 103 offset frequencies, 182        | averaging                                     | BER, 103                                              |
| setting amplitude levels, 180                     | ACP, 177, 178                                 | bit error rate measurement, 159,                      |
| testing, 193, 195                                 | ACPR, 177, 178                                | 239                                                   |
| trigger source, 195                               | BER, 239                                      | See also BER                                          |
| ACPR                                              | CHPower, 197, 198                             | burst carriers, 219                                   |
| amplitude levels, 188, 191                        | MotoTalk average power                        | Burst ID Method key                                   |
| offset frequencies, 185                           | measurement, 210                              | MT Avg Pwr measurement, 72                            |
| resolution bandwidths, 183                        | OBW, 197                                      | Burst key                                             |
| testing choices, 195                              | power vs. time, 200, 201                      | MT Avg Pwr measurement, 71                            |
| ACPR key, 47                                      | SPECtrum, 224, 225, 226<br>WAVeform, 235, 236 | burst sync delay, 232                                 |
| active license key, 38                            | averaging state                               | burst synchronization, 212<br>byte order of data, 139 |
| how to locate, 38                                 | MotoTalk average power                        | byte order or data, 155                               |
| ADC Dither key                                    | measurement, 210                              | C                                                     |
| spectrum measurement, 85                          | Avg Bursts key                                |                                                       |
| waveform measurement, 91                          | MT Avg Pwr measurement, 71                    | Carr Est Time key                                     |
| ADC dithering                                     | 8 ,                                           | PVT measurement, 68                                   |
| SPECtrum, 223                                     | В                                             | carrier                                               |
| ADC filter                                        | Band Power key                                | type, 219 carrier selection, 220                      |
| WAVeform, 234                                     | waveform measurement, 93                      | CDMA measurement, 177                                 |
| ADC range                                         | band power measurement, 73, 78,               | cdma2000                                              |
| SPECtrum, 223                                     | 86, 93                                        | ACP measurement, 180, 195                             |
| WAVeform, 234                                     | bandpower marker, 117                         | averaging, 239                                        |
| ADC Range key                                     | bandwidth                                     | trigger source, 241                                   |
| spectrum measurement, 84 waveform measurement, 91 | ACPR, 178                                     | cdma2000 measurement, 149,                            |
| adjacent channel power                            | BER, 239                                      | 163, 177                                              |
| measuring, 47                                     | MotoTalk average power                        | cdmaOne                                               |
| adjacent channel power                            | measurement, 211                              | ACP measurement, 180, 193,                            |
| measurement, 177                                  | MotoTalk transient error vector               | 195                                                   |
| adjacent channel power ratio                      | magnitude measurement,                        | cdmaOne measurement, 149                              |
| measurement, 149, 177                             | 216                                           | Center                                                |
| See also ACPR                                     | MT trans EVM measurement,                     | screen notation, 61                                   |
| Advanced key                                      | 216                                           | Centroid Freq                                         |
| MT Avg Pwr measurement, 72                        | power vs. time, 201                           | screen notation, 61                                   |
| MT Trans EVM measurement,                         | PVTime, 202<br>SPECtrum, 227, 228             | changing                                              |
| 77                                                | WAVeform, 236, 237                            | instrument settings, 177                              |
| PVT measurement, 68                               | bandwidth filter type                         | Choose Option key, 37 continuous carriers, 219        |
| waveform measurement, 90                          | MotoTalk average power                        | continuous vs. single                                 |
| Advanced menu                                     | measurement, 211                              | measurement mode, 141                                 |
| spectrum, 83                                      | MotoTalk transient error vector               | control measurement commands,                         |
| amplitude<br>input range, 199                     | magnitude measurement,                        | 141                                                   |
| maximizing input signal, 218                      | 216                                           | correction                                            |
| AND key                                           | base station                                  | base station loss, 196                                |
| - <b>v</b>                                        |                                               |                                                       |

| mobile station loss, 196                                | trace, 132                                              | Н                                                     |
|---------------------------------------------------------|---------------------------------------------------------|-------------------------------------------------------|
| curve fit the data, 114                                 | zoom, 130                                               | Hop Freq Ofst key                                     |
| custom masks                                            | display commands, 130                                   | MT Trans EVM measurement,                             |
| PVT measurement, 68                                     | display PVT data, 131                                   | 77                                                    |
| D                                                       | dithering the ADC, 223                                  |                                                       |
| D                                                       | F                                                       | I                                                     |
| data                                                    | _                                                       | I/Q waveform window, 86                               |
| querying, 104, 114                                      | Fail key                                                | waveform view, 92                                     |
| data decimation, 228                                    | ACPR measurement, 52                                    | iDEN                                                  |
| WAVeform, 237<br>data format, 139                       | FFT<br>SPECtrum, 229, 230                               | ACP measurement, 180, 195                             |
| data from measurements, 146                             | FFT bandwidth, SPECtrum, 226,                           | gate time, 214                                        |
| Data Packing                                            | 227                                                     | limit testing, 240                                    |
| spectrum measurement, 85                                | FFT Length key, 84                                      | measurement method, 213                               |
| Data Packing key                                        | FFT Size menu, 84                                       | sweep time, 214<br>trigger source, 199                |
| waveform measurement, 91                                | FFT Window key., 83                                     | iDEN measurement, 159, 163,                           |
| Decimation                                              | format, data, 139                                       | 197, 210, 215, 239                                    |
| spectrum measurement, 85                                | format, setting spread rate, 221                        | iDEN offset frequencies, 182                          |
| decimation                                              | frames                                                  | iDEN trigger source, 195, 214,                        |
| SPECtrum, 228                                           | BER, 240                                                | 215                                                   |
| decimation factor                                       | Frames key                                              | IF Align Signal menu                                  |
| MotoTalk average power                                  | BER measurement, 58                                     | Signal Amptd key, 30                                  |
| measurement, 212 MotoTalk transient error vector        | frequencies offset                                      | Signal Rate key, 30                                   |
|                                                         | ACP, 182 frequency                                      | Signal Type key, 30                                   |
| magnitude measurement, 216                              | carrier setting, 220                                    | IF Flatness                                           |
| Decimation key                                          | frequency band limits                                   | advanced spectrum feature, 85                         |
| MT Avg Pwr measurement, 72                              | OBW, 125                                                | initiate measurement, 141, 142 input attenuation, 217 |
| MT Trans EVM measurement,                               | frequency hopping repetition                            | input power                                           |
| 77                                                      | factor                                                  | maximum, 218                                          |
| waveform measurement, 91                                | MotoTalk transient error vector                         | range, 199                                            |
| decimation of data                                      | magnitude measurement,                                  | Install Now key, 37                                   |
| WAVeform, 237                                           | 215                                                     | Installing and Obtaining a license                    |
| decimation state                                        | frequency span                                          | key, 37                                               |
| MotoTalk average power                                  | SPECtrum, 231                                           | installing measurement                                |
| measurement, 213                                        | Function Off key                                        | personalities, 34                                     |
| MotoTalk transient error vector                         | MT Avg Pwr measurement, 73<br>MT Trans EVM measurement, | instrument configuration, 143                         |
| magnitude measurement, 217                              | 78                                                      |                                                       |
| default states, 28                                      | spectrum measurement, 86                                | K                                                     |
| default values for measurements,                        | waveform measurement, 92                                | key                                                   |
| 147                                                     | ,                                                       | 12 bit Digital IF - waveform                          |
| delay, burst sync, 232                                  | G                                                       | measurement, 84, 91                                   |
| deleting an                                             | gate time                                               | 14 bit Digital IF - waveform                          |
| application/personality, 34                             | MotoTalk average power, 214                             | measurement, 84, 91<br>Abs Limit - ACPR               |
| Delta Freq                                              | Gated & Burst key                                       | measurement, 52                                       |
| screen notation, 61                                     | MT Avg Pwr measurement, 71,                             | Absolute - ACPR measurement                           |
| Delta key                                               | 213                                                     | 52                                                    |
| MT Avg Pwr measurement, 73<br>MT Trans EVM measurement, | Gated key                                               | ACPR, 47                                              |
| 77                                                      | MT Avg Pwr measurement, 71,                             | ADC Dither - waveform                                 |
| spectrum measurement, 86                                | 213                                                     | measurement, 91                                       |
| waveform measurement, 92                                | Gated Time key                                          | ADC Range - waveform                                  |
| delta markers, 119                                      | MT Avg Pwr measurement, 71                              | measurement, 91                                       |
| display                                                 | GSM measurement, 200                                    | Advanced - MT Avg Pwr                                 |
| on/off, 130                                             |                                                         | measurement, 72                                       |
| spectrum window, 131, 137                               |                                                         |                                                       |

|                               |                                | _                             |
|-------------------------------|--------------------------------|-------------------------------|
| Advanced - MT Trans EVM       | Gated Time - MT Avg Pwr        | Offset Freq - ACPR            |
| measurement, 77               | measurement, 71                | measurement, 52               |
| Advanced - PVT measurement,   | Hop Freq Ofst - MT Trans EVM   | OR - ACPR measurement, 52     |
| 68                            | measurement, 77                | Pre-ADC BPF - waveform        |
| Advanced - waveform           | Limit - OBW measurement, 62    | measurement, 90               |
| Measurement, 90               | Limit Test - ACPR              | PVT, 63                       |
| AND - ACPR measurement, 52    | measurement, 51                | RBW Filter - MT Avg Pwr       |
| Auto - waveform measurement,  | Limit Test - OBW measurement,  | measurement, 72               |
| 91                            | 62                             | RBW Filter - MT Trans EVM     |
| Auto Peak - waveform          | Long (32 bit) - waveform       | measurement, 77               |
| measurement, 91               | measurement, 91                | RBW Filter - PVT              |
| AutoPeakLock - waveform       | Manual - waveform              | measurement, 68               |
| measurement, 91               | measurement, 84, 91            | RBW Filter - waveform         |
| Avg Bursts- MT Avg Pwr        | Marker - MT Avg Pwr            | measurement, 90               |
| measurement, 71               | measurement, 72                | Rel Lim (Car) - ACPR          |
| Band Power, 86                | Marker - MT Trans EVM          | measurement, 52               |
| Band Power - waveform         | measurement, 77                | Rel Lim (PSD) - ACPR          |
| Measurement, 93               | Marker - spectrum              | measurement, 52               |
| Band Power- MT Trans EVM      | measurement, 86                | Relative - ACPR measurement,  |
| measurement, 78               | Marker - waveform              | 52                            |
| BER, 54                       | Measurement, 92                | Res BW - ACPR measurement,    |
| Burst - MT Avg Pwr            | Marker All Off - MT Avg Pwr    | 51                            |
| measurement, 71               | measurement, 73                | Res BW - MT Avg Pwr           |
| Burst ID Method - MT Avg Pwr  | Marker All Off - MT Trans EVM  | measurement, 72               |
| measurement, 72               | measurement, 78                | Res BW - MT Trans EVM         |
| Carr Est Time - PVT           | Marker All Off - spectrum      | measurement, 77               |
| measurement, 68               | measurement, 86                | Res BW - PVT measurement, 68  |
| Data Packing - waveform       | Marker All Off - waveform      | Res BW - waveform             |
| measurement, 91               | Measurement, 92                | measurement, 90               |
| Decimation - MT Avg Pwr       | Meas Method - MT Avg Pwr       | RF Amptd - MT Avg Pwr         |
| measurement, 72               | measurement, 71                | measurement, 72               |
| Decimation - MT Trans EVM     | Meas Time - MT Trans EVM       | Search - waveform             |
| measurement, 77               | measurement, 77                | Measurement, 92               |
| Decimation - waveform         | Medium (24 bit) - waveform     | Select 1 2 3 4 - MT Avg Pwr   |
| measurement, 91               | measurement, 91                | measurement, 72               |
| Delta - MT Avg Pwr            | MT Avg Pwr, 69                 | Select 1 2 3 4 - MT Trans EVM |
| measurement, 73               | MT Trans EVM, 75               | measurement, 77               |
| Delta - MT Trans EVM          | Normal - MT Avg Pwr            | Select 1 2 3 4 - spectrum     |
| measurement, 77               | measurement, 72                | measurement, 86               |
| Delta - spectrum measurement, | Normal - MT Trans EVM          | Select 1 2 3 4 - waveform     |
| 86                            | measurement, 77                | Measurement, 92               |
| Delta - waveform Measurement, | Normal - spectrum              | Shape Diamond - MT Avg Pwr    |
| 92                            | measurement, 86                | measurement, 73               |
| Fail - ACPR measurement, 52   | Normal - waveform              | Shape Diamond - MT Trans      |
| Frames - BER measurement, 58  | Measurement, 92                | EVM measurement, 78           |
| Function Off - MT Avg Pwr     | Occupied BW, 59                | Shape Diamond - spectrum      |
| measurement, 73               | Off - MT Avg Pwr measurement,  | measurement, 86               |
| Function Off - MT Trans EVM   | 73                             | Shape Diamond - waveform      |
| measurement, 78               | Off - MT Trans EVM             | Measurement, 92               |
| Function Off - spectrum       | measurement, 78                | Short (16 bit) - waveform     |
| measurement, 86               | Off - spectrum measurement, 86 | measurement, 91               |
| Function Off - waveform       | Off - waveform Measurement,    | Spectrum (Frequency Domain),  |
| Measurement, 92               | 92                             | 80                            |
| Gated - MT Avg Pwr            | Offs & Limits - ACPR           | Sweep Time - waveform         |
| measurement, 71, 213          | measurement, 51                | measurement, 90               |
| Gated & Burst - MT Avg Pwr    | Offset BW - ACPR               | Sync Word - MT Avg Pwr        |
| measurement, 71, 213          | measurement, 52                | measurement, 72               |
|                               | *                              |                               |

| race Spectrum - MT Trans EVM measurement, 78 Trace Spectrum measurement, 86 Trace Spectrum measurement, 87 Trans EVM measurement, 88 Trace Spectrum waveform Measurement, 92 Marker Alp Off key MT Avg Pwr measurement, 81 Manual key waveform measurement, 84, 91 Manual key waveform measurement, 87 MT Trans EVM measurement, 78 MT Trans EVM measurement, 79 MT Avg Pwr measurement, 79 MT Avg Pwr measurement, 79 MT Trans EVM measurement, 79 MT Trans EVM measurement, 70 MT Trans EVM measurement, 71 MT Trans EVM measurement, 71 MT Trans EVM measurement, 71 MT Trans EVM measurement, 71 MT Trans EVM measurement, 71 MT Trans EVM measurement, 71 MT Trans EVM measurement, 71 MT Trans EVM measurement, 72 MT Trans EVM measurement, 74 MT Trans EVM measurement, 75 MT Trans EVM measurement, 76 MT Trans EVM measurement, 77 MT Trans EVM measurement, 78 MT Trans EVM measurement, 79 MT Trans EVM measurement, 79 MT Trans EVM me | Trace Spectrum - MT Avg Pwr   | type, 119                        | power vs. time, 165              |
|----------------------------------------------------------------------------------------------------|-------------------------------|----------------------------------|----------------------------------|
| Trace Spectrum - MT Trans EVM measurement, 78 Trace Spectrum - waveform Measurement, 86 Trace Spectrum - waveform Measurement, 92 Trace View - waveform Measurement, 92 Trace View - waveform Measurement, 92 Trace View - waveform Measurement, 92 Trace View - waveform Measurement, 92 Trace View - waveform Measurement, 92 Trace View - waveform Measurement, 92 Trace View - waveform Measurement, 92 Trace View - waveform Measurement, 92 Trace View - waveform Measurement, 92 Trace View - waveform Measurement, 92 Trace view - waveform Measurement, 92 Trace view - waveform Measurement, 91 Manual key Marker All Off Key MT Avg Pwr measurement, 78 Marker All Off Key MT Avg Pwr measurement, 78 Marker All Off Key MT Avg Pwr measurement, 86 waveform measurement, 86 waveform me |                               | valid measurement, 116           |                                  |
| race Spectrum - spectrum measurement, 86 Trace Spectrum waveform Measurement, 92 Masurement, 92 Masurement, 92 Masurement, 92 Masurement, 93 Masurement, 94 Masurement, 95 Manual key waveform measurement, 62 Imit testing, 104 ACP, 103 BER, 103, 240 NADC, 103 BER, 103, 240 NADC, 103 BOW measurement, 62 Imit testing, 104 Manual key waveform measurement, 71 Manual key waveform measurement, 72 Marker All Off key MT Avg Pwr measurement, 84, 91 MT Trans EVM measurement, 72 MT Trans EVM measurement, 73 MT Trans EVM measurement, 74 MT Avg Pwr measurement, 75 MT Avg Pwr measurement, 75 MT Avg Pwr measurement, 72 MT Avg Pwr measurement, 72 MT Avg Pwr measurement, 73 MT Avg Pwr measurement, 74 MT Avg Pwr measurement, 75 MT Avg Pwr measurement, 75 MT Avg Pwr measurement, 72 MT Avg Pwr measurement, 86 waveform measurement, 92 markers, 116 massigning them to traces, 120 bandpower, 117 maximum, 118 minimum, 118 minimu | Trace Spectrum - MT Trans     |                                  |                                  |
| measurement, 86 Trace Spectrum - waveform Measurement, 92 TraceView - waveform Measurement, 92 Waveform (Time Domain), 88  L Length Ctrl key, 84 Length key, 84 Length key, 84 Length key, 84 Length key, 84 Length key, 84 Liense key obtaining and installing, 37 L LMR CPR measurement, 62 Limit Rest key OBW measurement, 61 OBW measurement, 62 Limit Lesting, 104 ACP, 103 BER, 103, 240 NADC, 103 OBW, 125, 126 PDC, 103 loading an application/personality, 34 Long (32 bit) key waveform measurement, 81 Manual key waveform measurement, 82 MT Ava Pwr measurement, 91 MA Manual key waveform measurement, 86 waveform measurement, 87 MT Ava Pwr measurement, 88 waveform measurement, 92 MT Ava Pwr measurement, 77 MT Trans EVM measurement, 78 MT Trans EVM measurement, 79 Lamin Results measurement, 86 waveform measurement, 86 waveform measurement, 86 waveform measurement, 86 waveform measurement, 87 MT Avg Pwr measurement, 88 waveform measurement, 89 Marker key MT Avg Pwr measurement, 72 MT Trans EVM measurement, 72 MT Trans EVM measurement, 72 MT Trans EVM measurement, 72 MT Trans EVM measurement, 72 MT Trans EVM measurement, 73 MT Trans EVM measurement, 75 maximum, 118 minimum, 118 minimum, 118 minimum, 200, 202, 202, 202, 202 maximum value of trace data, 114 Mean Transmit Pwr, PvT measurement, 64, 55 mean value of trace data, 114 Mean Trans EVM measurement, 71 measurement MT Wap Pwr measurement, 71 measurement MT Wap Pwr measurement, 72 bit error rate, 54, 239 markers, 116 Mtofalk average power, 210 Mtofalk average power measurement, 215 measurement method. Motofalk average power measurement, 216 measurement method. Motofalk average power measurement, 218 measurement modes currently available, 143 selecting, 143, 144 measurement modes currently available, 143 selecting, 143, 144 measurement modes currently available, 143 selecting, 143, 144 measurement modes currently available, 143 selecting, 148, 144 measurement modes currently available, 143 selecting, 148, 144 measurement faccination factor, 212 decimation factor, 212 decima | EVM measurement, 78           | value of, 117, 118               | 172                              |
| Trace Spectrum - waveform Measurement, 92 TraceView - waveform Measurement, 92 TraceView - waveform Measurement, 92 TraceView - waveform Measurement, 92 Trace view - waveform Measurement, 92 TraceView - waveform Measurement, 92 Maveform (Time Domain), 88 Mean Transmit Pwr, PVT measurement, 64 Mean Manual key waveform measurement, 62 Imit testing, 104 ACP, 103 BER, 103, 240 MADC, 103 BER, 103, 240 MADC, 103 BER, 103, 240 Manual key waveform measurement, 91 Manual key waveform measurement, 84 Marker All Off key MT Avg Pvr measurement, 73 MT Trans EVM measurement, 78 MT Trans EVM measurement, 78 MT Trans EVM measurement, 78 MT Trans EVM measurement, 78 MT Trans EVM measurement, 78 MT Trans EVM measurement, 78 MT Trans EVM measurement, 78 MT Trans EVM measurement, 79 Marker key MT Avg Pvr measurement, 78 MT Trans EVM measurement, 79 Marker key MT Avg Pvr measurement, 79 MT Trans EVM measurement, 77 MT Trans EVM measurement, 78 MT Trans EVM measurement, 79 MT Avg Pvr measurement, 79 MT Avg Pvr measurement, 79 MT Avg Pvr measurement, 79 MT Trans EVM measurement, 79 MT Trans EVM  | Trace Spectrum - spectrum     | x-axis location, 124             | waveform (time domain), 174      |
| Measurement, 92 TraceView - waveform Measurement, 92 Maveform (Time Domain), 88 Length Ctrl key, 84 Length Ctrl key, 84 Length Ney, 84 Length Ney, 84 Nale Ney, 84 ME Avg Pwr measurement, 71 MEAN Trans EVM measurement, 81 MAPP New measurement, 81 MONOFalk average power measurement, 82 Motofalk vareage power measurement, 82 Motofalk vareage power measurement, 82 Motofalk vareage power measurement, 82 Motofalk vareage power measurement, 84 Motofalk vareage power measurement, 85 may Value Measurement, 86 waveform measurement, 86 waveform measurement, 72 MT Trans EVM measurement, 72 MT Trans EVM measurement, 73 MT Trans EVM measurement, 74 Marker All Off key MT Avg Pwr measurement, 86 waveform measurement, 86 waveform measurement, 86 wa | measurement, 86               | y-axis, 125                      |                                  |
| Trace-View - waveform Measurement, 92 Waveform (Time Domain), 88  Length Ctrl key, 84 Length Ctrl key, 84 license key obtaining and installing, 37 Limit key OBW measurement, 62 Limit Test key ACPR measurement, 51 OBW measurement, 62 limit testing, 104 ACP, 103 BER, 103, 240 NADC, 103 OBW, 125, 126 PDC, 103 OBW, 125, 126 PDC, 103 loading an application/personality, 34 Long (32 bit) key waveform measurement, 73 MT Trans EVM measurement, 78 MT Trans EVM measurement, 78 MT Trans EVM measurement, 77 MT Trans EVM measurement, 78 MT Trans EVM measurement, 78 MT Trans EVM measurement, 79 MT Avg Pvr measurement, 72 MT Trans EVM measurement, 73 MT Trans EVM measurement, 72 MT Trans EVM measurement, 72 MT Trans EVM measurement, 73 MT Trans EVM measurement, 74 MT Avg Pvr measurement, 75 MT Trans EVM measurement, 77 MT Trans EVM measurement, 78 MT Trans EVM measurement, 79 Marker key MT Avg Pvr measurement, 72 MT Trans EVM measurement, 72 MT Trans EVM measurement, 74 MT Avg Pvr measurement, 75 MT Trans EVM measurement, 76 MT Trans EVM measurement, 77 MT Trans EVM measurement, 79 Marker key MT Avg Pvr measurement, 70 MT Trans EVM measurement, 71 maximun value of trace data, 114 Mean Transmit Pwr, PvT measurement, 71 Meas Time key MT Mr Pvr measurement, 71 Make EVM measurement, 71 Make EVM measurement, 71 MotoTalk average power 10 measurement, 71 measurement EVM, 75 occupied BW, 197 occupied BW, 197 occupied  | Trace Spectrum - waveform     | masks                            | waveform measurement, 91         |
| Measurement, 92 Waveform (Time Domain), 88  Length Ctrl key, 84 Length key, 84 Length key, 170 Length key, 170 Length key Length key, 170 Len | Measurement, 92               | power vs. time, 203, 204, 205,   | Min Pts in RBW key, 84           |
| Mary from Pomain), 88  Length Ctrl key, 84 Length key, 84 license key obtaining and installing, 37 Limit key OBW measurement, 62 Limit Test key ACPR measurement, 51 OBW measurement, 62 limit testing, 104 ACP, 103 BER, 103, 240 NADC, 103 OBW, 125, 126 PDC, 103 loading an application/personality, 34 Long (32 bit) key waveform measurement, 73 MT Trans EVM measurement, 78 MT Avg Pwr measurement, 79 MT Avg Pwr measurement, 78 MT Trans EVM measurement, 78 MT Trans EVM measurement, 79 MT Avg Pwr measurement, 79 MT Avg Pwr measurement, 79 MT Avg Pwr measurement, 79 MT Avg Pwr measurement, 79 MT Avg Pwr measurement, 79 MT Avg Pwr measurement, 70 MT Avg Pwr measurement, 70 MT Avg Pwr Masurement, 70 MT Avg Pwr Masurement, 70 | Trace/View - waveform         | 206, 208, 209, 220, 221, 222     | minimum value of trace data, 114 |
| measurement, 64, 55 mean value of trace data, 114 Meas Method key MT Avg Pwr measurement, 71 Mosa Time key MT Avg Pwr measurement, 71 Mosa Time key MT Avg Pwr measurement, 71 Mosa Time key MT Avg Pwr measurement, 71 Mosa Time key MT Tans EVM measurement, 71 Mosa Time key MT Avg Pwr measurement, 71 Mosa Time key MT Tans EVM measurement, 71 Mosa Time key MT Tans EVM measurement, 71 Mosa Time key MT Tans EVM measurement, 71 Mosa Time key MT Tans EVM measurement, 71 Mosa Time key MT Tans EVM measurement, 71 Mosa Time key MT Tans EVM measurement, 71 Mosa Time key MT Tans EVM measurement, 72 MT Tans EVM measurement, 73 MT Trans EVM measurement, 74 MT Tans EVM measurement, 75 MT Trans EVM measurement, 78 MT Tans EVM measurement, 78 MT Tans EVM measurement, 79 MT Tans EVM measurement, 79 MT Tans EVM measurement, 72 MT Tans EVM measurement, 72 MT Tans EVM measurement, 73 MT Tans EVM measurement, 74 MT Avg Pwr measurement, 75 MT Tans EVM measurement, 76 MT Tans EVM measurement, 77 MT Tans EVM measurement, 78 MT Tans EVM measurement, 79 MT Tans EVM measurement, 79 MT Tans EVM measurement, 79 MT Tans EVM measurement, 71 MT Tans EVM measurement, 71 MT Tans EVM measurement, 72 MT Tans EVM measurement, 73 MT Trans EVM measurement, 74 MT Avg Pwr measurement, 75 MT Tans EVM measurement, 76 MT Tans EVM measurement, 77 MT Tans EVM measurement, 78 MT Tans EVM measurement, 79 MT Tans EVM measurement, 79 MT Tans EVM measurement, 79 MT Tans EVM measurement, 79 MT Tans EVM measurement, 79 MT Tans EVM measurement, 79 MT Tans EVM measurement, 79 MT Tans EVM measurement, 79 MT Tans EVM measurement, 79 MT Tans EVM measurement, 79 MT Tans EVM measurement, 71 MT Tans EVM measurement, 71 Mt Tans EVM measurement, 71 Mt Tans EVM measurement, 71 Mt Tans EVM measurement, 71 Mt Tans EVM measurement, 71 Mt Tans EVM measurement, 71 Mt Tans EVM measurement, 71 Mt Tans EVM measurement, 71 Mt Tans EVM measurement, 71 Mt Tans EVM measurement, 71 Mt Tans EVM measurement, 71 Mt Tans EVM measurement, 71 Mt Tans EVM measurement, 71 Mt Tans EVM measurement, | Measurement, 92               | maximum value of trace data, 114 | missing options, 34              |
| Length Ctrl key, 84 license key obtaining and installing, 37 Limit key OBW measurement, 62 Limit Test key ACPR measurement, 51 OBW measurement, 62 limit testing, 104 ACP, 103 BER, 103, 240 NADC, 103 OBW, 125, 126 PDC, 103 loading an application/personality, 34 Long (32 bit) key waveform measurement, 91  Manual key waveform measurement, 84, 91 Marker All Off key MT Tyrans EVM measurement thod MT Trans EVM measurement, 72 MT Trans EVM measurement, 78 spectrum measurement, 86 waveform measurement, 72 MT Tyrans EVM measurement, 77 spectrum measurement, 86 waveform measurement, 92 Marker key MT Avg Pwr measurement, 72 MT Tyrans EVM measurement, 72 MT Tyrans EVM measurement, 73 markers, 115 assigning them to traces, 120 bandpower, 117 maximum, 118 moise, 117 off, 117, 119 trace assignment, 124  Meas Method key MT Avg Pwr measurement, 62 MT Avg Pwr measurement, 62 limit testing, 104 Masurement adjacent channel power, 47, 177 adjacent channel power ratio, 107 adjacent channel power ratio, 210 bandowert, 117 maximum, 118 moise, 117 off, 117, 119 trace assignment, 124  measurement measurement, 71 Meas Trinse EVM measurement, 72 MT Trans EVM measurement, 84 MotoTalk transient EVM, 75 occupied BW, 163  measurement adjacent channel power, 47, 177 adjacent channel power, 210 biet error rate, 54, 239 markers, 116 MotoTalk transient EVM, 75 occupied BW, 163  measurement adjacent channel power, 47, 177 adjacent channel power ratio, 107 adjacent channel power ratio, 107 bit error rate, 54, 239 markers, 116 MotoTalk transient EVM, 75 occupied BW, 163  motoTalk average power measurement, 213 measurement method MotoTalk transient error vector magnitude, 14 MotoTalk power average, 69 MotoTalk transient error vector magnitude, 14 MotoTalk power average power measurement, 213 measurement, 213 measurement method MotoTalk average power measurement, 215 bandwidth filter type, 216 decimation state, 217 frequency hopping repetition factor, 216 decimation state, 217 frequency hopping, 215 resolution bandwidth, 216 trigger source, 214 MotoTa | Waveform (Time Domain), 88    | Mean Transmit Pwr, PvT           | mobile station                   |
| Length Ctrl key, 84 Length key, 84 Length key, 84 MT Avg Pwr measurement, 62 Limit Test key ACPR measurement, 51 OBW measurement, 51 OBW measurement, 51 OBW measurement, 62 Limit Test key ACPR measurement, 51 OBW measurement, 51 OBW measurement, 51 OBW measurement, 62 Limit Test key ACPR measurement, 62 Init Test key ACPR measurement, 62 Init Testing, 104 ACP, 103 DBR, 103, 240 NADC Jalk average power measurement, 177 adjacent channel power, 47, 177 adjacent channel power, 47, 177 adjacent channe |                               | measurement, 64, 65              | loss correction, 196             |
| Length key, 84 license key obtaining and installing, 37 Limit key OBW measurement, 62 Limit Test key ACPR measurement, 51 OBW measurement, 62 limit testing, 104 ACP, 103 BER, 103, 240 NADC, 103 OBW, 125, 126 PDC, 103 loading an application/personality, 34 Long (32 bit) key waveform measurement, 81 MT Avg Pwr measurement, 84, 91 Marker All Off key MT Avg Pwr measurement, 73 MT Trans EVM measurement, 78 measurement method MT Avg Pwr measurement, 86 waveform measurement, 72 MT Trans EVM measurement, 78 spectrum measurement, 86 waveform measurement, 86 waveform measurement, 72 MT Trans EVM measurement, 72 MT Trans EVM measurement, 73 maximum, 118 moise, 117 off, 117, 119 trace assignment, 124  MT Avg Pwr measurement, 124  MT Avg Pwr measurement, 92 markers, 115 moise, 117 off, 117, 119 trace assignment, 124  MT Avg Pwr measurement, 124  MT Avg Pwr measurement, 86 maveform measurement, 92 markers, 116 moise, 117 off, 117, 119 trace assignment, 124  MT Avg Pwr measurement, 124  MT Avg Pwr measurement, 86 maveform measurement, 92 markers, 116 moise, 117 off, 117, 119 trace assignment, 124  MT Avg Pwr measurement, 124  MotoTalk average power measurement, 71 measurement method, 77 measurement method, 77 measurement measurement, 72 measurement measurement, 73 measurement method, 74 MotoTalk transient EVM, 75 boccupied BW, 163  MT Avg Pwr measurement, 86 measurement method, 121 measurement method, 121 measurement method, 121 measurement method, 121 measurement, 121 measurement, 124  MotoTalk average power measurement, 121 measurement method, 121 measurement, 210 bardpower, 177 maximum, 118 moise, 117 off, 117, 119 trace assignment, 124  MotoTalk average power measurement, 71 measurement, 47, 177 adjacent channel power ratio, 177 bit error rate, 54, 239 markers, 116 MotoTalk average power, 210 bardpower, 117 motoTalk average power measurement, 71 MotoTalk average power measurement, 71 measurement method motoTalk average power measurement, 170 measurement, 121 measurement method motoTalk average power measurement, 170 measu | L                             | mean value of trace data, 114    | mobile station testing, 220      |
| Length key, 84 license key obtaining and installing, 37 Limit key OBW measurement, 62 Limit Test key ACPR measurement, 51 OBW measurement, 62 limit testing, 104 ACP, 103 BER, 103, 240 NADC, 103 OBW, 125, 126 PDC, 103 loading an application/personality, 34 Long (32 bit) key waveform measurement, 84, 91 Marker All Off key MT Avg Pwr measurement, 73 MT Trans EVM measurement, 78 Marker All Off key MT Avg Pwr measurement, 72 MT Trans EVM measurement, 78 spectrum measurement, 86 waveform measurement, 86 waveform measurement, 72 MT Trans EVM measurement, 77 spectrum measurement, 86 waveform measurement, 86 waveform measurement, 86 waveform measurement, 92 markers, 115 assigning them to traces, 120 bandpower, 117 maximum, 118 moise, 117 off, 117, 119 trace assignment, 124  Masa Time key MT Trans EVM measurement, 77 measurement adjacent channel power, 47, 177 adjacent channel power ratio, 177 measurement gower average, 69 MotoTalk average power, 210 MotoTalk transient EVM, 75 occupied BW, 163  MotoTalk average power measurement sevep time MotoTalk average power measurement sevep time MotoTalk average power measurement, 213 measurement method, 117 MotoTalk average power measurement, 86 waveform measurement, 72 MT Trans EVM measurement, 72 MT Trans EVM measurement, 72 maximum, 118 moise, 117 off, 117, 119 trace assignment, 124  MotoTalk average power measurement, 170 MotoTalk transient evon, 75 MotoTalk transient evon, 76 MotoTalk average power measurement, 170 MotoTalk average power measurement, 170 MotoTalk average power measurement, 170 MotoTalk transient evon, 75 MotoTalk transient evon, 75 MotoTalk average power measurement, 170 MotoTalk average power measurement, 170 MotoTalk average power measurement, 171 Meas Timms key Mmeasurement, 71 measurement tohund lober, 47, 177 adjacent channel power 47, 177 adjacent channel power 47, 177 adjacent channel power average, 69 MotoTalk transient evon vector magnitude measurement, 171 MotoTalk average power measurement method MotoTalk transient evon vector magnitude measurement | Length Ctrl key 84            | Meas Method key                  | MotoTalk average power           |
| license key obtaining and installing, 37 Limit key OBW measurement, 62 Limit test key ACPR measurement, 51 OBW measurement, 52 limit testing, 104 ACP, 103 BER, 103, 240 NADC, 103 OBW, 125, 126 PDC, 103 loading an application/personality, 34 Long (32 bit) key waveform measurement, 73 MT Trans EVM measurement, 73 MT Trans EVM measurement, 78 MT Avg Pwr measurement, 73 MT Trans EVM measurement, 78 MT Trans EVM measurement, 72 MT Trans EVM measurement, 72 MT Trans EVM measurement, 72 MT Trans EVM measurement, 72 MT Trans EVM measurement, 72 MT Trans EVM measurement, 72 MT Trans EVM measurement, 72 MT Trans EVM measurement, 72 MT Trans EVM measurement, 72 MT Trans EVM measurement, 72 MT Trans EVM measurement, 72 MT Trans EVM measurement, 72 MT Trans EVM measurement, 72 MT Trans EVM measurement, 72 MT Trans EVM measurement, 74 Marker key MT Avg Pwr measurement, 75 maximum, 118 minimum, 118 noise, 117 off, 117, 119 trace assignment, 124  Measurement measurement, 170, 210 bandpower, 47, 177 adjacent channel power ratio, 177 adjacent channel power ratio, 177 adjacent channel power ratio, 177 adjacent channel power ratio, 177 adjacent channel power ratio, 177 adjacent channel power ratio, 177 bit error rate, 54, 239 markers, 116 MotoTalk transient error vector magnitude measurement, 213 measurement bud, 213 MotoTalk average power measurement, 34 Avg Pwr MotoTalk average power measurement, 214 MotoTalk verage power measurement, 20 spectrum demain, 88, 223 waveform (frequency domain), 88, 223 waveform (frequency domain), 80, 223 waveform measurement, 213 measurement method, 213 MotoTalk verage power measurement, 214 measurement EVM, 75 cocupied BW, 197 power vs. time, 63 power vs. time, 63 power vs. time, 63 power vs. time, 63 power vs. time, 63 power vs. time, 63 hotoTalk transient error vector magnitude measurement, 213 measurement gate time, 214 measurement method, 215 bandwidth filter type, 216 decimation state, 213 mumber of bursta verage, 69 MotoTalk verage power measurement, 214 measurement EVM, 75 cocupied BW, 197  |                               |                                  | burst synchronization, 212       |
| obtaining and installing, 37 Limit key OBW measurement, 62 Limit Test key ACPR measurement, 51 OBW measurement, 51 OBW measurement, 51 OBW measurement, 52 limit testing, 104 ACP, 103 BER, 103, 240 NADC, 103 OBW, 125, 126 PDC, 103 loading an application/personality, 34 Long (32 bit) key waveform measurement, 73 MT Trans EVM measurement, 73 MT Trans EVM measurement, 73 MT Trans EVM measurement, 73 MT Trans EVM measurement, 73 MT Trans EVM measurement, 72 MT Trans EVM measurement, 72 MT Trans EVM measurement, 72 MT Trans EVM measurement, 72 MT Trans EVM measurement, 72 MT Trans EVM measurement, 72 MT Trans EVM measurement, 72 MT Trans EVM measurement, 73 maximum, 118 minimum, 118 noise, 117 off, 117, 119 trace assignment, 124  MotoTalk vareage power measurement method MotoTalk vareage power measurement method MotoTalk vareage power measurement method MotoTalk vareage power measurement, 170, 210 averaging state, 210 bandwidth filter type, 211 decimation factor, 212 decimation state, 213 number of bursts averaged, 210 resolution bandwidth, 211 trigger source, 214 See also MT Avg Pwr measurement adjacent channel power ratio, 177 diajacent channel power ratio, 177 diajacent channel power ratio, 177 diajacent channel power ratio, 177 diajacent channel power ratio, 178 diajacent channel power ratio, 179 MotoTalk transient error vector magnitude measurement, 215 MotoTalk transient error vector magnitude, 119 decimation factor, 212 decimation state, 213 number of bursts averaged, 210 resolution bandwidth, 211 trigger source, 214 MotoTalk average power measurement measurement, 22 MotoTalk vareage power measurement, 23 measurement method MotoTalk vareage power neasurement, 170 MotoTalk vareage power neasurement, 213 measurement, 24  MotoTalk power average measuring, 69 MotoTalk vareage power measurement, 213 measurement, 215 see also MT Avg Pwr MotoTalk vareage power measurement, 216 decimation factor, 216 decimation factor, 216 decimation factor, 216 decimation factor, 216 ferolution factor, 216 ferolution factor vareage p |                               | Meas Time key                    | measurement method, 213          |
| Limit ley OBW measurement, 62 Limit Test key ACPR measurement, 51 OBW measurement, 62 limit testing, 104 ACP, 103 BER, 103, 240 NADC, 103 OBW, 125, 126 PDC, 103 loading an application/personality, 34 Long (32 bit) key waveform measurement, 91 MAnual key waveform measurement, 73 MT Trans EVM measurement, 73 MT Trans EVM measurement, 73 MT Trans EVM measurement, 73 MT Trans EVM measurement, 72 MT Trans EVM measurement, 72 MT Trans EVM measurement, 73 MT Trans EVM measurement, 74 Marker key MT Avg Pwr measurement, 75 MotoTalk average power measurement, 76 MotoTalk average power measurement, 77 MotoTalk average power measurement, 78 MT Trans EVM measurement, 79 MotoTalk average power measurement, 79 MotoTalk vareage power measurement, 70 MotoTalk vareage power measurement, 70 MotoTalk vareage power, 170 MotoTalk vareage power, 170 MotoTalk vareage power, 170 MotoTalk varea |                               | MT Trans EVM measurement,        | MotoTalk average power           |
| OBW measurement, 62 Limit Test key ACPR measurement, 51 OBW measurement, 51 OBW measurement, 51 OBW measurement, 62 limit testing, 104 ACP, 103 BER, 103, 240 NADC, 103 OBW, 125, 126 PDC, 103 loading an application/personality, 34 Long (32 bit) key waveform measurement, 91  Manual key waveform measurement, 84, 91 Marker All Off key waveform measurement, 73 MT Trans EVM measurement, 78 MT Trans EVM measurement, 79 MT Trans EVM measurement, 77 spectrum measurement, 86 waveform measurement, 86 waveform measurement, 86 waveform measurement, 77 spectrum measurement, 86 waveform measurement, 86 waveform measurement, 86 waveform measurement, 77 maximum, 118 minimum, 118 noise, 117 off, 117, 119 trace assignment, 124  measurement adjacent channel power, 47, 177 adjacent channel power ratio, 177 adjacent channel power ratio, 178 dispect channel power ratio, 177 adjacent channel power ratio, 178 dispect channel power ratio, 177 adjacent channel power ratio, 177 adjacent channel power ratio, 177 diple ceimation factor, 212 decimation factor, 212 decimation factor, 212 decimation factor, 212 decimation state, 213 number of bursts averaged, 210 resolution bandwidth, 211 resolution bandwidth, 211 resolution bandwidth, 210 resolution bandwidth, 211 resolution bandwidth, 216 resolution bandwidth, 216 resolution bandwidth, 210 resolution bandwidth, 216 resolution bandwidth, 216 resolution bandwidth, 216 resolution bandwidth, 216 resolution bandwidth, 216 resolution bandwidth, 216 resolution ba |                               | 77                               | measurement, 170, 210            |
| Limit Test key ACPR measurement, 51 OBW measurement, 62 limit testing, 104 ACP, 103 BER, 103, 240 NADC, 103 OBW, 125, 126 PDC, 103 loading an application/personality, 34 Long (32 bit) key waveform measurement, 91 Manual key waveform measurement, 73 MT Trans EVM measurement, 78 MT Trans EVM measurement, 78 MT Taras EVM measurement, 78 MT Ayg Pwr measurement, 78 MT Ayg Pwr measurement, 78 MT Ayg Pwr measurement, 78 MT Ayg Pwr measurement, 78 MT Ayg Pwr measurement, 78 marker key MT Ayg Pwr measurement, 79 Marker key MT Ayg Pwr measurement, 72 MT Ayg Pwr measurement, 79 Marker key MT Ayg Pwr measurement, 72 Marker key MT Ayg Pwr measurement, 72 maximum, 118 minimum, 118 minim |                               | measurement                      |                                  |
| ACPR measurement, 51 OBW measurement, 62 limit testing, 104 ACP, 103 BER, 103, 240 NADC, 103 OBW, 125, 126 PDC, 103 loading an application/personality, 34 Long (32 bit) key waveform measurement, 91 MAINT Avg Pwr measurement, 73 MT Trans EVM measurement, 73 MT Trans EVM measurement, 73 MT Trans EVM measurement, 73 MT Trans EVM measurement, 74 MT Avg Pwr measurement, 75 MT Trans EVM measurement, 76 MT Trans EVM measurement, 77 maximum, 118 moise, 117 off, 117, 119 tit error rate, 54, 239 markers, 116 MotoTalk average power, 210 MotoTalk transient EVM, 75 occupied bandwidth, 59 occupied BW, 197 power vs. time, 200 spectrum (frequency domain), 80, 223 waveform (time domain), 88, 234 measurement method MotoTalk average power measurement, 213 measurement, 213 mumber of bursts averaged, 210 resolution bandwidth, 211 trigger source, 214 See also MT Avg Pwr MotoTalk average power measurement, 224 MotoTalk transient error vector magnitude measurement, 214 MotoTalk average power measurement sweep time MotoTalk transient error vector magnitude measurement, 214 MotoTalk average power measurement gate time, 200 spectrum (frequency domain), 80, 223 waveform (time domain), 88, 234 measurement method MotoTalk average power measurement, 213 mumber of bursts averaged, 210 resolution bandwidth, 211 trigger source, 214 MotoTalk average power measurement, 216 decimation factor, 216 decimation factor, 216 decimation factor, 216 decimation factor, 216 decimation factor, 216 decimation factor, 216 decimation factor, 216 decimation factor, 216 decimation factor, 216 decimation factor, 216 decimation factor, 216 MotoTalk average power measurement wotoTalk average power measurement sate time, 200 spectrum (frequency domain), 80, 223 maveform (time domain), 88, 214 measurement modes currently available, 143 selecting, 143, 144 measurements adjacent channel power ratio, 171, 215 bandwidth filter type, 216 decimation factor, 216 decimation factor, 210 motoTalk ransient error vector magnitude neasurement, 216 measurement extep power measureme |                               | adjacent channel power, 47, 177  | bandwidth filter type, 211       |
| OBW measurement, 62 limit testing, 104 ACP, 103 BER, 103, 240 NADC, 103 OBW, 125, 126 PDC, 103 loading an application/personality, 34 Long (32 bit) key waveform measurement, 91 Manual key waveform measurement, 73 MT Trans EVM measurement, 78 MT Avg Pwr measurement, 78 MT Avg Pwr measurement, 78 MT Avg Pwr measurement, 78 MT Avg Pwr measurement, 78 MT Avg Pwr measurement, 72 MT Avg Pwr measurement, 72 MT Avg Pwr measurement, 72 MT Avg Pwr measurement, 73 MT Avg Pwr measurement, 74 MT Avg Pwr measurement, 75 MT Avg Pwr measurement, 76 MT Avg Pwr measurement, 77 MT Avg Pwr measurement, 78 MT Avg Pwr measurement, 79 MT Avg Pwr measurement, 70 MT Avg Pwr measurement, 70 MT Avg Pwr measurement, 71 MT Avg Pwr measurement, 72 MT Avg Pwr measurement, 73 MT Avg Pwr measurement, 74 MT Avg Pwr measurement, 75 MT Avg Pwr measurement, 75 MT Avg Pwr measurement, 76 MT Avg Pwr measurement, 77 MT Avg Pwr measurement, 78 MT Avg Pwr measurement, 79 MT Avg Pwr measurement, 79 MT Avg Pwr measurement, 70 MT Avg Pwr measurement, 70 MT Avg Pwr measurement, 71 MT Avg Pwr measurement, 71 MT Avg Pwr measurement, 72 MT Avg Pwr measurement, 73 MT Avg Pwr measurement, 74 MT Avg Pwr measurement, 75 MT Avg Pwr key, 69 Mt Avg Pwr measurement, 76 Mt Avg Pwr measurement, 77 Mt Trans EVM measurement, 78 MT Avg Pwr measurement, 79 MT Avg Pwr measurement, 70 MT Avg Pwr measurement, 70 MT Avg Pwr measurement, 71 MT Avg Pwr Ney, 69 Mt Avg Pwr measurement, 70 Mt Trans EVM, 75 MT Avg Pwr key, 69 Mt Avg Pwr key, 69 Mt Avg Pwr key,  |                               | adjacent channel power ratio,    | decimation factor, 212           |
| limit testing, 104 ACP, 103 ACP, 103 BER, 103, 240 NADC, 103 OBW, 125, 126 PDC, 103 loading an application/personality, 34 Long (32 bit) key waveform measurement, 91  Manual key waveform measurement, 84, 91 Marker All Off key MT Avg Pwr measurement, 73 MT Trans EVM measurement, 78 spectrum measurement, 92 Marker key MT Avg Pwr measurement, 72 MT Trans EVM measurement, 72 MT Trans EVM measurement, 72 MT Trans EVM measurement, 72 MT Trans EVM measurement, 73 mthereful of the surement measurement, 74 maximum, 118 noise, 117 off, 117, 119 trace assignment, 124  District of the surement of bursts averaged, 210 motoTalk average power, 210 MotoTalk transient EVM, 75 occupied BW, 197 power vs. time, 200 spectrum (frequency domain), 80, 223 waveform (time domain), 88, 234 measurement method MotoTalk average power measurement, 213 measurement modes currently available, 143 selecting, 143, 144 measurement modes currently available, 143 selecting, 143, 144 measurement modes currently available, 143 selecting, 143, 144 measurement modes currently available, 143 selecting, 143, 144 measurement modes currently available, 143 selecting, 143, 144 measurement modes currently available, 143 selecting, 143, 144 measurement modes currently available, 143 selecting, 143, 144 measurement modes currently available, 143 selecting, 143, 144 measurement modes currently available, 143 selecting, 143, 144 measurement modes currently available, 143 selecting, 145, 146 MotoTalk transient error vector magnitude measurement, 214  MotoTalk transient error vector magnitude measurement, 214  MotoTalk transient error vector magnitude measurement, 214  MotoTalk transient error vector magnitude measurement, 214  MotoTalk transient error vector magnitude measurement, 216 decimation factor, 216 decimation factor, 216 decimation factor, 216 decimation factor, 216 measurement measuring, 69  MotoTalk transient error vector magnitude measurement, 217 frequency hopping repetition factor, 216 decimation factor, 216 decimation factor, 216 decimation factor,  |                               |                                  | decimation state, 213            |
| ACP, 103 BER, 103, 240 NADC, 103 OBW, 125, 126 PDC, 103 loading an application/personality, 34 Long (32 bit) key waveform measurement, 91  Manual key Marker All Off key MT Avg Pwr measurement, 78 MT Trans EVM measurement, 78 MT Trans EVM measurement, 77 MT Trans EVM measurement, 77 MT Trans EVM measurement, 77 MT Trans EVM measurement, 77 MT Trans EVM measurement, 77 MT Trans EVM measurement, 78 maximum, 118 noise, 117 off, 117, 119 trace assignment, 124  massignment, 124  markers, 116 MotoTalk average power amagnitude measurement error vector magnitude measurement method socupied BW, 163  MotoTalk transient EVM, 75 occupied Bandwidth, 59 occupied BW, 197 power vs. time, 200 spectrum (frequency domain), 88, 234 measurement method MotoTalk average power measurement, 171, 215 bandwidth filter type, 216 decimation factor, 216 decimation factor, 216 decimation factor, 216 decimation factor, 216 decimation factor, 216 decimation factor, 216 decimation bandwidth, 216 trigger source, 214 MotoTalk average power measurement, 171, 215 bandwidth filter type, 216 decimation factor, 216 decimation factor, 216 decimation factor, 216 decimation factor, 215 resolution bandwidth, 216 measuring, 69 MotoTalk average power measurement, 171 frequency domain), 88, 234 measurement method MotoTalk average power measurement, 1213 measurement medos currently available, 143 selecting, 148 motoTalk transient error vector magnitude measurement, 177 frequency domain), 88, 234 measurement method measurement power average measuring, 69 MotoTalk average power measurement, 171 frequency domain), 88, 234 measurement method measurement power average measuring, 69 MotoTalk average power measurement, 171 frequency domain), 88, 234 measurement method measurement power average measuring, 69 MotoTalk average power measurement, 171 frequency domain), 88, 234 measurement method measurement power average measuring, 69 MotoTalk average power measurement, 177 frequency hopping repetition factor, 215 frequency hopping, 215 resolution bandwidth, 216 decimati |                               | bit error rate, 54, 239          | number of bursts averaged, 210   |
| BER, 103, 240 NADC, 103 OBW, 125, 126 PDC, 103 loading an application/personality, 34 Long (32 bit) key waveform measurement, 91  MotoTalk power average, 69 MotoTalk transient error vector magnitude measurement, 215  MotoTalk transient EVM, 75 occupied bandwidth, 59 occupied bandwidth, 59 occupied BW, 197 power vs time, 63 power vs. time, 200 spectrum (frequency domain), 80, 223 MT Avg Pwr measurement, 73 MT Trans EVM measurement, 78 MT Avg Pwr measurement, 86 waveform measurement, 92 Marker key MT Avg Pwr measurement, 72 MT Trans EVM measurement, 77 spectrum measurement, 86 waveform measurement, 92 Marker key MT Avg Pwr measurement, 72 MT Trans EVM measurement, 77 spectrum measurement, 86 waveform measurement, 92 markers, 115 assigning them to traces, 120 bandpower, 117 maximum, 118 noise, 117 off, 117, 119 trace assignment, 124  MotoTalk average power measurement, 210 magnitude measurement, 40 MotoTalk transient EVM, 75 occupied BW, 167 power vs time, 63 power vs. time, 200 spectrum (frequency domain), 88, 234 measurement method MotoTalk variante error vector magnitude measurement, 171, 215 bandwidth filter type, 216 decimation factor, 215 repetition factor - frequency hopping repetition factor, 215 see also MT Avg Pwr MotoTalk average power measurement gate time, 214 MotoTalk transient error vector magnitude measurement, 171, 215 bandwidth filter type, 216 decimation factor, 216 decimation factor, 215 repetition factor - frequency hopping repetition factor, 215 See also MT Trans EVM MotoTalk power average measuring, 69 MotoTalk variante error vector magnitude measurement, 214 MotoTalk power average measuring, 69 MotoTalk variante error vector magnitude measurement, 217 frequency hopping repetition factor, 215 See also MT Trans EVM MotoTalk power average measurement, 217 frequency hopping repetition factor, 215 See also MT Trans EVM MotoTalk variante, 217 frequency hopping repetition factor, 215 See also MT Trans EVM MotoTalk variante, 217 frequency hopping repetition factor, 216 decimation factor, 216 decima |                               | markers, 116                     | resolution bandwidth, 211        |
| NADC, 103 OBW, 125, 126 PDC, 103 loading an application/personality, 34 Long (32 bit) key waveform measurement, 91  Manual key waveform measurement, 84, 91 Marker All Off key MT Avg Pwr measurement, 73 MT Trans EVM measurement, 78 spectrum measurement, 92 Marker key MT Avg Pwr measurement, 72 MT Trans EVM measurement, 73 markers, 115 assigning them to traces, 120 bandpower, 117 maximum, 118 moise, 117 off, 117, 119 trace assignment, 124  MotoTalk transient EVM, 75 occupied bandwidth, 59 occupied BW, 197 power vs. time, 200 spectrum (frequency domain), 80, 223 waveform (time domain), 88, 234 measurement method MotoTalk average power measuring, 69 MotoTalk transient error vector magnitude measurement, 211 measurement method MotoTalk verage power measuring, 69 MotoTalk transient error vector magnitude measurement, 214  MotoTalk average power measuring, 69 MotoTalk transient error vector magnitude measurement seaurement, 214  MotoTalk average power measuring, 69 MotoTalk transient error vector magnitude measurement seaurement seaurement seaurement seaurement seaurement, 214  MotoTalk average power measuring, 69 MotoTalk transient error vector magnitude measurement serving, 200 spectrum (frequency domain), 80, 223 measurement method MotoTalk average power measurement, 213 measurement modes currently available, 143 selecting, 143, 144 measurements adjacent channel power ratio, 146 motoTalk average power measurement, 215 bandwidth filter type, 216 decimation state, 217 frequency hopping repetition factor, 215 see also MT Trans EVM MotoTalk average power measurement sweep time MotoTalk average power measuring, 69 MotoTalk average power measurement, 171, 215 bandwidth filter type, 216 decimation state, 217 frequency domain), 81, 143, 144 measurement modes currently available, 143 selecting, 143, 144 measurements adjacent channel power ratio, 149 bit error rate, 159 configuration, 146 motoTalk average power frequency domain, 17 frequency domain, 18 measurement method MotoTalk average power frequency domain, 18 footoTalk  |                               | MotoTalk average power, 210      | trigger source, 214              |
| OBW, 125, 126 PDC, 103 loading an     application/personality, 34 Long (32 bit) key     waveform measurement, 91  Manual key     waveform measurement, 84, 91 Marker All Off key MT Avg Pwr measurement, 73 MT Trans EVM measurement, 73 MT Trans EVM measurement, 92 Marker key MT Avg Pwr measurement, 92 Marker key MT Pay Pwr measurement, 92 Marker key MT Trans EVM measurement, 77 MT Trans EVM measurement, 92 Marker key MT Avg Pwr measurement, 92 Marker key MT Avg Pwr measurement, 92 Marker key MT Trans EVM measurement, 92 Marker key MT Trans EVM measurement, 92 Marker key MT Trans EVM measurement, 92 Marker key MT Trans EVM measurement, 92 Marker key MT Trans EVM measurement, 92 Marker key MT Trans EVM measurement, 92 Marker key MT Trans EVM measurement, 92 Marker key MT Trans EVM measurement, 92 MotoTalk transient Evm, 75 MotoTalk verage power measurement sweep time MotoTalk average power measurement suereror vector magnitude measurement wmeasurement method MotoTalk verage power proper measurement, 171, 215 bandwidth filter type, 216 decimation factor, 215 repetition factor - frequency hopping, 215 resolution bandwidth, 216 trigger source, 215 See also MT Trans EVM measuring, 75 MT Avg Pwr key, 69 MT avg pwr measurement, 170 MT Trans EVM key, 75 MT avg pwr measurement, 170 MT Trans EVM key, 75 MT avg pwr measurement, 170 MT avg pwr, 170 MT avg pwr, 170 MT avg pwr, 170 MT avg pwr, 170 MT avg pwr, 170 MT avg pwr, 170 MT avg pwr, 170 MT avg pwr, 170 MT avg pwr, 170 MT avg pwr, 170 MT avg pwr, 170 |                               | MotoTalk power average, 69       |                                  |
| PDC, 103 loading an application/personality, 34 Long (32 bit) key waveform measurement, 91  M Manual key waveform measurement, 84, 91 Marker All Off key waveform measurement, 73 MT Trans EVM measurement, 73 MT Trans EVM measurement, 74 MT Avg Pwr measurement, 86 waveform measurement, 77 MT Trans EVM measurement, 78 MT Avg Pwr measurement, 79 MT Avg Pwr measurement, 79 MT Avg Pwr measurement, 79 Marker key MT Avg Pwr measurement, 79 Marker key MT Avg Pwr measurement, 79 Marker key MT Avg Pwr measurement, 92 Marker key MT Avg Pwr measurement, 79 Marker key MT Avg Pwr measurement, 79 Marker key MT Avg Pwr measurement, 79 MotoTalk average power measurement, 11, 215  measurement modes currently available, 143 selecting, 143, 144 measurements adjacent channel power ratio, 149 bit error rate, 159 configuration, 146 motoTalk ransient error vector measuring, 69 MotoTalk transient error vector magnitude measurement, 171, 215 bandwidth filter type, 216 decimation factor, 216 decimation factor, 215 resolution bandwidth, 216 trigger source, 215 See also MT Trans EVM measuring, 75 Mt Avg Pwr key, 69 MT avg Pwr key, 69 MT avg Pwr k |                               | MotoTalk transient error vector  | MotoTalk average power           |
| loading an application/personality, 34 Long (32 bit) key waveform measurement, 91  M  Manual key waveform measurement, 84, 91 Marker All Off key MT Avg Pwr measurement, 73 MT Trans EVM measurement, 78 spectrum measurement, 92 Marker key MT Avg Pwr measurement, 72 MT Trans EVM measurement, 73 MT Trans EVM measurement, 74 MT Trans EVM measurement, 75 MT Trans EVM measurement, 76 MT Avg Pwr measurement, 77 MT Trans EVM measurement, 78 maximum, 118 moinse, 117 moff, 117, 119 trace assignment, 124  MotoTalk transient eVM, 75 occupied BW, 197 power vs. time, 200 spectrum (frequency domain), 80, 223 waveform time domain), 88, 234 measurement method MotoTalk variage power measuring, 69 MotoTalk transient error vector magnitude measurement, 171, 215 bandwidth filter type, 216 decimation factor, 216 decimation factor, 216 decimation factor, 216 decimation factor, 216 decimation factor - frequency hopping repetition factor, 215 repetition factor - frequency hopping, 215 resolution bandwidth, 216 resolution bandwidth, 216 motoTalk transient EVM motoTalk transient EVM MotoTalk transient EVM measuring, 69 MotoTalk transient error vector measurement, 171, 215 bandwidth filter type, 216 decimation factor, 216 decimation factor, 215 repetition factor - frequency hopping, 215 resolution bandwidth, 216 resolution bandwidth, 216 motoTalk transient EVM measuring, 69 MotoTalk transient error vector measurement, 171, 215 bandwidth filter type, 216 decimation factor, 215 See also MT Trans EVM MotoTalk transient EVM measuring, 69 MotoTalk transient error vector measurement, 171, 215 bandwidth filter type, 216 decimation factor, 215 repetition factor, 216 measurement method factor, 215 repetition factor, 216 decimation factor, 216 decimation f |                               | magnitude measurement,           | measurement sweep time           |
| application/personality, 34 Long (32 bit) key waveform measurement, 91  M  Manual key waveform measurement, 84, 91 Marker All Off key Marder Akey MT Avg Pwr measurement, 73 MT Trans EVM measurement, 78 spectrum measurement, 72 MT Trans EVM measurement, 72 MT Trans EVM measurement, 72 MT Trans EVM measurement, 72 MT Trans EVM measurement, 72 MT Trans EVM measurement, 72 MT Trans EVM measurement, 74 MT Avg Pwr measurement, 75 MT Trans EVM measurement, 76 waveform measurement, 86 waveform measurement, 77 spectrum measurement, 86 waveform measurement, 86 waveform measurement, 86 waveform measurement, 86 waveform measurement, 86 waveform measurement, 86 waveform measurement, 86 waveform measurement, 86 waveform measurement, 86 waveform measurement, 86 waveform measurement, 86 waveform measurement, 86 waveform measurement, 86 waveform measurement, 86 motoTalk transient EVM, 75  measurement method MotoTalk average power measurement method factor, 216 decimation state, 217 frequency hopping repetition factor, 215 repetition bandwidth, 216 trigger source, 215 See also MT Trans EVM measuring, 75  MotoTalk transient EVM, 171 measurement method MotoTalk average power average measuring, 69  MotoTalk transient error vector magnitude measurement, 171, 215 bandwidth filter type, 216 decimation state, 217 frequency hopping repetition factor, 215 see also MT Trans EVM MotoTalk transient error vector sector of, 141 measurements adjacent channel power ratio, 149 bit error rate, 159 configuration, 146 control of, 141 getting results, 146 MotoTalk variance or vector magnitude measurement, 171, 215 bandwidth filter type, 216 decimation state, 217 frequency hopping repetition factor, 215 see also MT Trans EVM measurement wodes currently available, 143 selecting, 143, 144 measurements adjacent channel power ratio, 149 MT avg pwr key, 69 MT avg pwr key, 69 MT avg pwr measurement, 170 MT trans EVM measurement, 171 measurements adjacent channel power ratio, 149 MotoTalk transient EVM measurement modes currently available, 143 selecting, 1 |                               | 215                              | MotoTalk average power           |
| Long (32 bit) key waveform measurement, 91  M  Manual key waveform measurement, 84, 91 Marker All Off key MT Avg Pwr measurement, 73 MT Trans EVM measurement, 78 spectrum measurement, 86 waveform measurement, 72 MT Avg Pwr measurement, 72 MT Trans EVM measurement, 72 MT Trans EVM measurement, 72 MT Trans EVM measurement, 72 MT Trans EVM measurement, 72 MT Trans EVM measurement, 72 MT Trans EVM measurement, 73 MT Trans EVM measurement, 74 MT Avg Pwr measurement, 86 waveform measurement, 72 MT Trans EVM measurement, 72 MT Trans EVM measurement, 72 MT Trans EVM measurement, 75 MT Avg Pwr measurement, 86 waveform measurement, 86 waveform measurement, 92 markers, 115 assigning them to traces, 120 bandpower, 117 maximum, 118 minimum, 118 noise, 117 off, 117, 119 trace assignment, 124  MotoTalk transient error vector magnitude measurement, 171 moccupied BW, 197 power vs time, 63 power vs. time, 200 spectrum (frequency domain), 80, 223 waveform (time domain), 88, 234 measurement method MotoTalk average power measurement, 213 measurement modes currently available, 143 selecting, 143, 144 measurements adjacent channel power ratio, 146 control of, 141 getting results, 146 bandpower, 117 magnitude measurement, 177 MT frequency domain), 80, 223 measurement method MotoTalk average power frequency domain), 80, 223 measurement method MotoTalk vareage power frequency domain), 80, 223 measurement method MotoTalk transient error vector frequency hopping repetition factor, 216 decimation factor, 216 decimation factor, 215 repetition factor, 215 See also MT Trans EVM MotoTalk transient error vector magnitude measurement, 177 frequency hopping repetition factor, 215 measurement modes currently available, 143 measurement modes currently available, 143 measurement, 213 measurement ratio, 146 measurement, 213 measurement ratio, 140 measurement, 213 measurement ratio, 177 frequency hopping repetition factor, 215 measurement withod MotoTalk transient error vector measurement, 177 MT avg pwr measurement, 170 MT avg pwr measurement, 170 MT |                               | MotoTalk transient EVM, 75       | measurement gate time,           |
| waveform measurement, 91  Manual key waveform measurement, 84, 91 Marker All Off key MT Avg Pwr measurement, 73 MT Trans EVM measurement, 86 waveform measurement, 92 Marker key MT Avg Pwr measurement, 72 MT Trans EVM measurement, 77 maximum, 115 assigning them to traces, 120 bandpower, 117 maximum, 118 noise, 117 off, 117, 119 trace assignment, 124  Manual key waveform measurement, 84, 91 MotoTalk power average measuring, 69 MotoTalk transient error vector magnitude measurement, 171, 215 bandowldth filter type, 216 decimation factor, 216 decimation factor, 216 decimation factor, 216 decimation factor, 216 decimation factor, 216 decimation factor, 216 decimation factor, 216 decimation factor, 215 repetition factor - frequency hopping repetition factor, 215 repetition factor - frequency hopping, 215 resolution bandwidth, 216 trigger source, 215 See also MT Trans EVM measurement, 149 bit error rate, 159 configuration, 146 control of, 141 getting results, 146 MotoTalk transient EVM measurement, 170 MT Trans EVM measurement, 170 MT Trans EVM key, 75 MT Avg Pwr key, 69 MT Avg Pwr key, 69 MT Avg Pwr key, 69 MT Trans EVM measurement, 170 MT Trans EVM measurement, 170 MT Trans EVM measurement, 170 MT Trans EVM measurement, 170 MT Trans EVM measurement, 170 MT Trans EVM measurement, 170 MT Trans EVM measurement, 170 MT Trans EVM measurement, 170 MT Trans EVM measurement, 170 MT Trans EVM measurement, 170 MT Trans EVM measurement, 170 MT Trans EVM measurement, 170 MT Trans EVM measurement, 171 maximum, 118 moise, 117 off, 117, 119 MT avg pwr, 170 occupied BW, 163 MotoTalk transient error vector magnitude measurement, 171, 215 bandwidth filter type, 216 decimation factor, 216 decimation factor, 216 decimation factor, 216 decimation factor, 216 decimation factor, 216 decimation factor, 216 decimation factor, 216 decimation factor, 216 decimation factor, 216 decimation factor, 216 MT trans EVM MotoTalk transient error vector magnitude measurement, 171 frequency hopping repetition factor, 216 MT trans EVM MotoTalk transient e |                               | occupied bandwidth, 59           | 214                              |
| Manual key waveform measurement, 84, 91 Marker All Off key MT Avg Pwr measurement, 73 MT Trans EVM measurement, 78 spectrum measurement, 92 Marker key MT Avg Pwr measurement, 72 MT Trans EVM measurement, 77 maximum, 115 assigning them to traces, 120 bandpower, 117 maximum, 118 noise, 117 off, 117, 119 trace assignment, 124  measurement, 124  power vs. time, 63 power vs. time, 200 spectrum (frequency domain), 88, 223 waveform (time domain), 88, 234 measurement method MotoTalk transient error vector magnitude measurement, 171, 215 bandwidth filter type, 216 decimation factor, 216 decimation factor, 216 decimation factor, 216 decimation factor, 215 repetition factor - frequency hopping repetition factor, 215 resolution bandwidth, 216 trigger source, 215 See also MT Trans EVM measuring, 69 MotoTalk transient error vector magnitude measurement, 171, 215 bandwidth filter type, 216 decimation factor, 215 repetition factor, 215 repetition factor, 215 resolution bandwidth, 216 trigger source, 215 See also MT Trans EVM measuring, 69 MotoTalk transient error vector magnitude measurement, 170 frequency hopping repetition factor, 215 resolution bandwidth, 216 trigger source, 215 MT Avg Pwr key, 69 MT avg Pwr key, 69 MT avg pwr measurement, 170 MT Trans EVM key, 75 MT trans EVM measurement, 170 MT trans EVM, 171 resolution bandwidth, 216 N N NADC                                                                                                    |                               | occupied BW, 197                 |                                  |
| Manual key waveform measurement, 84, 91 Marker All Off key MT Avg Pwr measurement, 73 MT Trans EVM measurement, 78 spectrum measurement, 86 waveform measurement, 92 Marker key MT Avg Pwr measurement, 72 MT Trans EVM measurement, 92 Marker key MT Avg Pwr measurement, 72 MT Trans EVM measurement, 72 MT Trans EVM measurement, 72 MT Trans EVM measurement, 72 MT Trans EVM measurement, 73 measurement modes currently available, 143 selecting, 143, 144 measurements adjacent channel power ratio, 149 bit error rate, 159 configuration, 146 control of, 141 getting results, 146 MotoTalk average power, 170 maximum, 118 minimum, 118 minimum, 118 minimum, 118 moise, 117 off, 117, 119 trace assignment, 124  spectrum (frequency domain), 80, 223 waveform (time domain), 88, 234 measurement method MotoTalk average power measurement modes currently available, 143 selecting, 143, 144 measurements adjacent channel power ratio, 171, 215 bandwidth filter type, 216 decimation factor, 215 repetition factor - frequency hopping, 215 See also MT Trans EVM MotoTalk transient EVM measuring, 75 MT Avg Pwr key, 69 MT avg pwr measurement, 170 MT trans EVM, 171 maximum, 118 minimum, 118 moise, 117 off, 117, 119 trace assignment, 124  MAT OFF AVER ALL OFF AVER ALL OFF AV | , a verer in measurement, e r | · ·                              |                                  |
| Manual key waveform measurement, 84, 91 Marker All Off key MT Avg Pwr measurement, 73 MT Trans EVM measurement, 78 spectrum measurement, 86 waveform measurement, 92 Marker key MT Avg Pwr measurement, 92 Marker key MT Avg Pwr measurement, 72 MT Trans EVM measurement, 72 MT Trans EVM measurement, 72 MT Trans EVM measurement, 72 MT Trans EVM measurement, 72 MT Trans EVM measurement, 73 spectrum measurement, 86 waveform measurement, 86 waveform measurement, 86 waveform measurement, 92 markers, 115 assigning them to traces, 120 bandpower, 117 maximum, 118 minimum, 118 noise, 117 off, 117, 119 trace assignment, 124  spectrum (frequency domain), 88, 234 waveform (time domain), 88, 234 measurement method MotoTalk average power measurement measurement measurement measurement measurement measurement measurement modes currently available, 143 selecting, 143, 144 measurements adjacent channel power ratio, 149 bit error rate, 159 configuration, 146 control of, 141 getting results, 146 MotoTalk transient error vector magnitude, 171 maximum, 118 moise, 117 off, 117, 119 trace assignment, 124  spectrum (frequency domain), 88, 234 measurement method MotoTalk average power measurement, 213 measurement modes currently available, 143 selecting, 143, 144 measurements adjacent channel power ratio, 149 measuring, 75 MT Avg Pwr key, 69 MT avg pwr measurement, 170 MT trans EVM key, 75 MT trans EVM measurement, 170 MT trans EVM, 171 resolution bandwidth, 216 NADC                                                                                                    | M                             |                                  | MotoTalk transient error vector  |
| waveform measurement, 84, 91 Marker All Off key MT Avg Pwr measurement, 73 MT Trans EVM measurement, 78 spectrum measurement, 92 Marker key MT Avg Pwr measurement, 92 Marker key MT Avg Pwr measurement, 72 MT Trans EVM measurement, 92 Marker key MT Avg Pwr measurement, 72 MT Trans EVM measurement, 72 MT Trans EVM measurement, 72 MT Trans EVM measurement, 72 MT Trans EVM measurement, 72 MT Trans EVM measurement, 72 MT Trans EVM measurement, 72 MT Trans EVM measurement, 72 MT Trans EVM measurement, 72 MT Trans EVM measurement, 86 waveform measurement, 92 markers, 115 assigning them to traces, 120 bandpower, 117 maximum, 118 minimum, 118 minimum, 118 moise, 117 off, 117, 119 trace assignment, 124  waveform (time domain), 88, 234 measurement method MotoTalk average power measurement method MotoTalk average power measurement method MotoTalk average power ratio, 149 measurements adjacent channel power ratio, 149 bit error rate, 159 configuration, 146 control of, 141 getting results, 146 MotoTalk average power measurement, 213 measurement method factor, 216 decimation factor, 216 decimation factor, 216 decimation factor, 216 decimation state, 217 frequency hopping repetition factor, 215 resolution bandwidth, 216 trigger source, 215 See also MT Trans EVM MotoTalk transient EVM measurements adjacent channel power ratio, 149 MotoTalk average power measurement, 159 configuration, 146 measurement method MotoTalk average power ratio, 149 MT Avg Pwr key, 69 MT Avg Pwr key, 69 MT Trans EVM measurement, 170 MT trans EVM measurement, 170 MT trans EVM measurement, 217 measurement modes currently available, 143 measurement method measurement odes currently available, 143 measurement method measurement method factor, 215 frequency hopping repetition factor, 215 meator, 215 measurement odes measurement odes measurement odes measurement odes measurement odes measurement odes measurement odes measurement odes measurement odes measurement odes measurement odes measurement odes measurement odes measurement odes measurement odes measurem |                               |                                  |                                  |
| Marker All Off key MT Avg Pwr measurement, 73 MT Trans EVM measurement, 78 spectrum measurement, 72 MT Trans EVM measurement, 72 MT Trans EVM measurement, 92 Marker key MT Avg Pwr measurement, 72 MT Trans EVM measurement, 72 MT Trans EVM measurement, 72 MT Trans EVM measurement, 72 MT Trans EVM measurement, 72 markers, 115 assigning them to traces, 120 bandpower, 117 maximum, 118 noise, 117 off, 117, 119 trace assignment, 124  MotoTalk average power measurement method MotoTalk average power measurement modes currently available, 143 selecting, 143, 144 measurements adjacent channel power ratio, 149 bit error rate, 159 configuration, 146 control of, 141 getting results, 146 MotoTalk transient EVM measuring, 75 MT Avg Pwr key, 69 MT avg pwr measurement, 170 MT Trans EVM key, 75 MT trans EVM measurement, 171 resolution bandwidth, 216  NADC                                                                                                    |                               |                                  |                                  |
| MT Avg Pwr measurement, 73 MT Trans EVM measurement, 78 spectrum measurement, 86 waveform measurement, 72 MT Trans EVM measurement, 92 Marker key MT Avg Pwr measurement, 72 MT Trans EVM measurement, 72 MT Trans EVM measurement, 72 MT Trans EVM measurement, 72 MT Trans EVM measurement, 72 MT Trans EVM measurement, 72 MT Trans EVM measurement, 72 spectrum measurement, 86 waveform measurement, 92 markers, 115 assigning them to traces, 120 bandpower, 117 maximum, 118 minimum, 118 minimum, 118 noise, 117 off, 117, 119 trace assignment, 124  measurement method MotoTalk average power measurement method MotoTalk average power measurement method MotoTalk average power measurement method MotoTalk average power measurement method MotoTalk average power measurement method MotoTalk average power hopping 215 resolution bandwidth, 216 trigger source, 215 See also MT Trans EVM MotoTalk transient EVM measuring, 75 MT Avg Pwr key, 69 MT avg pwr measurement, 170 MT trans EVM measurement, 170 MT trans EVM measurement, 170 MT trans EVM measurement, 171 resolution bandwidth, 216  N N NADC                                                                                                    |                               |                                  |                                  |
| MT Trans EVM measurement, 78 spectrum measurement, 86 waveform measurement, 92 Marker key MT Avg Pwr measurement, 72 MT Trans EVM measurement, 77 spectrum measurement, 86 waveform measurement, 86 waveform measurement, 86 waveform measurement, 86 waveform measurement, 86 waveform measurement, 92 markers, 115 assigning them to traces, 120 bandpower, 117 maximum, 118 noise, 117 off, 117, 119 trace assignment, 124  MotoTalk average power measurement modes currently available, 143 selecting, 143, 144 measurements adjacent channel power ratio, 149 bit error rate, 159 configuration, 146 control of, 141 getting results, 146 MotoTalk transient error vector magnitude, 171 MT avg pwr, 170 MT trans EVM measurement, 170 MT trans EVM, 171 occupied BW, 163  MotoTalk average power frequency hopping repetition factor, 215 repetition factor - frequency hopping, 215 resolution bandwidth, 216 trigger source, 215 See also MT Trans EVM MotoTalk transient EVM measuring, 75 MT Avg Pwr key, 69 MT avg pwr measurement, 170 MT trans EVM measurement, 170 MT trans EVM measurement, 171 resolution bandwidth, 216  N NADC                                                                                                    |                               |                                  |                                  |
| measurement, 213 spectrum measurement, 92 Marker key MT Avg Pwr measurement, 72 MT Trans EVM measurement, 77 spectrum measurement, 92 markers, 115 assigning them to traces, 120 bandpower, 117 maximum, 118 noise, 117 off, 117, 119 trace assignment, 124  measurement modes currently available, 143 selecting, 143, 144 measurements adjacent channel power ratio, 149 bit error rate, 159 configuration, 146 control of, 141 getting results, 146 MotoTalk transient EVM measuring, 75 MT Avg Pwr key, 69 MT avg pwr measurement, 170 MT trans EVM key, 75 MT trans EVM measurement, 170 MT trans EVM measurement, 170 MT trans EVM, 171 occupied BW, 163  MADC                                                                                                    |                               |                                  |                                  |
| spectrum measurement, 86 waveform measurement, 92 Marker key MT Avg Pwr measurement, 72 MT Trans EVM measurement, 72 maximum, 118 minimum, 118 minimum, 118 moise, 117 off, 117, 119 trace assignment, 124  measurement modes currently available, 143 selecting, 143, 144 measurement modes currently available, 143 selecting, 143, 144 measurements selecting, 143, 144 measurements adjacent channel power ratio, 149 bit error rate, 159 configuration, 146 control of, 141 getting results, 146 MotoTalk transient EVM MotoTalk transient EVM MT Trans EVM key, 75 MT trans EVM measurement, 170 MT trans EVM measurement, 171 magnitude, 171 magnitude, 171 moccupied BW, 163  measurement modes repetition factor - frequency hopping, 215 resolution bandwidth, 216 resolution bandwidth, 216  morphise trigger source, 215 See also MT Trans EVM MotoTalk transient EVM measurement, 170 measurement modes repetition factor - frequency hopping, 215 resolution bandwidth, 216  trigger source, 215 See also MT Avg Pwr key, 69 MT avg pwr measurement, 170 MT avg pwr measurement, 170 MT trans EVM measurement, 171 resolution bandwidth, 216  Trepetition factor - frequency hopping, 215 resolution bandwidth, 216  trigger source, 215 MT Avg Pwr key, 69 MT avg pwr measurement, 170 MT avg pwr, 170 MT trans EVM measurement, 171 resolution bandwidth, 216  NADC                                                                                                    |                               |                                  |                                  |
| waveform measurement, 92 Marker key MT Avg Pwr measurement, 72 MT Trans EVM measurement, 77 spectrum measurement, 92 markers, 115 assigning them to traces, 120 bandpower, 117 maximum, 118 moise, 117 off, 117, 119 trace assignment, 124  MT Avg Pwr measurement, 92 currently available, 143 selecting, 143, 144 measurements selecting, 143, 144 measurements adjacent channel power ratio, 149 bit error rate, 159 configuration, 146 control of, 141 getting results, 146 MotoTalk average power, 170 MotoTalk transient EVM measuring, 75 MT Avg Pwr key, 69 MT avg pwr measurement, 170 MT trans EVM key, 75 MT trans EVM measurement, 170 MT trans EVM measurement, 171 resolution bandwidth, 216  N N NADC                                                                                                    |                               |                                  |                                  |
| Marker key MT Avg Pwr measurement, 72 MT Trans EVM measurement, 77 spectrum measurement, 92 markers, 115 assigning them to traces, 120 bandpower, 117 maximum, 118 moise, 117 off, 117, 119 trace assignment, 124  selecting, 143, 144 measurements adjacent channel power ratio, 149 bit error rate, 159 configuration, 146 control of, 141 getting results, 146 MotoTalk transient EVM measuring, 75 MT Avg Pwr key, 69 MT avg pwr measurement, 170 MT trans EVM key, 75 MT trans EVM measurement, 170 MT trans EVM measurement, 170 MT trans EVM measurement, 170 MT trans EVM measurement, 170 MT trans EVM measurement, 170 MT trans EVM measurement, 171 resolution bandwidth, 216  trigger source, 215 See also MT Trans EVM MotoTalk transient EVM measuring, 75 MT avg pwr measurement, 170 MT trans EVM measurement, 170 MT trans EVM measurement, 171 resolution bandwidth, 216  N N NADC                                                                                                    |                               |                                  |                                  |
| MT Avg Pwr measurement, 72 MT Trans EVM measurement, 77 spectrum measurement, 86 waveform measurement, 92 markers, 115 assigning them to traces, 120 bandpower, 117 maximum, 118 moise, 117 off, 117, 119 trace assignment, 124  measurements adjacent channel power ratio, 149 bit error rate, 159 configuration, 146 control of, 141 getting results, 146 MotoTalk transient EVM measuring, 75 MT Avg Pwr key, 69 MT avg pwr measurement, 170 MT trans EVM key, 75 MT trans EVM measurement, 170 MT trans EVM measurement, 170 MT trans EVM measurement, 170 MT trans EVM measurement, 170 MT trans EVM measurement, 170 MT trans EVM measurement, 171 resolution bandwidth, 216 N NADC                                                                                                    |                               |                                  |                                  |
| MT Trans EVM measurement, 77 spectrum measurement, 86 waveform measurement, 92 markers, 115 assigning them to traces, 120 bandpower, 117 maximum, 118 moise, 117 off, 117, 119 trace assignment, 124  adjacent channel power ratio, 149 bit error rate, 159 configuration, 146 control of, 141 getting results, 146 MotoTalk transient EVM measuring, 75 MT Avg Pwr key, 69 MT avg pwr measurement, 170 MT trans EVM key, 75 MT trans EVM key, 75 MT trans EVM measurement, 170 MT trans EVM measurement, 170 MT trans EVM measurement, 171 resolution bandwidth, 216  N NADC                                                                                                    |                               |                                  |                                  |
| 77 spectrum measurement, 86 waveform measurement, 92 markers, 115 assigning them to traces, 120 bandpower, 117 maximum, 118 minimum, 118 noise, 117 off, 117, 119 trace assignment, 124  MotoTalk transient EVM measuring, 75 MT Avg Pwr key, 69 MT Avg Pwr key, 69 MT Avg Pwr key, 69 MT Trans EVM key, 75 MT Trans EVM key, 75 MT trans EVM measurement, 170 MT trans EVM measurement, 171 resolution bandwidth, 216  N NADC                                                                                                    |                               |                                  |                                  |
| spectrum measurement, 86 waveform measurement, 92 markers, 115 assigning them to traces, 120 bandpower, 117 maximum, 118 minimum, 118 noise, 117 off, 117, 119 trace assignment, 124  bit error rate, 159 bit error rate, 159 measuring, 75 MT Avg Pwr key, 69 MT avg pwr measurement, 170 MT avg pwr, 170 MT trans EVM key, 75 MT trans EVM measurement, 171 measuring, 75 MT Avg Pwr key, 69 MT avg pwr measurement, 170 MT trans EVM key, 75 MT trans EVM measurement, 171 resolution bandwidth, 216  N NADC                                                                                                    |                               |                                  |                                  |
| waveform measurement, 92 markers, 115 assigning them to traces, 120 bandpower, 117 maximum, 118 minimum, 118 noise, 117 off, 117, 119 trace assignment, 124  markers, 115 configuration, 146 control of, 141 getting results, 146 MotoTalk average power, 170 MotoTalk transient error vector magnitude, 171 mose, 117 mose, 124  mose, 126  mose, 146 mose, 120 mose, 127 mose, 120 mose, 146 mose, 120 mose, 120 mose, 120 mose, 121 mose, 122 mose, 120 mose, 121 mose, 122 mose, 126 mose, 127 mose, 126 mose, 127 mose, 126 mose, 127 mose, 126 mose, 127 mose, 126 mose, 127 mose, 126 mose, 127 mose, 126 mose, 127 mose, 126 mose, 127 mose, 128 mose, 129 mose, 129 mose, 120 mose, 121 mose, 122 mose, 126 mose, 127 mose, 126 mose, 127 mose, 126 mose, 127 mose, 128 mose, 129 mose, 129 mose, 120 mose, 120 mose, 120 mose, 121 mose, 122 mose, 120 mose, 120 mose, 121 mose, 122 mose, 120 mose, 120 mos |                               |                                  |                                  |
| markers, 115 assigning them to traces, 120 bandpower, 117 maximum, 118 minimum, 118 noise, 117 off, 117, 119 trace assignment, 124  control of, 141 getting results, 146 MotoTalk average power, 170 MotoTalk transient error vector magnitude, 171 magnitude, 171 magnitude, 171 magnitude, 171 more, 117 more, 117 more, 124  control of, 141 getting results, 146 MotoTalk average power, 170 magnitude, 171 magnitude, 171 magnitude, 171 more, 170 more, 170 more, 170 more, 170 more, 170 more, 170 more, 170 more, 170 more, 170 more, 170 more, 170 more, 170 more, 170 more, 170 more, 170 more, 170 more, 170 more, 170 more, 170 more, 170 more, 171 more, 170 more, 170 more,  |                               |                                  |                                  |
| assigning them to traces, 120 bandpower, 117 maximum, 118 moise, 117 off, 117, 119 trace assignment, 124  getting results, 146 MotoTalk average power, 170 MotoTalk transient error vector magnitude, 171 magnitude, 171 magnitude, 170 MotoTalk transient error vector magnitude, 171 mose, 117 moff, 117, 119 moccupied BW, 163  MotoTalk transient error vector magnitude, 171 mose, 170 mose, 170 mose,  |                               |                                  |                                  |
| bandpower, 117 maximum, 118 minimum, 118 moise, 117 off, 117, 119 trace assignment, 124  MotoTalk average power, 170 MotoTalk transient error vector magnitude, 171 magnitude, 171 magnitude, 170 magnitude, 170 MT avg pwr, 170 MT trans EVM, 171 moccupied BW, 163  MAT trans EVM measurement, 171 resolution bandwidth, 216 N NADC                                                                                                    |                               | ,                                |                                  |
| maximum, 118 minimum, 118 moise, 117 off, 117, 119 trace assignment, 124  MotoTalk transient error vector magnitude, 171 magnitude, 171 resolution bandwidth, 216  MT avg pwr, 170 MT trans EVM, 171 occupied BW, 163  NADC                                                                                                    |                               |                                  |                                  |
| minimum, 118 magnitude, 171 resolution bandwidth, 216 noise, 117 MT avg pwr, 170 off, 117, 119 MT trans EVM, 171 N trace assignment, 124 occupied BW, 163 NADC                                                                                                    |                               |                                  |                                  |
| noise, 117 MT avg pwr, 170 off, 117, 119 MT trans EVM, 171 trace assignment, 124 occupied BW, 163 NADC                                                                                                    |                               |                                  |                                  |
| off, 117, 119 MT trans EVM, 171 N<br>trace assignment, 124 occupied BW, 163 NADC                                                                                                    |                               |                                  | resolution bandwidth, 210        |
| trace assignment, 124 occupied BW, 163                                                                                                    |                               |                                  | N                                |
|                                                                                                    |                               |                                  |                                  |
|                                                                                                    | turn off, 116                 | occupied DW, 100                 | NADC                             |

| burst power threshold, 232<br>offset frequencies, 182<br>trigger source, 195<br>NADC measurement, 177 | currently available, 143 selecting, 143, 144 personality options not in instrument, 34 | PvT measurement, Mean<br>Transmit Pwr, 64, 65<br>PvT measurement, SGC<br>correction factor, 65 |
|----------------------------------------------------------------------------------------------------|----------------------------------------------------------------------------------------|------------------------------------------------------------------------------------------------|
| noise marker, 117                                                                                     | power                                                                                  | PVTime                                                                                         |
| Normal key                                                                                            | % occupied power bandwidth,                                                            | bandwidth, 202                                                                                 |
| MT Avg Pwr measurement, 72                                                                            | 198                                                                                    | Salia Wiasii, 202                                                                              |
| MT Trans EVM measurement,                                                                             | power vs time                                                                          | Q                                                                                              |
| 77                                                                                                    | measuring, 63                                                                          |                                                                                                |
| spectrum measurement, 86                                                                              | power vs. time - averaging type,                                                       | query data, 104, 114                                                                           |
| waveform measurement, 92                                                                              | 201                                                                                    | _                                                                                              |
| normal marker, 119                                                                                    | power vs. time - custom limit                                                          | R                                                                                              |
|                                                                                                    | masks, 209                                                                             | radio format setting, 221                                                                      |
| 0                                                                                                    | power vs. time - lower mask                                                            | RBW Filter key                                                                                 |
|                                                                                                    | absolute amplitude levels,                                                             | MT Avg Pwr measurement, 72                                                                     |
| OBW                                                                                                   | 203                                                                                    | MT Trans EVM measurement,                                                                      |
| limit testing, 125, 126                                                                               | power vs. time - lower mask                                                            | 77                                                                                             |
| percent power, 198                                                                                    | points, 204                                                                            | PVT measurement, 68                                                                            |
| trigger source, 199                                                                                   | power vs. time - lower mask                                                            | waveform measurement, 90                                                                       |
| OBW averaging, 197                                                                                    | relative amplitude levels, 204                                                         | real number data format, 139                                                                   |
| occupied bandwidth                                                                                    | power vs. time - lower mask time                                                       | Rel Lim (Car) key                                                                              |
| measuring, 59                                                                                         | points, 205                                                                            | ACPR measurement, 52                                                                           |
| Occupied BW key, 59                                                                                   | power vs. time - number of bursts                                                      | Rel Lim (PSD) key                                                                              |
| occupied BW measurement, 163,                                                                         | averaged, 200                                                                          | ACPR measurement, 52                                                                           |
| 197                                                                                                   | power vs. time - resolution                                                            | Relative key                                                                                   |
| See also OBW                                                                                          | bandwidth, 201                                                                         | ACPR measurement, 52                                                                           |
| Off key                                                                                               | power vs. time - trigger source,                                                       | repetition factor                                                                              |
| MT Avg Pwr measurement, 73                                                                            | 209                                                                                    | frequency hopping, MotoTalk                                                                    |
| MT Trans EVM measurement,                                                                             | power vs. time - upper mask                                                            | transient error vector                                                                         |
| 78                                                                                                    | absolute amplitude levels,                                                             | magnitude measurement,                                                                         |
| spectrum measurement, 86                                                                              | 205                                                                                    | 215                                                                                            |
| waveform measurement, 92                                                                              | power vs. time - upper mask                                                            | Res BW key                                                                                     |
| Offs & Limits key                                                                                     | points, 206                                                                            | ACPR measurement, 51                                                                           |
| ACPR measurement, 51                                                                                  | power vs. time - upper mask                                                            | MT Avg Pwr measurement, 72                                                                     |
| Offset BW key                                                                                         | relative amplitude levels,                                                             | MT Trans EVM measurement,                                                                      |
| ACPR measurement, 52                                                                                  | 206, 220, 221, 222                                                                     | 77                                                                                             |
| Offset Freq key                                                                                       | power vs. time - upper mask time                                                       | PVT measurement, 68                                                                            |
| ACPR measurement, 52                                                                                  | points, 208                                                                            | spectrum measurement, 83                                                                       |
| offset frequencies, 193                                                                               | power vs. time measurement,                                                            | waveform measurement, 90                                                                       |
| ACP, 182                                                                                              | 165, 200                                                                               | restart measurement, 142                                                                       |
| options                                                                                               | See also PVTime                                                                        | results from measurements, 146                                                                 |
| loading/deleting, 34                                                                                  | pre-ADC bandpass filter                                                                | return data, 104, 114                                                                          |
| options not in instrument                                                                             | SPECtrum, 226                                                                          | RF Amptd key                                                                                   |
| memory, 34                                                                                            | Pre-ADC BPF key                                                                        | MT Avg Pwr measurement, 72                                                                     |
| OR key                                                                                                | spectrum measurement, 83                                                               | RF Envelope key, 92                                                                            |
| ACPR measurement, 52                                                                                  | waveform measurement, 90                                                               | RMS of trace data, 114                                                                         |
| D.                                                                                                    | pre-FFT bandwidth, SPECtrum,                                                           |                                                                                                |
| P                                                                                                    | 226, 227                                                                               | $\mathbf{S}$                                                                                   |
| packing                                                                                               | Pre-FFT BW key, 83                                                                     | sampling trace data, 114                                                                       |
| SPECtrum, 223                                                                                         | Pre-FFT Fltr key, 83                                                                   | screen notation                                                                                |
| pass/fail test, 104                                                                                   | preset states, 28                                                                      | center, 61                                                                                     |
| PDC                                                                                                   | PVT                                                                                    | centroid freq, 61                                                                              |
| burst power threshold, 232                                                                            | view of data, 131                                                                      | delta freq, 61                                                                                 |
| offset frequencies, 182                                                                               | PVT key, 63                                                                            | Search key                                                                                     |
| trigger source, 195, 199                                                                              | PvT mask configuration                                                                 | waveform measurement, 92                                                                       |
| PDC measurement, 163, 177, 197                                                                        | BER, 241                                                                               | Select 1 2 3 4 key                                                                             |
| percent power, OBW, 198                                                                               | ,                                                                                      | MT Avg Pwr measurement, 72                                                                     |
| personalities                                                                                         |                                                                                        | 11.6 1 mousurement, 12                                                                         |

| MT Trans EVM measurement, 77 spectrum measurement, 86 waveform measurement, 86 waveform measurement, 65 Shape Diamond key MT Avg Pvr measurement, 78 Spectrum measurement, 86 waveform measurement, 86 waveform measurement, 86 waveform measurement, 87 SPECtrum measurement, 91 single vs. continuous measurement mode, 141 span SPECtrum, 231 SPECtrum, 231 SPECtrum measurement, 83 SPECtrum measurement, 83 SPECtrum measurement, 83 SPECtrum measurement, 83 SPECtrum measurement, 83 SPECtrum measurement, 83 SPECtrum measurement, 83 SPECtrum measurement, 83 SPECtrum measurement, 87 span key spectrum frequency domain) measuring, 223 ADC range, 223 ADC range, 223 ADC range, 223 ADC range, 223 See also SPECtrum SPET resolution BW, 230 FFT window, 230 frequency span, 231 trigger source, 231 spectrum (frequency domain) measurement, 172, 223 See also SPECtrum, 231 WAVeform, 238 SPECtrum measurement, 141, 142 state changing, 177 sweep time MotoTalk average power measurement, 214 WAVeform, 238 Sweep Time key waveform measurement, 72 synchromization  W WAVeform MT Avg Pvr measurement, 86 waveform (time domain) measurement, 174, 234 See also WAVeform W.CDMA (3GPP) measurement, 163 NACP measurement, 180, 19 waveform time domain) measurement, 174, 234 total, bit error rate, 57 trace data trace data trace data trace format, 132 trace format, 132 tr |                                         |                                       |                          |
|----------------------------------------------------------------------------------------------------|-----------------------------------------|---------------------------------------|--------------------------|
| spectrum measurement, 86 waveform measurement, 75 Shape Diamond key MT Avg Pwr measurement, 78 spectrum measurement, 78 massurement mode, 141 span SPECtrum, 231 Span key spectrum measurement, 83 SPECtrum measurement, 83 SPECtrum measurement, 84 SPECtrum measurement, 85 SPECtrum measurement, 85 SPECtrum measurement, 86 waveform measurement, 87 MT Avg Pwr measurement, 88 waveform measurement, 88 waveform measurement, 89 MT Avg Pwr measurement, 78 MT Trans EVM measurement, 78 WCDMA GRPP measurement, 163 WC-CDMA GRPP) measurement, 163 Waveform, 86 spectrum flow, 230 frequency span, 231 trigger source, 231 spectrum (frequency domain) measuring, 80 Spectrum (frequency domain) measurement, 172, 223 See also SPECtrum spectrum measurement, 180, 19 trace data processing, 114 trace display, 132 trace format, 139 trace format, 139 trace fo |                                         | PDC, 232                              |                          |
| waveform measurement, 92 Sthort Clorr, PvT measurement, 73 MT Trans EVM measurement, 73 MT Trans EVM measurement, 86 spectrum measurement, 92 Short (16 bit) key waveform measurement, 91 single vs. continuous measurement mode, 141 span SPECtrum, 231 Span key spectrum measurement, 83 SPECtrum acquisition packing, 223 AbC range, 223 data decimation, 228 FFT length, 229 FFT resolution BW, 230 FFT length, 229 FFT resolution BW, 230 FFT weed massurement, 172, 223 See also SPECtrum, 231 Trigger source, 231 trigger source, 231 trigger source, 231 spectrum (frequency domain) measurement, 172, 223 See also SPECtrum, 231 WaVeform, 238 See also SPECtrum, 231 MAVeform, 238 See also SPECtrum acquisition packing, 220 ACP, 195 BER, 103 OBW, 125, 126 test limits, 104 NADC, 103 PDC, 103 time domain measurement, 174, 234 ACP measurement, 180, 19 averaging, 239 trace data processing, 114 trace ames for markers, 120 Trace Spectrum Rev MT Avg Pw measurement, 86 waveform measurement, 73 MT Trans EVM measurement, 73 MT Trans EVM measurement, 74 MAVeform, 238 Waveform measurement, 86 waveform measurement, 92 TraceView key waveform measurement, 92 TraceView key waveform measurement, 92 TraceView key waveform measurement, 92 TraceView key waveform measurement, 92 TraceView key waveform measurement, |                                         | Т                                     |                          |
| setting default values, 147 SGC Corr, PVT measurement, 65 Shape Diamond key MT Avg Pwr measurement, 73 MT Trans EVM measurement, 78 spectrum measurement, 86 waveform measurement, 91 single vs. continuous measurement mode, 141 span SPECtrum, 231 Span key spectrum measurement, 83 SPECtrum acquisition packing, 223 ADC range, 223 ADC range, 223 ADC range, 223 ADC range, 223 FFT length, 229 FFT length, 229 FFT length, 229 FFT length, 229 FFT length, 229 FFT wondrow, 230 frequency span, 231 trigger source, 231 spectrum (frequency domain) measuring, 80 Spectrum (frequency domain) measurement, 172, 223 See also SPECtrum spectrum window, 85 spread rate setting, 221 standard deviation of trace data, 114 start measurement, 141, 142 state measurement, 141 start measurement, 214 wAveform, 238 Sweep Time key waveform measurement, 20 WWindow Waveform measurement, 214 waveform measurement, 214 start measurement, 172, 223 sea also SPECtrum spectrum window, 85 spread rate setting, 221 standard deviation of trace data, 114 start measurement, 214 wAveform, 238 Sweep Time key waveform measurement, 214 wAveform, 238 Sweep Time key waveform measurement, 77 sweep time MotoTalk average power measurement, 214 wAveform assurement, 214 waveform measurement, 214 waveform measurement, 214 waveform measurement, 214 waveform measurement, 214 waveform measurement, 214 state domain measurement, 174, 234 sea also WAveform w-CDMA ACP measurement, 180, 19 wc-CDMA (SGPP) measurement, 180, 19 wc-DIMA (SGPP) measurement, 174, 234 sea also Waveform measurement, 220 Trace View key MT Avg Pwr measurement, 220 Trace View key waveform measurement, 23 window Length wc-CDMA ACP measurement, 174, 234 sea also SGPCtrum & Security with trace data processing, 114 trace data processing, 114 trace data processing, 114 trace data processing, 114 trace data processing, 114 trace data processing, 114 trace data processing, 114 trace data processing, 114 trace format, 139 Trace Spectrum key MT Avg Pwr measurement, 23  MC Trans EVM measurement, 23 Trace View key wavef |                                         | _                                     |                          |
| SGC Corr, PvT measurement, 55 hape Diamond key MT Avg Pvr measurement, 78 MT Trans EVM measurement, 78 spectrum measurement, 86 waveform measurement, 92 Short (16 bit) key waveform measurement mode, 141 span SFECtrum, 231 SPECtrum span key spectrum measurement, 83 SPECtrum easurement, 83 SPECtrum measurement, 83 SPECtrum wasquisition packing, 223 ADC range, 223 ADC range, 223 ADC range, 223 ADC range, 223 ATC range, 223 ATC range, 224 ATC range, 225 ATC range, 225 ATC range, 225 ATC range, 225 ATC range, 226 ATC range, 226 ATC range, 227 ATC range, 228 ATC range, 228 ATC range, 228 ATC range, 229 ATC range, 229 ATC range, 229 ATC range, 229 ATC range, 229 ATC range, 220 ATC range, 220 ATC range, 223 ATC range, 223 ATC range, 223 ATC range, 223 ATC range, 223 ATC range, 223 ATC range, 223 ATC range, 223 ATC range, 223 ATC range, 223 ATC range, 223 ATC range, 223 ATC range, 224 ATC range, 225 ATC range, 225 AT |                                         |                                       |                          |
| Shape Diamond key MT Avg Pwr measurement, 78 MT Trans EVM measurement, 78 MT Trans EVM measurement, 78 MT Trans EVM measurement, 78 MT Trans EVM measurement, 78 MT Trans EVM measurement, 78 MT Trans EVM measurement, 78 MT demander of the first spectrum measurement, 78 MT Trans EVM measurement, 78 MT Trans EVM measurement, 78 MT demander of the first spectrum measurement, 78 Sport (16 bit) key waveform measurement, 79 Span key span SPECtrum, 231 Span key spectrum measurement, 83 SPECtrum Span key spectrum measurement, 83 SPECtrum And the first spectrum key MT Avg Pvr measurement, 78 Span key spectrum measurement, 83 SPECtrum SPECtrum SPET vindow, 230 ADC range, 223 ADC range, 223 ADC range, 223 ADC range, 223 ADC range, 223 FTP length, 229 FTP resolution BW, 230 Frequency span, 231 Spectrum (frequency domain) measuring, 80 Spectrum (frequency domain) key, 80 spectrum (frequency domain) measurement, 172, 223 See also SPECtrum spectrum window, 85 spread rate setting, 221 standard deviation of trace data, 114 start measurement, 124 WAVeform, 238 Sweep Time key waveform measurement, 214 WAVeform ADC filter, 234 total, bit error rate, 57 trace data processing, 114 trace display, 132 trace names for markers, 120 Trace Spectrum key MT Avg Pvr measurement, 78 spectrum measurement, 78 spectrum measurement, 78 spectrum measurement, 85 Spectrum measurement, 82 Trace View key Waveform measurement, 78 spectrum measurement, 78 spectrum measurement, 85 Spectrum measurement, 85 Spectrum measurement, 85 Spectrum measurement, 82 Trace View key MT Avg Pvr measurement, 85 Spectrum measurement, 85 Spectrum measurement, 85 Spectrum measurement, 92 Trace View key MT Avg Pvr measurement, 92 Trace Spectrum key waveform measurement, 92 Trace Spectrum key waveform measurement, 92 Trace View key Waveform measurement, 174 trace data processing, 114 trace display, 132 trace names for markers, 120 Trace Spectrum key waveform measurement, 92 Trace View key MT Avg Pvr measurement, 174 total, bit error rate, 57 trace Spectrum key Trace Spectrum  | SCC Corr PyT massurement 65             |                                       |                          |
| MT Trans EVM measurement, 73 MT Trans EVM measurement, 86 spectrum measurement, 86 waveform measurement, 92 Short (16 bit) key waveform measurement, 91 single vs. continuous measurement mode, 141 span SPECtrum, 231 SPECtrum, 231 SPECtrum measurement, 83 SPECtrum measurement, 83 SPECtrum measurement, 83 SPECtrum measurement, 83 SPECtrum measurement, 83 SPECtrum measurement, 83 SPECtrum measurement, 84 SPECtrum measurement, 85 SPECtrum measurement, 87 MT Trans EVM measurement, 78 MT Trans EVM measurement, 78 MT Trans EVM measurement, 78 MT Trans EVM measurement, 78 MT Trans EVM measurement, 78 MT Trans EVM measurement, 78 MT Trans EVM measurement, 78 MT Trans EVM measurement, 78 MT Trans EVM measurement, 78 MT Trans EVM measurement, 78 MT Trans EVM measurement, 78 MT Trans EVM measurement, 78 MT Trans EVM measurement, 79 Trace/view key waveform measurement, 92 Trace/view key waveform measurement, 92 Trace/view key waveform measurement, 141, 142 trigger source, 241 W-CDMA (3GPP) measurement, 169, 19 window I/Q waveform, 86 spectrum measurement, 78 MT Trans EVM measurement, 73 MT Trans EVM measurement, 78 MT Trans EVM measurement, 78 waveform measurement, 92 Trace/view key waveform measurement, 92 Trace/view key waveform measurement, 141, 142 trigger source, 241 W-CDMA (3GPP) measurement, 168 W-CDMA measurement, 149 window I/Q waveform, 86 spectrum, 85 Window Length key, 84 word, bit error rate, 57  Trace data processing, 114 trace display, 132 trace format, 139 Trace Poetrum key MT Avg Pwr measurement, 22 Trace Destrum key Waveform measurement, 174 wether total, bit error rate, 57 Trace data processing, 114 trace display, 132 trace format, 139 trace format, 139 trace format, 139 trace format, 139 trace format, 139 trace format, 130 trace format, 130 trace format, 141 trace display, 132 trace format, 139 trace format, 139 trace format, 139 trace format, 130 trace format, 130 trace format, 130 trace format, 130 trace format, 141 trace display, 132 trace format, 130 trace format, 141 trace display, 132 trace format,  |                                         | OBW, 125, 126                         |                          |
| MT Trans EVM measurement, 78 spectrum measurement, 92 Short (16 bit) key waveform measurement, 92 standard deviation of trace data, 114 start measurement, 172, 223 See also SPECtrum spectrum (frequency domain) measurement, 172, 223 See also SPECtrum seasurement, 172, 223 See also SPECtrum window, 85 spread rate setting, 221 standard deviation of trace data, 114 start measurement, 141, 142 start measurement, 141, 142 st |                                         | test limits, 104                      |                          |
| The spectrum measurement, 86 waveform measurement, 92 SPECtrum, 231 Spectrum measurement, 83 SPECtrum acquisition packing, 223 ADC range, 223 ADC range, 223 ADC range, 228 FFF length, 229 FFF resolution BW, 230 FFF window, 230 frequency span, 231 trigger source, 241 wctpm. 86 waveform measurement, 87 measuring, 80 Spectrum (frequency domain) measuring, 80 Spectrum (frequency domain) measurement, 172, 223 See also SPECtrum spectrum window, 85 sprectrum window, 85 spre |                                         | NADC, 103                             |                          |
| time domain measurement, 174, 234  Spectrum measurement, 92 Spectrum measurement, 91 single vs. continuous measurement mode, 141 span SPECtrum, 231 Span key spectrum measurement, 83 SPECtrum acquisition packing, 223 ADC range, 223 data decimation, 228 FFT length, 229 FFT resolution BW, 230 FFT window, 230 FFT window, 230 FFT window, 230 FFT window, 230 Frequency span, 231 trigger source, 231 spectrum (frequency domain) measurement, 172, 223 See also SPECtrum spectrum measurement display, 131, 137 Spectrum (Frequency domain) measurement, 172, 223 See also SPECtrum spectrum window, 85 spread rate setting, 221 standard deviation of trace data, 114 start measurement, 141, 142 start measurement, 141, 142 start measurement, 141, 142 start measurement, 214 WAVeform, 238 Sweep Time key waveform measurement, 214 WAVeform, 238 Sweep Time key waveform measurement, 214 WAVeform ADC range, 223 WaVeform MotoTalk average power measurement, 214 WAVeform, 238 Sweep Time key waveform measurement, 214 WAVeform ADC range, 223 WAVEform ADC range, 223 Ada ta decimation, 228 Trace display, 132 Trace display, 132 Trace display, 132 Trace format, 139 Trace Approximated spectrum window Vaveform measurement, 86 waveform measurement, 86 waveform measurement, 92 Trace/View key waveform measurement, 92 Trace/View key waveform measurement, 141, 142 trigger source, 231 WAVeform, 238 Trigger measurement, 141, 142 trigger source ACP, 195 BER, 241 MotoTalk average power measurement, 214 MotoTalk transient error vector magnitude measurement, 215 OBW, 199  Uninstall Now, 38 uninstalling measurement personalities, 34  V view commands, 130 view PVT data, 131  WAVeform ADC filter, 234  ADD crange, 230 ACD mange dispance data II4  WCDMA (3GCPP) measurement, 144, 142 wccl data Waveform measurement, 72 window Ica data Word, bit error rate, 57 Window Length key, 84 word, bit error rate, 57 Window Length key, 84 word, bit error rate, 57  Z zero span measurement, 174, 142 trigger source ACP, 195 OBM (194 Vec)MA (3GPP) measurement, 162 Window Length key, 84 |                                         | PDC, 103                              |                          |
| spectrum measurement, 92 Short (16 bit) key waveform measurement, 91 single vs. continuous measurement mode, 141 span SPECtrum, 231 Span key spectrum measurement, 83 SPECtrum measurement, 83 SPECtrum measurement, 83 SPECtrum measurement, 83 SPECtrum measurement, 83 SPECtrum measurement, 83 SPECtrum measurement, 83 SPECtrum measurement, 83 SPECtrum measurement, 83 SPECtrum measurement, 83 SPECtrum measurement, 83 SPECtrum measurement, 85 SPECtrum measurement, 85 SPECtrum measurement, 86 waveform measurement, 78 MT Arg Pwr measurement, 78 MT Arg Pwr measurement, 78 MT Arg Pwr measurement, 78 MT Arg Pwr measurement, 78 MT Arg Pwr measurement, 78 MT Arg Pwr measurement, 79 MT Arg Pwr measurement, 72 Trace Spectrum measurement, 78 MT Arg Pwr measurement, 79 MT Arg Pwr measurement, 79 MT Arg Pwr measurement, 79 MT Arg Pwr measurement, 79 MT Arg Pwr measurement, 79 MT Arg Pwr measurement, 79 MT Arg Pwr measurement, 79 Trace Spectrum key MT Avg Pwr measurement, 78 MT Arg Pwr measurement, 79 MT Arg Pwr measurement, 79 Trace Spectrum key MT Avg Pwr measurement, 78 MT Arg Pwr measurement, 79 MT Arg Pwr measurement, 79 Trace Spectrum key MT Avg Pwr measurement, 79 MT Arg Pwr measurement, 79 Trace Spectrum key MT Avg Pwr measurement, 79 MT Arg Pwr measurement, 79 Trace Spectrum key MT Avg Pwr measurement, 79 MT Arg Pwr measurement, 72 TraceView key waveform measurement, 92 TraceView key waveform measurement, 92 TraceView key waveform measurement, 114 MotoTalk transient error vector magnitude measurement, 214 MotoTalk varage power measurement, 214 MotoTalk varage power measurement, 214 MotoTalk varage power measurement, 214 MotoTalk varage power measurement, 214 MotoTalk varage power measurement, 214 MotoTalk varage power measurement, 214 MotoTalk varage power measurement, 214 MotoTalk varage power measurement, 214 MotoTalk varage power measurement, 214 MotoTalk varage power measurement, 214 MotoTalk varage power measurement, 214 MotoTalk varage power measurement, 214 MotoTalk varage power measurement, 214 MotoTalk varage po |                                         |                                       |                          |
| Short (16 bit) key waveform measurement, 91 single vs. continuous measurement mode, 141 span SPECtrum, 231 Span key spectrum measurement, 83 SPECtrum acquisition packing, 223 ADC range, 223 data decimation, 228 FFT length, 229 FFT resolution BW, 230 FFT window, 230 frequency span, 231 trigger source, 231 spectrum (frequency Domain) key, 80 spectrum (frequency domain) measuring, 80 Spectrum (frequency domain) measurement, 172, 223 See also SPECtrum spectrum measurement display, 131, 137 spectrum measurement, 141, 142 start measurement, 141, 142 start measurement, 141, 142 start measurement, 141, 142 start measurement, 141, 142 start measurement, 214 WAVeform, 238 Sweep Time key MotoTalk average power measurement, 214 WAVeform, 238 Sweep Time key waveform measurement, 90 Sync Word key MT Avg Pwr measurement, 72 Waveform  MotoTalk average power measurement, 141, 142 state changing, 177 sweep time MotoTalk average power measurement, 214 WAVeform, 238 Sweep Time key waveform measurement, 141 AVE Commands, 130 view PVT data, 131  Waveform ADC filter, 234 ADC filter, 234 ADC f | - · · · · · · · · · · · · · · · · · · · |                                       |                          |
| Short (16 bit) key waveform measurement, 91 single vs. continuous measurement mode, 141 span SPECtrum, 231 Span key spectrum measurement, 83 SPECtrum acquisition packing, 223 ADC range, 223 data decimation, 228 FFT length, 229 FFT resolution BW, 230 FFT window, 230 frequency span, 231 trigger source, 231 spectrum (frequency domain) measuring, 80 Spectrum (frequency domain) measurement, 172, 223 See also SPECtrum measurement display, 131, 137 spectrum (frequency domain) measurement, 172, 223 See also SPECtrum measurement display, 131, 137 spectrum measurement, 141, 142 tata changing, 177 sweep time MotoTalk average power measurement, 214 WAVeform, 238 Sweep Time key waveform measurement, 90 Sync Word key MT Avg Pvr measurement, 72 synchronization waveform measurement, 141, 142 view commands, 130 view PVT data, 131 WAVeform and the first part of the first part of th |                                         | total, bit error rate, 57             |                          |
| waveform measurement, 91 single vs. continuous measurement mode, 141 span SPECtrum, 231 Span key spectrum measurement, 83 SPECtrum acquisition packing, 223 data decimation, 228 FFT length, 229 FFT resolution BW, 230 FFT window, 230 frequency span, 231 trigger source, 231 spectrum (frequency domain measuring, 80 Spectrum (frequency domain measuring, 80 Spectrum (frequency domain measurement, 172, 223 See also SPECtrum spectrum measurement display, 131, 137 spectrum measurement display, 131, 137 spectrum measurement display, 131, 137 spectrum measurement, 141, 142 state changing, 177 sweep time MotoTalk average power measurement, 214 WAVeform, 238 Sweep Time key waveform measurement, 90 Sync Word key MT Avg Pwr measurement, 90 Sync Word key MT Avg Pwr measurement, 81 trace display, 132 trace display, 132 trace display, 132 trace names for markers, 120 Trace Spectrum, 85 window Length key, 84 word, bit error rate, 57 MT Trans EVM measurement, 22 Trace/View key waveform measurement, 92 trigger source, 231 WAVeform, 238 trigger measurement, 141, 142 trigger source ACP, 195 BER, 241 MotoTalk average power measurement, 214 MotoTalk average power measurement, 214 WAVeform, 238 Sweep Time key waveform measurement, 90 Sync Word key MT Avg Pwr measurement, 72 synchronization                                                                                                    | · ·                                     | · _                                   |                          |
| measurement mode, 141 span SPECtrum, 231 Span key spectrum measurement, 83 SPECtrum acquisition packing, 223 ADC range, 223 ADC range, 223 ADC range, 223 FFT length, 229 FFT resolution BW, 230 FFFT window, 230 frequency span, 231 trigger source, 231 spectrum (frequency domain) measuring, 80 Spectrum (frequency domain) measurement, 172, 223 See also SPECtrum spectrum measurement display, 131, 137 spectrum measurement display, 132 spectrum measurement, 141, 142 start measurement, 141, 142 start measurement, 141, 142 start measurement, 214 WAVeform, 238 Sweep Time key waveform measurement MotoTalk average power measurement, 141, 142 state changing, 177 sweep time MotoTalk average power measurement, 214 WAVeform, 238 Sweep Time key waveform measurement MotoTalk average power measurement, 214 WAVeform, 238 Sweep Time key waveform measurement MotoTalk average power measurement, 214 WAVeform, 238 Sweep Time key waveform measurement MotoTalk average power measurement, 214 WAVeform, 238 Sweep Time key waveform measurement, 73 MT Trans EVM measurement, 72 spectrum measurement, 86 waveform measurement, 92 trace format, 139 trace names for markers, 120 Trace Spectrum key waveform measurement, 73 MT Trans EVM measurement, 72 spectrum, 85 Window Length key, 84 word, bit error rate, 57  Z zero span measurement, 174, 142 trigger source ACP, 195 BER, 241 MotoTalk average power measurement, 214 MotoTalk average power measurement, 214 MotoTalk average power measurement, 214 MotoTalk average power measurement, 214 MotoTalk average power measurement, 32 U Uninstall Now, 38 uninstalling measurement personalities, 34  W William Weform, 238 Weep Time key waveform measurement, 30 W Waveform 231 WAVeform, 238 Weep Time key Waveform measurement, 73 Waveform assurement, 210 WotoTalk average power measurement, 214 WotoTalk average power measurement, 214 WotoTalk average power measurement, 214 WotoTalk average power measurement, 214 WotoTalk average power measurement, 214 WotoTalk average power measurement, 214 WotoTalk average power measur |                                         |                                       |                          |
| measurement mode, 141 span span SPECtrum, 231  Span key spectrum measurement, 83 SPECtrum acquisition packing, 223 data decimation, 228 FFT length, 229 FFT resolution BW, 230 Ffequency span, 231 trigger source, 231 spectrum (frequency domain) measurement, 172, 223 See also SPECtrum spectrum measurement display, 131, 137 spectrum measurement, 172, 223 Spectrum measurement, 172, 223 Spectrum measurement, 174, 142 state changing, 177 sweep time  MotoTalk average power measurement, 214 WaVeform, 238 Sweep Time key waveform, 238 Sweep Time key waveform measurement, 214 WaVeform, 238 Sweep Time key waveform measurement, 214 waveform, 238 Sweep Time key waveform measurement, 214 waveform, 238 Sweep Time key waveform measurement, 214 waveform, 238 Sweep Time key waveform measurement, 214 waveform, 238 Sweep Time key waveform measurement, 214 waveform, 238 Sweep Time key waveform measurement, 224 wise commands, 130 view PVT data, 131  Waveform, 234 ADC range, 223 Ad Trans EVM measurement, 73 MT Trans EVM measurement, 73 MT Trans EVM measurement, 73 MT Trans EVM measurement, 73 MT Trans EVM measurement, 72 spectrum measurement, 86 waveform measurement, 92 Trace/View key waveform measurement, 92 Trace/View key waveform measurement, 141, 142 trigger omeasurement, 141, 142 trigger measurement, 141, 142 trigger measurement, 141, 142 trigger measurement, 141, 142 trigger measurement, 141, 142 trigger ower waveform measurement, 141, 142 trigger measurement, 141, 142 trigger measurement, 141, 142 trigger measurement, 141, 142 trigger measurement, 141, 142 trigger ower vs. time, 209 SPECtrum, 238 trigger measurement, 141, 142 trigger ower vs. time, 209 SPECtrum, 238 trigger measurement, 141, 142 trigger ower vs. time, 209 SPECtrum, 231 MotoTalk transient error vector magnitude measurement, 214 MotoTalk transient error vector magnitude measurement, 214  WotoTalk transient error vector magnitude measurement, 214  WotoTalk varient for the display of the display of the display of the display of the display of the display of the disp | single vs. continuous                   |                                       | I/Q waveform, 86         |
| span SPECtrum, 231 Span key spectrum measurement, 83 SPECtrum acquisition packing, 223 ADC range, 223 data decimation, 228 FFT length, 229 FFT resolution BW, 230 frequency span, 231 spectrum (Frequency domain) measuring, 80 Spectrum (Frequency Domain) key, 80 spectrum (Frequency Domain) measurement, 172, 223 See also SPECtrum spectrum measurement display, 131, 137 spectrum window, 85 spread rate setting, 221 standard deviation of trace data, 114 start measurement, 141, 142 state changing, 177 sweep time MotoTalk average power measurement, 214 WAVeform, 238 Sweep Time key waveform measurement MotoTalk average power measurement, 214 WAVeform, 238 Sweep Time key waveform measurement MotoTalk average power measurement, 214 WAVeform, 238 Sweep Time key waveform measurement, 141, 142 state changing, 177 sweep time MotoTalk average power measurement, 214 WAVeform, 238 Sweep Time key waveform measurement, 141, 142 state changing, 177 sweep time MotoTalk average power measurement, 214 WAVeform, 238 Sweep Time key waveform measurement, 92 trigger measurement, 141, 142 state changing, 177 sweep time MotoTalk average power measurement, 214 WAVeform, 238 Sweep Time key waveform measurement, 141, 142 state changing, 177 sweep time MotoTalk average power measurement, 214 WAVeform, 238 Sweep Time key waveform measurement, 141, 142 view commands, 130 view PVT data, 131  WWeform ADC filter, 234 ADC range, 223 ADC range, 223 ADC range, 223 ADC range, 223 ADC range wareform measurement, 22 zero span measurement, 174, 220 zero span measurement, 174, 220 zero span measurement, 174, 220 zero span measurement, 174, 220 zero span measurement, 174, 220 zero span measurement, 174, 220 zero span measurement, 174, 220 zero span measurement, 174, 220 zero span measurement, 174, 220 zero span measurement, 174, 220 zero span measurement, 174, 220 zero span measurement, 21 word full filter for the vision of trace data, 114 MotoTalk average power measurement, 214 WotoTalk average power measurement, 214 WotoTalk average power measurement, 214 Wo | measurement mode, 141                   |                                       | spectrum, 85             |
| SPECtrum, 231 Span key spectrum measurement, 83 SPECtrum acquisition packing, 223 ADC range, 223 data decimation, 228 FFT length, 229 FFT resolution BW, 230 FFT window, 230 frequency span, 231 trigger source, 231 spectrum (frequency domain) measuring, 80 Spectrum (frequency domain) measurement, 172, 223 See also SPECtrum spectrum measurement display, 131, 137 spectrum measurement display, 131, 137 spectrum measurement, 141, 142 state changing, 177 sweep time MotoTalk average power measurement, 214 WAVeform, 238 Sweep Time key waveform measurement MotoTalk average power measurement, 141, 142 state Changing, 177 sweep time MotoTalk average power measurement, 214 WAVeform, 238 Sweep Time key waveform measurement, 20 Spectrum, 231 WAVeform, 238 Sweep Time key waveform measurement, 141, 142 state Changing, 177 sweep time MotoTalk average power measurement, 214 WAVeform, 238 Sweep Time key waveform measurement, 36 waveform measurement, 92 trigger power vs. time, 209 SPECtrum, 231 WAVeform, 238 trigger source ACP, 195 BER, 241 MotoTalk average power measurement, 214 MotoTalk average power measurement, 214 Wolf rame as urement, 214 Wolf rame as urement, 141, 142 state Uninstall Now, 38 uninstalling measurement personalities, 34  V view commands, 130 view PVT data, 131  W WWAVeform ADC filter, 234 ADC range, 223 ADC range, 223 ADC range, 223 ADC range, 223 TraceViwe key waveform measurement, 92 trigger power vs. time, 209 SPECtrum, 231 WAVeform, 238 trigger measurement, 141, 142 trigger source ACP, 195 BER, 241 MotoTalk average power measurement, 214 WotoTalk average power measurement, 36 OBW, 199  V view commands, 130 view PVT data, 131  W WWAVeform ADC filter, 234 ADC range, 223 ADC range, 223 ADC range, 223 ADC range, 223 ADC range, 223 ADC range, 223 ADC range, 223 ADC range, 223 ADC range, 223 ADC range, 223 ADC range, 223 ADC range, 223 ADC range, 223 ADC range, 223 ADC range, 223 ADC range, 225 ADC range, 226 ADC range, 226 ADC range, 226 ADC range, 226 ADC range, 226 ADC range, 226 ADC range, 226 ADC range, 226  |                                         |                                       | Window Length key, 84    |
| Span key spectrum measurement, 83 SPECtrum acquisition packing, 223 ADC range, 223 data decimation, 228 FFT length, 229 FFT resolution BW, 230 FFT window, 230 frequency span, 231 spectrum (frequency domain) measuring, 80 Spectrum (frequency domain) key, 80 spectrum (frequency domain) measurement, 172, 223 See also SPECtrum spectrum window, 85 spread rate setting, 221 standard deviation of trace data, 114 start measurement, 214 wath deviation of trace data, 114 start measurement, 214 waveform, 238 Sweep Time key waveform measurement waveform measurement, 141, 142 start measurement, 141, 142 start measurement, 214 waveform, 238 Sweep Time key waveform measurement, 72 synchronization  MT Trans EVM measurement, 72 spectrum measurement, 86 waveform measurement, 92 triager power vs. time, 209 SPECtrum, 231 WAVeform, 238 spectrum, 231 WAVeform measurement, 141, 142 trigger measurement, 141, 142 trigger measurement, 141, 142 trigg | SPECtrum, 231                           |                                       | word, bit error rate, 57 |
| spectrum measurement, 83 SPECtrum acquisition packing, 223 ADC range, 223 data decimation, 228 FFT length, 229 FFT resolution BW, 230 Frequency span, 231 trigger source, 231 spectrum (frequency domain) measuring, 80 Spectrum (Frequency Domain) key, 80 spectrum (frequency domain) measurement, 172, 223 See also SPECtrum spectrum measurement display, 131, 137 spectrum measurement display, 131, 137 spectrum measurement, 141, 142 start measurement, 141, 142 start measurement, 214 Waveform, 238 Sweep Time key waveform measurement, 214 WaVeform, 238 Sweep Time key waveform measurement, 214 WaVeform, 238 Sweep Time key waveform measurement, 214 WaVeform, 238 Sweep Time key waveform measurement, 22  In Trans EVM measurement, 22 zero span measurement, 174, 22 zero span measurement, 174, 22 strigger measurement, 141, 142 trigger source ACP, 195 BER, 241 MotoTalk average power measurement, 214 MotoTalk average power measurement, 214 WaVeform, 238 Sweep Time key waveform measurement, 214 WaVeform, 238 Sweep Time key waveform measurement, 214 WaVeform, 238 Sweep Time key waveform measurement, 36 waveform measurement, 92 trigger power vs. time, 209 SPECtrum, 231 WAVeform, 238 TraceView key waveform measurement, 92 trigger power vs. time, 209 SPECtrum, 231 WAVeform, 238 TraceView key waveform measurement, 92 trigger power vs. time, 209 SPECtrum, 231 WAVeform, 238 Total Revenue and the display, 130  Z zero span measurement, 174, 22 zero span measurement, 174, 22 zero span measurement, 174, 22 traceView key waveform measurement, 92 trigger power vs. time, 209 SPECtrum, 231 WAVeform, 238 Sepectrum (frequency domain) measurement, 141, 142 trigger source ACP, 195 BER, 241 MotoTalk average power measurement, 214 WotoTalk average power measurement, 214 WotoTalk average power measurement, 214 WotoTalk average power measurement, 214 WotoTalk average power measurement, 214 WotoTalk average power measurement, 214 WotoTalk average power measurement, 214 WotoTalk average power measurement, 214 WotoTalk average power measurement, 214 WotoTa | Span key                                |                                       |                          |
| SPECtrum acquisition packing, 223 ADC range, 223 data decimation, 228 FFT length, 229 FFT resolution BW, 230 FFT window, 230 frequency span, 231 spectrum (frequency domain) measuring, 80 Spectrum (Frequency Domain) key, 80 spectrum (frequency domain) measurement, 172, 223 See also SPECtrum spectrum measurement display, 131, 137 spectrum window, 85 spread rate setting, 221 standard deviation of trace data, 114 start measurement, 141, 142 start measurement, 141, 142 start measurement, 214 WAVeform, 238 Sweep time MotoTalk average power measurement, 214 WAVeform, 238 Sweep Time key waveform measurement, 214 WAVeform measurement, 214 WAVeform measurement, 214 WAVeform measurement, 214 WAVeform measurement, 215  WW WAVeform ADC filter, 234 WAVeform ADC filter, 234 ADC rates and measurement, 86 waveform measurement, 92 TraceView key waveform measurement, 92 trigger power vs. time, 209 SPECtrum, 231 WAVeform measurement, 141, 142 trigger source ACP, 195 BER, 241 MotoTalk average power measurement, 214 MotoTalk average power measurement, 214 WotoTalk average power measurement, 214 Uninstall Now, 38 uninstalling measurement personalities, 34  W WAVeform ADC filter, 234 ADC rates and retain measurement, 174, spectrum measurement, 92 TraceView key waveform measurement, 92 TraceView key waveform measurement, 141, 142 trigger source ACP, 195 BER, 241 MotoTalk average power measurement, 214 Uninstall Now, 38 uninstalling measurement personalities, 34  W W WAVeform ADC filter, 234 ADC rates and retain measurement, 174, 42 trigger measurement, 141, 142 trigger source ACP, 195 BER, 241 MotoTalk average power measurement, 214 WotoTalk average power measurement, 214 WotoTalk average power measurement, 32  V View commands, 130 VV WAVeform ADC filter, 234 ADC filter, 234                                                                                                    |                                         |                                       | Z                        |
| acquisition packing, 223 ADC range, 223 data decimation, 228 FFT length, 229 FFT resolution BW, 230 FFT window, 230 frequency span, 231 trigger source, 231 spectrum (frequency domain) measuring, 80 Spectrum (frequency Domain) key, 80 spectrum (frequency domain) measurement, 172, 223 See also SPECtrum spectrum measurement display, 131, 137 spectrum measurement display, 131, 137 spectrum measurement display, 131, 137 spectrum measurement display, 131, 137 spectrum measurement, 141, 142 start measurement, 141, 142 start measurement, 141, 142 start measurement, 214 WAVeform, 238 Sweep Time key waveform measurement, 86 waveform measurement, 92 Trace/View key waveform measurement, 92 SPECtrum, 231 WAVeform, 238 trigger source ACP, 195 BER, 241 MotoTalk average power measurement, 214 MotoTalk transient error vector magnitude measurement, 214 MotoTalk waverage power measurement, 214 Uninstall Now, 38 uninstalling measurement personalities, 34  V view commands, 130 view PVT data, 131  W W WAVeform ADC filter, 234 ADC filter, 234 ADC filter, 234                                                                                                    |                                         | · · · · · · · · · · · · · · · · · · · |                          |
| ADC range, 223 data decimation, 228 FFT length, 229 FFT resolution BW, 230 FFT window, 230 FFT window, 231 trigger source, 231 spectrum (frequency domain) measuring, 80 Spectrum (Frequency Domain) key, 80 Spectrum (Frequency domain) measurement, 172, 223 See also SPECtrum spectrum wasurement display, 131, 137 spectrum measurement display, 131, 137 spectrum window, 85 spread rate setting, 221 standard deviation of trace data, 114 start measurement, 141, 142 start measurement, 141, 142 start measurement, 214 WAVeform, 238 Sweep time MotoTalk average power measurement, 214 WAVeform, 238 Sweep Time key waveform measurement, 92 SPECtrum, 231 WAVeform, 238 Spectrum (Frequency domain) measurement, 172, 223 See also SPECtrum spectrum window, 85 spread rate setting, 221 Uninstall Now, 38 uninstalling measurement personalities, 34  V View commands, 130 view PVT data, 131  W W WAVeform ADC filter, 234 ADC filter, 234 ADC fi | acquisition packing, 223                |                                       |                          |
| data decimation, 228 FFT length, 229 FFT resolution BW, 230 FFT window, 230 frequency span, 231 spectrum (frequency domain) measuring, 80 Spectrum (Frequency Domain) key, 80 spectrum (frequency domain) measurement, 172, 223 See also SPECtrum spectrum measurement display, 131, 137 spectrum window, 85 spread rate setting, 221 standard deviation of trace data, 114 start measurement, 141, 142 start measurement, 141, 142 state changing, 177 sweep time MotoTalk average power measurement, 214 WAVeform, 238 Sweep Time key waveform measurement, 90 Sync Word key MT Avg Pwr measurement, 72 synchronization  Macount of trace data, 131 Waveform measurement, 141, 142 strate changing, 177 sweep time MotoTalk average power measurement, 214 WAVeform, 238 Sweep Time key waveform measurement, 72 synchronization  Waveform measurement, 92 trigger power vs. time, 209 SPECtrum, 231 WAVeform, 238 trigger measurement, 141, 142 trigger measurement, 141, 142 trigger measurement, 141, 142 trigger measurement, 141, 142 trigger measurement, 141, 142 trigger measurement, 141, 142 trigger measurement, 141, 142 trigger measurement, 141, 142 trigger measurement, 141, 142 trigger source ACP, 195 BER, 241 MotoTalk average power measurement, 214 MotoTalk average power measurement, 214 Uninstall Now, 38 uninstalling measurement personalities, 32  V View commands, 130 view PVT data, 131  WAVeform ADC filter, 234 ACP, 195 BER, 241 MotoTalk verage power measurement, 214 MotoTalk verage power measurement, 214 Voterom, 238 verager ource ACP, 195 BER, 241 MotoTalk verage power measurement, 32 V Uninstall Now, 38 uninstalling measurement personalities, 32 V View commands, 130 view PVT data, 131  WAVeform ADC filter, 234 ACP, 195 BER, 241 MotoTalk verage power measurement, 214 MotoTalk verage power measurement, 214 MotoTalk verage power measurement, 214 MotoTalk verage power measurement, 214 MotoTalk verage power measurement, 214 MotoTalk verage power measurement, 214 MotoTalk verage power measurement, 214 MotoTalk verage power measurement, 214 MotoTalk ver |                                         |                                       | zoom the display, 130    |
| FFT length, 229 FFT resolution BW, 230 frequency span, 231 trigger source, 231 spectrum (frequency domain) measuring, 80 Spectrum (Frequency domain) key, 80 spectrum (frequency domain) measurement, 172, 223 See also SPECtrum spectrum measurement display, 131, 137 spectrum window, 85 spread rate setting, 221 standard deviation of trace data, 114 start measurement, 141, 142 state changing, 177 sweep time MotoTalk average power measurement, 214 WAVeform, 238 Sweep Time key waveform measurement, 72 synchronization  Mary Pwr measurement, 72 synchronization  Mary Pur measurement, 72 synchronization  Mary Pur measurement, 72 synchronization  Mary Pur measurement, 72 synchronization  Maveform measurement, 92 trigger power vs. time, 209 SPECtrum, 231 WAVeform, 238 trigger measurement, 141, 142 trigger source power vs. time, 209 SPECtrum, 231 WAVeform, 238 trigger measurement, 141, 142 trigger source power vs. time, 209 SPECtrum, 231 WAVeform, 238 trigger measurement, 141, 142 trigger source power vs. time, 209 SPECtrum, 231 WAVeform, 238 trigger measurement, 141, 142 trigger source measurement, 141, 142 trigger source measurement, 214 MotoTalk average power measurement, 214 Uninstall Now, 38 uninstalling measurement personalities, 34  W W WAVeform ADC filter, 234 ACP, 195 BER, 241 MotoTalk transient error vector magnitude measurement, 215 OBW, 199  Uninstall Now, 38 uninstalling measurement personalities, 34  W W WAVeform ADC filter, 234 ADC mere 202  ACP, 195 BER, 241 MotoTalk average power measurement, 214 WotoTalk verage power measurement, 214 WotoTalk average power measurement, 214 WotoTalk average power measurement, 214 WotoTalk verage power measurement, 214 WotoTalk verage power measurement, 214 WotoTalk verage power measurement, 214 WotoTalk verage power measurement, 214 WotoTalk verage power measurement, 214 WotoTalk verage power measurement, 214 WotoTalk verage power measurement, 214 WotoTalk verage power measurement, 214 WotoTalk verage power measurement, 214 WotoTalk verage power measurement, 214 WotoTalk ver |                                         |                                       |                          |
| FFT resolution BW, 230 FFT window, 230 Frequency span, 231 trigger source, 231 spectrum (frequency domain) measuring, 80 Spectrum (Frequency Domain) key, 80 spectrum (frequency domain) measurement, 172, 223 See also SPECtrum spectrum measurement display, 131, 137 spectrum window, 85 spread rate setting, 221 standard deviation of trace data, 114 start measurement, 141, 142 state changing, 177 sweep time MotoTalk average power measurement, 214 WAVeform, 238 Sweep Time key waveform measurement, 72 synchronization  Waveform, 236  Waveform, 238 waveform measurement, 214 WAVeform, 238 Sweep Time key waveform measurement, 72 synchronization  Waveform, 236 SPECtrum, 231 WAVeform, 238 trigger measurement, 141, 142 trigger source ACP, 195 BER, 241 MotoTalk average power measurement, 214 MotoTalk transient error vector magnitude measurement, 215 OBW, 199  U Uninstall Now, 38 uninstalling measurement personalities, 32  Waveform, 238  Waveform, 238 Waveform, 238 Waveform, 238 Waveform, 238 Waveform, 238 Waveform, 236 Waveform, 231 Waveform, 238 Waveform, 231 Waveform, 238 Waveform, 238 Waveform, 231 Waveform, 238 Waveform, 231 Waveform, 238 Waveform, 238 Waveform, 238 Waveform, 238 Waveform, 238 Waveform, 236 Waveform, 238 And Polymera, 234 And Polymera, 234 Waveform, 238 Waveform, 238 And Polymera, 234 And Polymera, 234 And Polymera, 236 And Polymera, 236 And Polymera,  |                                         |                                       |                          |
| FFT window, 230 frequency span, 231 trigger source, 231 spectrum (frequency domain) measuring, 80 Spectrum (Frequency Domain) key, 80 spectrum (frequency domain) measurement, 172, 223 See also SPECtrum spectrum measurement display, 131, 137 spectrum window, 85 spread rate setting, 221 standard deviation of trace data, 114 start measurement, 141, 142 state changing, 177 sweep time MotoTalk average power measurement, 214 MotoTalk average power measurement, 214 MotoTalk transient error vector magnitude measurement, 215 OBW, 199  Uninstall Now, 38 uninstalling measurement personalities, 34  V View commands, 130 view PVT data, 131  WAVeform ADC filter, 234 ADC filter, 234 ADC filter |                                         |                                       |                          |
| frequency span, 231 trigger source, 231 spectrum (frequency domain) measuring, 80 Spectrum (Frequency Domain) key, 80 spectrum (frequency domain) measurement, 172, 223 See also SPECtrum spectrum measurement display, 131, 137 spectrum window, 85 spread rate setting, 221 standard deviation of trace data, 114 start measurement, 141, 142 start measurement, 141, 142 start measurement, 141, 142 start measurement, 141, 142 start measurement, 214 WAVeform, 238 Sweep time MotoTalk average power measurement, 214 Uninstall Now, 38 uninstalling measurement personalities, 34  V View commands, 130 view PVT data, 131  WAVeform ADC filter, 234 ADC filter, 234 ADC filter, 234 ADC filter, 234 ADC filter, 234 ADC filter, 234 ADC filter, 234 ADC filter, 234 ADC filter, 234                                                                                                    |                                         |                                       |                          |
| trigger source, 231 spectrum (frequency domain) measuring, 80 Spectrum (Frequency Domain) key, 80 spectrum (frequency domain) measurement, 172, 223 See also SPECtrum spectrum measurement display, 131, 137 spectrum window, 85 spread rate setting, 221 standard deviation of trace data, 114 start measurement, 141, 142 start measurement, 141, 142 state changing, 177 sweep time MotoTalk average power measurement, 214 Uninstall Now, 38 uninstalling measurement personalities, 34  V view commands, 130 view PVT data, 131  W W WAVeform ADC filter, 234 ADC filter, 234 ADC filter, |                                         |                                       |                          |
| spectrum (frequency domain) measuring, 80  Spectrum (Frequency Domain) key, 80 spectrum (frequency domain) measurement, 172, 223 See also SPECtrum spectrum measurement display, 131, 137 spectrum window, 85 spread rate setting, 221 standard deviation of trace data, 114 start measurement, 141, 142 state changing, 177 sweep time MotoTalk average power measurement, 214 WaVeform, 238 Sweep Time key waveform measurement, 90 Sync Word key MT Avg Pwr measurement, 72 synchronization  Measurement, 141, 142 trigger measurement, 141, 142 trigger measur |                                         |                                       |                          |
| measuring, 80  Spectrum (Frequency Domain)     key, 80 spectrum (frequency domain)     measurement, 172, 223 See also SPECtrum spectrum measurement display,     131, 137 spectrum window, 85 spread rate setting, 221 standard deviation of trace data,     114 start measurement, 141, 142 state     changing, 177 sweep time  MotoTalk average power     measurement, 214 WAVeform, 238 Sweep Time key     waveform measurement, 90 Sync Word key MT Avg Pwr measurement, 72 synchronization  MotoTalk average power     measurement     215 OBW, 199  Uninstall Now, 38 uninstalling measurement     personalities, 34  V  View commands, 130 view PVT data, 131  W  WAVeform     ADC filter, 234 ADC filter, 234 ADC filter, 234 ADC filter, 234 ADC filter, 234 ADC filter, 234 ADC filter, 234 ADC filter, 234                                                                                                    |                                         |                                       |                          |
| Spectrum (Frequency Domain) key, 80  spectrum (frequency domain) measurement, 172, 223 See also SPECtrum  spectrum measurement display, 131, 137 spectrum window, 85 spread rate setting, 221 standard deviation of trace data, 114 start measurement, 141, 142 state changing, 177 sweep time MotoTalk average power measurement, 214 WAVeform, 238 Sweep Time key waveform measurement, 90 Sync Word key MT Avp Pwr measurement, 72 synchronization  MotoTalk average power measurement, 214 MotoTalk average power measurement, 214 Uninstall Now, 38 uninstalling measurement personalities, 34  W WAVeform ADC filter, 234 ADC rease, 324                                                                                                    |                                         |                                       |                          |
| key, 80 spectrum (frequency domain) measurement, 172, 223 See also SPECtrum spectrum measurement display, 131, 137 spectrum window, 85 spread rate setting, 221 standard deviation of trace data, 114 start measurement, 141, 142 state changing, 177 sweep time MotoTalk average power measurement, 214 WAVeform, 238 Sweep Time key waveform measurement, 90 Sync Word key MT Avg Pwr measurement, 72 synchronization  MotoTalk average power measurement, 214 MotoTalk average power measurement, 214 MotoTalk average power measurement, 214 MotoTalk average power measurement, 214 MotoTalk transient error vector magnitude measurement, 215 OBW, 199  Uninstall Now, 38 uninstalling measurement personalities, 34  V view commands, 130 view PVT data, 131  W WAVeform ADC filter, 234 ADC filter, 234 ADC filter, 234                                                                                                    |                                         |                                       |                          |
| spectrum (frequency domain) measurement, 172, 223 See also SPECtrum spectrum measurement display, 131, 137 spectrum window, 85 spread rate setting, 221 standard deviation of trace data, 114 start measurement, 141, 142 state changing, 177 sweep time MotoTalk average power measurement MotoTalk noverage power measurement, 214 MotoTalk transient error vector magnitude measurement, 215 OBW, 199  Uninstall Now, 38 uninstalling measurement personalities, 34  V View commands, 130 view PVT data, 131  WaVeform MotoTalk average power measurement, 214 WaVeform measurement, 90 Sync Word key MT Avg Pwr measurement, 72 synchronization  MotoTalk average power measurement, 214 MotoTalk average power measurement, 214 V V Uninstall Now, 38 view commands, 130 view PVT data, 131  WaVeform ADC filter, 234 ADC filter, 234                                                                                                    |                                         |                                       |                          |
| measurement, 172, 223 See also SPECtrum spectrum measurement display, 131, 137 spectrum window, 85 spread rate setting, 221 standard deviation of trace data, 114 start measurement, 141, 142 state changing, 177 sweep time MotoTalk average power measurement, 214 Uninstall Now, 38 uninstalling measurement personalities, 34  V View commands, 130 view PVT data, 131  WAVeform, 238 Sweep Time key waveform measurement, 90 Sync Word key MT Avg Pwr measurement, 72 synchronization  MotoTalk transient error vector magnitude measurement, 215 OBW, 199  Uninstall Now, 38 uninstalling measurement personalities, 34  V Wiew commands, 130 view PVT data, 131                                                                                                    |                                         |                                       |                          |
| See also SPECtrum spectrum measurement display, 131, 137 spectrum window, 85 spread rate setting, 221 standard deviation of trace data, 114 start measurement, 141, 142 state changing, 177 sweep time MotoTalk average power measurement, 214 WAVeform, 238 Sweep Time key waveform measurement, 90 Sync Word key MT Avg Pwr measurement, 72 synchronization  MotoTalk transient error vector magnitude measurement, 215 OBW, 199  U Uninstall Now, 38 uninstalling measurement personalities, 34  V view commands, 130 view PVT data, 131  W WAVeform ADC filter, 234 ACC filter, 234 ACC filter, 234 ACC filter, 234 ACC filter, 234 ACC filter, 234 ACC filter, 234 ACC filter, 234 ACC filter, 234                                                                                                    |                                         |                                       |                          |
| spectrum measurement display, 131, 137 spectrum window, 85 spread rate setting, 221 standard deviation of trace data, 114 start measurement, 141, 142 state changing, 177 sweep time MotoTalk average power measurement, 214 WAVeform, 238 Sweep Time key waveform measurement, 90 Sync Word key MT Avg Pwr measurement, 72 synchronization Motals transient error vector magnitude measurement, 215 OBW, 199  Uninstall Now, 38 uninstalling measurement personalities, 34  V view commands, 130 view PVT data, 131  WAVeform ADC filter, 234 ADC filter, 234 ADC filter, 234 ADC filter, 234 ADC filter, 234 ADC filter, 234 ADC filter, 234 ADC filter, 234 ADC filter, 234                                                                                                    |                                         |                                       |                          |
| spectrum window, 85 spread rate setting, 221 standard deviation of trace data, 114 start measurement, 141, 142 state changing, 177 sweep time MotoTalk average power measurement, 214 WAVeform, 238 Sweep Time key waveform measurement, 90 Sync Word key MT Avg Pwr measurement, 72 synchronization  Magnitude measurement, 215 OBW, 199  Uninstall Now, 38 uninstalling measurement personalities, 34  V view commands, 130 view PVT data, 131  W WAVeform ADC filter, 234 ADC filter, 234 ADC range, 284                                                                                                    |                                         |                                       |                          |
| spectrum window, 85 spread rate setting, 221 standard deviation of trace data, 114 start measurement, 141, 142 state changing, 177 sweep time MotoTalk average power measurement, 214 WAVeform, 238 Sweep Time key waveform measurement, 90 Sync Word key MT Avg Pwr measurement, 72 synchronization  OBW, 199  Uninstall Now, 38 uninstalling measurement personalities, 34  V view commands, 130 view PVT data, 131  W WAVeform ADC filter, 234 ADC represe 2844                                                                                                    |                                         |                                       |                          |
| spread rate setting, 221 standard deviation of trace data, 114 start measurement, 141, 142 state changing, 177 sweep time MotoTalk average power measurement, 214 WAVeform, 238 Sweep Time key waveform measurement, 90 Sync Word key MT Avg Pwr measurement, 72 synchronization  U Uninstall Now, 38 uninstalling measurement personalities, 34  V view commands, 130 view PVT data, 131  W WAVeform ADC filter, 234 ADC represe 2844                                                                                                    |                                         |                                       |                          |
| standard deviation of trace data,  114  start measurement, 141, 142  state changing, 177  sweep time  MotoTalk average power measurement, 214 WAVeform, 238  Sweep Time key waveform measurement, 90  Sync Word key MT Avg Pwr measurement, 72 synchronization  U Uninstall Now, 38 uninstalling measurement personalities, 34  V  view commands, 130 view PVT data, 131  W  WAVeform ADC filter, 234 ADC mange 284                                                                                                    |                                         | OBW, 199                              |                          |
| start measurement, 141, 142 state changing, 177 sweep time MotoTalk average power measurement, 214 WAVeform, 238 Sweep Time key waveform measurement, 90 Sync Word key MT Avg Pwr measurement, 72 synchronization  Uninstall Now, 38 uninstalling measurement personalities, 34  V view commands, 130 view PVT data, 131  W WAVeform ADC filter, 234 ADC mange 284                                                                                                    |                                         |                                       |                          |
| start measurement, 141, 142 state changing, 177 sweep time MotoTalk average power measurement, 214 WAVeform, 238 Sweep Time key waveform measurement, 90 Sync Word key MT Avg Pwr measurement, 72 synchronization  Uninstall Now, 38 uninstalling measurement personalities, 34  V view commands, 130 view PVT data, 131  W WAVeform ADC filter, 234 ADC represe 2844                                                                                                    |                                         | $\mathbf{U}$                          |                          |
| state changing, 177 sweep time MotoTalk average power measurement, 214 WAVeform, 238 Sweep Time key waveform measurement, 90 Sync Word key MT Avg Pwr measurement, 72 synchronization wuninstalling measurement personalities, 34  V view commands, 130 view PVT data, 131  W WAVeform ADC filter, 234 ADC represe 284                                                                                                    |                                         | Uninstall Now, 38                     |                          |
| changing, 177 personalities, 34  sweep time  MotoTalk average power measurement, 214 WAVeform, 238 Sweep Time key waveform measurement, 90 Sync Word key MT Avg Pwr measurement, 72 synchronization  personalities, 34  V view commands, 130 view PVT data, 131  W WAVeform ADC filter, 234 ADC renge 284                                                                                                    |                                         |                                       |                          |
| sweep time  MotoTalk average power measurement, 214 WAVeform, 238 Sweep Time key waveform measurement, 90 Sync Word key MT Avg Pwr measurement, 72 synchronization  V view commands, 130 view PVT data, 131  W WAVeform ADC filter, 234 ADC represe 284                                                                                                    |                                         |                                       |                          |
| MotoTalk average power measurement, 214 WAVeform, 238 Sweep Time key waveform measurement, 90 Sync Word key MT Avg Pwr measurement, 72 synchronization  V view commands, 130 view PVT data, 131  W WAVeform ADC filter, 234 ADC represe 284                                                                                                    |                                         | F,                                    |                          |
| measurement, 214  WAVeform, 238  Sweep Time key waveform measurement, 90  Sync Word key MT Avg Pwr measurement, 72 synchronization  wiew commands, 130 view PVT data, 131  W  WAVeform ADC filter, 234 ADC mange 224                                                                                                    |                                         | V                                     |                          |
| WAVeform, 238 Sweep Time key waveform measurement, 90 Sync Word key MT Avg Pwr measurement, 72 synchronization WWAVeform ADC filter, 234 ADC renge 284                                                                                                    |                                         |                                       |                          |
| Sweep Time key waveform measurement, 90 Sync Word key MT Avg Pwr measurement, 72 synchronization  W WAVeform ADC filter, 234 ADC represes 284                                                                                                    | ·                                       |                                       |                          |
| waveform measurement, 90 Sync Word key MT Avg Pwr measurement, 72 synchronization  W WAVeform ADC filter, 234 ADC represe 284                                                                                                    | · · · · · · · · · · · · · · · · · · ·   | view PVT data, 131                    |                          |
| Sync Word key MT Avg Pwr measurement, 72 synchronization WAVeform ADC filter, 234 ADC repres 224                                                                                                    |                                         |                                       |                          |
| MT Avg Pwr measurement, 72 synchronization  WAVETORM  ADC filter, 234                                                                                                    |                                         | W                                     |                          |
| synchronization ADC Inter, 234                                                                                                    |                                         | WAVeform                              |                          |
| ADC ronge 224                                                                                                    |                                         | ADC filter, 234                       |                          |
|                                                                                                    |                                         |                                       |                          |
| data desimption 227                                                                                                    | burst sync delay, 232                   |                                       |                          |
| With talk average power, 212                                                                                                    |                                         |                                       |                          |
| NADC, 232 sweep time, 256 trigger source, 238                                                                                                    | NADO, 202                               |                                       |                          |